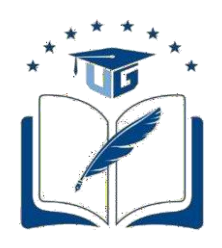

## **Universidad de Guayaquil**

# FACULTAD DE CIENCIAS MATEMÁTICAS Y FÍSICAS CARRERA DE INGENIERÍA CIVIL

## TRABAJO DE TITULACIÓN PREVIO A LA OBTENCIÓN DEL TÍTULO DE

**INGENIERO CIVIL**

**ESTRUCTURA**

## ANÁLISIS Y DISEÑO ESTRUCTURAL DE UN EDIFICIO DE 7 NIVELES DE ESTRUCTURA METÁLICA UBICADO EN LA CIUDAD DE RIOBAMBA

# **AUTORES:** MARCOS ERNESTO LEMA NAULA ALEXANDER VALDEMAR SANCAN PEREZ

**TUTOR:** ING. PABLO LINDAO TOMALA, M.Sc

GUAYAQUIL, SEPTIEMBRE 2023

### **Agradecimiento**

Agradezco a mi madre Martha Jacqueline Pérez Rojas por a verme dado la oportunidad de cruzar la educación primaria y secundaria junto a mi padre no biológico Héctor Pauta Díaz quienes han sido mi guía en el transcurso de mis años como estudiante primaria y secundaria, darme siempre la fortaleza y sabiduría para nunca rendirme ante las adversidades de mi niñez, adolescencia y mi mayor etapa como adulto.

Agradezco a mi padre Rosendo Sancan Larrea el cual ha sido una gran guía en mi carrera universitaria aconsejándome y dándome fuerzas para nunca declinar y poder culminar esta gran etapa.

Le agradezco a mi Tutor el Ing. Pablo Lindao y a mi Revisor el Ing. Marcelo Moncayo Theurer los cuales nos han guiado como profesores en mi etapa universitaria y también en este trabajo de titulación.

Alexander Valdemar Sancan Perez

### **Dedicatoria**

#### A mis padres

Por siempre estar conmigo guiándome, enseñándome que todo se realiza con esfuerzo y dedicación por su apoyo incondicional, sin ellos no hubiera alcanzado la meta de convertirme en un profesional siempre estaré agradecido a ellos, por sus consejos y por sobre todo su paciencia para que yo pudiera alcanzar mi objetivo.

#### A mis Hermanos

Dedico este trabajo de Titulación a mi Hermana Andrea Jacqueline Sancan Perez quien estuvo para mí en los inicios de mi etapa universitaria brindándome su apoyo junto a su esposo Marlon Adrián Calderón Gavilanes, a mis Hermanos André, Katherine y Vanessa por siempre brindarme su apoyo incondicional y ser parte de la fuente de inspiración que siempre necesitaba para nunca rendirme.

Alexander Valdemar Sancan Perez

## **Agradecimiento**

Principalmente a Dios, por haberme permitido cumplir una meta anhelada en mi vida, por haber sido mi guía, mi sustento y por haberme dado la fortaleza y sabiduría para seguir adelante en este largo caminar.

A todos mis compañeros y amigos, con quienes he pasado y compartido una de las mejores etapas de mi vida.

A la Universidad de Guayaquil, a la Facultad de Ciencias Matemáticas y Físicas y a mis profesores por haberme guiado a lo largo de mi carrera profesional.

Marcos Ernesto Lema Naula

### **Dedicatoria**

Dedico este proyecto de titulación a mis padres José Lema y María Naula por haber sido mis pilares fundamentales, por su gran esfuerzo, la confianza en mí, su infinito amor y comprensión en este duro proceso, por darme la mejor herencia que se le puede dar a un hijo la educación.

A mis hermanos, Luis, Mery, Ramiro, Verónica, Roció, y Jorge, para quienes espero ser fuente de inspiración, gracias por estar en esta etapa de mi formación profesional.

A mi novia y mejor amiga Angely Llamuca, gracias por creer en mí, por apoyarme en todo momento hoy cumplo uno de mis mayores sueños.

A mi abuelito Marcos Naula, aunque ya no esté en este mundo, fue una guía muy importante en mi vida, me enseño el significado de la responsabilidad y humildad.

Marcos Ernesto Lema Naula

## **Declaración Expresa**

**Artículo XI.- del Reglamento Interno de Graduación de la Facultad de Ciencias Matemáticas y Físicas de la Universidad de Guayaquil.**

La responsabilidad de los hechos, ideas y doctrinas expuestas en este trabajo de titulación corresponden exclusivamente al autor y al Patrimonio Intelectual de la Universidad de Guayaquil.

Phine

**LEMA NAULA MARCOS ERNESTO C.I. 0604941534**

\_\_\_\_\_\_\_\_\_\_\_\_\_\_\_\_\_\_\_\_\_\_\_\_\_\_\_\_\_\_

Conceivo

**SANCAN PEREZ ALEXANDER VALDEMAR C.I. 0950865873**

\_\_\_\_\_\_\_\_\_\_\_\_\_\_\_\_\_\_\_\_\_\_\_\_\_\_\_\_\_\_\_\_\_\_\_

# **Tribunal de Graduación**

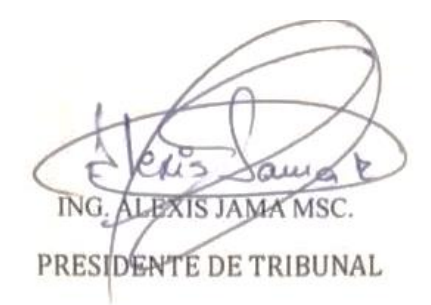

ING. MARCELO MONCAYO T/MSC. PRIMER VOCAL

ING. CARLOS CUSME VERA, MSC. SEGUNDO VOCAL

ESTUDIANTES: SANCAN PEREZ ALEXANDER VALDEMAR LEMA NAULA MARCOS ERNESTO

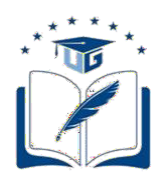

### **ANEXO VI. - CERTIFICADO DEL DOCENTE TUTOR DEL TRABAJO DE**

### **TITULACIÓN**

#### **FACULTAD: CIENCIAS MATEMÁTICAS Y FÍSICAS** CARRERA: INGENIERÍA CIVIL

Guayaquil, 14 de agosto de 2023

Ingeniero Guillermo Pacheco Q., MSc. DIRECTOR DE LA CARRERA CIVIL **FACULTAD DE CIENCIAS MATEMÁTICAS Y FÍSICAS UNIVERSIDAD DE GUAYAQUIL** Ciudad. -

#### De mis consideraciones:

Envío a Ud. el Informe correspondiente a la tutoría realizada al Trabajo de Titulación: "ANÁLISIS Y DISEÑO ESTRUCTURAL DE UN EDIFICIO DE 7 NIVELES DE ESTRUCTURA METÁLICA UBICADO EN LA CIUDAD DE RIOBAMBA.", de los estudiantes LEMA NAULA MARCOS ERNESTO y SANCAN PEREZ ALEXANDER SANCAN, indicando que han cumplido con todos los parámetros establecidos en la normativa vigente:

- El trabajo es el resultado de una investigación.
- · El estudiante demuestra conocimiento profesional integral.
- · El trabajo presenta una propuesta en el área de conocimiento.
- · El nivel de argumentación es coherente con el campo de conocimiento.

Adicionalmente, se adjunta el certificado de porcentaje de similitud y la valoración del trabajo de titulación con la respectiva calificación.

Dando por concluida esta tutoría de trabajo de titulación, CERTIFICO, para los fines pertinentes, que los estudiantes están aptos para continuar con el proceso de revisión final.

Atentamente,

**COLO "SOLTO"LEGAN** 

ING. PABLO JULIO LINDAO TOMALÁ, M.SC C.C.: 0912218419 FECHA: GUAYAQUIL, 14 DE AGOSTO DEL 2023

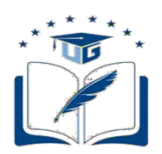

### **CERTIFICADO PORCENTAJE DE SIMILITUD**

### FACULTAD: CIENCIAS MATEMÁTICAS Y FÍSICAS **CARRERA: INGENIERÍA CIVIL**

Habiendo sido nombrado PABLO JULIO LINDAO TOMALÁ, tutor del trabajo de titulación certifico que el presente trabajo de titulación ha sido elaborado por LEMA NAULA MARCOS ERNESTO con C.C. 0604941534 y SANCAN PEREZ ALEXANDER VALDEMAR con C.C. 0950865873, con mi respectiva supervisión como requerimiento parcial para la obtención del título de: INGENIERO CIVIL.

Se informa que el trabajo de titulación: "ANÁLISIS Y DISEÑO ESTRUCTURAL DE UN EDIFICIO DE 7 NIVELES DE ESTRUCTURA METÁLICA UBICADO EN LA CIUDAD DE RIOBAMBA.", ha sido orientado durante todo el período de ejecución en el programa antiplagio TURNITIN quedando el 4% de coincidencia.

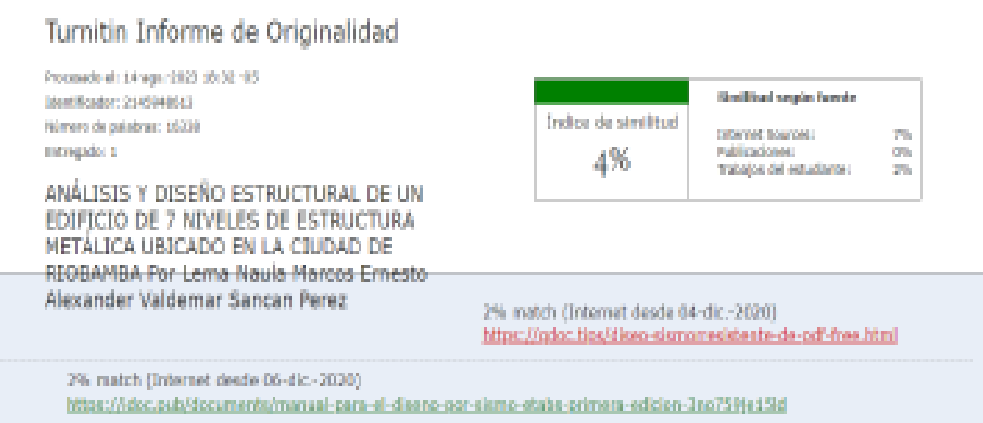

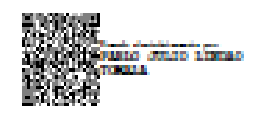

ING. PABLO IULIO LINDAO TOMALÁ. MS.C. CC: 0912218419 FECHA: GUAYAQUIL, 14 DE AGOSTO DEL 2023

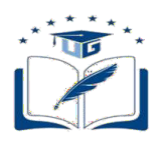

### **INFORME DEL DOCENTE REVISOR**

**FACULTAD: CIENCIAS MATEMÁTICAS V FÍSICAS CARRERA: INGENIERÍA CIVIL** 

Guavaquit, 26 de agosto de 2023

Ingeniero Guillermo Pacheco Quintana, MSc. DIRECTOR DE LA CARRERA DE INGENIERIA CIVIL **FACULTAD CIENCIAS MATEMÁTICAS Y FÍSICAS** UNIVERSIDAD DE GUAYAQUIL Condact -

De mis consideraciones:

Envío a Ud. el Informe correspondiente a la REVISIÓN FINAL del trabajo de Títulación "ANALISIS Y DISEÑO ESTRUCTURAL DE UN EDIFICIO DE 7 NIVELES DE ESTRUCTURA METALIĆA UBICADO EN LA CUIDAD DE RIOBAMBA"de los estudiantes LEMA NAULA MARCOS ERNESTO y SANCAN PEREZ ALEXANDER VALDEMAR. Las gestiones realizadas me permiten indicar que el trabajo fue revisado considerando todos los parámetros establecidos en las normativas vigentes, en el cumplimento de los siguientes aspectos:

Cumplimiento de requisitos de forma: El título tiene un máximo de 19 palabras. La memoria escrita se ajusta a la estructura establecida. El documento se ajusta a las normas de escritura científica seleccionadas por la Facultad. La investigación es pertinente con la línea y sublíneas de investigación de la carrera. Los soportes teóricos son de máximo 5 años. La propuesta presentada es pertinente.

Cumplimiento con el Reglamento de Regimen Académico: El trabajo es el resultado de una investigación. El estudiante demuestra conocimiento profesional integral. El trabajo presenta una propuesta en el área de conocimiento. El nivel de argumentación es coherente con el campo de conocimiento.

Adicionalmente, se indica que fue revisado y que el trabajo de investigación cumple con los requisitos exigidos.

Una vez concluída esta revisión, considero que los estudiantes LEMA NAULA MARCOS ERNESTO y SANCAN PEREZ ALEXANDER VALDEMAR están aptos para continuar el proceso de titulación. Particular que comunicamos a usted para los fines pertinentes.

Atentamente,

LENIN MARCELO Firmado digitalmente MONCAYO MONCAYO THEURER THEURER Fecha: 2023.09.19 21:26:41-05:00

M.SC.(TUM), Ing Marcelo Moncayo Theurer C.C. 0912378239 FECHA: 26/08/2023

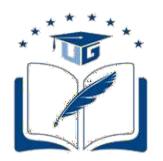

### **DECLARACIÓN DE AUTORÍA Y DE AUTORIZACIÓN DE LICENCIA GRATUITA INTRANSFERIBLE Y NO EXCLUSIVA PARA EL USO NO COMERCIAL DE LA OBRACON FINES NO ACADÉMICOS FACULTAD: CIENCIAS MATEMÁTICAS Y FÍSICAS CARRERA: INGENIERIA CIVIL**

## LICENCIA GRATUITA INTRANSFERIBLE Y NO COMERCIAL DE LA OBRA CON FINES NO ACADÉMICOS.

Nosotros, **Marcos Ernesto Lema Naula** con C.I. No. 0604941534, y **Alexander Valdemar Sancan Perez** con C.I. 0950865873 certificamos que los contenidos desarrollados en este trabajo de titulación, cuyo título es "**ANALISIS Y DISEÑO ESTRUCTURAL DE UN EDIFICIO DE 7 NIVELES DE ESTRUCTURA METALICA UBICADO EN LA CUIDAD DE RIOBAMBA"** son de nuestra absoluta propiedad y responsabilidad, en conformidad al Artículo 114 del CÓDIGO ORGÁNICO DE LA ECONOMÍA SOCIAL DE LOS CONOCIMIENTOS, CREATIVIDAD E INNOVACIÓN\*, autorizamos la utilización de una licencia gratuita intransferible, para el uso no comercial de la presente obra a favor de la Universidad de Guayaquil.

**MARCOS ERNESTO LEMA NAULA C.I. 0604941534**

\_\_\_\_\_\_\_\_\_\_\_\_\_\_\_\_\_\_\_\_\_\_\_\_\_\_\_\_\_\_\_\_\_\_\_\_\_\_

**MOUV** 

**SANCAN PEREZ ALEXANDER VALDEMAR C.I. 0950865873**

\_\_\_\_\_\_\_\_\_\_\_\_\_\_\_\_\_\_\_\_\_\_\_\_\_\_\_\_\_\_\_\_\_\_\_\_\_\_

## **INDICE GENERAL**

# **CAPÍTULO I**

# **Generalidades**

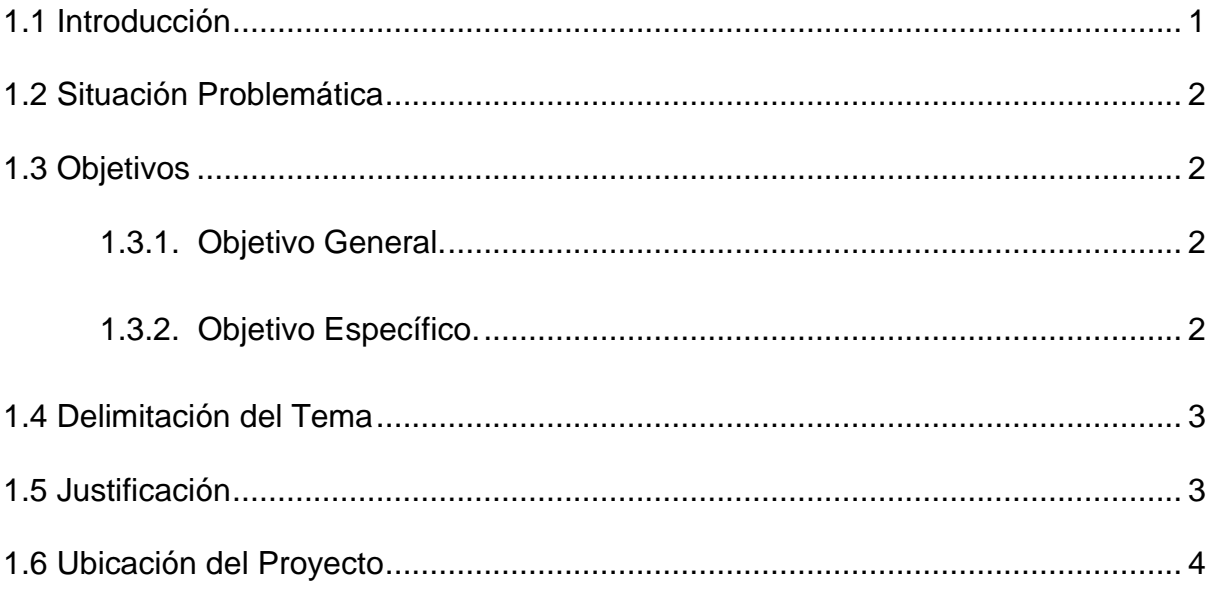

## **CAPITULO II**

## **Marco Teórico**

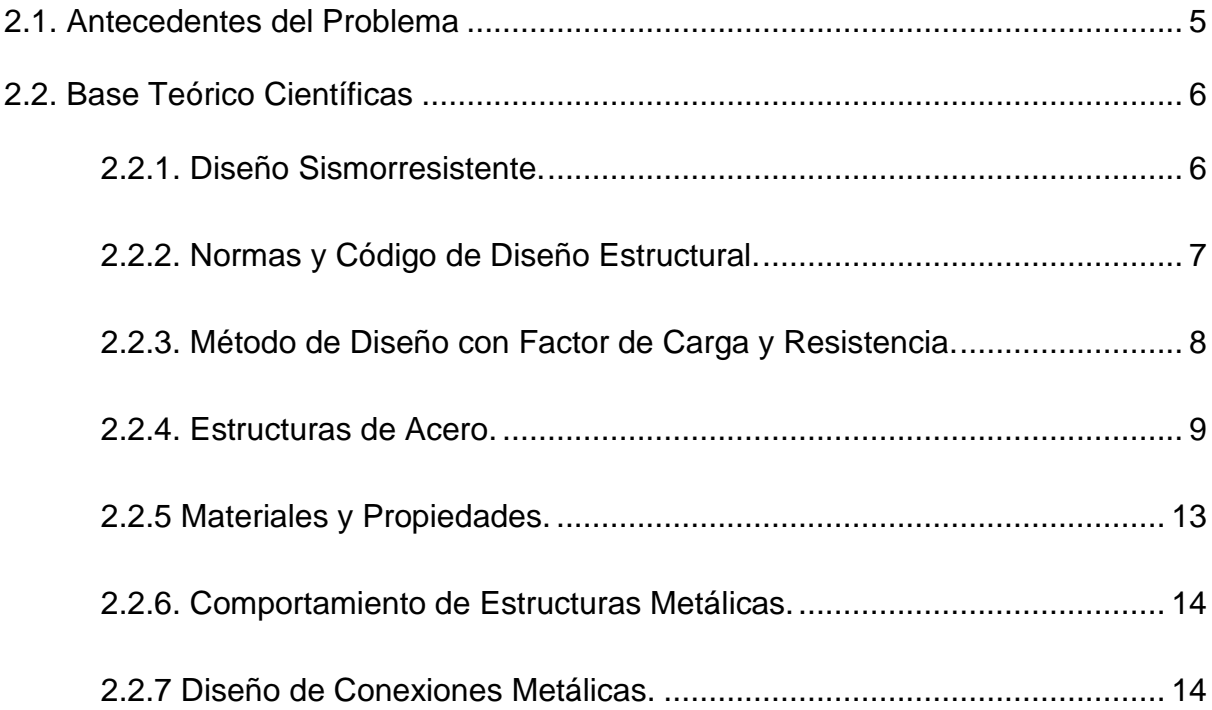

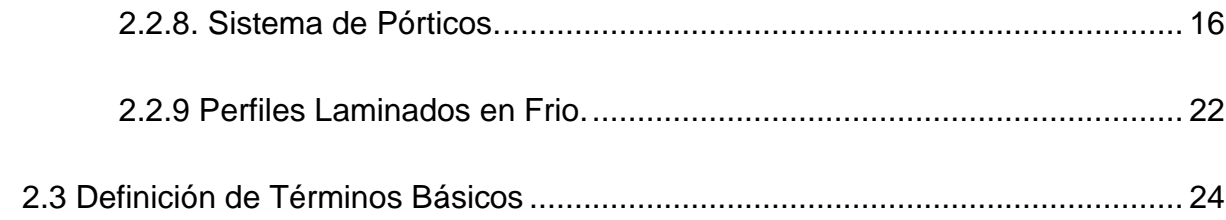

# **CAPÍTULO III**

# Marco Metodológico

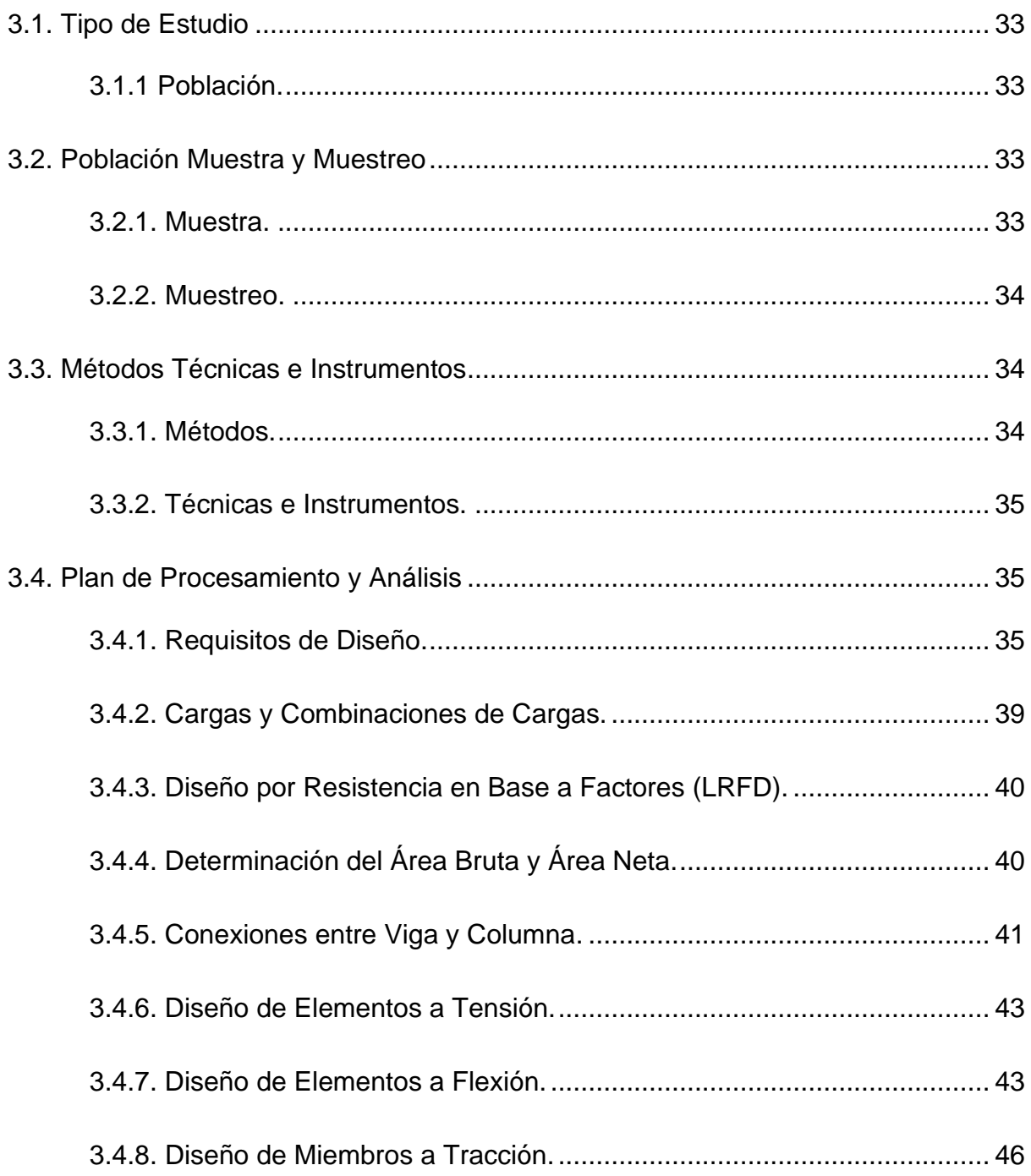

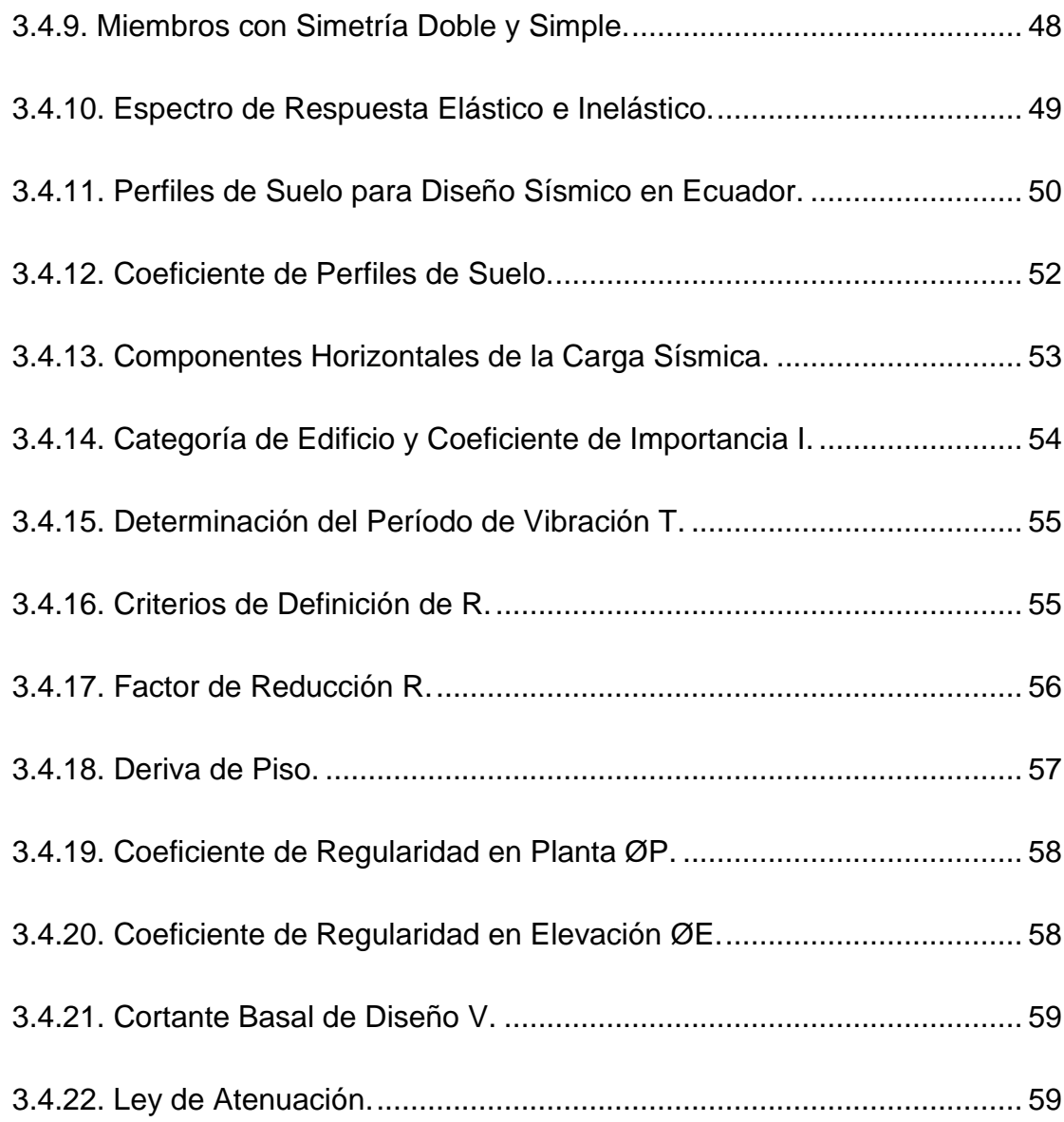

# **CAPÍTULO IV**

# **Desarrollo del Tema**

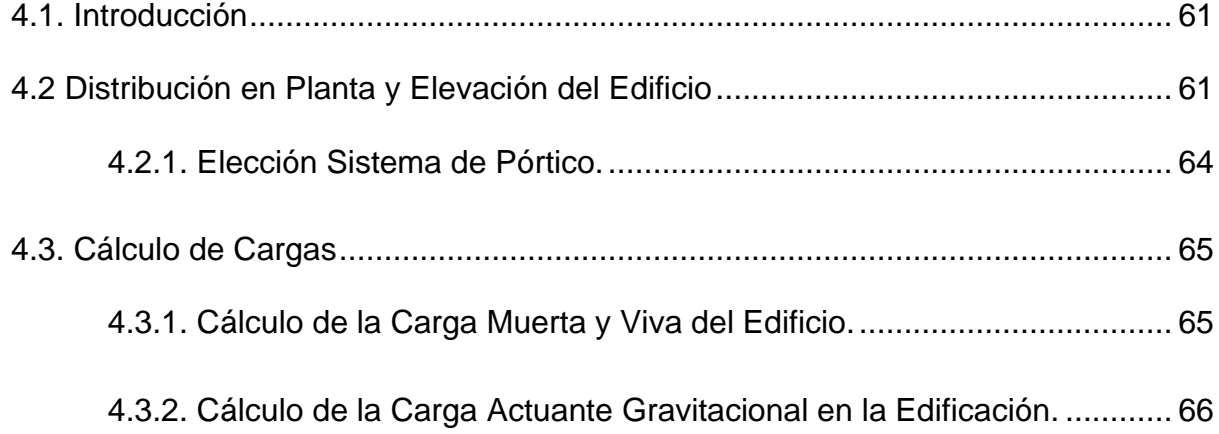

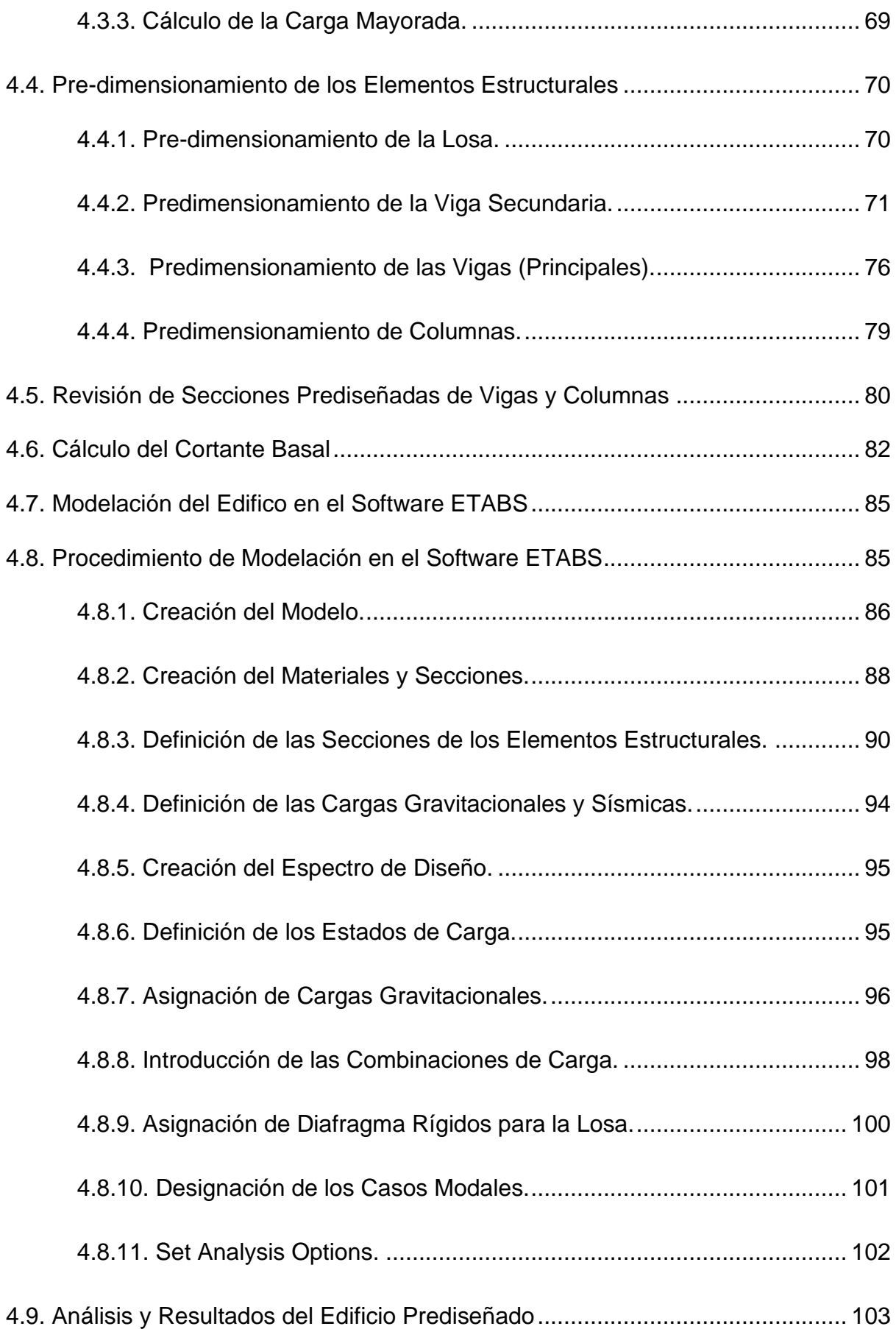

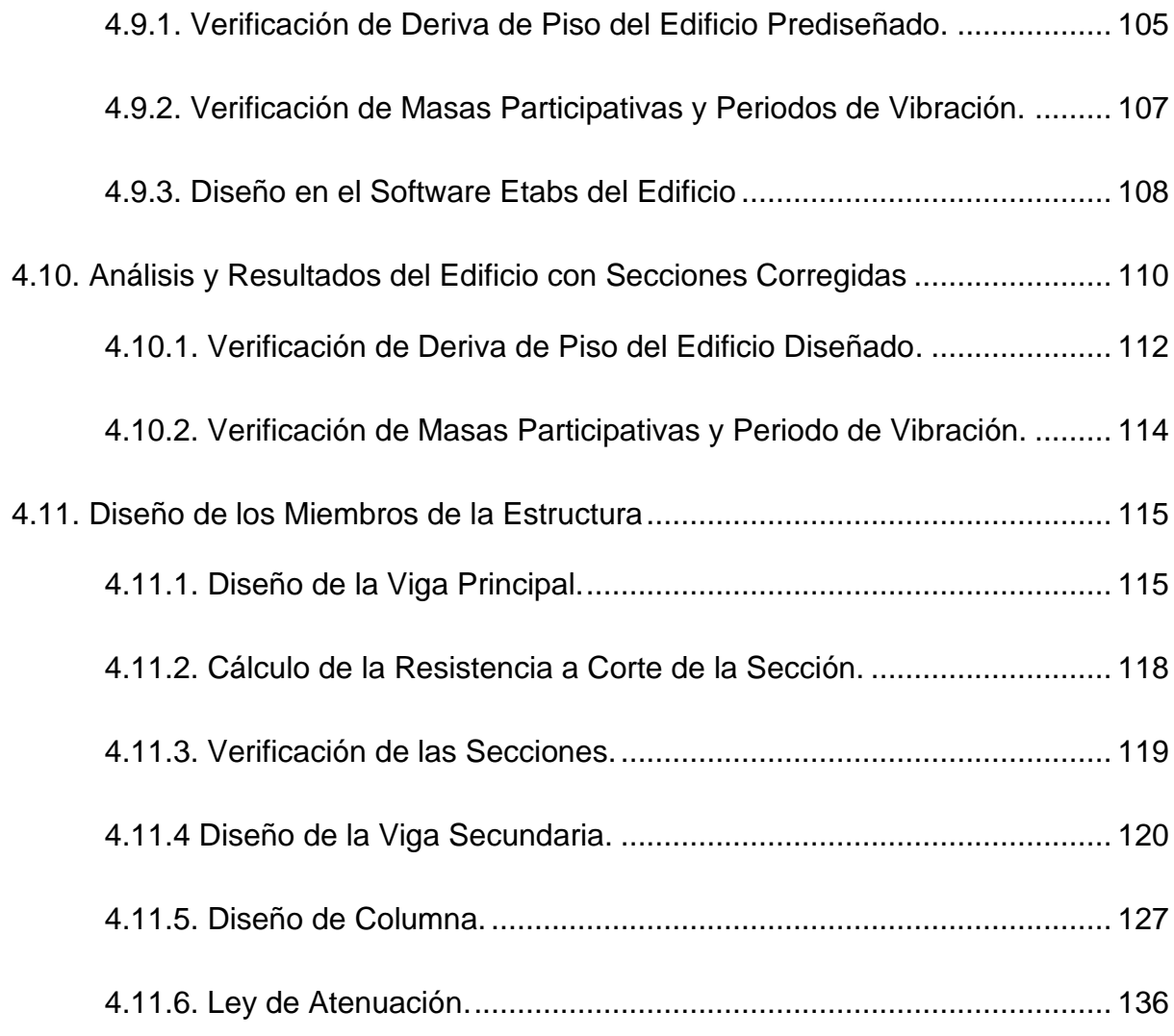

# **CAPÍTULO V**

# **Conclusiones y Recomendaciones**

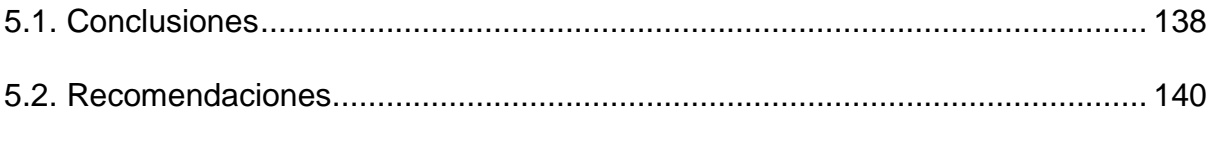

# **[Bibliografía](#page-164-0)**

## **[Anexos](#page-168-0)**

# **Índice de Ilustraciones**

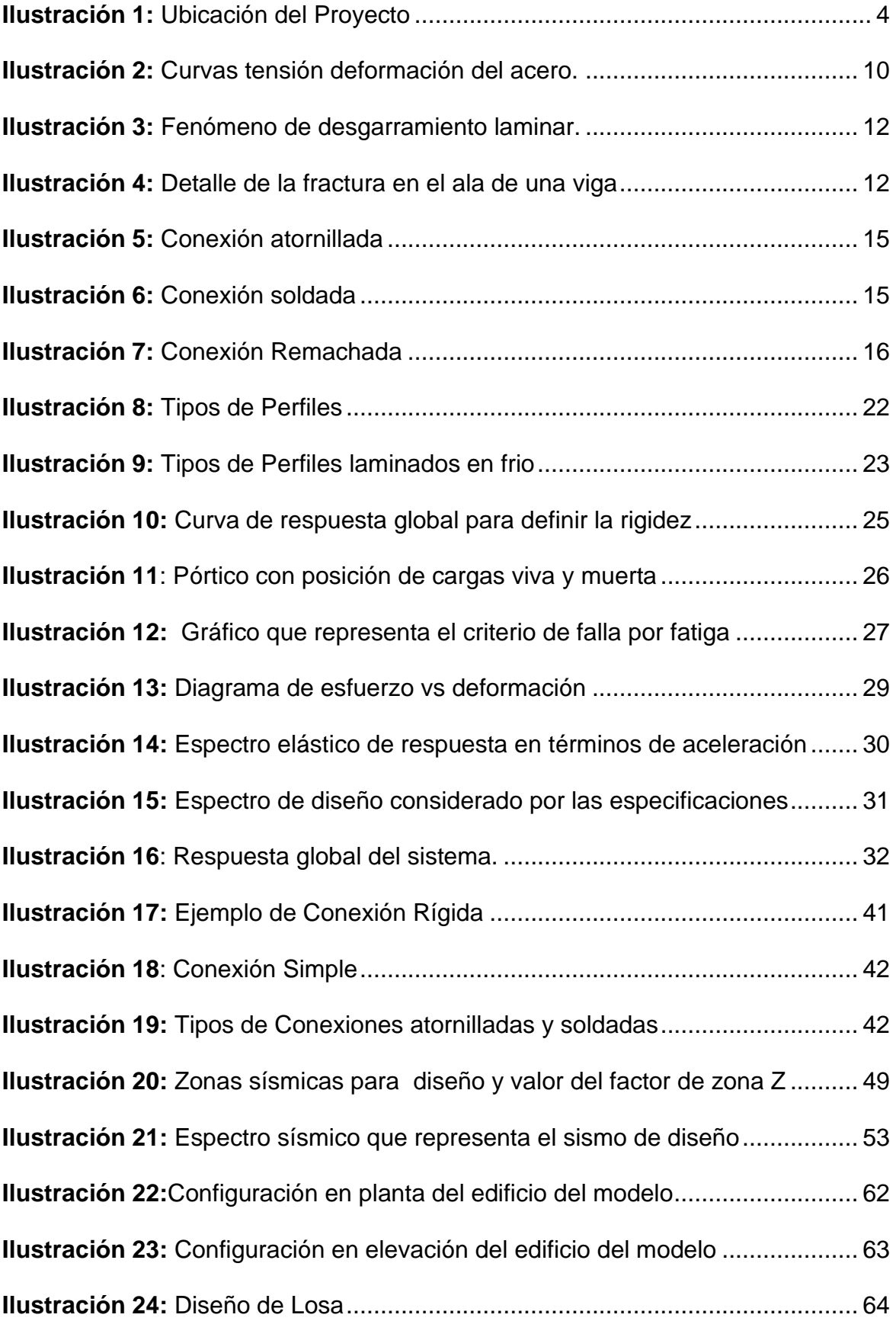

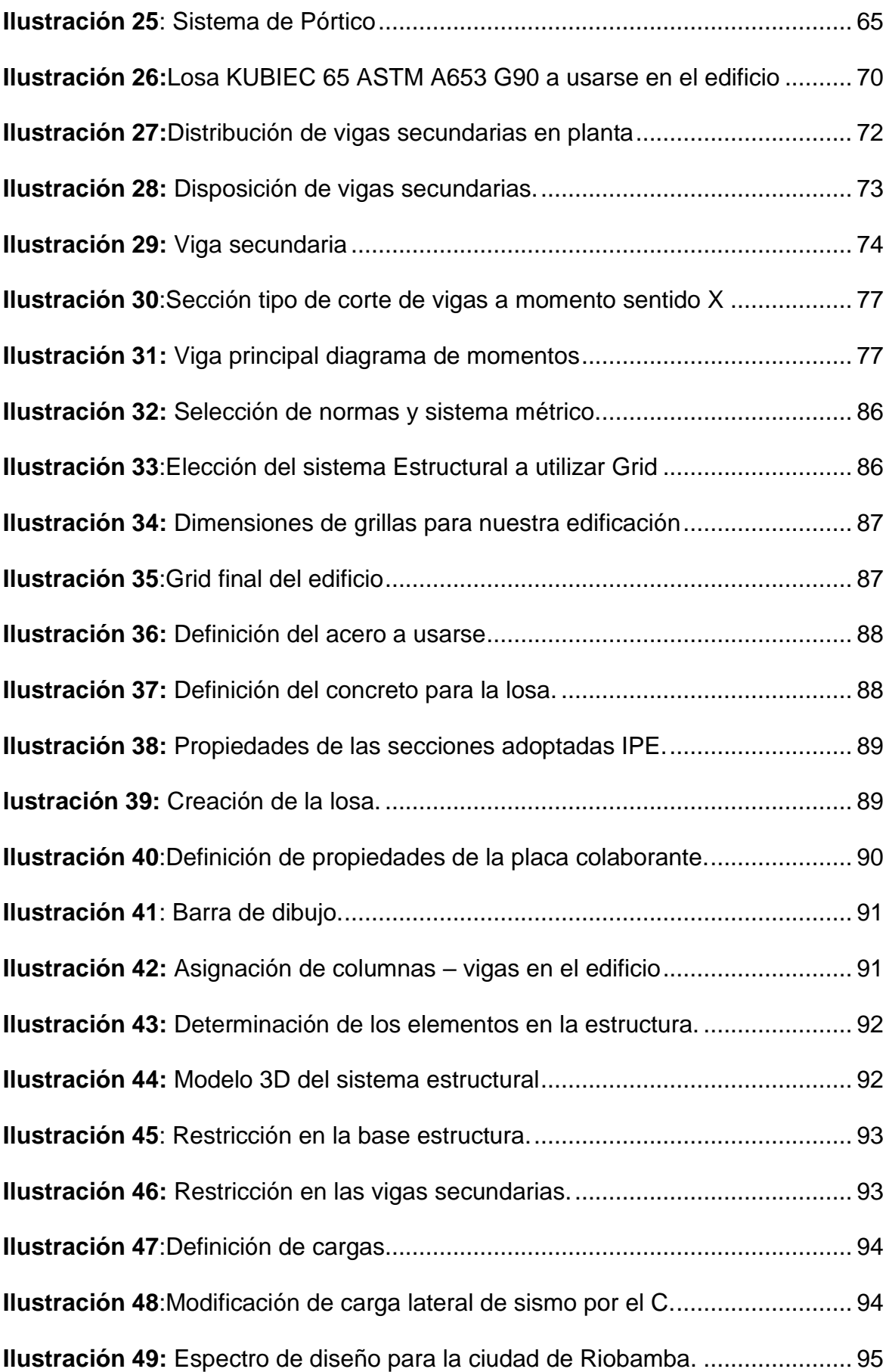

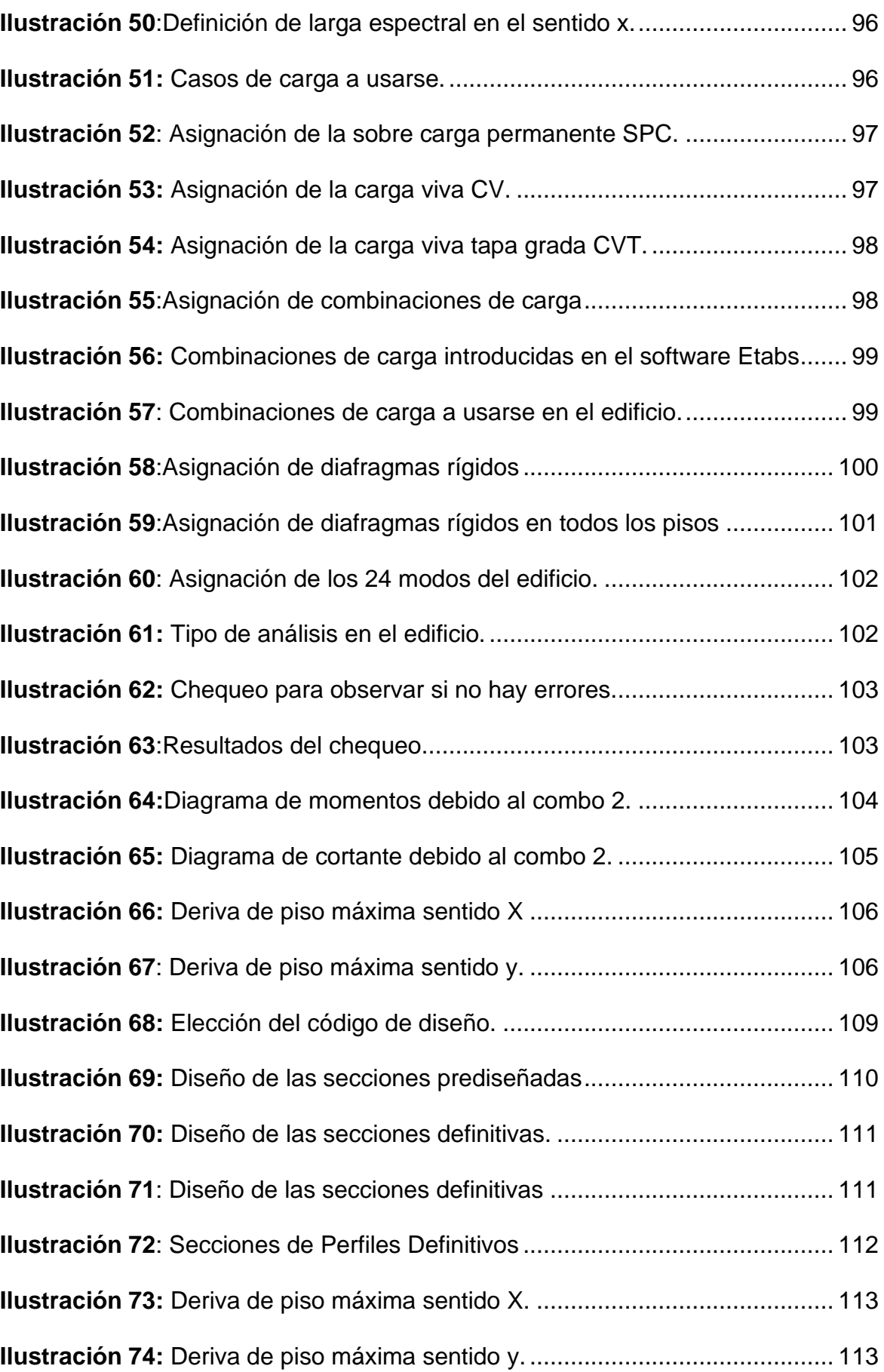

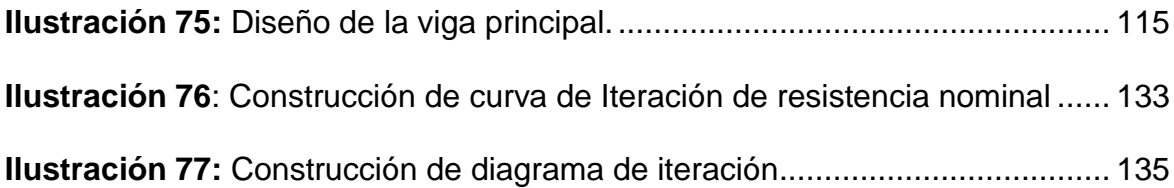

# **Índice de Tablas**

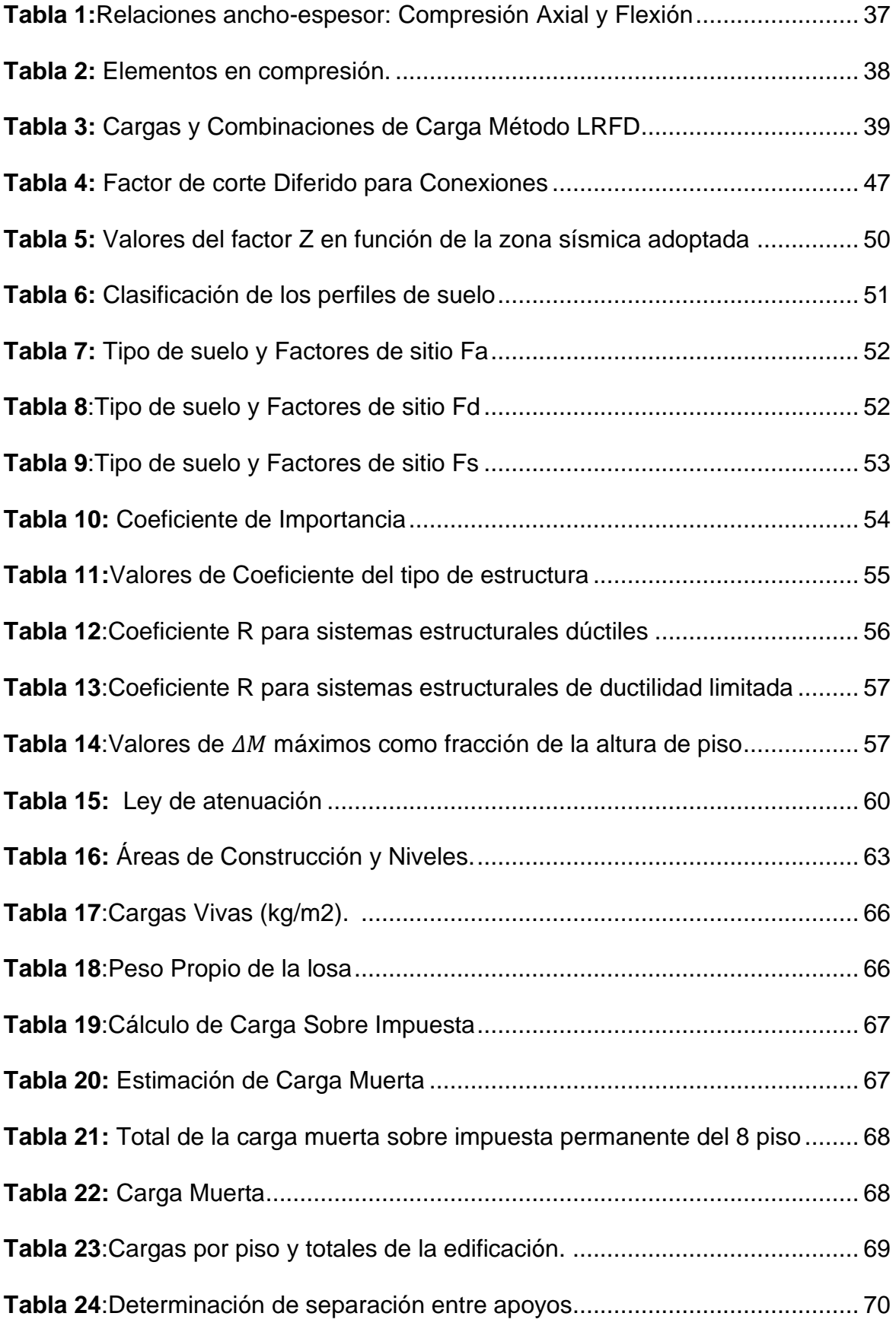

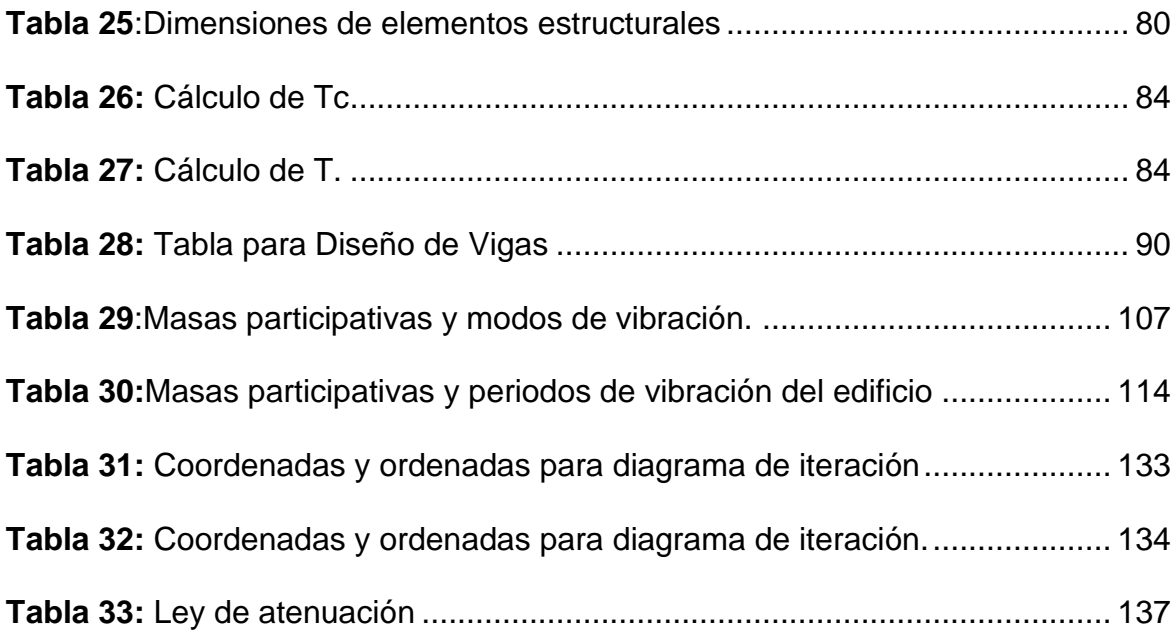

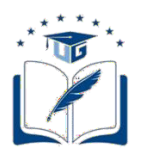

## **RESUMEN DEL TRABAJO DE TITULACIÓN (ESPAÑOL) FACULTAD: CIENCIAS MATEMÁTICAS Y FÍSICAS CARRERA: INGENIERÍA CIVIL**

**Título del Trabajo de Titulación: ANÁLISIS Y DISEÑO ESTRUCTURAL DE UN EDIFICIO DE 7 NIVELES DE ESTRUCTURA METÁLICA UBICADO EN LA CIUDAD DE RIOBAMBA**

 **Autores**: Marcos Ernesto Lema Naula Alexander Valdemar Sancan Perez

 **Tutor:** Ing. Pablo Lindao Tómala, M.Sc

#### **RESUMEN**

Este trabajo de titulación se trata acerca del "Análisis Y Diseño Estructural De Un Edificio De 7 Niveles De Estructura Metálica Ubicado En La Ciudad De Riobamba" con el objetivo de garantizar el cumplimiento de los estándares internacionales y nacionales de seguridad, realizando un análisis de la estructura y diseño, cargas de gravedad, sismo, aplicando las normativas vigentes del AISC 360-16 y las normas de construcción del Ecuador (NEC). El análisis y diseño de la edificación de estructura metaliza se realizará mediante el software Etabs, también se diseñará y comprobará los de los elementos estructurales a flexión y flexo-compresión para el caso de columnas y vigas. Este trabajo de análisis y diseño estructural proporciona una visión integral del proceso de construcción de un edificio de siete niveles de estructura metálica en el país, asegurando su viabilidad técnica y su conformidad con los estándares de calidad y seguridad

**PALABRAS CLAVES:** DISEÑO – ANALISIS – SISMORRESISTENTE – EDIFICACION – ESTRUCTURA

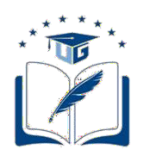

## **RESUMEN DEL TRABAJO DE TITULACIÓN (INGLÉS) FACULTAD: CIENCIAS MATEMÁTICAS Y FÍSICAS CARRERA: INGENIERÍA CIVIL**

**Title Of Degree Work Carried Out: STRUCTURAL ANALYSIS AND DESIGN OF A 7-LEVEL METAL STRUCTURE BUILDING LOCATED IN THE CITY OF RIOBAMBA**

**Authors:** Marcos Ernesto Lema Naula Alexander Valdemar Sancan Perez

**Advisor:** Ing. Pablo Lindao Tómala, M.Sc

## **ABSTRACT**

This degree work is about "Analysis and Structural Design of a 7-Level Building with a Metal Structure Located in the City of Riobamba" with the objective of guaranteeing compliance with international and national safety standards, carrying out an analysis of the structure and design, gravity loads, earthquake, applying the current regulations of AISC 360-16 and the construction standards of Ecuador (NEC). The analysis and design of the metal structure building will be carried out using the Etabs software; the structural elements will also be designed and verified in flexure and flexurecompression in the case of columns and beams. This structural analysis and design work provides a comprehensive vision of the construction process of a seven-story metal structure building in the country, ensuring its technical feasibility and its compliance with quality and safety standards.

**KEY WORDS:** DESIGN – ANALYSIS – EARTHQUAKE RESISTANT – BUILDING –

**STRUCTURE** 

## **CAPÍTULO I**

### **Generalidades**

#### <span id="page-24-0"></span>**1.1 Introducción**

El diseño y análisis estructural de edificaciones es un proceso importante en la ingeniería civil, su propósito es garantizar la seguridad, funcionalidad y desempeño a largo plazo de las edificaciones sin importar las diferentes cargas que actúen sobre ellas. En el caso de edificios de muchas plantas, como el que se analiza en este proyecto, es importante contar con un diseño adecuado del edificio que cumpla con los requisitos de resistencia y estabilidad.

En este proyecto se tiene considerado realizar el análisis y diseño de un edificio de 7 pisos en la ciudad de Riobamba. La elección del acero como material principal para este fin depende de sus ventajas, como alta resistencia, durabilidad, prefabricación y flexibilidad. Además, la zona de Riobamba, que es propensa a terremotos, requiere un diseño estructural que considere adecuadamente las cargas sísmicas y las condiciones del suelo.

El objetivo principal de este estudio es realizar un análisis detallado de la estructura y diseño, cargas de gravedad, sismo y viento, aplicando las normativas vigentes del AISC 360-16 y las normas de construcción del Ecuador como el Código de Edificación Ecuatoriano (NEC).

Se utilizarán herramientas y métodos de diseño para evaluar la resistencia y estabilidad de la estructura en diferentes condiciones de carga y garantizar la seguridad de las personas que residan en esta edificación. Además, se buscará optimizar el diseño en términos de desempeño, costo y tiempo de construcción.

Con la finalidad que este proyecto pueda cumplir con los estándares de calidad y contribuya al desarrollo sostenible de la infraestructura en la región.

### <span id="page-25-0"></span>**1.2 Situación Problemática**

En el presente las industrias de la construcción están utilizando las estructuras metálicas para las construcciones de viviendas, edificaciones, bodegas, etc… en nuestro país, esto es debido a la facilidad de montaje, rapidez de ejecución, costo de mano de obra y por la existencia de normativas y códigos los cuales hacen que las inseguridades alrededor del diseño de este tipo de estructuras se vayan disipando con el fin de tener diseños seguros y eficiente.

La mayoría de las edificaciones en el país están construidas de concreto reforzado los cuales tienen un buen comportamiento y desempeño, a lo largo del tiempo se ha posicionado en la industria de construcción a este material como el más fuerte, pero en los tiempos modernos se han implementado nuevos materiales como el acero por lo cual se puede aprovechar las facilidades en la parte estructural y arquitectónica que nos ofrecen este material.

### <span id="page-25-1"></span>**1.3 Objetivos**

### <span id="page-25-2"></span>**1.3.1. Objetivo General.**

Realizar el análisis y diseño sismo resistente de una edificación de siete niveles de estructura metálica, el cual será para viviendas y para uso comercial.

### <span id="page-25-3"></span>**1.3.2. Objetivo Específico.**

Determinar qué tipo de sistema de pórtico es el más recomendable para la estructura en base al análisis y diseño estructural.

Diseñar las partes componentes del edificio además de las uniones entre ellas.

Analizar la estabilidad global de la estructura metálica, incluyendo la resistencia a la flexión, torsión.

Definir los detalles constructivos de la estructura metálica y desarrollar los planos necesarios para la construcción.

Aplicación de software Etabs para el análisis del edificio.

### <span id="page-26-0"></span>**1.4 Delimitación del Tema**

Este trabajo se enfoca en la evaluación de las cargas y requisitos de diseño necesarios para asegurar la estabilidad y resistencia del edificio ante cargas gravitatorias y sísmicas, así como en la selección de los materiales y técnicas adecuados para su construcción.

Se llevará a cabo tomando en cuenta las especificaciones y normas de construcción aplicables en la ciudad de Riobamba, así como las condiciones específicas del sitio de construcción. Se pretende proporcionar un diseño estructural seguro y confiable que garantice la estabilidad y resistencia del edificio a largo plazo, aplicando los principios y técnicas más avanzados en la ingeniería estructural para garantizar la seguridad y estabilidad del edificio.

### <span id="page-26-1"></span>**1.5 Justificación**

Por medio del diseño es determinar las dimensiones de los elementos estructurales los cuales sean capaces de cumplir con todos los requisitos, los cuales están sometidas las estructuras durante su vida útil. Las normativas y códigos de diseño están en base a los años de investigación y experiencia en campo que han permitido determinar procedimientos y valores en los cuales se debe guiar el diseñador, para así las estructuras que se diseñan puedan cumplir con todas las normativas y sean segura para quienes las utilizan. Con la ayuda de las normativas el objetivo es llegar a un óptimo diseño en la estructura.

Este trabajo de análisis y diseño estructural se enfocará en el uso de la estructura metálica como material principal para la construcción del edificio. Se tomarán en cuenta las especificaciones y normas de construcción aplicables, así como las condiciones específicas de la ubicación en la ciudad de Riobamba.

Un diseño adecuado puede permitir un mejor uso del terreno, una mayor capacidad para alojar a más personas o actividades, y una mayor rentabilidad para los inversores o propietarios, las edificaciones de varios niveles a menudo se consideran como símbolos de modernidad, prestigio y progreso arquitectónico.

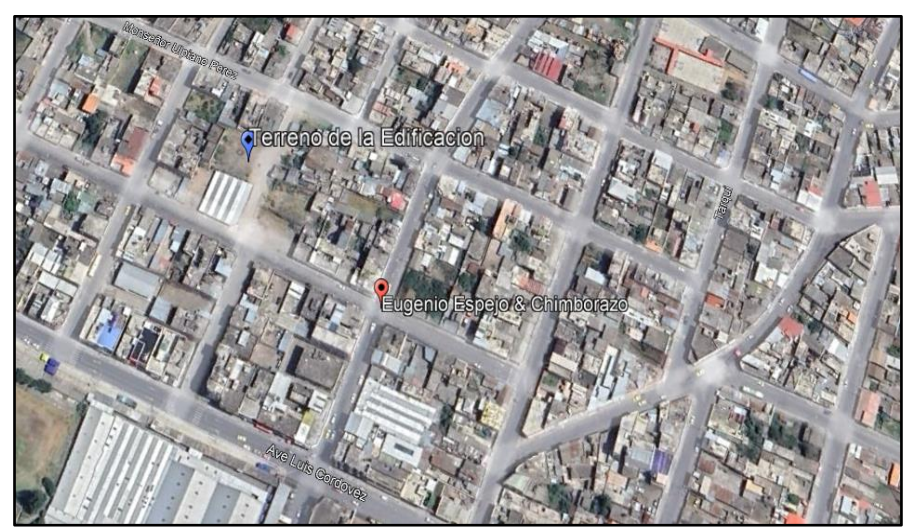

## <span id="page-27-0"></span>**1.6 Ubicación del Proyecto**

**Ilustración 1:** Ubicación del Proyecto **Fuente:** (Google Earth, 2023)

<span id="page-27-1"></span>La ubicación del proyecto será en la ciudad de Riobamba entre las calles Chimborazo y Eugenio Espejo.

#### **CAPITULO II**

### **Marco Teórico**

#### <span id="page-28-0"></span>**2.1. Antecedentes del Problema**

En la ciudad de Riobamba, ubicada en la provincia de Chimborazo - Ecuador, se ha caracterizado por su crecimiento urbano y desarrollo constante en los últimos años. Con el aumento de la población y la demanda de infraestructuras modernas, la necesidad de edificaciones que optimicen el uso del espacio y brinden soluciones arquitectónicas innovadoras se ha vuelto primordial, en este contexto, la construcción de este tipo de estructura de varios niveles se presenta como una alternativa viable y eficiente para aprovechar al máximo el uso del espacio de construcción del terreno y así satisfacer las necesidades de vivienda, comercio u oficinas en la zona. Este proyecto arquitectónico se basa en una serie de antecedentes y consideraciones que respaldan su ejecución.

Se destaca el crecimiento económico de Riobamba, impulsado principalmente por su posición geográfica estratégica y su conexión con importantes centros urbanos y corredores comerciales. Este desarrollo ha atraído inversiones y ha generado una demanda creciente de espacios que se adapten a las nuevas dinámicas laborales y comerciales de la región. Además, las construcciones de estructuras metálicas han demostrado ser una solución sostenible y eficiente en términos de tiempo y costos. Los avances tecnológicos en el diseño y la fabricación de materiales metálicos los cuales han permitido diseñar estructuras seguras, resistentes y versátiles, capaces de soportar cargas significativas y adaptarse a diferentes usos y diseños arquitectónicos.

Otro factor destacado es la normativa y regulaciones vigentes en la ciudad de Riobamba y en Ecuador en general. En estas se establecen los estándares de construcción, seguridad y protección ambiental que deben cumplirse para así poder garantizar la integridad de las edificaciones y la preservación del entorno. La construcción de este tipo de estructura metálica deberá cumplir con todas las normas y obtener los permisos correspondientes para asegurar su legalidad y seguridad.

La implementación de este tipo de diseño de estructuras contribuirá al embellecimiento de la ciudad y al desarrollo urbano. Este tipo de edificaciones ofrecen diseños modernos e innovadores, aportando a la creación de un horizonte urbano atractivo y adaptado a las necesidades de una población en constante evolución.

### <span id="page-29-0"></span>**2.2. Base Teórico Científicas**

### <span id="page-29-1"></span>**2.2.1. Diseño Sismorresistente.**

El diseño sismorresistente tiene como objetivo principal garantizar que la estructura pueda resistir las fuerzas y deformaciones generadas durante un terremoto o evento sísmico. Esto implica tener en cuenta los diferentes tipos de factores como la resistencia, rigidez y ductilidad de la estructura para asegurar que este tipo de diseños tengan la capacidad de absorber y disipar la energía sísmica. (Blanco, 2012)

Las estructuras sismorresistentes, son diseñadas para responder al rango inelástico, para que sean capaces de desarrollar ductilidad y disipar energía durante la ocurrencia de un movimiento telúrico. Las fuerzas o aceleraciones obtenidas a partir del espectro de diseño (espectro elástico) son disminuidas mediante un factor de modificación de respuesta (R) de esta forma el espectro de diseño elástico se transforma, a través del factor R, en un espectro de diseño inelástico. (Blanco, 2012)

### <span id="page-30-0"></span>**2.2.2. Normas y Código de Diseño Estructural.**

"En Ecuador, el diseño estructural de edificaciones se rige principalmente por la Norma Ecuatoriana de la Construcción, que establece los requisitos y criterios técnicos para el diseño, construcción y mantenimiento de estructuras" (Norma Ecuatoriana de la Construcción (NEC), 2017). Algunas de las normas y códigos específicos que se aplican son los siguientes:

**Norma Ecuatoriana de la Construcción (NEC):** Es el marco regulatorio general que establece las disposiciones técnicas y administrativas para la construcción en Ecuador. Contiene los requisitos generales de diseño y construcción de las edificaciones, incluyendo aspectos estructurales. (Norma Ecuatoriana de la Construcción (NEC), 2017)

**Norma Ecuatoriana de Diseño y Construcción de Estructuras de Acero (NEC-SE-AC):** "Esta norma se enfoca específicamente en el diseño y construcción de estructuras metálicas de acero. Establece los criterios para el diseño de elementos estructurales, conexiones y sistemas de soporte en acero, considerando aspectos de resistencia, estabilidad y durabilidad". (Estructuras de Acero (NEC-SE-AC), 2014)

**Norma Ecuatoriana de Diseño y Construcción de Estructuras de Hormigón Armado (NEC-SE-HM):** "Esta norma aborda el diseño y construcción de estructuras de hormigón armado. Establece los requisitos para el diseño de elementos estructurales de hormigón, tales como columnas, vigas y losas, considerando aspectos de resistencia, deformación y durabilidad". (Estructuras de Hormigon Armado (NEC-SE-HM), 2014)

**Norma Ecuatoriana de Diseño y Construcción Cargas no Sísmicas (NEC-SE-CG): "**Esto incluye cargas permanentes principalmente por peso muerto, cargas variables (cargas vivas y cargas climáticas) y combinaciones de las mismas" (Cargas (No Sismicas)- NEC-SE-CG, 2015).

**Norma Ecuatoriana de Diseño y Construcción Cargas Sísmicas Diseño Sismorresistente (NEC-SE-SD): "**Este capítulo servirá para el Cálculo estructural y diseño sísmico considerando el potencial sísmico del Ecuador. Especialistas de construcción, diseñadores y profesionales, herramientas de cálculo, Basado en conceptos de ingeniería sísmica que permiten la comprensión de supuestos cálculos computacionales los cuales se consideran en la toma de decisiones durante la fase de diseño" (Cargas sismicas diseño sismorresistente (NEC-SE-DS), 2015).

Se debe tener en consideración que las normas y códigos pueden actualizarse periódicamente. Por lo tanto, es recomendable consultar las versiones más recientes de las normativas correspondientes y verificar cualquier actualización o enmienda relevante al momento de realizar un proyecto de diseño estructural en Ecuador.

### <span id="page-31-0"></span>**2.2.3. Método de Diseño con Factor de Carga y**

#### **Resistencia.**

La Especificación AISC proporciona dos métodos aceptables para diseñar miembros de acero estructural y sus conectores. Éstos son el Diseño con factores de carga y resistencia (LRFD: Load and Resistance Factor Design) y el Diseño por esfuerzos permisibles (ASD: Allowable Strength Design). Como vamos a aprender en este libro de texto, ambos procedimientos se basan en los principios del diseño de estados límite, el cual proporciona las fronteras de la utilidad estructural. (Crisafulli, 2018)

**Método ASD:** El de diseño ASD se basa en verificar que las tensiones inducidas en los elementos estructurales no excedan una tensión admisible, la que resulta de dividir la resistencia del material (usualmente la tensión de fluencia Fy) por un factor de seguridad Ω. Este procedimiento es ampliamente conocido por los ingenieros estructurales y ha sido utilizado a lo largo de muchas décadas para el diseño de estructuras de diversos materiales. (Crisafulli, 2018)

**Método LRFD:** "El de diseño LRFD se basa en la evaluación de una serie de estados límites, los que pueden definirse como una condición aplicable a toda la estructura o a uno de sus componentes, más allá de la cual no queda satisfecho el comportamiento requerido o esperado" (Crisafulli, 2018). Los estados límites se dividen en dos grupos:

"Estados límites de servicio, ELS: son aquellos vinculados a condiciones de funcionamiento y su incumplimiento puede afectar el normal uso de la construcción. Como ejemplo, puede mencionarse el control de deformaciones excesivas en vigas o de vibraciones en un entrepiso cuando se someten a cargas de servicio" (Crisafulli, 2018).

"Estados límites de resistencia (o últimos), ELU: son los relacionados con la capacidad resistente ante cargas últimas y se vinculan directamente con la seguridad estructural para prevenir el daño y el colapso. Estos estados varían según el tipo de solicitación actuante, y usualmente se requiere verificar varios de ellos para un mismo componente" (Crisafulli, 2018).

"Algunos de los estados límites de resistencia más usuales son: fluencia, rotura, inestabilidad global de un componente, pandeo local y pandeo lateral torsional" (Crisafulli, 2018).

#### <span id="page-32-0"></span>**2.2.4. Estructuras de Acero.**

El acero es una herramienta de producción industrial que ofrece un control de calidad completo. El acero se caracteriza por su resistencia, la durabilidad y estabilidad que brinda en los tipos de edificaciones construidas en acero, por lo que su uso es muy recomendable para construcciones resistentes a sismos. Es importante recordar que la ductilidad de un material es su capacidad para resistir la deformación plástica sin reducir la resistencia. (McCormac & Csernak, 2012)

Los procedimientos de diseño para algunos sistemas estructurales se basan en la aplicación del método de diseño por capacidad. Este método requiere una evaluación precisa de la resistencia esperada de las piezas de reparación, no la resistencia depende del límite elástico mínimo **Fy** o del límite elástico mínimo dado **Fu**. Para comparar el incremento de la resistencia real o esperada de los grupos sanitarios respecto a la resistencia nominal, se define el coeficiente **Ry** como la relación entre el límite elástico esperado y la resistencia mínima de reacción **Fy**. En las mismas condiciones, cuando hay una falla, el coeficiente **Rt** se define como la relación entre la potencia esperada y **Fu**. Estos dos factores, que son responsables de la resistencia del producto, deben calcularse a partir de la información experimental obtenida del análisis de muestras metálicas, por lo que sus valores pueden variar de un país a otro. (Crisafulli, 2018)

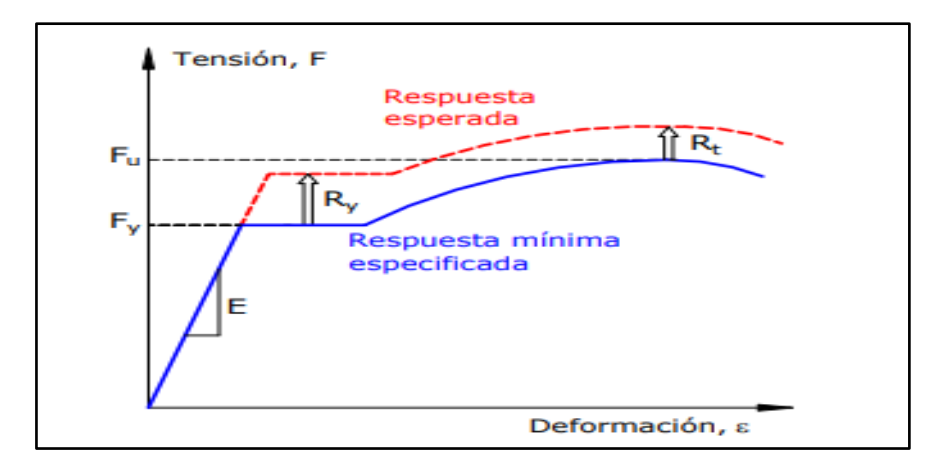

<span id="page-33-0"></span>**Ilustración 2:** Curvas tensión deformación del acero.

**Fuente:** (Crisafulli, 2018)

**Ventajas del Acero Estructural:** El acero es el material más versátil de todos los materiales estructurales, parece más razonable cuando se considera su gran resistencia, poco peso, facilidad de fabricación y otras propiedades convenientes. (McCormac & Csernak, 2012)

Las ventajas del acero estructural son:

- Alta Resistencia
- Uniformidad
- Elasticidad
- Durabilidad
- Tenacidad
- Ampliaciones de estructuras existentes
- Propiedades diversas

Desventajas del Acero Estructural:

- Corrosión
- Costo de protección contra el fuego
- Susceptibilidad al pandeo
- Fatiga
- Fractura frágil

**Factores que pueden afectar la ductilidad:** "A pesar de las ventajas del acero como material de construcción importante, hay muchos factores que pueden afectar la ductilidad del material. Por eso deberían conocer sus debilidades con el fin de evitar o prevenir sus consecuencias negativas." (Crisafulli, 2018, pág. 19).

**Desgarramiento laminar: "**El acero generalmente se considera un material isotrópico, pero los datos experimentales muestran que exhibe efectos aniso trópicos en términos de resistencia y ductilidad. Esto se debe a la presencia de elementos no metálicos o inclusiones en la estructura de acero, que se aplanan durante el laminado. (Crisafulli, 2018, pág. 19)

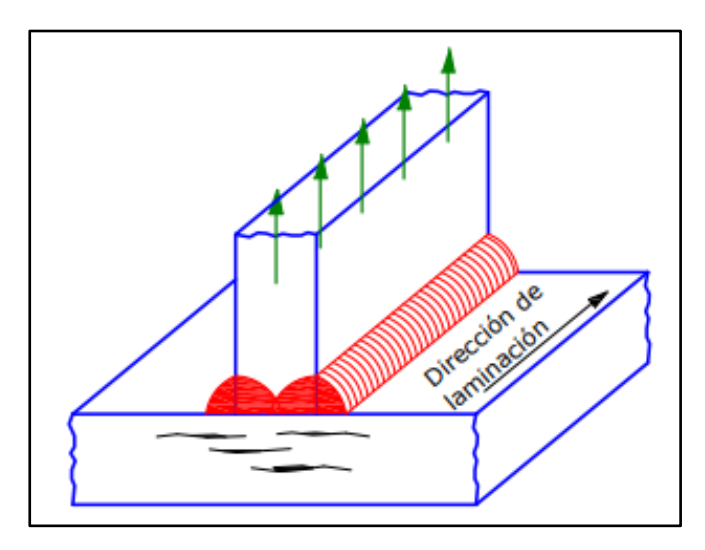

**Ilustración 3:** Fenómeno de desgarramiento laminar.

**Fuente:** (Crisafulli, 2018)

<span id="page-35-0"></span>**Fatiga de bajo ciclaje:** La fatiga es un fenómeno característico del acero en el que el material se daña prematuramente por ciclos de carga repetidos. Es el resultado de la propagación de grietas causada por defectos o dislocaciones en la estructura cristalina del material. La información experimental existente sugiere que se deben considerar dos situaciones o escenarios diferentes: fatiga de ciclo alto y fatiga de ciclo bajo. (Crisafulli, 2018)

<span id="page-35-1"></span>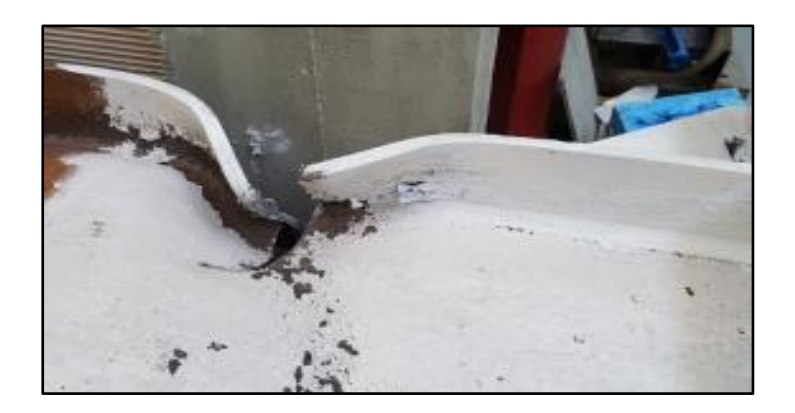

**Ilustración 4:** Detalle de la fractura en el ala de una viga **Fuente:** (Crisafulli, 2018)
#### **2.2.5 Materiales y Propiedades.**

Las propiedades mecánicas de los materiales metálicos utilizados en la construcción, como acero estructural, en los que se incluye la resistencia, ductilidad, rigidez y otras características relevantes que afectan el comportamiento estructural.

**Acero estructural:** El acero es ampliamente utilizado en la construcción de estructuras metálicas debido a su alta resistencia y ductilidad. Las propiedades mecánicas del acero, como la resistencia a la tracción, la resistencia al corte y la resistencia a la flexión, son fundamentales para el diseño estructural. Los grados de acero más comunes utilizados en construcción son el ASTM A36, ASTM A572 y el ASTM A992. (AISC, 2016)

**Propiedades mecánicas del acero:** Las propiedades mecánicas del acero incluyen la resistencia a la tracción, la resistencia a la compresión, la resistencia al corte y la ductilidad. Estas propiedades son importantes para determinar la capacidad de carga y el comportamiento estructural de la edificación. (AISC, 2016)

**Coeficiente de Poisson**: Es una propiedad que describe la relación entre la deformación transversal y la deformación longitudinal del material. En el caso del acero, este coeficiente suele ser alrededor de 0.3, lo que indica una baja expansión lateral en relación con la deformación longitudinal (Berrocal, 1998).

**Módulo de elasticidad**: El módulo de elasticidad, también conocido como módulo de Young, es una medida de la rigidez de un material. Para el acero estructural, el módulo de elasticidad se sitúa aproximadamente en el rango de 200 GPa a 210 GPa (2000000kg/cm² a 2000000kg/cm²). Este valor es importante para determinar la deformación elástica y las deflexiones de la estructura bajo cargas aplicadas. (McCormac & Csernak, 2012, pág. 705)

**Corrosión:** La resistencia a la corrosión es una propiedad relevante en estructuras metálicas expuestas a ambientes agresivos. Se pueden utilizar aceros con propiedades de resistencia a la corrosión mejoradas, como el acero inoxidable o el acero galvanizado, para proteger la estructura y prolongar su vida útil (McCormac & Csernak, 2012).

#### **2.2.6. Comportamiento de Estructuras Metálicas.**

El comportamiento de este tipo de estructura se define por medio del análisis y estudio del rendimiento de dichas estructuras bajo diferentes tipos de cargas y condiciones de servicio. El estudio de cómo las estructuras metálicas se deforman, resisten y redistribuyen las cargas aplicadas, y cómo estas se comportan en términos de rigidez, resistencia y estabilidad. Con el fin de reconocer los factores que influyen en la respuesta estructural, teniendo en cuenta las cargas gravitatorias, las cargas sísmicas, el comportamiento ante la deformación y la capacidad de disipación de energía. (SkyCiv Cloud Structural Analysis, 2015)

### **2.2.7 Diseño de Conexiones Metálicas.**

Las conexiones entre los elementos estructurales de acero son esenciales para la estabilidad global de la edificación. Se deben investigar los métodos y criterios de diseño para las diferentes tipologías de conexiones, como soldaduras, pernos o placas de anclaje y la durabilidad, se detalla los siguientes tipos de conexiones utilizadas en las construcciones de estructuras metálicas:

**Conexiones atornilladas:** Estas conexiones se realizan mediante tornillos de alta resistencia que unen las piezas metálicas. Son ampliamente utilizadas y ofrecen flexibilidad en el diseño, permitiendo desmontar y reutilizar las conexiones si es necesario (Kuang, 2018).

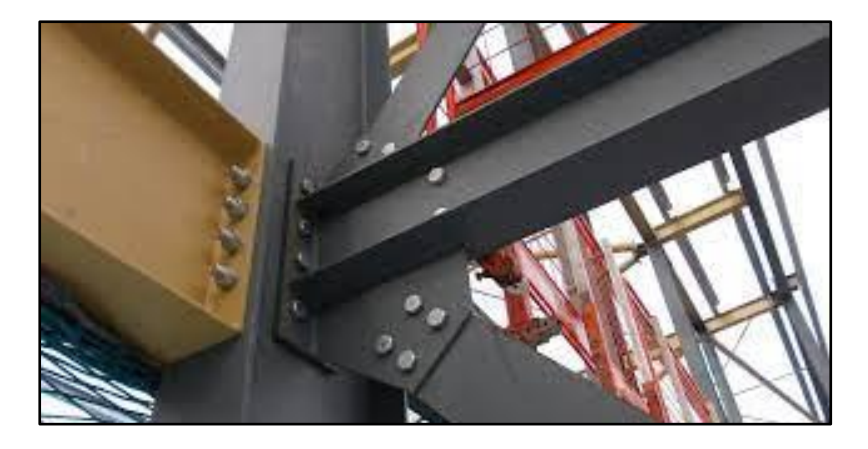

**Ilustración 5:** Conexión atornillada

**Fuente:** (Kuang, 2018)

**Conexiones soldadas:** Las conexiones soldadas implican la fusión de las piezas metálicas mediante soldadura. Proporcionan una excelente resistencia y rigidez, pero su diseño y ejecución requieren de personal calificado en soldadura (Kuang, 2018).

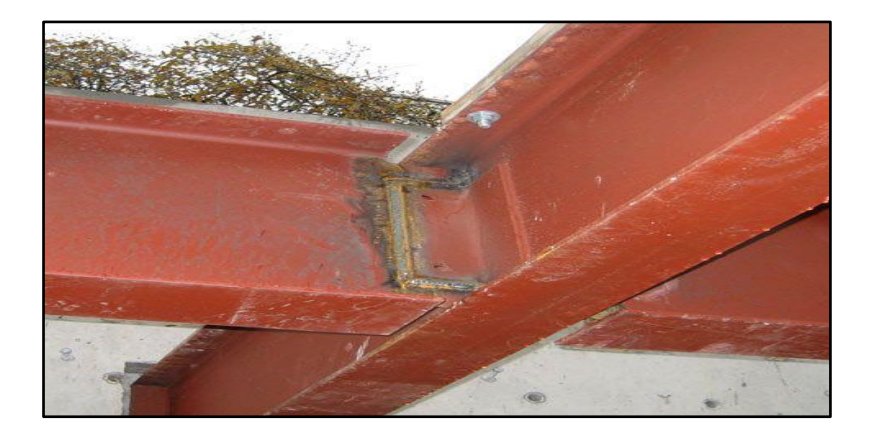

**Ilustración 6:** Conexión soldada **Fuente:** (Kuang, 2018)

**Conexiones remachadas:** Aunque menos comunes en la construcción moderna, las conexiones remachadas consisten en unir las piezas metálicas mediante remaches. Requieren de equipos y técnicas específicas para su instalación, pero ofrecen una buena resistencia y rigidez. (Kuang, 2018)

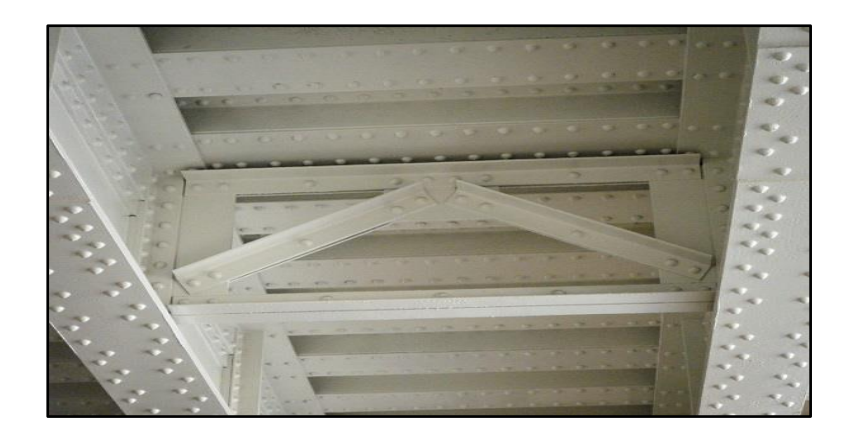

**Ilustración 7:** Conexión Remachada

**Fuente:** (Kuang, 2018)

**Conexiones mixtas:** En ocasiones, se pueden utilizar combinaciones de conexiones atornilladas y soldadas para aprovechar las ventajas de ambos métodos. Esto puede ser especialmente útil en zonas críticas de la estructura donde se requiere una mayor resistencia. (Kuang, 2018)

### **2.2.8. Sistema de Pórticos.**

En las estructuras metálicas se considera bastante el sistema de pórticos teniendo en cuenta que cada pórtico tiene sus propias ventajas y consideraciones de diseño. La elección del sistema adecuado depende siempre de factores como las cargas estructurales que soportara la estructura, las condiciones del sitio, los requisitos de diseño y la estética deseada.

Sistema de pórtico MRF: El sistema de pórtico MRF (Moment-Resisting Frame, por sus siglas en inglés) es una estructura resistente a momentos utilizada en ingeniería estructural para proporcionar resistencia a la flexión y rigidez lateral en edificios y otras estructuras. El sistema de pórtico MRF consta de columnas y vigas que se unen rígidamente mediante conexiones resistentes a momentos. En un sistema de pórtico MRF, las columnas y las vigas están diseñadas para resistir los momentos flexionantes generados por las cargas aplicadas a la estructura. Estas conexiones rígidas entre las columnas y las vigas permiten que la estructura resista y redistribuya las fuerzas horizontales generadas por eventos sísmicos o vientos fuertes, proporcionando estabilidad y rigidez lateral.

La rigidez lateral de un sistema de pórtico MRF se logra mediante la capacidad de las conexiones resistentes a momentos de transferir momentos flexionantes entre las columnas y las vigas. Estas conexiones se diseñan cuidadosamente para resistir y distribuir los momentos generados por las cargas laterales, lo que ayuda a reducir la deformación lateral de la estructura y minimizar los desplazamientos. (Structures Seismic Resistant Steel, 2013)

**Sistema de pórtico CBF**: El sistema de pórtico CBF (Concentrically Braced Frame, por sus siglas en inglés) es otro tipo de sistema estructural utilizado en ingeniería para proporcionar resistencia y rigidez lateral en edificios y estructuras. Este sistema utiliza elementos de arriostramientos concentrados, generalmente en forma de diagonales, para resistir las fuerzas laterales generadas por eventos sísmicos o vientos fuertes.

En un sistema de pórtico CBF, las diagonales funcionan como elementos de arriostramientos que se conectan entre las columnas y las vigas del pórtico. Estas diagonales están diseñadas para resistir principalmente fuerzas de tracción y compresión, actuando como elementos elásticos que absorben y redistribuyen las cargas laterales. Las diagonales pueden estar dispuestas en diferentes configuraciones, como en forma de "X" o en forma de "V", dependiendo del diseño estructural específico.

La ventaja de este tipo de sistema es su capacidad para proporcionar una alta rigidez lateral y resistencia a las fuerzas laterales, al tiempo que permiten cierta deformación y ductilidad en la estructura. Las diagonales actúan como elementos fusibles o de disipación de energía, absorbiendo y disipando parte de la energía generada por las cargas laterales. Esta capacidad de deformación controlada ayuda a proteger la integridad estructural del edificio y a reducir los desplazamientos y deformaciones excesivas durante eventos sísmicos.

Se debe considerar que los sistemas de pórtico CBF requieren un diseño y análisis estructural cuidadoso para garantizar su eficacia y cumplir con los requisitos de resistencia y seguridad. Los detalles de diseño, como la ubicación y dimensionamiento de las diagonales, así como la conexión entre las diagonales y los elementos del pórtico, deben ser considerados para garantizar un comportamiento estructural adecuado. (Structures Seismic Resistant Steel, 2013)

**Sistema de pórtico EBF:** El sistema de pórtico EBF (Eccentrically Braced Frame), por sus siglas en inglés) es otro tipo de sistema estructural utilizado en ingeniería para proporcionar resistencia y rigidez lateral en edificios y estructuras. Este sistema utiliza elementos de arriostramientos excéntricos para resistir las fuerzas laterales generadas por eventos sísmicos o vientos fuertes.

A diferencia de los sistemas de pórtico CBF, en los que las diagonales están dispuestas de manera concéntrica, en los sistemas de pórtico EBF, las diagonales se ubican de forma excéntrica en relación con las columnas y vigas del pórtico. Esto significa que las diagonales están conectadas en un extremo a la columna y en el otro extremo a la viga, pero no están ubicadas en el centro de estos elementos.

El sistema de pórtico EBF se utiliza principalmente en regiones con alta actividad sísmica, ya que proporciona una buena capacidad de disipación de energía y ductilidad, lo que ayuda a proteger la integridad estructural durante terremotos. Sin embargo, es importante tener en cuenta que el diseño y análisis estructural adecuado son fundamentales para garantizar la eficacia y seguridad del sistema EBF en función de las condiciones específicas del proyecto. (Structures Seismic Resistant Steel, 2013)

**Sistema de pórtico SMF:** El sistema de pórtico SMF (Special Moment Frame) es un tipo de sistema estructural utilizado en ingeniería para proporcionar resistencia y rigidez lateral en edificios y estructuras de acero. Está diseñado para resistir cargas laterales generadas por eventos sísmicos o vientos fuertes.

En este sistema las columnas y las vigas están conectadas rígidamente mediante conexiones resistentes a momentos, conocidas como conexiones de momento especial. Estas conexiones están diseñadas para transferir momentos flexionantes entre las columnas y las vigas, lo que proporciona una mayor rigidez y resistencia a la estructura.

El objetivo principal de un sistema de pórtico SMF es controlar y redistribuir los momentos flexionantes generados por las cargas laterales. Durante un evento sísmico, las conexiones de momento especial permiten que el sistema de pórtico SMF se comporte de manera elástica y plástica, absorbiendo y disipando la energía sísmica a través de la deformación inelástica de las conexiones.

El diseño de un sistema de pórtico SMF debe cumplir con los requisitos de resistencia y ductilidad especificados en los códigos de diseño estructural aplicables.

Estos códigos establecen los criterios para el diseño y la capacidad de disipación de energía de las conexiones de momento especial, asegurando que la estructura pueda resistir adecuadamente los acontecimientos ocasionado por los sismos y tenga la seguridad de las personas, es importante también considerar que el diseño y análisis de un sistema de pórtico SMF deben ser realizados por ingenieros estructurales capacitados y cumplir con las normativas y códigos locales aplicables. Se considerarán factores como las características sísmicas del área, las cargas aplicadas, la geometría de la estructura y otros aspectos relevantes para garantizar la integridad y el desempeño adecuado del sistema de pórtico SMF. (Seismic Design of Building Structures: A Professional's Introduction to Earthquake Forces and Design Details, 1996)

Sistema de pórtico OMF: El sistema OMF (Ordinary Moment Frame) es otro tipo de sistema estructural utilizado en ingeniería para proporcionar resistencia y rigidez lateral en edificios y estructuras. A diferencia del sistema SMF (Special Moment Frame), el sistema OMF no utiliza conexiones resistentes a momentos plásticos y se considera más simple y menos costoso de construir.

En un sistema de pórtico OMF, las columnas y las vigas están conectadas mediante conexiones que permiten la rotación y la deformación inelástica durante eventos sísmicos. Estas conexiones no están diseñadas para proporcionar una rigidez y resistencia a los momentos flexionantes tan alta como las conexiones de momento especial utilizadas en un sistema SMF.

Puede ser adecuado para estructuras de menor importancia o en áreas de menor actividad sísmica. Sin embargo, es importante tener en cuenta que el sistema OMF tiene limitaciones en términos de capacidad de disipación de energía y ductilidad en comparación con un sistema SMF.

El diseño y análisis de un sistema OMF deben cumplir con los requisitos de los códigos de diseño estructural aplicables y ser realizados por ingenieros estructurales capacitados. Se considerarán factores como las cargas aplicadas, las características sísmicas del área y otros aspectos relevantes para garantizar la seguridad y el desempeño adecuado del sistema de pórtico OMF. (Lindeburg, 1996)

### *2.2.8.1. Tipos de Perfiles para Columnas y Vigas.*

En la construcción de edificaciones de estructuras metálicas se utilizan varios tipos de perfiles que ofrecen resistencia y estabilidad estructural. A continuación, se detalla algunos de los perfiles más comunes utilizados en la construcción de este tipo de edificaciones (AISC, 2016):

**Perfiles H (H-beams o vigas en H):** Son perfiles en forma de "H" que ofrecen una excelente resistencia a la compresión y flexión. Son ampliamente utilizados como columnas en estructuras de acero debido a su capacidad de carga y rigidez.

**Perfiles tubulares:** Los perfiles tubulares, como los perfiles circulares, cuadrados o rectangulares, se utilizan comúnmente como columnas de acero. Estos perfiles ofrecen una buena resistencia a la compresión y estabilidad lateral, además de tener un aspecto estético atractivo.

**Perfiles de doble T (W-sections o perfiles en doble T):** Son perfiles en forma de "W" que se utilizan ampliamente en columnas de acero. Estos perfiles ofrecen una alta resistencia a la compresión y son eficientes para soportar cargas pesadas en estructuras.

**Perfiles de caja (Box sections):** Los perfiles de caja son perfiles con secciones transversales cuadradas o rectangulares que se utilizan como columnas de acero. Estos perfiles son conocidos por su rigidez y resistencia, y son adecuados para aplicaciones donde se requiere una mayor estabilidad.

**Perfiles de ángulo (L-angles o ángulos en L):** Los perfiles de ángulo en forma de "L" también se utilizan como columnas de acero. Estos perfiles son versátiles y se pueden usar en estructuras más pequeñas o como elementos de refuerzo en combinación con otros perfiles.

**Perfiles de T (T-sections o secciones en T):** Los perfiles en forma de "T" también se emplean como columnas de acero. Estos perfiles ofrecen resistencia y estabilidad en ambas direcciones, vertical y horizontal, lo que los hace adecuados para aplicaciones específicas.

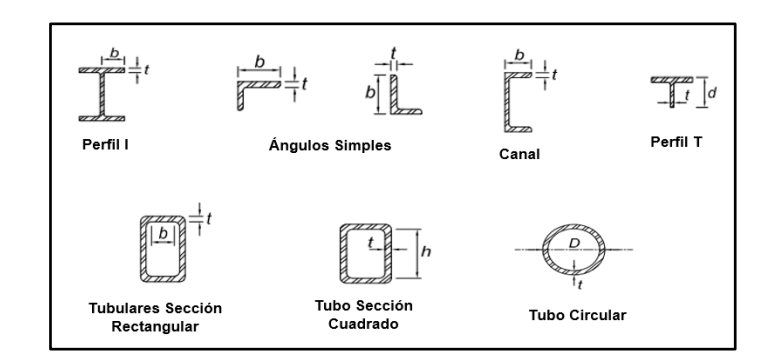

**Ilustración 8:** Tipos de Perfiles

**Fuente:** (AISC, 2016)

### **2.2.9 Perfiles Laminados en Frio.**

Los perfiles laminados en frío son elementos estructurales fabricados a partir de láminas de acero que han sido sometidas a un proceso de conformado en frío. A diferencia de los perfiles laminados en caliente, que se producen a altas temperaturas, los perfiles laminados en frío se fabrican a temperatura ambiente.

Los perfiles laminados en frío se pueden obtener perfiles con tolerancias dimensionales más estrechas y una mejor calidad superficial en comparación con los perfiles laminados en caliente. Esto los hace ideales para aplicaciones que requieren una alta precisión, como la construcción de estructuras metálicas. (NTE INEM 1623- 4, 2015).

### *2.2.9.1 Tipo de Perfiles Laminados en Frio.*

**Perfil C:** También conocido como perfil "C" o canal, este perfil tiene forma de "C" y se utiliza comúnmente como vigas o columnas en estructuras de acero. Se caracteriza por tener patas perpendiculares conectadas por una sección central plana.

**Perfil Z:** El perfil "Z" tiene forma de la letra "Z" y se utiliza principalmente para soportes y refuerzos en estructuras metálicas. Tiene patas paralelas y una sección central plana.

**Perfil U:** También llamado perfil "U" o viga de borde, este perfil tiene forma de "U" y se utiliza ampliamente en estructuras metálicas. Se utiliza como vigas, columnas o refuerzos y se caracteriza por tener patas paralelas y una sección central abierta.

**Perfil omega:** Este perfil tiene forma de la letra griega "omega" (Ω) y se utiliza principalmente en aplicaciones de cubiertas y techos. Se utiliza para crear estructuras de soporte en cubiertas metálicas y se caracteriza por su forma curva.

**Perfil L:** Su uso depende de la producción de edificios de muchos tipos de celosías, plantas industriales, postes de energía eléctrica, obra física, así como la fabricación de puertas y otras estructuras de construcción.

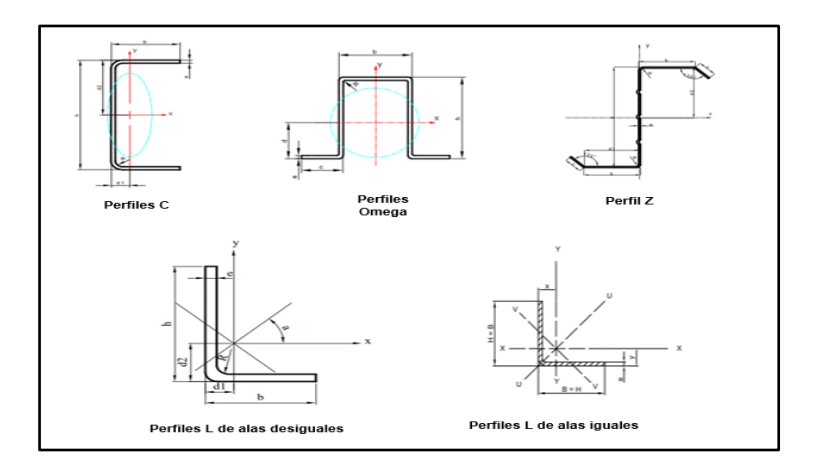

**Ilustración 9:** Tipos de Perfiles laminados en frio

**Fuente:** (NTE INEM 1623-4, 2015)

#### **2.3 Definición de Términos Básicos**

**Rigidez:** definida como la capacidad de un objeto o estructura para resistir la deformación y mantener su forma original bajo una carga externa. De manera más general, la rigidez es una medida de la capacidad de un material o sistema para resistir la deformación. (Crisafulli, 2018)

Dependiendo del tipo de carga o deformación, la rigidez se puede dividir en diferentes categorías:

**Rigidez axial:** Esta rigidez se determina para resistir la deformación del objeto en dirección longitudinal o axial. Por ejemplo, en una columna vertical, la rigidez axial está relacionada con su capacidad para resistir la compresión o tensión axial (Crisafulli, 2018).

**Rigidez flexional:** Definida como la resistencia a la deformación por flexión. Por ejemplo, en el caso de una viga, la rigidez a la flexión está relacionada con su capacidad para resistir la flexión y conservar su forma original (Crisafulli, 2018).

**Rigidez torsional:** Se refiere a la capacidad de resistir la deformación torsional. Por ejemplo, para un eje o elemento estructural sometido a torsión, la rigidez torsional se refiere a su capacidad para resistir la torsión y conservar su forma original (Crisafulli, 2018).

**Rigidez lateral:** Se refiere a la capacidad de resistir la deformación o el desplazamiento lateral. Por ejemplo, en una estructura sujeta a cargas sísmicas, la rigidez lateral está relacionada con su capacidad para resistir el desplazamiento lateral y mantener la estabilidad" (Crisafulli, 2018).

En estructuras sísmicas, la rigidez lateral de la estructura relacionada con el desplazamiento del piso es de particular importancia. En general, para sistemas o elementos con comportamiento no lineal, la definición de rigidez puede variar dependiendo de los criterios que se utilicen para determinarla, de los cuales tres son los más comunes: (Crisafulli, 2018)

**Rigidez inicial:** Determinada por el estado inicial de la estructura según lo determinado por la pendiente de la tangente a la curva de respuesta del punto inicial (Crisafulli, 2018).

**Rigidez tangente:** Está determinada por la pendiente de la tangente de la curva de respuesta en un punto dado. A medida que la estructura ingresa a la región no lineal, la rigidez tangencial cambia desde el máximo inicial (Crisafulli, 2018).

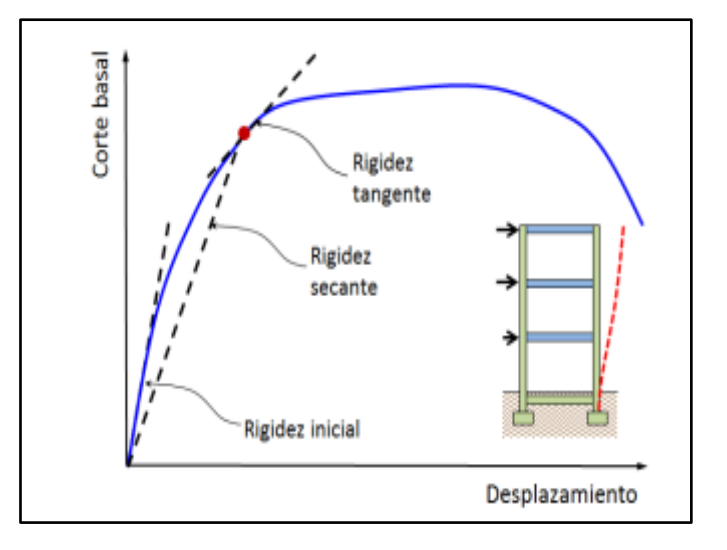

**Ilustración 10:** Curva de respuesta global para definir la rigidez **Fuente:** (Crisafulli, 2018)

**Rigidez secante:** "Corresponde a la recta secante definida por el origen y punto de consigna en la curva de respuesta. Su valor varía en función de los puntos que se tengan en cuenta en su determinación, al igual que la rigidez tangencial" (Crisafulli, 2018).

 Cargas gravitatorias: "Las estructuras metálicas deben ser capaces de soportar las cargas gravitatorias, como el peso propio de la estructura, el peso de las cargas permanentes (como muros, pisos, techos) y las cargas variables (como personas, mobiliario, equipos). El diseño debe asegurar que la estructura pueda resistir estas cargas sin exceder sus capacidades de carga y deformación (ASCE/SEI 7-16, 2017)

**Cargas sísmicas**: En áreas sísmicas, las estructuras metálicas deben diseñarse para resistir las fuerzas sísmicas generadas durante un terremoto. Esto implica considerar la respuesta dinámica de la estructura, su capacidad para absorber energía sísmica y su capacidad para mantener la estabilidad y evitar el colapso durante eventos sísmicos. (ASCE/SEI 7-16, 2017)

**Carga muerta:** Es la carga vertical debida a la gravedad o el peso propio de la estructura y otras cargas permanentemente unidas a ella. Para un edificio con estructura de acero, son cargas muertas la estructura en sí, los muros, los pisos, el techo, la plomería y los accesorios (McCormac & Csernak, 2012, pág. 41).

**Carga viva:** Es la carga que se ocasiona debido al uso de la estructura, excluyendo la carga estática o muerta, la fuerza del viento o los movimientos sísmicos (McCormac & Csernak, 2012, pág. 42).

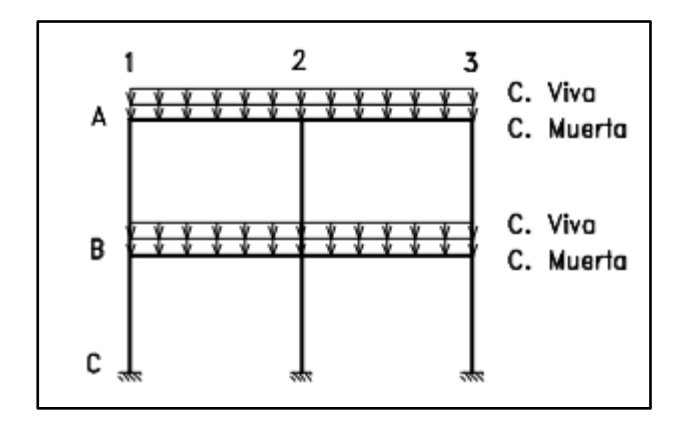

**Ilustración 11**: Pórtico con posición de cargas viva y muerta **Fuente:** (Zapata Baglietto, 1997)

 **Comportamiento ante la fatiga:** Las estructuras metálicas pueden estar sujetas a

cargas variables y repetitivas a lo largo de su vida útil. Es que, si se le hace mucho

esfuerzo en inversión, o si se le hace mucho esfuerzo, va a tener menos resistencia. Cambios en la magnitud de la tensión de tracción. El diseño debe considerar el comportamiento ante la fatiga del material, que se refiere a la capacidad del acero para resistir la fractura bajo esfuerzos cíclicos. Esto implica analizar y dimensionar adecuadamente las uniones y detalles estructurales para evitar fallas por fatiga (Se tienen problemas de fatiga sólo cuando se presentan tensiones). (McCormac & Csernak, 2012)

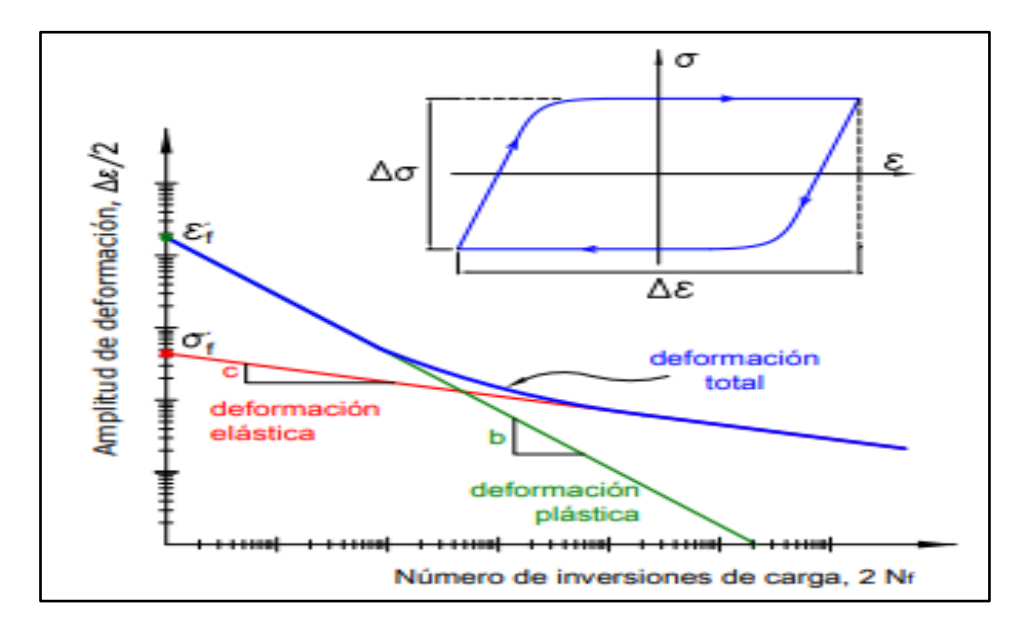

**Ilustración 12:** Gráfico que representa el criterio de falla por fatiga

#### **Fuente:** (Crisafulli, 2018)

**Resistencia nominal:** Resistencia a la estructura o componente para resolver la exposición de la carga, Basado en este capítulo antes de multiplicarse para reducir el coeficiente. (CAPRCS, 2010)

**Conexiones:** Las conexiones entre los elementos estructurales metálicos desempeñan un papel crucial en el comportamiento global de la estructura. El diseño de las conexiones debe asegurar la transferencia adecuada de cargas entre los elementos, considerando la resistencia, la rigidez y la durabilidad. (Crisafulli, 2018).

**Conexiones Simples:** Las conexiones simples de vigas o rejillas deben diseñarse para que sean flexibles y tolerables. Son solo para reacciones de corte, a menos que se indique lo contrario de los documentos. (AISC, 2016, pág. 116)

**Elasticidad:** El acero está más cerca del concepto de diseño que la mayoría cosas porque sigue la ley de Hooke hasta los esfuerzos más altos. El momento de inercia del producto de acero se puede calcular con precisión, mientras que las propiedades obtenidas para la estructura de hormigón armado son moderadas por error. (McCormac & Csernak, 2012)

**Durabilidad:** Se refiere a la capacidad de una estructura para soportar condiciones climáticas adversas y mantener su desempeño a lo largo del tiempo. Esto incluye la elección correcta de los materiales, el diseño correcto, el mantenimiento regular y el cumplimiento de las normas de gestión para garantizar una larga vida útil y un funcionamiento fiable del edificio. (McCormac & Csernak, 2012)

**Fluencia:** Se refiere al límite elástico alcanzado por el acero en tensión el cual soporta la pieza de este tipo de material para conseguir la deformación plástica. (AISC, 2016)

**Pandeo torsional:** Modo de pandeo en el cual un miembro comprimido gira alrededor del eje del centro de corte (AISC, 2016, pág. 43).

**Esfuerzo - Deformación:** La capacidad de un material para soportar esfuerzos se obtiene mediante el ensayo o comprobación mediante la aplicación de una carga (tracción, compresión, torsión) y la observación de su comportamiento. El acero se comporta como un material dúctil antes de la prueba de tracción y se representa mediante un diagrama llamado deformación por tensión, que es una propiedad importante del material que se analiza. (McCormac & Csernak, 2012)

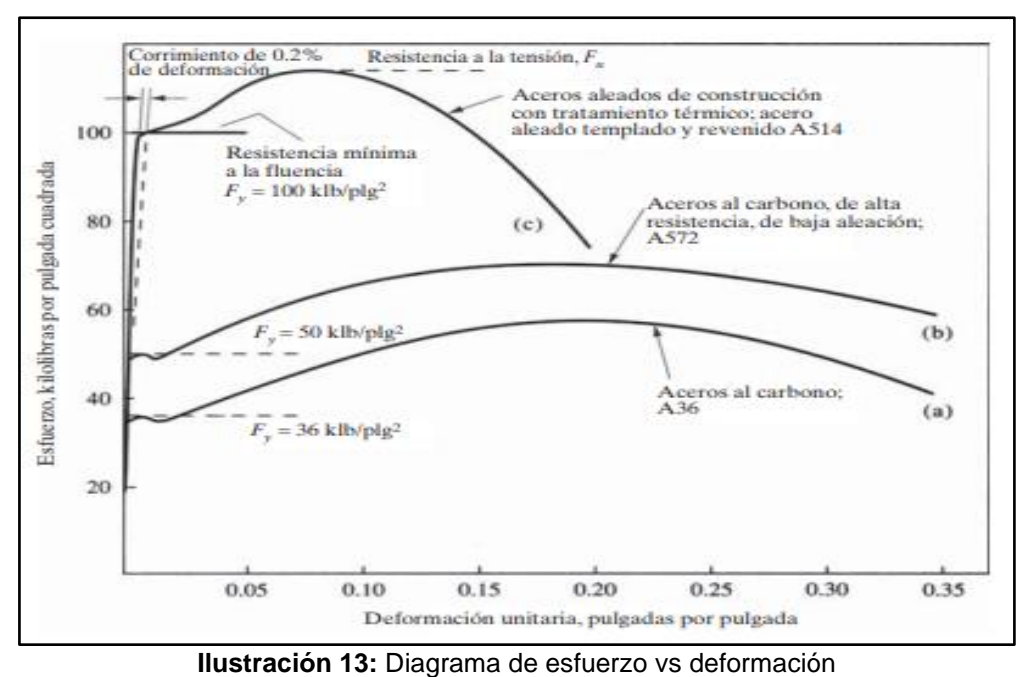

**Fuente:** (McCormac & Csernak, 2012)

**Alta Resistencia:** La resistencia del acero por unidad de tamaño significa que se reducirá el peso de los edificios; esto es especialmente importante en puentes con grandes luces, edificios de gran altura y edificios con cimientos débiles (McCormac & Csernak, 2012).

**Espectros de respuesta:** Se definen diferentes categorías e indicadores para calcular los terremotos y sus efectos. Desde un punto de vista práctico, la aceleración es uno de los factores más importantes para la corrección de los terremotos, en particular, con el aumento de la visibilidad. Con ellos, el riesgo de un terremoto en un lugar o área está determinado por el plan del terremoto. En general, el momento puede definirse como la gráfica de la respuesta de la superficie (expresada en términos de desplazamiento, velocidad, aceleración o cualquier otro factor de interés) producida por una acción dinámica sobre una estructura u oscilador con un grado de libertad. (Crisafulli, 2018)

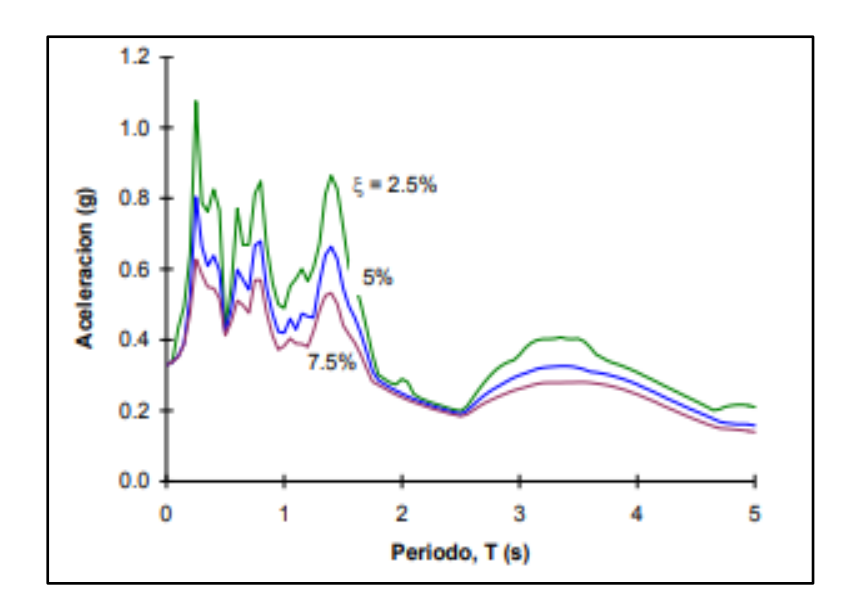

**Ilustración 14:** Espectro elástico de respuesta en términos de aceleración **Fuente:** (Crisafulli, 2018)

**Espectros de diseño:** Debido a que la curva de respuesta muestra los resultados de un solo registro de velocidad, no se puede utilizar con fines de planificación" (Crisafulli, 2018, pág. 47). Por esta razón, las reglas sísmicas utilizando los espectros calculados. Tienen dos características principales:

Determinan el riesgo de sismos en una región o región.

.

Las curvas son suaves, es decir, no representan cambios repentinos en la respuesta.

La búsqueda de soluciones para el seguimiento de la evaluación del riesgo sísmico se puede realizar mediante métodos probabilísticos o deterministas, según corresponda en cada caso (Crisafulli, 2018, pág. 47).

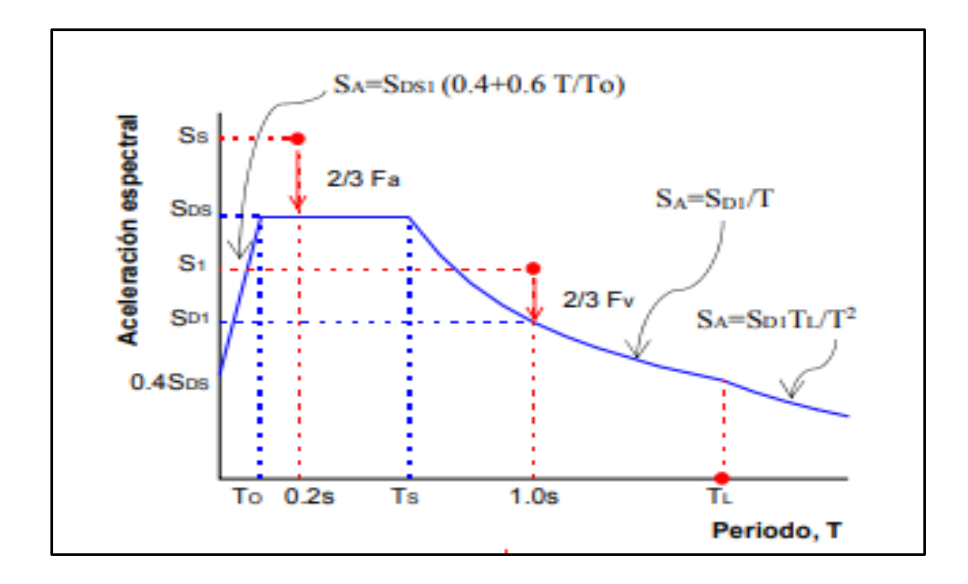

**Ilustración 15:** Espectro de diseño considerado por las especificaciones **Fuente:** (Crisafulli, 2018)

**Factor de modificación de respuesta R:** El factor de respuesta, R, también conocido como factor R, es un parámetro utilizado en el diseño sísmico para tener en cuenta la resistencia y la ductilidad de la estructura en relación con la carga sísmica.

Se utiliza para ajustar la resistencia sísmica de la estructura en función del nivel esperado de respuesta sísmica de la estructura. En otras palabras, muestra la capacidad de la estructura para cambiar la plasticidad y absorber energía durante los terremotos. (Crisafulli, 2018)

El valor del factor R depende del tipo de construcción, los materiales utilizados, el nivel de detalles y la calidad del edificio. En general, se considera que las estructuras rígidas y menos dúctiles tienen un factor R más bajo, mientras que las estructuras flexibles y más dúctiles tienen un factor R más alto. El factor de respuesta R se utiliza junto con otros parámetros como el factor de comportamiento sísmico (Cd), el período de movimiento de la cimentación (T) y el factor de calidad estructural (I) para calcular la resistencia sísmica y el tamaño de los elementos estructurales. a los códigos de diseño sísmico. (Crisafulli, 2018)

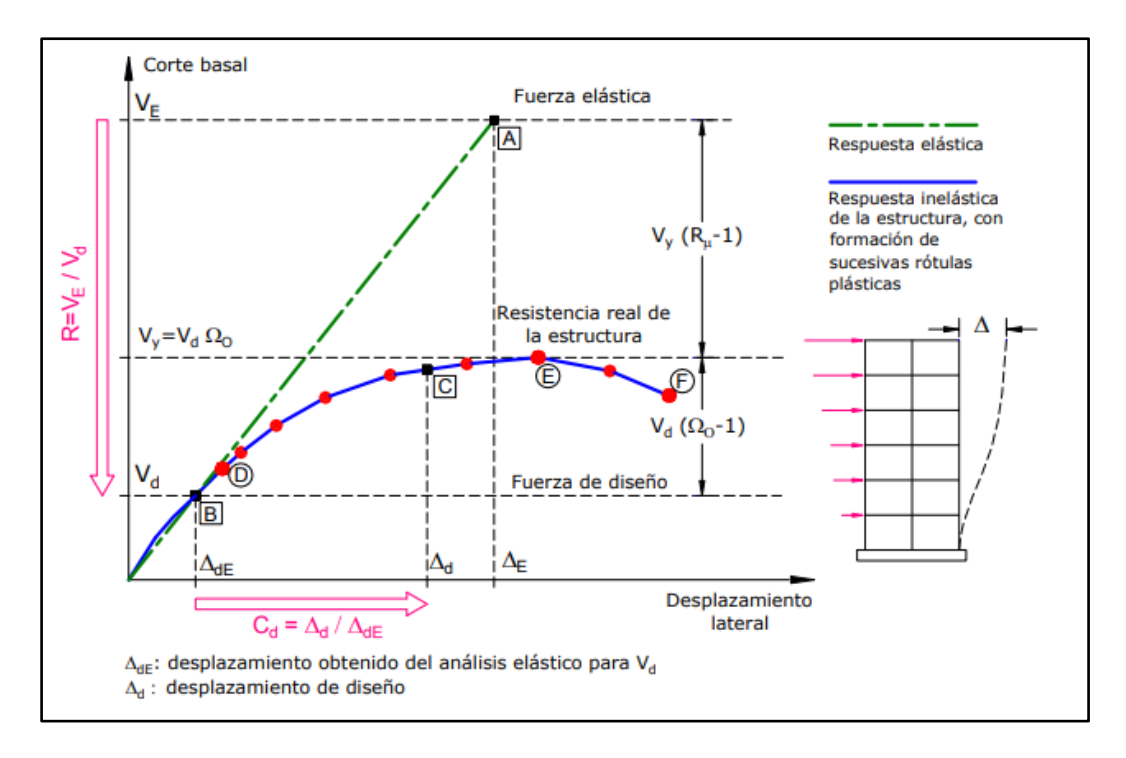

**Ilustración 16**: Respuesta global del sistema.

**Fuente:** (Crisafulli, 2018)

**Deriva de entrepiso: "**Se refiere al desplazamiento lateral relativo de un piso por la acción de una fuerza horizontal en relación con el piso siguiente, medido en la línea vertical de la estructura. Este se calcula restando el desplazamiento inferior del extremo superior" (AISC, 2016, pág. 38).

# **CAPÍTULO III**

### **Marco Metodológico**

#### **3.1. Tipo de Estudio**

Para el siguiente proyecto de tesis se utilizará la metodología analítica teniendo en cuenta el análisis y el diseño estructural que se realizará para este tipo de edificación, considerando siempre la información ya existente dentro de las normativas vigentes que se emplearan como la NEC - SE – AC 2015, NTE INEN 1623-4, ACI 360-16.

Será de carácter empírica y bibliográfica ya que nos ayudará a recopilar información teórica y analítica para realizar un correcto análisis y diseño optimo, evaluando los parámetros establecidos por las normas vigentes y así garantizar que el desempeño de la estructura sea más fiable y seguro.

#### **3.1.1 Población.**

"La población se establece por medio del último Censo realizado del 19 al 24 de Julio del año 2022 siendo el Cantón Riobamba cuenta con 5 parroquias urbanas y 11 rurales, con una población de 225.741 habitantes" (CIDEU, 2022).

## **3.2. Población Muestra y Muestreo**

#### **3.2.1. Muestra.**

Para realizar el análisis y diseño con la finalidad de mejorar la calidad de vida y ayudar en el crecimiento de la parte urbana se consideró la cuidad de Riobamba es una ciudad con grandes edificaciones antiguas y lo que se desea es poder colaborar con nuevos diseños arquitectónicos para embellecer la cuidad con modernas edificaciones, también se considera a Riobamba porque es una ciudad con Volcanes a sus alrededores esto nos permite a su vez realizar un mejor estudio para análisis y diseño sismorresistente en las edificaciones con la finalidad de diseñar estructuras que sean capaces de soportar las cargas y dar una mayor seguridad a la gente.

#### **3.2.2. Muestreo.**

Se debe tener en cuenta que Ecuador es un país el cual se encuentra dentro del cinturón de fuero, en la Placa Sudamericana, la cual está directamente afectada por el límite de convergencia y subducción con la placa de Nazca, también de volcanes activos con estos antecedentes podemos decir que estas son unas de las causas de que Ecuador sea un país con una actividad sísmica muy alta por eso se realiza este tipo de análisis y diseño estructural para que las edificaciones de estructuras metálicas cumplan con todas las normativas.

### **3.3. Métodos Técnicas e Instrumentos**

### **3.3.1. Métodos.**

## *3.3.1.1. Método Analítico.*

El método de análisis proporciona un método matemático lógico y complejo para el análisis y diseño. Usando modelos teóricos y ecuaciones, obteniendo resultados precisos y confiables para garantizar la seguridad y efectividad del diseño. Sin embargo, es importante ampliar el proceso de evaluación con pruebas científicas y validación para confirmar y validar los resultados.

### *3.3.1.2. Método Bibliográfico.*

Este método se utiliza para buscar y encontrar artículos, libros y artículos. Que contengan normas, definiciones, especificaciones técnicas, tablas de datos, notas y otra información que puedan colaborar con la información necesaria para estudiar el análisis que se utilizará en la revisión del capítulo otras formas se mide de acuerdo con su importancia y utilidad.

#### *3.3.1.3. Método Empírico.*

El método empírico proporciona una base sólida y práctica para el análisis y diseño de estructuras de acero, ya que se basa en el conocimiento y los resultados reales obtenidos a partir de observaciones y experimentos. Una combinación de métodos empíricos y métodos analíticos y numéricos ayuda a garantizar que el diseño estructural sea seguro, eficiente y cumpla con los requisitos específicos del proyecto.

## **3.3.2. Técnicas e Instrumentos.**

Los softwares utilizados para el desarrollo del proyecto serán:

**Excel:** Software necesario para la verificación de los cálculos necesarios para la obtención de las cargas y el prediseño de columnas, vigas y losas.

**Word:** Realizar el documento de sustentación con toda la información obtenida por medio de los métodos bibliográficos, analíticos y empíricos.

**AutoCAD:** Software utilizado para la realización de los planos arquitectónicos.

**Etabs:** Software aplicado para el análisis y diseño de la estructura

**Google Earth:** Software necesario para la obtención de la ubicación como respaldo.

### **3.4. Plan de Procesamiento y Análisis**

#### **3.4.1. Requisitos de Diseño.**

El diseño se realizará de acuerdo con el Método de Diseño de Factor de Carga y Resistencia (LRFD), siguiendo las especificaciones técnicas establecidas por las **[NEC-SE-AC](https://www.habitatyvivienda.gob.ec/wp-content/uploads/2023/03/9.-NEC-SE-AC-Estructuras-de-Acero.pdf)**, AISC 360-16.

### *3.4.1.1 Tipos de Miembros a Compresión Axial y Flexión.*

**Elementos No Esbeltos:** para que puedan realizar un mejor desempeño tienen que cumplir con la relación ancho-espesor estos no deben exceder los valores de  $\lambda r$ .

**Elementos esbeltos:** La relación de ancho–espesor de cualquier elemento que se encuentre comprimido excede los valores de  $\lambda r$ .

La relación ancho-espesor de diferente parte de los miembros se a flexión se dividen en 3 condiciones:

Elementos Compactados: La relación de ancho-espesor es menor o igual a  $\lambda p$ , son elementos suficientemente robustos para acceder a la plasticidad.

**Elementos no Compactados:** La relación entre ancho y espesor es mayor que  $\lambda p$ , este tipo de elementos al estar sometidos a compresión adquieren un punto de fluencia en una parte de la sección que sufrirá pandeo antes de llegar al límite de plasticidad.

**Miembros con elementos esbeltos:** La sección transversal tiene una relación ancho-espesor superior a  $\lambda r$ , considerando que el pandeo local sucederá antes de llegar al punto de fluencia.

| Razones Ancho-Espesor: Elementos en Compresión.<br>Miembros Sujetos a Compresión Axial y Flexion |                                                                                            |                                                                                                    |                             |                                                                  |                        |  |  |  |  |
|--------------------------------------------------------------------------------------------------|--------------------------------------------------------------------------------------------|----------------------------------------------------------------------------------------------------|-----------------------------|------------------------------------------------------------------|------------------------|--|--|--|--|
|                                                                                                  | Casos                                                                                      | Descripción del elemento                                                                                                    | Razón<br>Ancho -<br>Espesor | Razón Limite Ancho-Espesor $\lambda r$<br>(Esbelto - no esbelto) | Ejemplos               |  |  |  |  |
| Elementos NoAtiesados                                                                            | $\mathbf{1}$                                                                               | Alas de perfiles laminados,<br>planchas conectadas a<br>perfiles laminados, alas de<br>pares de ángulos conectados<br>continuamente, alas de<br>canales y alasde secciones T | b/t                         | $0.56 \frac{E}{F_y}$                                             |                        |  |  |  |  |
|                                                                                                  | $\overline{2}$                                                                             | Alas de perfiles I<br>soldados y<br>Planchas o ángulos<br>conectados a<br>secciones soldadas.                                                                                | b/t                         | $\frac{Kc E}{F y}$<br>0.67                                       |                        |  |  |  |  |
|                                                                                                  | 3                                                                                          | Alas de perfiles ángulo<br>laminados; alas de pares de<br>ángulos con separadores y<br>todo tipo de elementos no<br>atiesados                                                | b/t                         | 0.45 $\frac{E}{F_y}$                                             |                        |  |  |  |  |
|                                                                                                  | 4                                                                                          | Almas de secciones T                                                                                                    | d/t                         | $rac{E}{F\nu}$<br>0.75                                           | $\overline{t}$  d      |  |  |  |  |
| <b>Elementos Atiesados</b>                                                                       | 5                                                                                          | Almas de secciones I con<br>doble simetría y secciones<br>canal.                                                                                                    | $h_{/t_w}$                  | 1.49                                                             | h<br>$t_{\rm w}$<br>τw |  |  |  |  |
|                                                                                                  | 6                                                                                          | Paredes de secciones<br>HSS rectangulares y<br>cajones de espesor<br>uniforme                                                                                                | b/t                         | 1.40<br>$\lambda$ .,                                             |                        |  |  |  |  |
|                                                                                                  | $\overline{7}$                                                                             | Alas de sobre planchas y<br>planchas diafragma entre<br>líneas de conectores o<br>soldadura                                                                                  | b/t                         | $0.45\sqrt{\frac{E}{F_y}}$                                       |                        |  |  |  |  |
|                                                                                                  | 8                                                                                          | Todo elemento atiesador                                                                                                    | d/t                         | $\frac{E}{F y}$<br>1.49                                          | b                      |  |  |  |  |
|                                                                                                  | 9                                                                                          | Tubos circulares                                                                                                    | D/t                         | $0.11\,$                                                         |                        |  |  |  |  |
|                                                                                                  | a) $Kc = 4/\sqrt{h_{t_w}}$ no menor que 0,35, ni mayor que 0,76 para propositos de calculo |                                                                                                    |                             |                                                                  |                        |  |  |  |  |

**Tabla 1:** Relaciones ancho espesor Compresión Axial y Flexión

**Elaborado por:** Alexander Sancan y Marcos Lema.

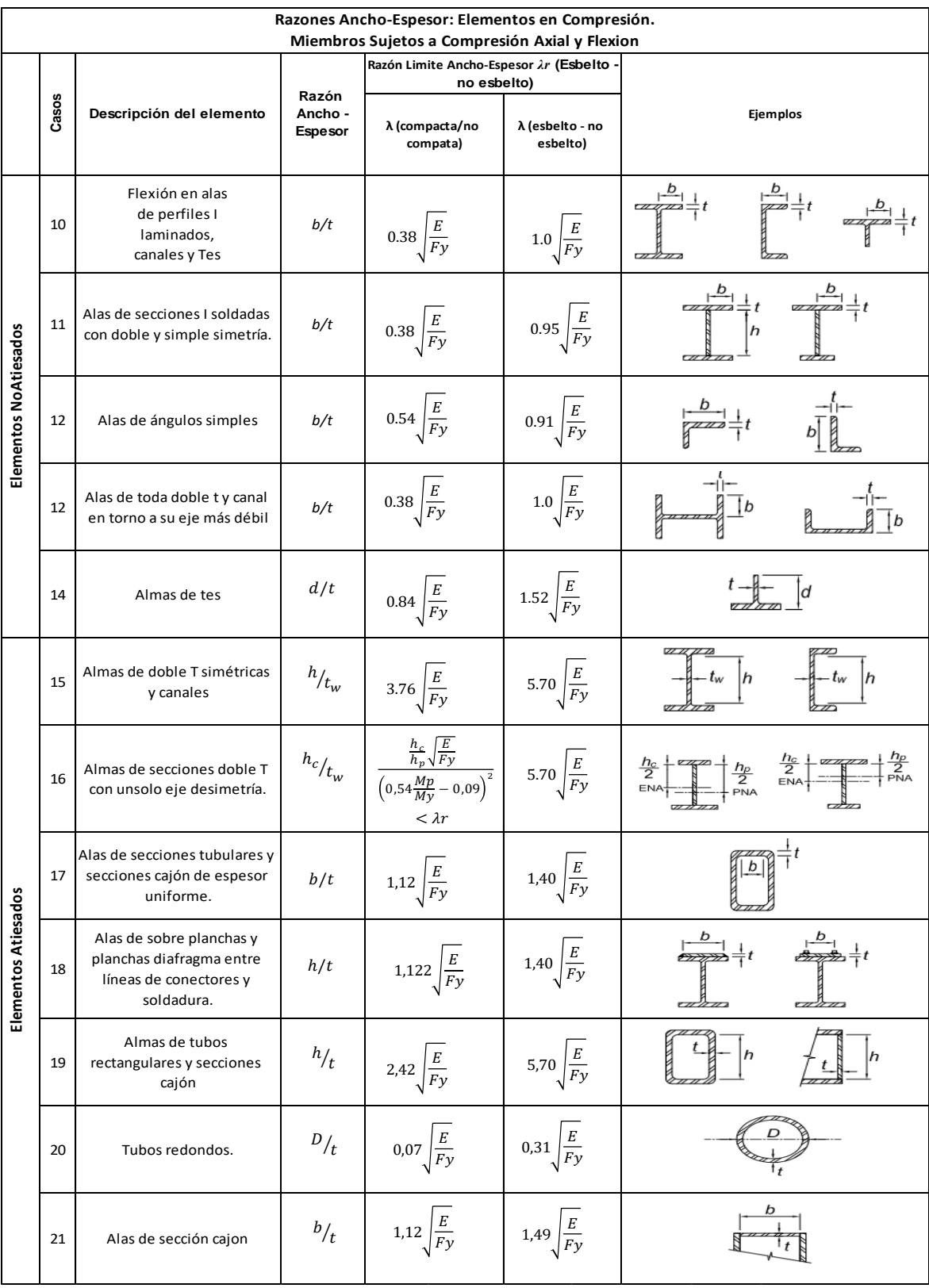

### **Tabla 2:** Elementos en compresión.

**Fuente:** (AISC, 2016)

**My:** Momento de fluencia de la fibra extrema **Mp:** FyZx, Momento en flexión plástico **Zx:** Modulo plástico de la sección desde el eje x **E:** Modulo elástico del acero **Fy:** Tensión mínima de fluencia

# **3.4.2. Cargas y Combinaciones de Cargas.**

El método LRFD analiza diferentes tipos de cargas basándose en la idea de que cada una de ellas se comporta de manera diferente y el valor máximo esperado de la vida útil de la estructura (acción de base), mientras que otras cargas (acciones de acompañamiento) toman unos valores normales, todo con igualdad de ocurrencias. La combinación de carga se presenta de acuerdo con los requisitos de (Structures, Minimum Design Loads and for Buildings and Other) para el análisis de resistencia (estado final):

| <b>COMBINACION</b> |                                            |  |
|--------------------|--------------------------------------------|--|
|                    | 1,4D                                       |  |
| <b>COMBINACION</b> |                                            |  |
| 2                  | $1,2D+1,6L+0,5(Lr \circ S \circ R)$        |  |
| <b>COMBINACION</b> |                                            |  |
| 3                  | 1.2 D + 1.6 max[Lr ; S ; R]+ max[L ; 0.5W] |  |
| COMBINACION        |                                            |  |
|                    | 1.2 D + 1.0 W + L + 0.5 max [Lr ; S ; R]   |  |
| <b>COMBINACION</b> |                                            |  |
| 5                  | $1.2 D + 1.0 E + L + 0.2 S$                |  |
| <b>COMBINACION</b> |                                            |  |
| 6                  | $0.9 D + 1.0 W$                            |  |
| <b>COMBINACION</b> |                                            |  |
|                    | $0.9 D + 1.0 E$                            |  |

**Tabla 3:**Cargas y Combinaciones de Carga Método LRFD

**Fuente:** (ASCE/SEI 7-16, 2017)

**D:** carga muerta

**L:** sobre carga de uso o carga viva

**Lr:** sobre carga de la cubierta

**S:** carga de nieve

**R:** carga de lluvia

**W:** carga del viento

**Eh**: Movimiento del sismo en dirección horizontal

**Ev:** Movimiento del sismo en dirección horizontal

### **3.4.3. Diseño por Resistencia en Base a Factores (LRFD).**

El análisis y diseño para la edificación propuesta en este proyecto será diseñada por el método LRFD (Diseño por Factores de Carga y Resistencia), este método cumple con los requerimientos siempre que la resistencia de diseño de los componentes estructurales sea mayor o igual a la resistencia determinadas por las combinaciones de cargas LRFD.

Por medio de la siguiente ecuación se realizará el diseño:

$$
R_u < \emptyset R_n \qquad \qquad \text{(Ecuación de Diseño LRFD 3-1)}
$$

**:** Resistencia requerida (LRFD).

**:** Resistencia nominal.

**:** Factor de resistencia.

*dRn*: Resistencia de diseño.

### **3.4.4. Determinación del Área Bruta y Área Neta.**

**Área Bruta:** El área bruta está determinada por (Ag), el cual se considera el área total de la sección transversal.

**Área Neta:** El área neta es la suma de todos los espesores por sus respectivos anchos netos, determinados como se indica en el ANSI/AISC 360-16:

Para el cálculo de esta área tanto para tensión y corte, la perforación en el cual se alojará un conector deberá aumentarse 0,2cm (2mm) respecto a la dimensión nominal de la perforación.

### **3.4.5. Conexiones entre Viga y Columna.**

Las fuerzas y las deformaciones utilizadas para el análisis y diseño en las conexiones deben ser consistentes con el comportamiento esperado y las suposiciones adoptadas en el diseño estructural.

La conexión realizada desde la viga a una columna se emplea en un sistema de pórticos, las conexiones pueden ser rígidas, semirrígidas o simples.

**Conexiones Rígidas:** Este tipo de conexión de una viga a una columna sujetan el alma a la viga al igual que los patines a la columna con la finalidad de proporcionar restricción rotacional hacia las columnas

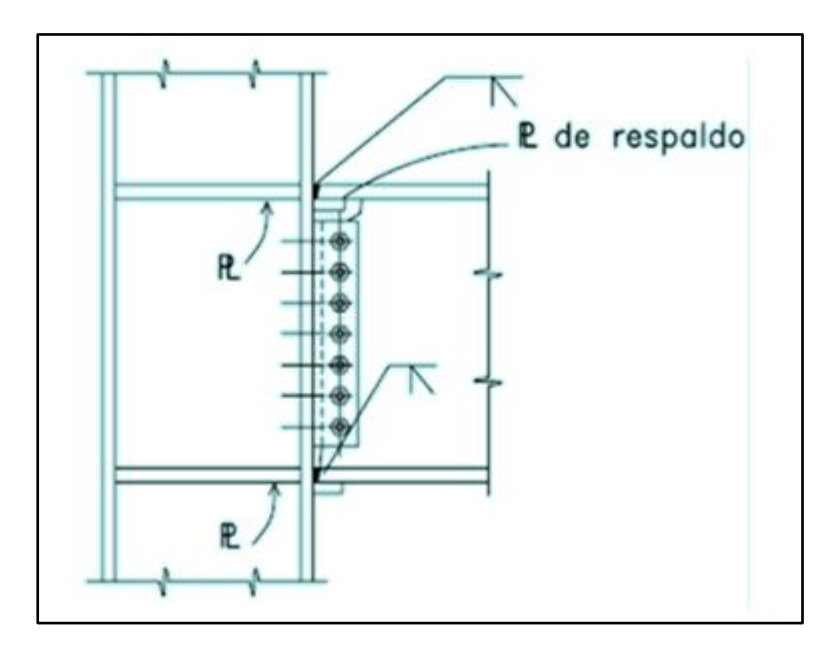

**Ilustración 17:** Ejemplo de Conexión Rígida

**Fuente:** (Cházaro, 2021) **Conexiones Simples:** La conexión de una viga a una columna las cuales están sujetas el alma de la viga a la columna ocasionan una restricción rotación lo cual genera con su modelación conexiones articuladas.

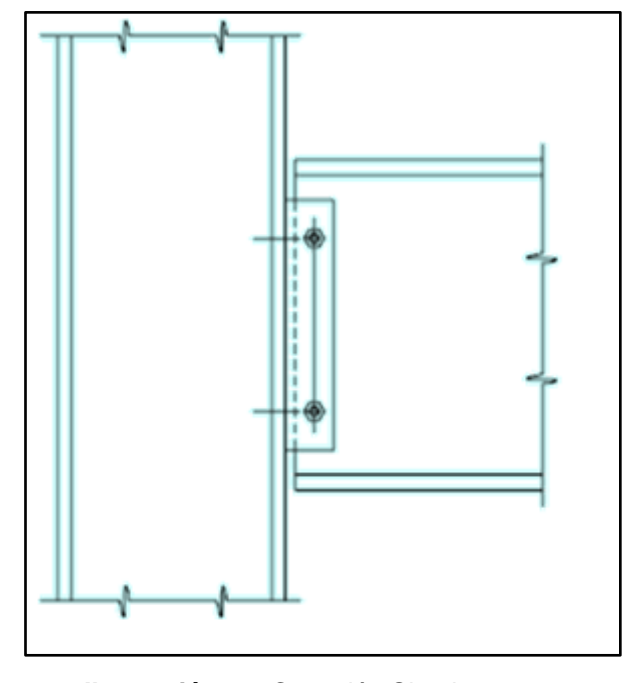

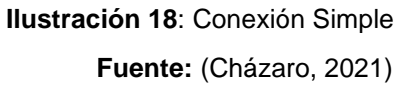

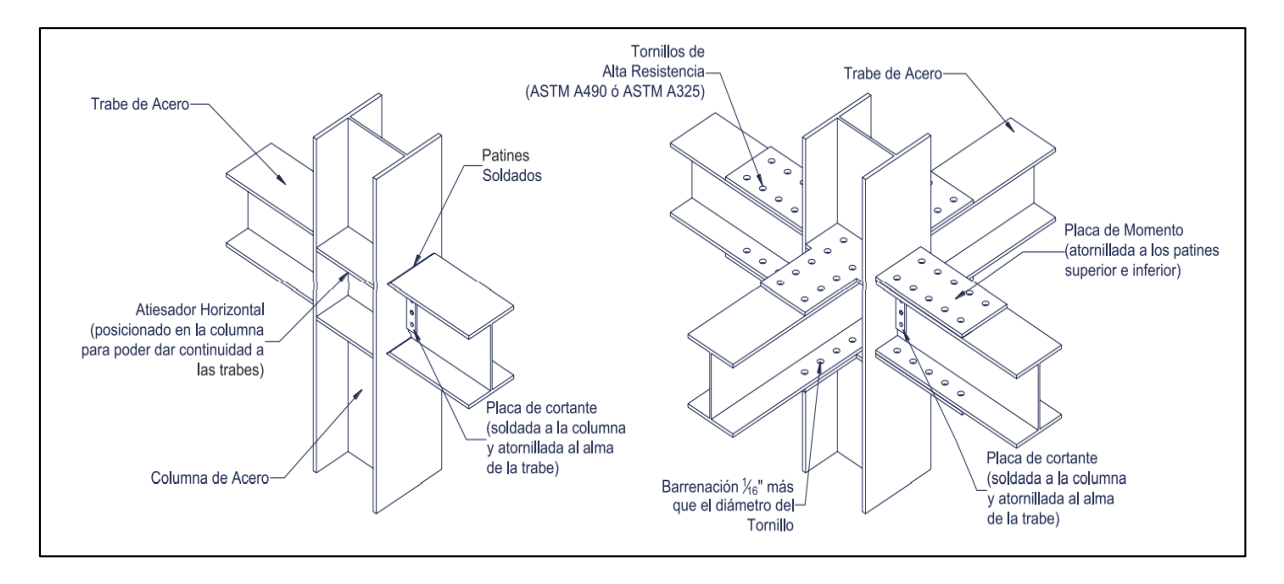

**Ilustración 19:** Tipos de Conexiones atornilladas y soldadas

**Fuente:** (Cházaro, 2021)

**\***

### **3.4.6. Diseño de Elementos a Tensión.**

El objetivo del proceso de diseño es maximizar el material para que sea seguro mientras se satisfacen las condiciones de falla especificadas en las especificaciones de la construcción (AISC, 2016)

La resistencia de un elemento a tensión es menor de  $\varphi_t F_{\mathrm{y}} A_g$ ,  $\varphi_t F_u A_e$ , Además, la relación de esbeltez no deberá exceder de los 300.

$$
\frac{L}{r_{min}} < 300 \quad \text{(Relación de Esbeltez-McCormac)}
$$

Para cumplir con estas expresiones el área mínima deberá ser:

$$
A_{g \ min} \leq \frac{P_u}{\phi_t F_y}
$$

El valor mínimo de  $A_e$  deberá ser:

$$
A_{e\ min} \leq \frac{P_u}{\phi_t F_u}
$$

Y puesto que  $A_e = UA_n$  para un elemento atornillado, el valor mínimo es:

$$
A_{n\ min} = \frac{A_{e\ min}}{U} = \frac{P_u}{\phi_t F_u U}
$$

Entonces el  $A_q$ deberá ser:

 $= A_e min + area$  estimada de agujeros

$$
= \frac{P_u}{\phi_t F_u U} + area \; estimate \; a \; gauge \; region
$$

La última expresión se evalúa una vez seleccionado un perfil y se conozcan los parámetros relacionados con la resistencia de cortante.

### **3.4.7. Diseño de Elementos a Flexión.**

La resistencia del diseño a flexión  $\emptyset_b M_n$ , o la resistencia admisible en flexión  $M_n$ , esta dada por la ecuación establecida en el capítulo F de las especificaciones técnicas del (AISC, 2016). El factor de reducción de la resistencia en flexión (LFRD) es  $\phi_h = 0.90$ .

$$
Mu \leq \emptyset Mn
$$

**Mn=** Resistencia a la flexión Nominal

**Mu=** Momento último

El requisito de la resistencia a cortante (LFRD) tiene un factor de reducción a la resistencia en cortante de  $\varphi_b = 1.00$  y esta expresado por la siguiente ecuación:

$$
Vu \leq \emptyset Vn
$$

La resistencia nominal a la flexión Mn es inferior al valor obtenido en el punto de fluencia y rotura en lateral -torsión.  $(C_b = 1,0)$ 

#### **Ecuación de Fluencia:**

$$
Mn = Mp = FyZx
$$

**Fy=** tensión de fluencia mínima especificada del tipo de acero utilizado (Kgf/cm2)

**Zx=** módulo de sección plástico en torno al eje x (cm3).

#### **Ecuación de Pandeo Torsional:**

Cuando  $L_b \le L_p$ , el estado límite de pandeo lateral-torsional no aplica

Cuando  $L_p < L_b \leq L_r$ 

$$
Mn = C_b \left[ M_p - \left( M_p - 0.7 F_y Z_x \right) \left( \frac{L_b - L_p}{L_r - L_p} \right) \right]
$$

Cuando

$$
Mn = F_{cr}S_x \le M_p
$$

$$
F_{cr} = \frac{c_b \pi^2 E}{\left(\frac{L_r}{r_{ts}}\right)^2} \sqrt{1 + 0.078 \frac{J C}{S_x h_0}}
$$
 (Tensión Critica)

**E =** módulo de elasticidad del acero

**J =** constante torsional

**Sx =** módulo de sección elástica en torno al eje x.

**h0 =** distancia entre los centroides de las alas

 $L_p =$  es la longitud no arriostrada para el límite de fluencia y se determinan por la siguiente ecuación:

$$
Lp = 1.76r_y \sqrt{\frac{E}{F_y}}
$$

 $L_b$  = "Longitud entre puntos arriostrados lateralmente para evitar desplazamientos por compresión del ala o para evitar el pandeo de la sección transversal" (Estructuras de Acero (NEC-SE-AC), 2014)

$$
Lb \le 0,086 \, ry\left(\frac{E}{Fy}\right)
$$

 $L_r$  = es la longitud no arriostrada para el límite de pandeo lateral torsional inelástico y se determinan por la siguiente ecuación: (Estructuras de Acero (NEC-SE-AC), 2014)

$$
Lr = 1.95r_{ts} \sqrt{\frac{JC}{S_xh_0} + \sqrt{\left(\frac{JC}{S_xh_0}\right)^2 + 6.76\left(\frac{0.7F_y}{E}\right)^2}}
$$

El Valor del coeficiente C se considera 1 para secciones I con simetría doble. Para canales:

$$
C = \frac{h_0}{2} \sqrt{\frac{I_y}{C_w}}
$$

**Iy=** Momento de inercia en el eje y.

$$
Cw = \frac{l_y h_0^2}{4} \qquad , \qquad r_{ts} = \frac{bf}{\sqrt{12(1 + \frac{1}{6b_f t_f}})}
$$

 $r_{ts}$  = es preciso y mantiene una estimación del radio de giro del ala comprimida cerca de un sexto del alma.

### **3.4.8. Diseño de Miembros a Tracción.**

Para el diseño de miembros a tracción no existe un límite de esbeltez para elementos que se encuentren en estado de tracción, pero es preferible que el límite de esbeltez no exceda de los 300. (AISC, 2016)

**Resistencia de Tracción:** Para elementos de este tipo de diseño la resistencia  $\varphi_t P_n$ , o la resistencia admisible de tracción  $P_n/\Omega_t$ , deben ser valores obtenidos de acuerdo con los estados límites de fluencia calculados en la sección bruta y en la ruptura calculado por la sección neta.

Ecuación de Fluencia en tracción en la sección bruta:

$$
P_n = F_y A_g
$$

 $\phi_t = 0.90$  (LFRD)  $\qquad \qquad \Omega_t = 1.67 (ASD)$ 

Ecuación de Ruptura en tracción en la sección neta:

$$
P_n = F_u A_e
$$

$$
\phi_t = 0.75 \ (LFRD) \qquad \qquad \Omega_t = 2.0 (ASD)
$$

 $A_e = \text{Area}$  neta

 $A_g = \hat{A}$ rea bruta del elemento

**Fy=** Tensión de fluencia mínima especificada. (Kgf/cm2)

**Fu=** Tensión última mínima especificada. (Kgf/cm2)

**Área neta efectiva:** El área neta efectiva es determinada por la siguiente ecuación:

$$
A_e = A_n U
$$

Para elementos con secciones transversales abiertas como las secciones W, M, S, C o HP, WTs, STs y ángulos simples o dobles, el factor de corte diferido U, no es necesario ser menor que el promedio entre el área bruta del elemento conectado y el área neta del elemento

# Donde U el cual es el factor de corte diferido se determina en la siguiente:

| Factor de corte diferido para Conexiones de miembros a Tracción |                                                                                                    |                                                                                                    |                                                                                                    |                                             |  |  |  |  |
|-----------------------------------------------------------------|----------------------------------------------------------------------------------------------------|----------------------------------------------------------------------------------------------------|----------------------------------------------------------------------------------------------------|---------------------------------------------|--|--|--|--|
| <b>Casos</b>                                                    |                                                                                                    | Descripción del elemento                                                                                                    | Factor de Corte Diferido U                                                                            | Ejemplo                                     |  |  |  |  |
| 1                                                               |                                                                                                    | Todos los miembros en tracción donde la carga<br>es transmitida directamente a cada uno de los<br>elementos de la seccion por conectores o<br>soldadura (excepto en los Casos 3, 4, 5 y 6)                                                                                              | $U=1.0$                                                                                               |                                             |  |  |  |  |
| $\overline{2}$                                                  |                                                                                                    | Todos los miembros en tracción, excepto tubos,<br>donde la carga es transmitida por solo algunos<br>de los elementos de la sección por conectores o<br>soldaduras alternativamente, el Caso 7 es<br>permitido para perfiles W, M, S y HP(para<br>ángulos, se permite el uso del caso 8) | $U = 1 - \frac{x}{l}$                                                                                 |                                             |  |  |  |  |
| 3                                                               |                                                                                                    | Todos los miembros en tracción donde la carga<br>es transmitida por soldadura transversales a solo<br>algunos elementos de la sección                                                                                                    | $U = 1.0 y$<br>An= área de los elementos<br>conectados directamente                                   |                                             |  |  |  |  |
| 4                                                               |                                                                                                    | Planchas, ángulos, canales con soldaduras en<br>bordes extremos secciones te y doble te con<br>elementos adosados, donde la tensión es<br>transmitida solo por soldaduras longitudinales.<br>Ver caso 2 para la definición de x.                                                        | $U=\frac{3l^2}{3l^2+w^2}(1-\frac{\overline{x}}{l})$                                                   | Placa o<br>Т<br>Elemento<br>conectado<br>l2 |  |  |  |  |
| 5                                                               |                                                                                                    | Tubos redondos con sólo una placa gusset<br>concéntrica, con soldaduras de ranura al tubo.                                                                                                    | $l \ge 1.3D, U = 1.0$<br>$D \le l < 1.3, U = 1 - \frac{\bar{x}}{t}$<br>$\overline{x} = \frac{D}{\pi}$ | n                                           |  |  |  |  |
|                                                                 | <b>Tubo Rectandular</b>                                                                                                    | Con solo una placa gusset<br>concéntrica                                                                                                    | $l \geq H, U = 1 - \frac{x}{t}$<br>$\overline{x} = \frac{B^2 + 2BH}{4(B+H)}$                          |                                             |  |  |  |  |
| 6                                                               |                                                                                                    | Con dos placas gusset<br>concéntricas                                                                                                    | $l \geq H, U = 1 - \frac{\bar{x}}{2}$<br>$\overline{x} = \frac{B^2}{4(B+H)}$                          |                                             |  |  |  |  |
| $\overline{7}$                                                  | Perfiles W,M,S o<br>HP, o T cortadas<br>a partir de estos<br>perfiles (Si U es<br>calculado según<br>Caso 2, se<br>permite utilizar el<br>mayor valor) | Con ala conectada con 3 o<br>más Conectores por línea en<br>la dirección de carga                                                                                                    | 2<br>$b_f \geq \frac{1}{3}d, U = 0,90$<br>$b_f < \frac{2}{3}d$ , $U = 0$ , 85                         |                                             |  |  |  |  |
|                                                                 |                                                                                                    | Con ala conectada con 4 o<br>más Conectores en la<br>dirección de carga                                                                                                    | $U = 0, 70$                                                                                           |                                             |  |  |  |  |
|                                                                 | Ángulos simples<br>(Si U es calculado<br>según Caso 2, se<br>permite utilizar el<br>mayor valor)                                                       | Con 4 o más Conectores por<br>línea en la dirección de carga                                                                                                    | $U = 0,80$                                                                                            |                                             |  |  |  |  |
| 8                                                               |                                                                                                    | Con 2 o 3 conectores por<br>línea en la dirección de<br>carga (con menos de tres<br>conectores por linea en la<br>dirección de la carga, usar<br>Caso 2)                                                                                                    | $U = 0,60$                                                                                            |                                             |  |  |  |  |
| <b>Fuente: (AISC, 2016)</b>                                     |                                                                                                    |                                                                                                    |                                                                                                    |                                             |  |  |  |  |

**Tabla 4:**Factor de corte Diferido para Conexiones

### **3.4.9. Miembros con Simetría Doble y Simple.**

"La interacción de flexión y compresión en miembros con simetría doble y miembros con simetría simple y que solamente están solicitados a flexión en torno a un eje geométrico (x y/o y) deben satisfacer las Ecuaciones H1-1a y H1-1b" (AISC, 2016, pág. 129).

1.- Si 
$$
\frac{p_n}{p_c} \ge 0.20
$$
 entonces  $\frac{p_n}{\phi_{pc}} + \frac{8}{9} \left( \frac{Mnx}{Mcx} + \frac{Mny}{Mcy} \right) \le 1$  H1-1a

2.- Si 
$$
\frac{p_n}{p_c}
$$
 < 0,20 entonces  $\frac{p_n}{2\phi p_c}$  +  $\left(\frac{Mnx}{Mcx} + \frac{Mny}{Mcy}\right) \le 1$  H1-1b

#### **Ecuación de Iteración**

"El propósito básico del criterio de columna fuerte-viga débil es crear un sistema Las columnas son generalmente estructuras más rígidas que las vigas de corte. Estado límite de fluencia a flexión de vigas a diferentes niveles de PEM cuando, considerando la fuerza sísmica de diseño" (Estructuras de Acero (NEC-SE-AC), 2014).

La siguiente relación debe satisfacerse en la conexión viga – columna:

$$
\sum \frac{Mpc}{Mpv} \ge 1
$$

Dónde:

"Mpc: La suma de los momentos plásticos nominales de las columnas que llegan a la junta" (MDU, 2014).

" $Mpv$ : La suma de momentos plásticos nominales de las vigas que llegan a la junta" (MDU, 2014).

$$
\sum Mpc = \sum Zc (Fyc - \frac{Puc}{Ag})
$$

$$
\sum MpV = \sum (1.1Ry * Fyv * Zv + Muv)
$$
### **3.4.10. Espectro de Respuesta Elástico e Inelástico.**

En Ecuador el diseño sísmico se encuentra especificada por la norma **NEC - PELIGRO SÍSMICO DISEÑO SISMO RESISTENTE**, el cual proporciona criterios y procedimientos para establecer el espectro de respuesta elástico e inelástico, considerando aspecto como la ubicación geográfica, la clasificación sísmica del sitio, las propiedades del suelo y las características del tipo de estructura. (Cargas sismicas diseño sismorresistente (NEC-SE-DS), 2015)

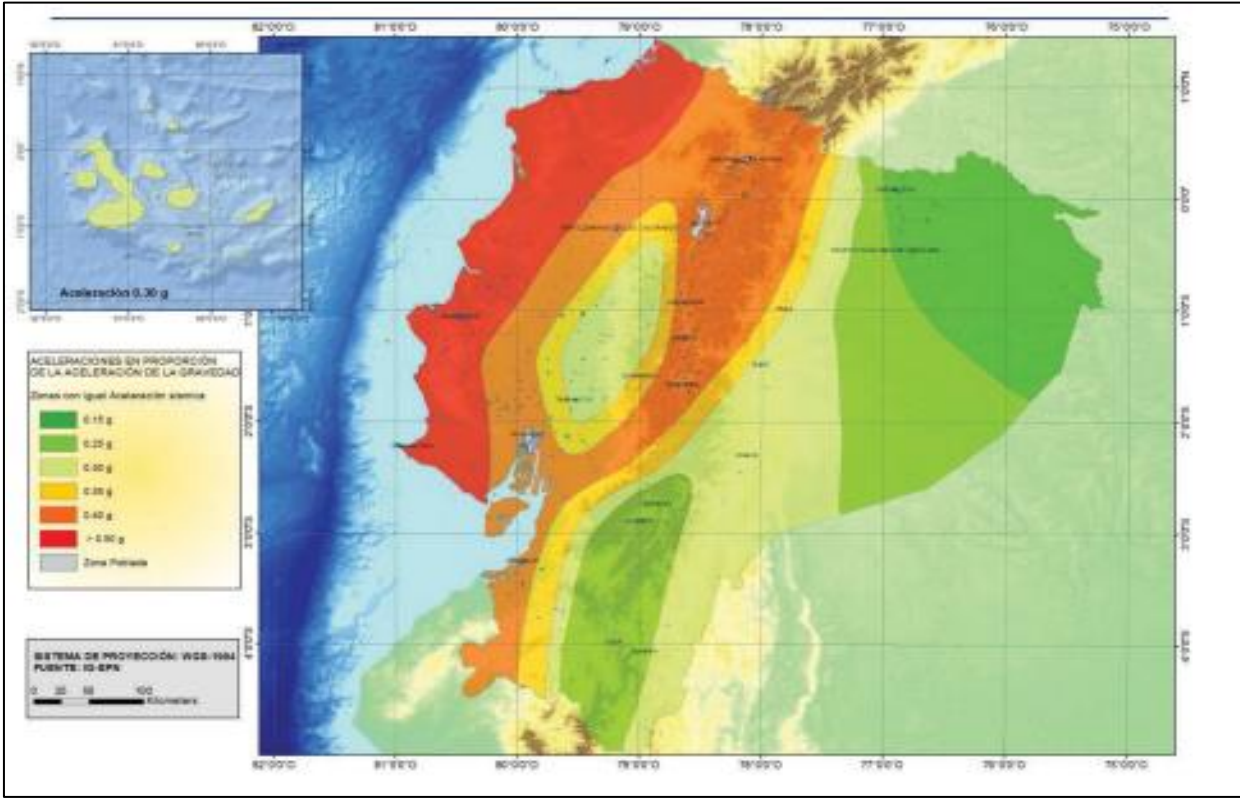

# *3.4.10.1. Factor de Zona Z.*

**Ilustración 20:** Zonas sísmicas para diseño y valor del factor de zona Z **Fuente:** (MDU, 2015)

El valor de Z, representa la máxima aceleración esperada en roca durante un movimiento telúrico, expresada como una fracción de la aceleración de la gravedad. La zona sísmica está determinada por 6 zonas las cuales están caracterizadas por el

La zonificación sísmica para diseño es establecida por el resultado del estudio de peligro sísmico, esta incluye una saturación de 0.50 g de los valores de aceleración sísmica en suelo ecuatoriano que está caracterizado como zona VI

| Zona sísmica                           |            |      |      |      |      |             |
|----------------------------------------|------------|------|------|------|------|-------------|
| Valor factor Z                         | 0.15       | 0.25 | 0.30 | 0.35 | 0.40 | $\geq 0.50$ |
| Caracterización del<br>peligro sísmico | Intermedia | Alta | Alta | Alta | Alta | Muy Alta    |

**Tabla 5:** Valores del factor Z en función de la zona sísmica adoptada

# **3.4.11. Perfiles de Suelo para Diseño Sísmico en Ecuador.**

Existen parámetros para el diseño sísmico con la finalidad de saber el comportamiento que tendrán las edificaciones en un movimiento sísmico, este tipo de movimientos afectan a las edificaciones, creando una conexión entre el suelo y la edificación. Los efectos sísmicos en las edificaciones dependen del tipo de suelo en el cual estén construidas, por eso las norma NEC - Peligro Sísmico Diseño Sismo Resistente establece 6 perfiles de tipo A, B, C, D, E, F como se muestra en la tabla 5. (Cargas sismicas diseño sismorresistente (NEC-SE-DS), 2015)

**Fuente:** (MDU, 2015)

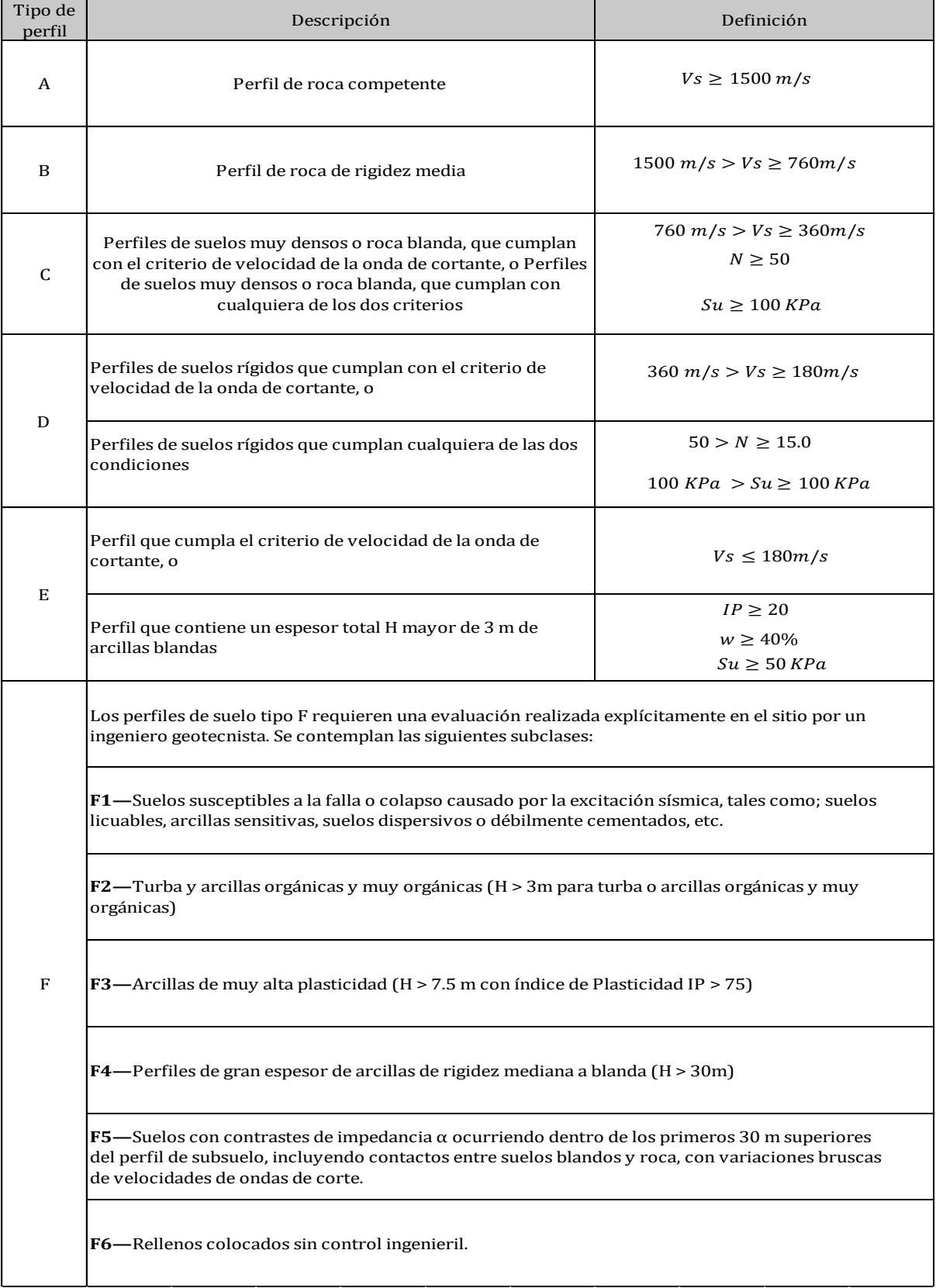

#### **Tabla 6:** Clasificación de los perfiles de suelo

# **3.4.12. Coeficiente de Perfiles de Suelo.**

**Fa: Coeficiente de amplificación de suelo en la zona de período corto.** (MDU, 2015)

|                                 | Zona sísmica y factor Z                                |              |      |      |      |             |
|---------------------------------|--------------------------------------------------------|--------------|------|------|------|-------------|
| Tipo de perfil del<br>lsubsuelo |                                                        | $\mathbf{H}$ | III  | IV   | V    | VI          |
|                                 | 0.15                                                   | 0.25         | 0.30 | 0.35 | 0.40 | $\geq 0.50$ |
| A                               | 0.9                                                    | 0.9          | 0.9  | 0.9  | 0.9  | 0.9         |
| B                               | $\mathbf{1}$                                           | $\mathbf{1}$ | 1    | 1    | 1    | 1           |
| C                               | 1.4                                                    | 1.3          | 1.25 | 1.23 | 1.2  | 1.18        |
| D                               | 1.6                                                    | 1.4          | 1.3  | 1.25 | 1.2  | 1.12        |
| E                               | 1.18                                                   | 1.4          | 1.25 | 1.1  | 1    | 0.85        |
| F                               | Véase Tabla 5 : Clasificación de los perfiles de suelo |              |      |      |      |             |
| <b>Fuente: (MDU, 2015)</b>      |                                                        |              |      |      |      |             |

**Tabla 7:** Tipo de suelo y Factores de sitio Fa

**Fd: amplificación de las ordenadas del espectro elástico de respuesta de desplazamientos para diseño en roca**

| Tabla 8: Tipo de suelo y Factores de sitio Fd |                                                        |              |      |           |      |             |  |  |
|-----------------------------------------------|--------------------------------------------------------|--------------|------|-----------|------|-------------|--|--|
|                                               | Zona sísmica y factor Z                                |              |      |           |      |             |  |  |
| Tipo de perfil                                |                                                        | $\mathbf{I}$ | Ш    | $\bf{IV}$ | V    | <b>VI</b>   |  |  |
| del subsuelo                                  | 0.15                                                   | 0.25         | 0.30 | 0.35      | 0.40 | $\geq 0.50$ |  |  |
| A                                             | 0.9                                                    | 0.9          | 0.9  | 0.9       | 0.9  | 0.9         |  |  |
| B                                             | 1                                                      | 1            | 1    | 1         | 1    | 1           |  |  |
|                                               | 1.36                                                   | 1.28         | 1.19 | 1.15      | 1.11 | 1.06        |  |  |
| D                                             | 1.62                                                   | 1.45         | 1.36 | 1.28      | 1.19 | 1.11        |  |  |
| E                                             | 2.1                                                    | 1.75         | 1.7  | 1.65      | 1.6  | 1.50        |  |  |
| F                                             | Véase Tabla 5 : Clasificación de los perfiles de suelo |              |      |           |      |             |  |  |

**Fuente:** (MDU, 2015)

#### **Fs: comportamiento no lineal de los suelos**

| Tabla 9: Tipo de suelo y Factores de sitio Fs               |                         |              |      |      |      |           |
|-------------------------------------------------------------|-------------------------|--------------|------|------|------|-----------|
|                                                             | Zona sísmica y factor Z |              |      |      |      |           |
| Tipo de perfil                                              |                         | $\mathbf{H}$ | III  | IV   | V    | <b>VI</b> |
| del subsuelo                                                | 0.15                    | 0.25         | 0.30 | 0.35 | 0.40 | > 0.50    |
| A                                                           | 0.75                    | 0.75         | 0.75 | 0.75 | 0.75 | 0.75      |
| B                                                           | 0.75                    | 0.75         | 0.75 | 0.75 | 0.75 | 0.75      |
| C                                                           | 0.85                    | 0.63         | 1.02 | 1.06 | 1.11 | 1.23      |
| D                                                           | 1.02                    | 1.06         | 1.11 | 1.19 | 1.28 | 1.40      |
| E                                                           | 1.5                     | 1.5          | 1.7  | 1.8  | 1.9  | 2         |
| Véase Tabla 5 : Clasificación de los perfiles de suelo<br>F |                         |              |      |      |      |           |
| <b>Fuente: (MDU, 2015)</b>                                  |                         |              |      |      |      |           |

**Tabla 9**:Tipo de suelo y Factores de sitio Fs

**3.4.13. Componentes Horizontales de la Carga Sísmica.**

Espectros elásticos de diseño: Para determinar el espectro de respuesta elástica

se tienen que considerar: (Cargas sismicas diseño sismorresistente (NEC-SE-DS),

2015)

El factor de zona sísmica Z

El perfil del suelo donde se asentará la estructura

La consideración de los valores de coeficiente de amplificación de suelo

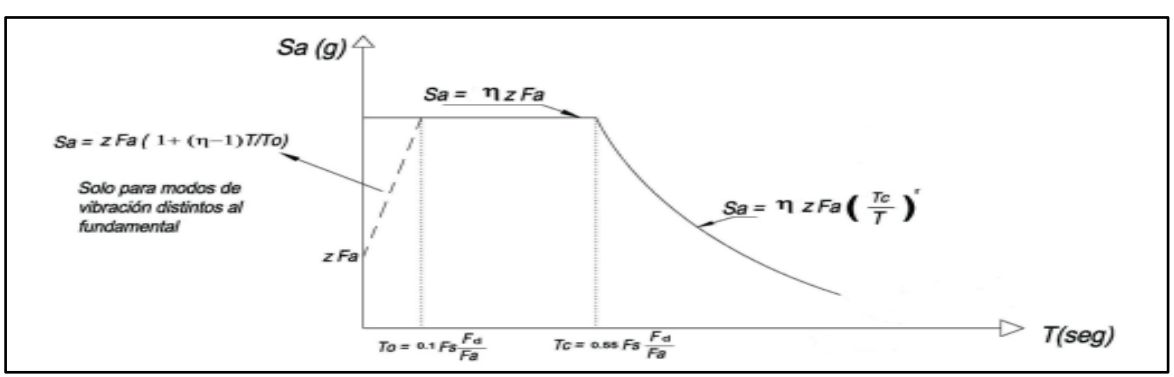

**Ilustración 21:** Espectro sísmico que representa el sismo de diseño

**Fuente:** (MDU, 2015)

Las ecuaciones para determinar el espectro de diseño dependerán del rango en el que este el periodo de Vibración T de la estructura y estas son:

$$
S_a = \eta Z F_a \qquad para \; 0 \le T \le T_c
$$

$$
S_a = \eta Z F_a \left(\frac{T_c}{T}\right)^2 \quad para \ T > T_c
$$

Los límites para el período de vibración TC y TL son:

$$
T_C = 0.55 F_s \frac{Fd}{Fa} \qquad , \qquad T_L = 2.4 Fd
$$

**c:** Es el período límite de vibración en el espectro sísmico elástico de aceleraciones que representa el sismo de diseño.

**:** Es el período límite de vibración utilizado para la definición de espectro de respuesta en desplazamientos.

# **3.4.14. Categoría de Edificio y Coeficiente de Importancia**

**I.**

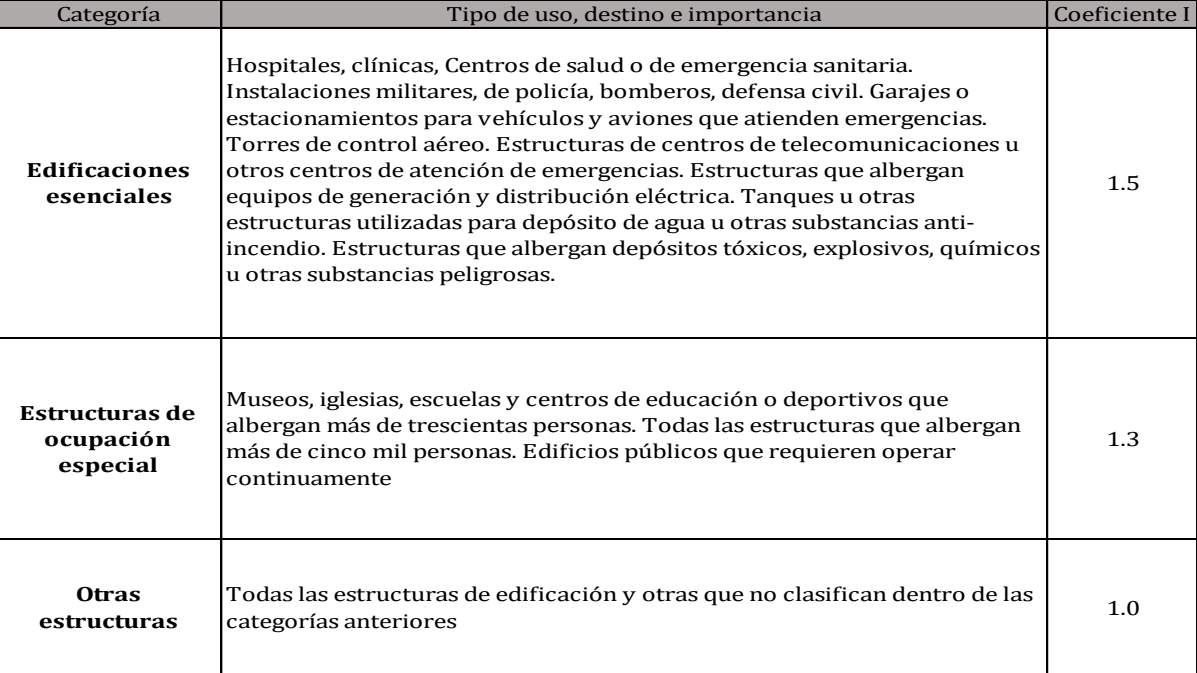

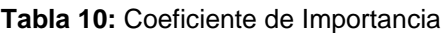

**Fuente:** (MDU, 2015)

# **3.4.15. Determinación del Período de Vibración T.**

El valor de T obtenido con estos métodos es una primera medida razonable del período del edificio, que permite el cálculo de la fuerza sísmica aplicada al edificio y sus dimensiones.

$$
T=C_t h_n^a
$$

 $Ct$ = Coeficiente que depende del tipo de edificio

**hn**= Altura máxima de la edificación de n pisos, medida desde la base de la estructura, en metros.

**T**= Período de vibración

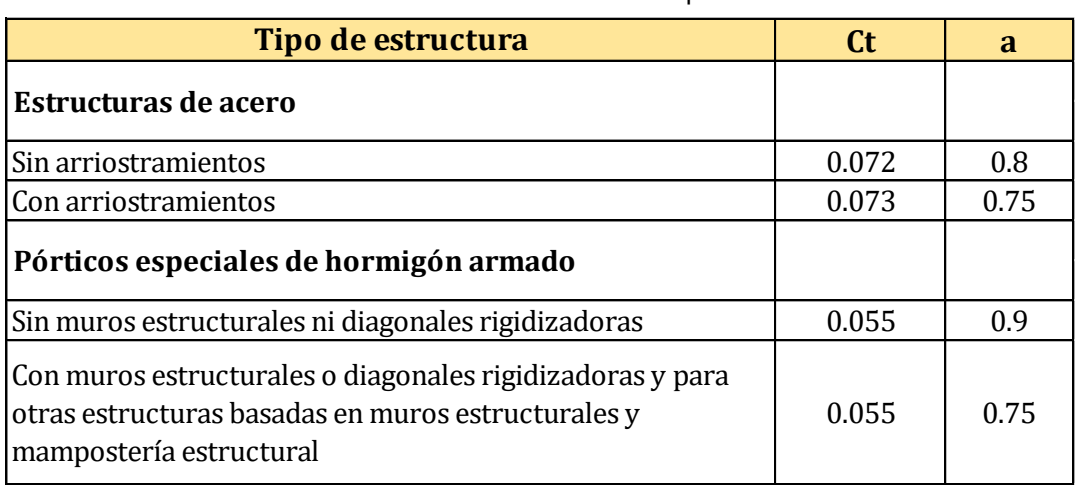

#### **Tabla 11:**Valores de Coeficiente del tipo de estructura

**Fuente:** (MDU, 2015)

# **3.4.16. Criterios de Definición de R.**

El factor de reducción de resistencia R depende de varias variables como:

Tipo de estructura,

Tipo de suelo

Período de vibración considerado

Factores de ductilidad, sobre resistencia, redundancia y amortiguamiento de una

estructura en condiciones límite.

# **3.4.17. Factor de Reducción R.**

Con los criterios establecidos podemos escoger un factor de reducción adecuado

establecido por la siguiente tabla:

**Tabla 12**:Coeficiente R para sistemas estructurales dúctiles

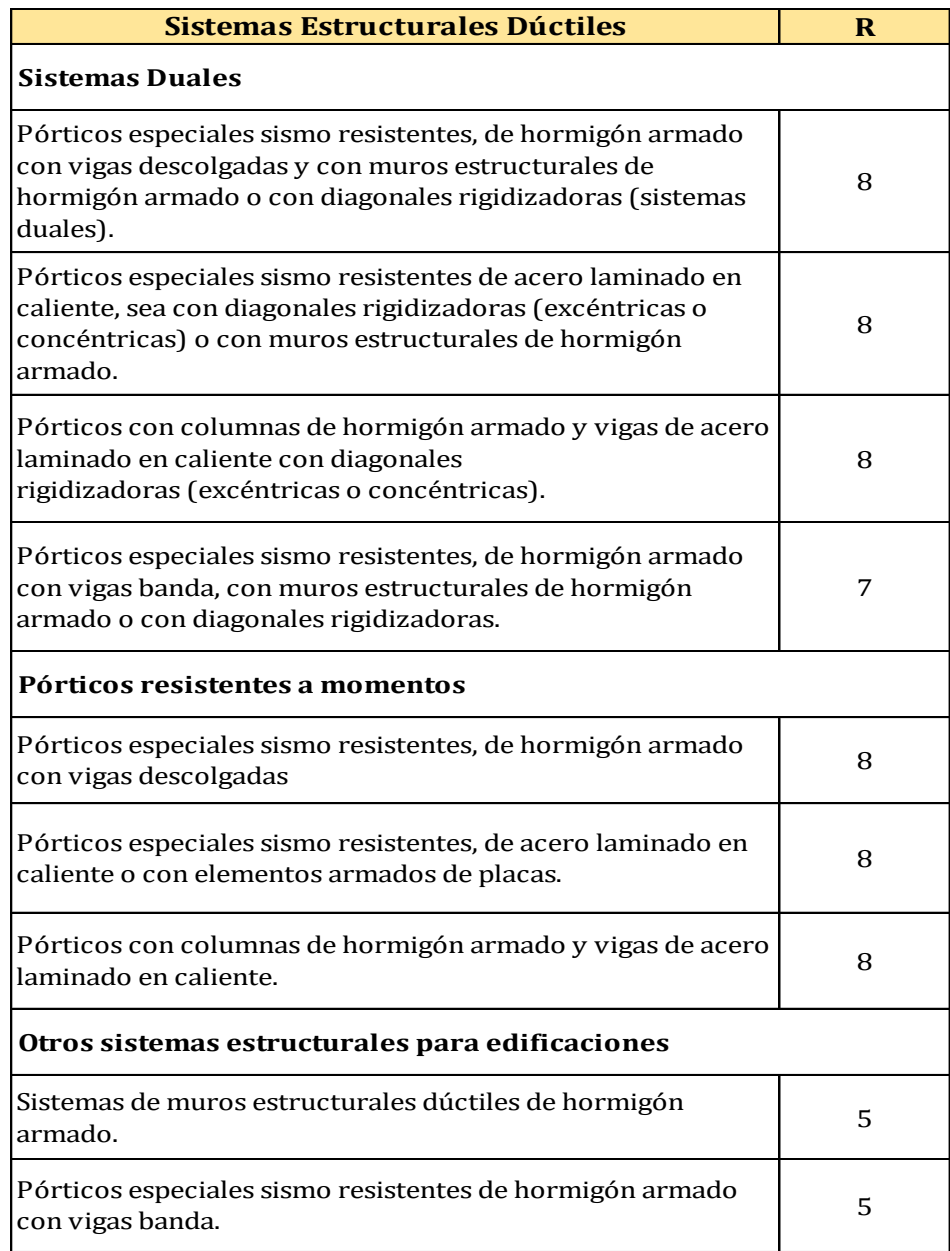

**Fuente:** (MDU, 2015)

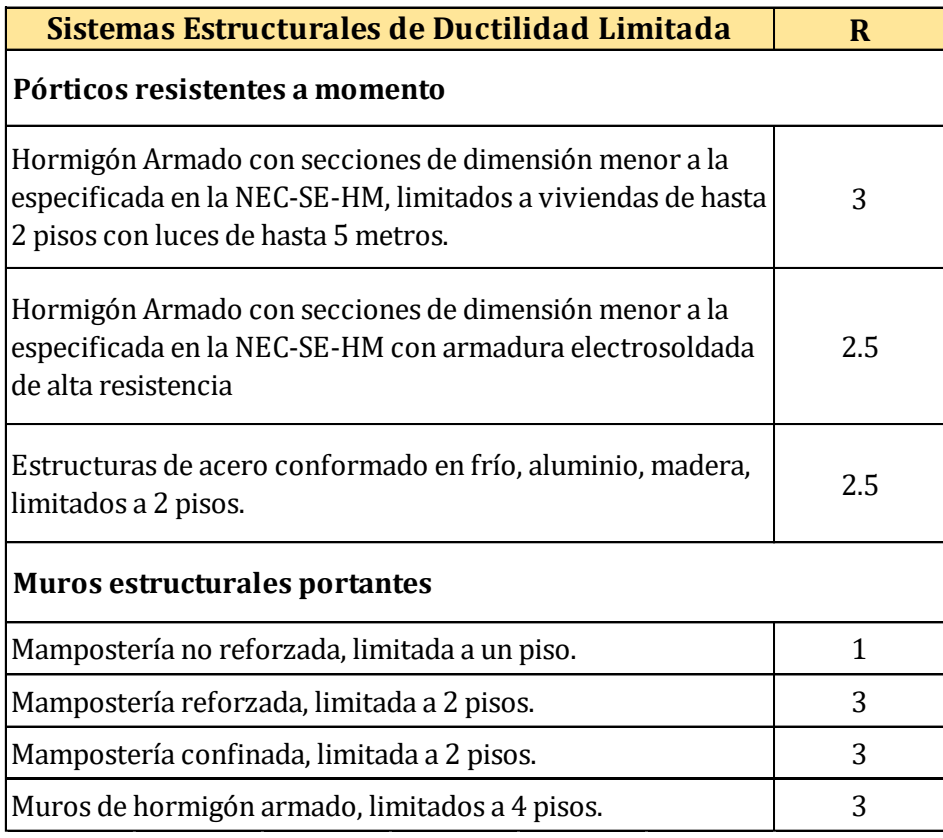

**Tabla 13**:Coeficiente R para sistemas estructurales de ductilidad limitada

**Fuente:** (NTE INEM 1623-4, 2015)

# **3.4.18. Deriva de Piso.**

El cálculo de las derivas de piso incluirá:

Las deflexiones debidas a efectos traslacionales y torsionales

Los efectos de segundo orden P-∆

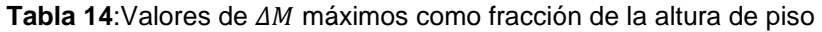

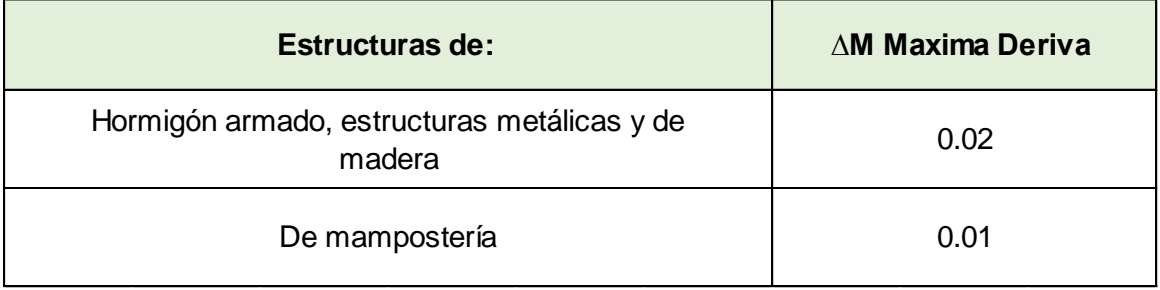

**Fuente:** (MDU, 2015)

#### **3.4.19. Coeficiente de Regularidad en Planta ØP.**

El coeficiente ΦP se estimará a partir del análisis de las características de regularidad e irregularidad en las plantas en la estructura como indica la (Cargas sismicas diseño sismorresistente (NEC-SE-DS), 2015), se utiliza la siguiente ecuación:

$$
\emptyset_P = \emptyset_{PA} \times \emptyset_{PB}
$$

**ØP**: Coeficiente de regularidad en planta

**ØPA**: Mínimo valor ØPi de cada piso i de la estructura en el caso de irregularidades tipo 1, 2 y/o 3

**ØPB:** Mínimo valor ØPi de cada piso i de la estructura en el caso de irregularidades tipo 4

**ØPi**: Coeficiente de configuración en planta

#### **3.4.20. Coeficiente de Regularidad en Elevación ØE.**

El coeficiente ØE se estimará a partir del análisis de las características de regularidad e irregularidad en elevación de la estructura (Cargas sismicas diseño sismorresistente (NEC-SE-DS), 2015), se utilizará la siguiente ecuación:

$$
\emptyset_P=\emptyset_{EA} x \emptyset_{EB}
$$

**ØE**: Coeficiente de regularidad en elevación ØEA Mínimo valor

**ØEA:** Mínimo valor ØEi de cada piso i de la estructura, en el caso de irregularidades tipo 1; ØEi en cada piso se calcula como el mínimo valor expresado por la tabla para la irregularidad tipo 1

**ØEB:** Mínimo valor ØEi de cada piso i de la estructura, en el caso de irregularidades tipo 1; ØEi en cada piso se calcula como el mínimo valor expresado por la tabla para la irregularidad tipo 2 y/o 3

**ØEi**: Coeficiente de configuración en elevación

#### **3.4.21. Cortante Basal de Diseño V.**

El cortante basal total calculado V, al máximo aplicado a la estructura en la dirección especificada (Cargas sismicas diseño sismorresistente (NEC-SE-DS), 2015), vendrá determinado por la expresión:

$$
V = \frac{IS_a(T_a)}{R\phi_p\phi_e}
$$

**Sa (Ta)**: Espectro de diseño en aceleración

**ØP y ØE**: Coeficientes de configuración en planta y elevación

**I:** Coeficiente de importancia

**R**: Factor de reducción de resistencia sísmica

**V:** Cortante basal total de diseño

**W:** Carga sísmica reactiva

**Ta:** Período de vibración

#### **3.4.22. Ley de Atenuación.**

"La ley de atenuación es una expresión semi-empírica que relaciona magnitud, distancia e intensidad del registro de un sismo y describe la forma de disipación de energía que se libera en el epicentro, el propósito más importante de una curva de atenuación es predecir las aceleraciones que se provocarán, debido a un sismo de magnitud "M", a una distancia establecida" (Theurer Moncayo, 2016).

"Los registros sísmicos son la materia prima para lograr una curva de predicción de aceleraciones o ley de atenuación. Varios autores han propuesto leyes de atenuación partiendo de bases sísmicas de sus propios países entendiendo que los datos de la base sísmica dependen de las características de los suelos que constituyen la corteza en el sitio de donde provienen" (Theurer Moncayo, 2016).

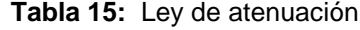

| <b>Tabla 15:</b> Ley de atenuación                                          |             |  |  |  |  |
|-----------------------------------------------------------------------------|-------------|--|--|--|--|
| Ley de atenuación                                                           |             |  |  |  |  |
| $a = 36 * e^{(0,52M)} * e^{(-0.005D)}$                                      | O riginal   |  |  |  |  |
| Ley de atenuación 2                                                         |             |  |  |  |  |
| $a = 12 \times e^{(0.65M)} \times e^{(-0.005D)}$                            | V ariante 1 |  |  |  |  |
| Ley de atenuación 3                                                         |             |  |  |  |  |
| $a = 60 * e^{(0.45M)} * e^{(-0.005D)}$                                      | V ariante 1 |  |  |  |  |
| Ley de atenuación 2da G eneracion                                           |             |  |  |  |  |
| $a_{mo} = (105 - 5M) * e^{(0,235M + 0,025M^2)} * e^{(-0.0285D + 0,0025MD)}$ |             |  |  |  |  |

**Fuente:** (Theurer Moncayo, 2016)

### **CAPÍTULO IV**

#### **Desarrollo del Tema**

#### **4.1. Introducción**

El siguiente capítulo se lo desarrollara de manera ordenada guiándose en las normas: NEC – 15: Estructuras de Acero, Peligro Sísmico y ACI 318-19, ACI 360-16, es decir, es la aplicación del capítulo metodológico presentado anteriormente, este proyecto de investigación se basa en el análisis y diseño estructural de un edificio de 7 niveles de estructura metálica la cual se ubica en la ciudad de Riobamba.

El análisis a usar es el método basado en fuerzas y el diseño am aplicarse en el edificio es el Diseño de Factores de Carga y Resistencia (LRFD), la estructura será analizada para un tipo de acero conformados en frio ASTM A 572 Grado 50 y la perfilería en los elementos a usarse en la estructura será de tipo IPE y vigas, columnas cuadradas conformadas de cuatro placas.

#### **4.2 Distribución en Planta y Elevación del Edificio**

El edificio de estructura metálica que se va a analizar y diseñar muestra una proporción regular tanto en planta como en elevación, su distribución en planta en sentido X es de 3.90 metros y 5.40 metros respectivamente, teniendo un total de 2 luces; en el sentido Y es de 3.80 metros y 4 metros, teniendo un total de 4 luces en dicho sentido. La elevación es de 3.42 metros en el piso 1; en el demás piso la elevación será 2.70 metros para cada piso.

La losa por utilizar en el edificio será de Steel panel, placa copla colaborante 0.65 milímetros ASTM A 653 grado 90, la cual tendrá una altura de losa sobre la cresta de la placa de 5 centímetros.

La distribución de la edificación se presenta a continuación:

El edificio por analizar consta de ocho pisos, 6 departamentos, 1 local comercial,

1 tapa gradas.

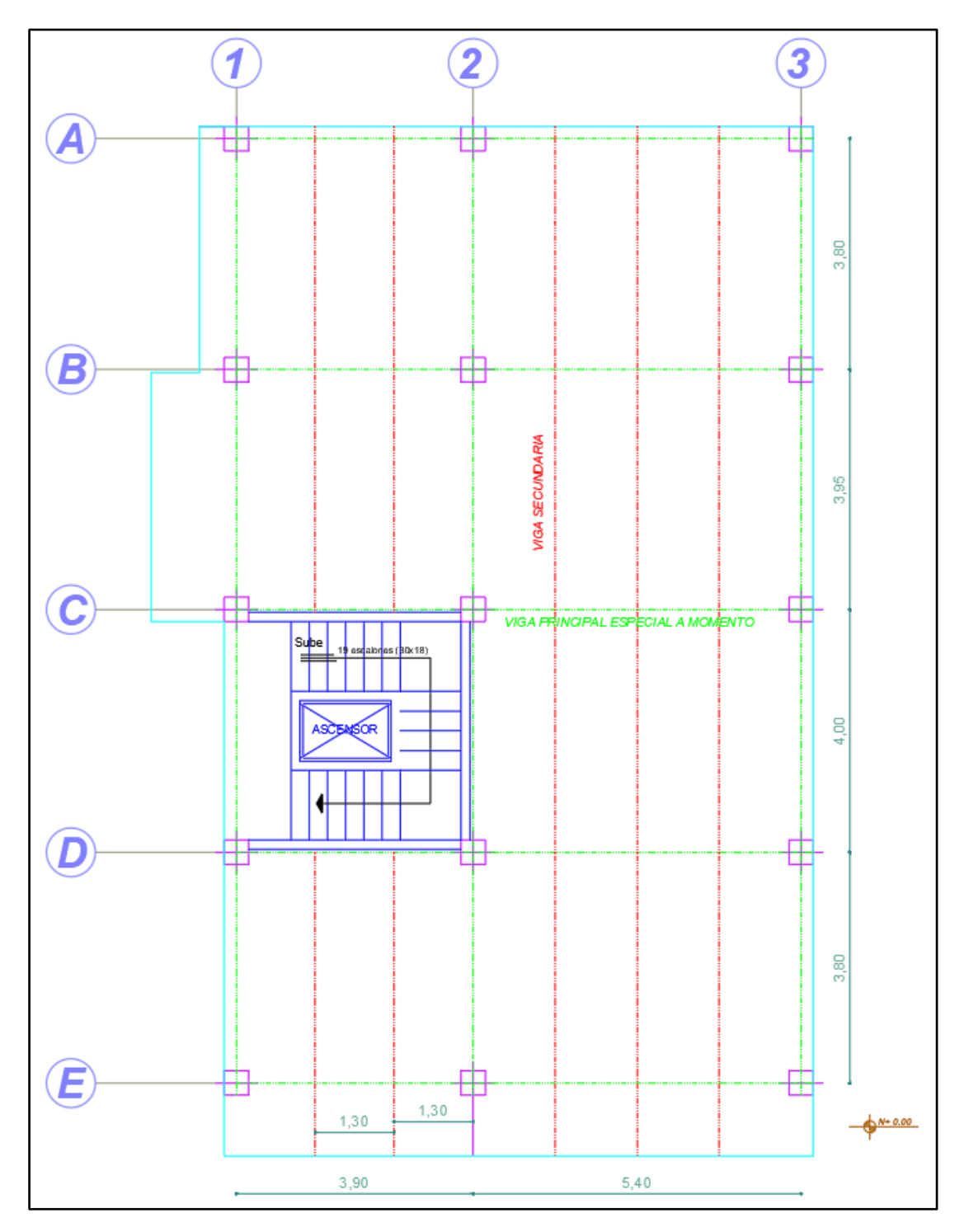

**Ilustración 22:** Configuración en planta del edificio del modelo **Elaborado por:** Alexander Sancan y Marcos Lema

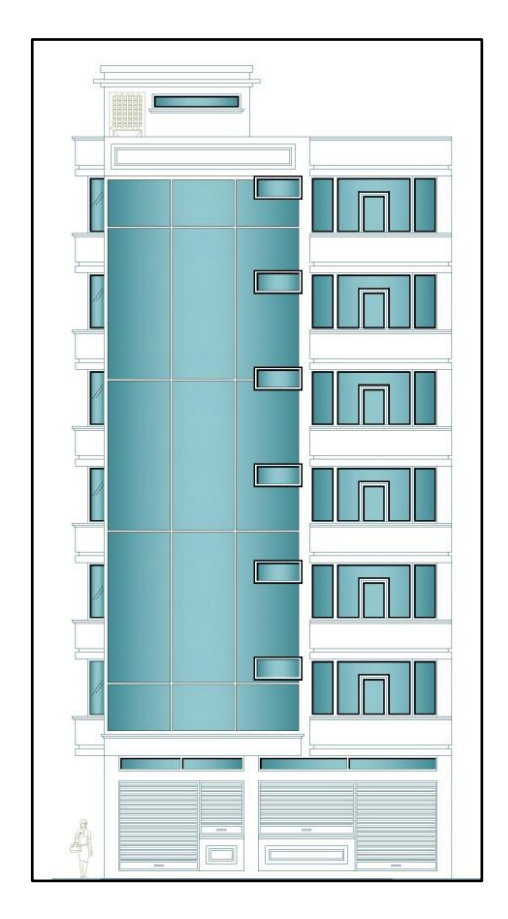

**Ilustración 23:** Configuración en elevación del edificio del modelo **Elaborado por:** Alexander Sancan y Marcos Lema

La edificación está distribuida de la siguiente manera:

**Tabla 16:** Áreas de Construcción y Niveles.

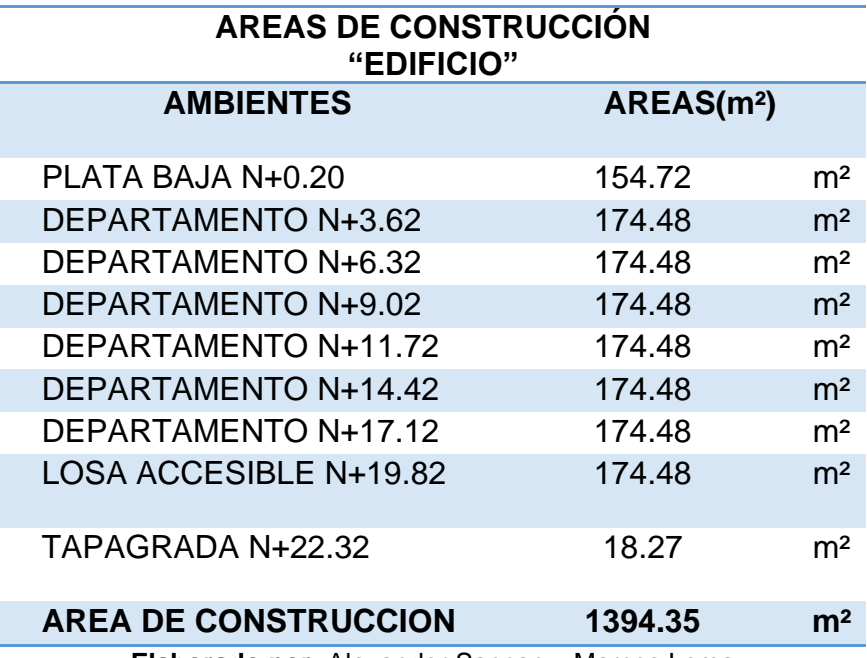

**Elaborado por:** Alexander Sancan y Marcos Lema

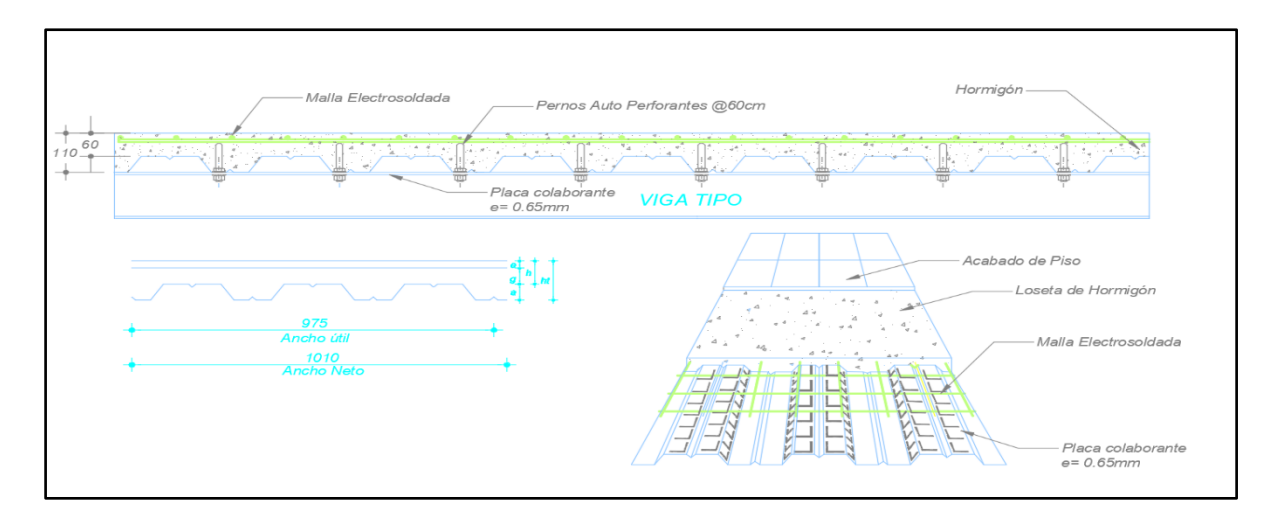

**Ilustración 24:** Diseño de Losa

**Elaborado por:** Alexander Sancan y Marcos Lema

# **4.2.1. Elección Sistema de Pórtico.**

#### *4.2.1.1. Sistema de Pórtico SMF.*

La elección del sistema de pórticos SMF para el diseño estructural de este proyecto el cual se consideró el análisis en la cuidad de Chimborazo, se basó en la necesidad general de desarrollar una estructura que pueda resistir eficazmente los eventos sísmicos que puedan ocurrir en la zona teniendo en cuenta que Ecuador es un pais con alto nivel de movimiento sísmico. El sistema (SMF) es la mejor opción ya que soporta fuerzas sísmicas y proporciona rigidez lateral esencial para la seguridad estructural. Adaptado a las condiciones geográficas específicas de la zona, el sistema no sólo garantiza una respuesta efectiva a los movimientos del suelo, sino que también optimiza el uso del espacio para satisfacer las necesidades específicas del sitio.

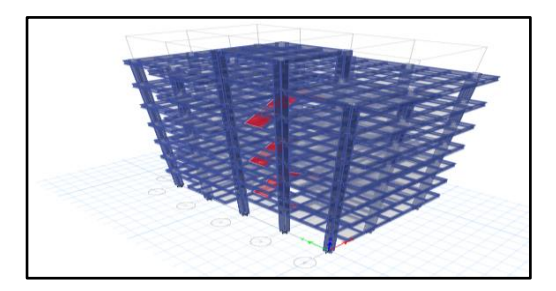

**Ilustración 25**: Sistema de Pórtico **Elaborado por:** Alexander Sancan y Marcos Lema

### **4.3. Cálculo de Cargas**

Para realizar el correcto pre-dimensionamiento del edificio se debe establecer las cargas muerta y vivas, las cuales nos proporcionan la carga mayorada que función

### **4.3.1. Cálculo de la Carga Muerta y Viva del Edificio.**

En toda estructura las cargas que actúan sobre el mismo para poder ser diseñada son carga muerta y carga viva. La carga muerta es el resultado de los pesos que actúan en el edificio de manera permanente como son los elementos estructurales como: sobre- piso, paredes, acabados, etc. La carga viva se considera la carga que no son permanentes, es decir el peso de las personas, todas las cargas móviles; el valor de la carga viva está en función del tipo de edificación y el uso q va tener, para nuestro caso el presente caso el presente proyecto de titulación está destinado a una edificación de residencias multifamiliares que según la norma (Cargas sismicas diseño sismorresistente (NEC-SE-DS), 2015) el valor de la carga viva es de 200 kg/m2.

Para el caso de la terraza accesible el valor de la carga viva es de 200 kg/m2. y el valor de la carga viva para la tapa gradas es de 140 kg/m2.

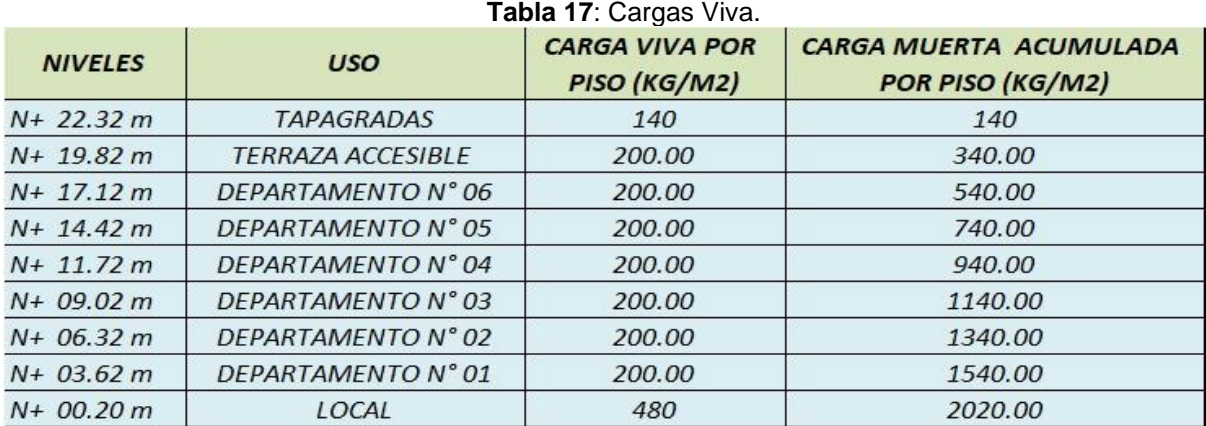

**Fuente:** (MDU, 2015)

# **4.3.2. Cálculo de la Carga Actuante Gravitacional en la Edificación.**

Las cargas estáticas son cargas cuya magnitud y estado fijo permanecen sin cambios durante la vida útil de la estructura; generalmente la mayor parte de la carga muertas consiste en el peso propio de la estructura, este tipo de carga puede calcularse con una buena aproximación a partir de la configuración de diseño, de las dimensiones de la estructura y de la densidad del material. (Arqhys Arquitectura, 2023)

"La carga muerta también incluye el peso de todos los componentes estructurales, el peso del material o elemento de forma permanente y la dimensión de la dimensión de diseño (su propio peso) que no son causadas por la ocupación del edificio" (Arqhys Arquitectura, 2023).

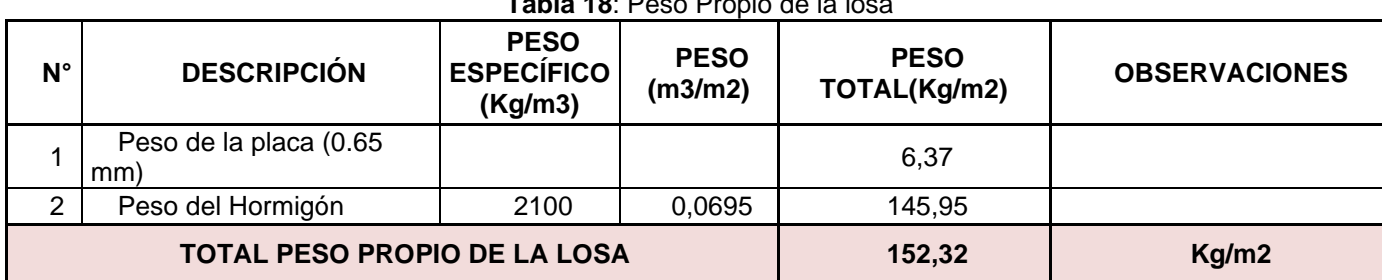

**Tabla 18**: Peso Propio de la losa

**Elaborado por:** Alexander Sancan y Marcos Lema

El valor de la carga muerta en una edificación está dado por el peso propio de sus elementos estructurales como lo son: vigas, columnas y losas; y por las cargas muertas sobre impuestas que son paredes, recubrimientos de pisos, enlucidos, peso de instalaciones. Para el valor de la carga muerta se considera el valor de la carga muerta sobre impuesta debido a que el programa ETABS calcula el peso propio de los elementos estructurales.

Carga muerta sobre impuesta permanente del piso 1 al 7 (m2):

A continuación, se presentará el valor total de la carga muerta sobre impuesta permanente del 1 al 7 piso.

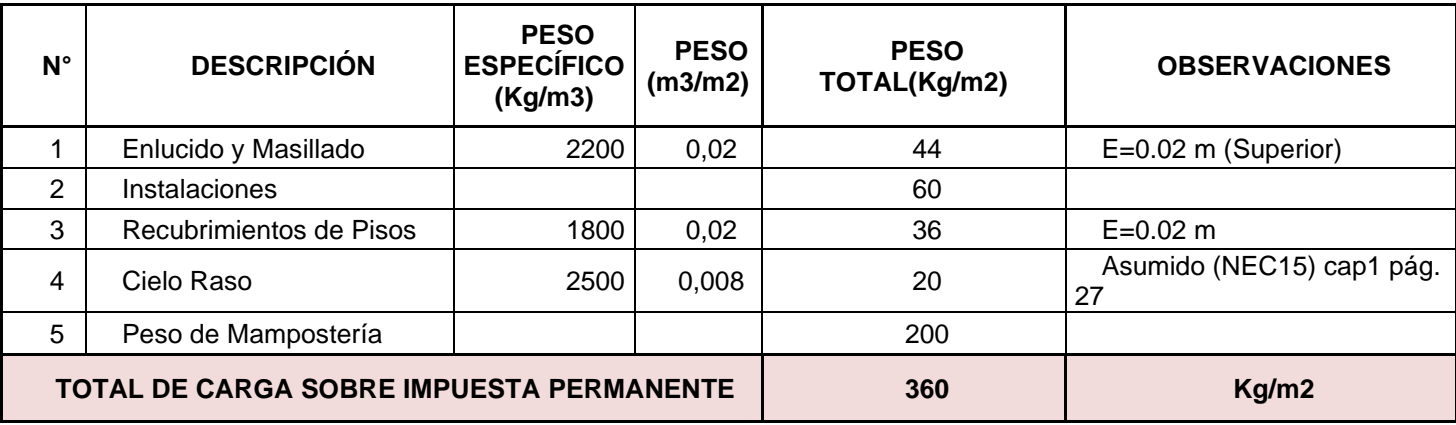

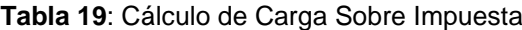

**Fuente:** (MDU, 2015)

**Tabla 20:** Estimación de Carga Muerta

| <b>ESTIMACIONES DE CARGAS MUERTAS</b> |                   |  |  |  |  |
|---------------------------------------|-------------------|--|--|--|--|
| <b>CARGA MUERTA</b>                   | <b>PESO KG/M2</b> |  |  |  |  |
| Peso Propio total de la Losa          | 152,32            |  |  |  |  |
| Carga Total de Recubrimientos         | 160               |  |  |  |  |
| Peso de mampostería                   | 200               |  |  |  |  |
| <b>CARGA MUERTA</b>                   | 512.32            |  |  |  |  |

**Fuente:** (MDU, 2015)

A continuación, se presentará el valor total de la carga muerta sobre impuesta permanente del 8 piso (tapa gradas).

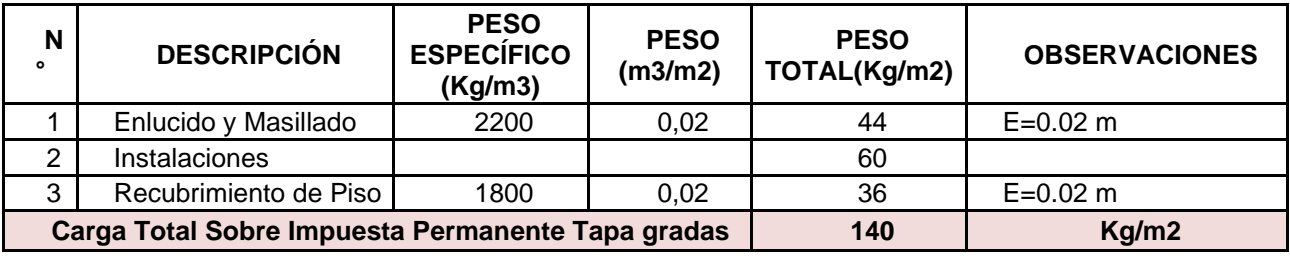

**Tabla 21:** Total de la carga muerta sobre impuesta permanente del 8 piso

**Elaborado por:** Alexander Sancan y Marcos Lema

.

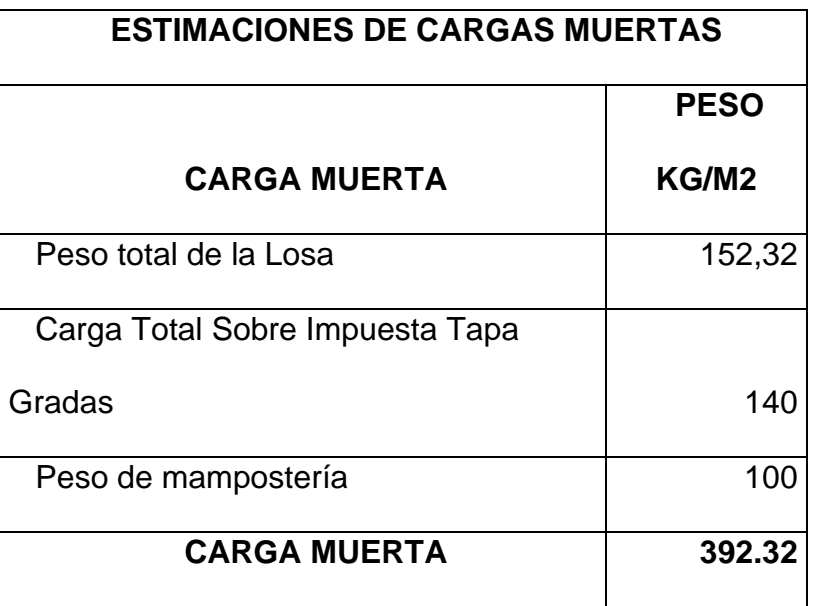

#### **Tabla 22:** CARGA MUERTA

**Elaborado por:** Alexander Sancan y Marcos Lema

Los valores de cargas gravitacionales que introduciremos en el programa ETABS para realizar la modelación, análisis y diseño son:

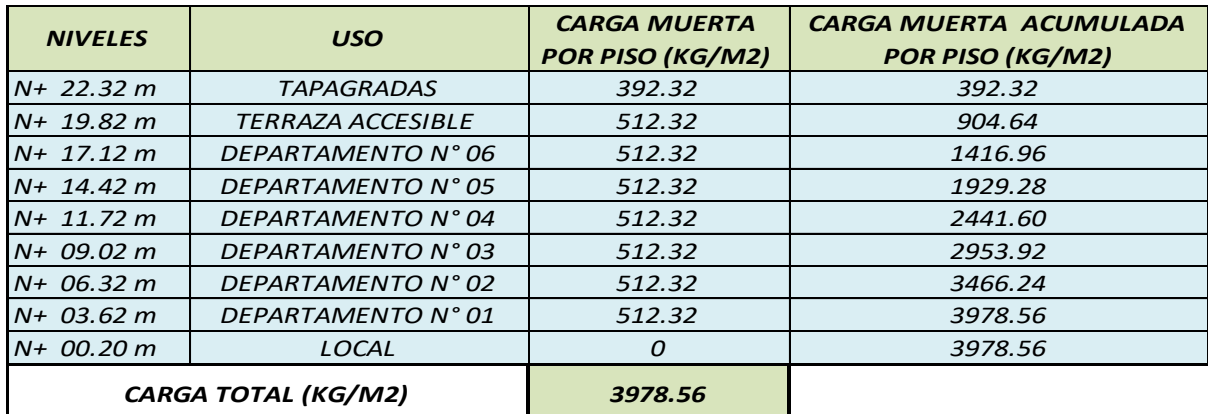

**Tabla 23**: Cargas por piso y totales de la edificación.

**Elaborado por:** Alexander Sancan y Marcos Lema

Las cargas gravitacionales que se introducirán el software ETABS el cual servirá para poder modelar, realizar el análisis y diseño serán:

Carga muerta sobre impuesta permanente del 1 al 7 piso: SCP (360 kg/m2)

Carga viva para un edificio de residencia unifamiliar del 1 al 7 piso: CV (200 kg/m2)

Carga muerta sobre impuesta permanente de la tapa gradas: SCP (140 kg/m2)

Carga viva para un edificio de residencia unifamiliar de la tapa grada: CV (140 kg/m2)

### **4.3.3. Cálculo de la Carga Mayorada.**

Para el cálculo de la carga mayorada se tomará la carga muerta, que es la carga sobre impuesta ya que el peso de la losa lo calcula automáticamente el programa Etabs, y se tomara a carga viva que adoptamos del NEC-15.

$$
Wu = 1.2D + 1.6L
$$
  

$$
Wu = 1.2(512.32 \frac{kg}{m^2}) + 1.6(200 \frac{kg}{m^2})
$$
  

$$
Wu = 934.78 \frac{kg}{m^2}
$$

# **4.4. Pre-dimensionamiento de los Elementos Estructurales**

# **4.4.1. Pre-dimensionamiento de la Losa.**

Para realizar el pre-dimensionamiento de la losa hemos escogido un perfil de KUBIEC el cual tiene una placa colaborante 65 ASTM A653 grado 90, usando la tabla 22 dado por KUBIEC determinaremos la separación entre apoyos.

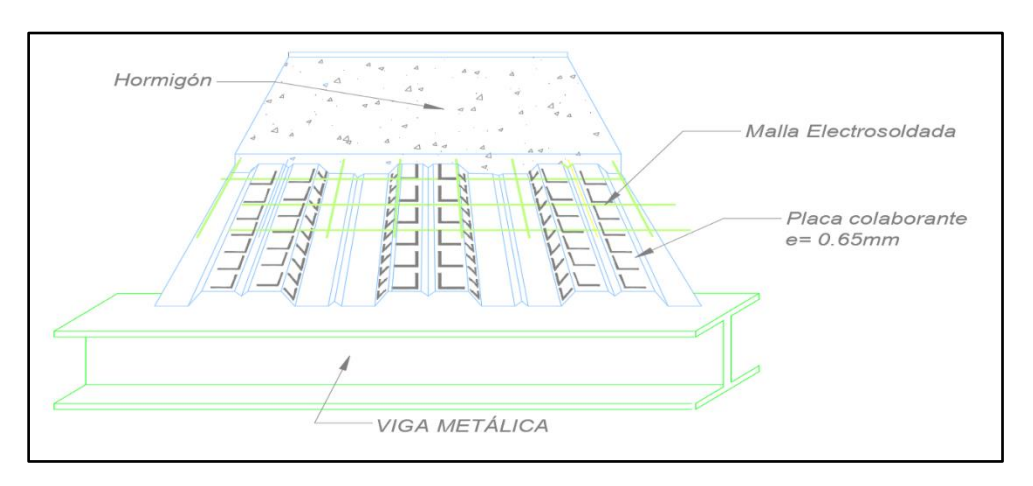

**Ilustración 26:** Losa KUBIEC 65 ASTM A653 G90 a usarse en el edificio **Elaborado por:** Alexander Sancan y Marcos Lema

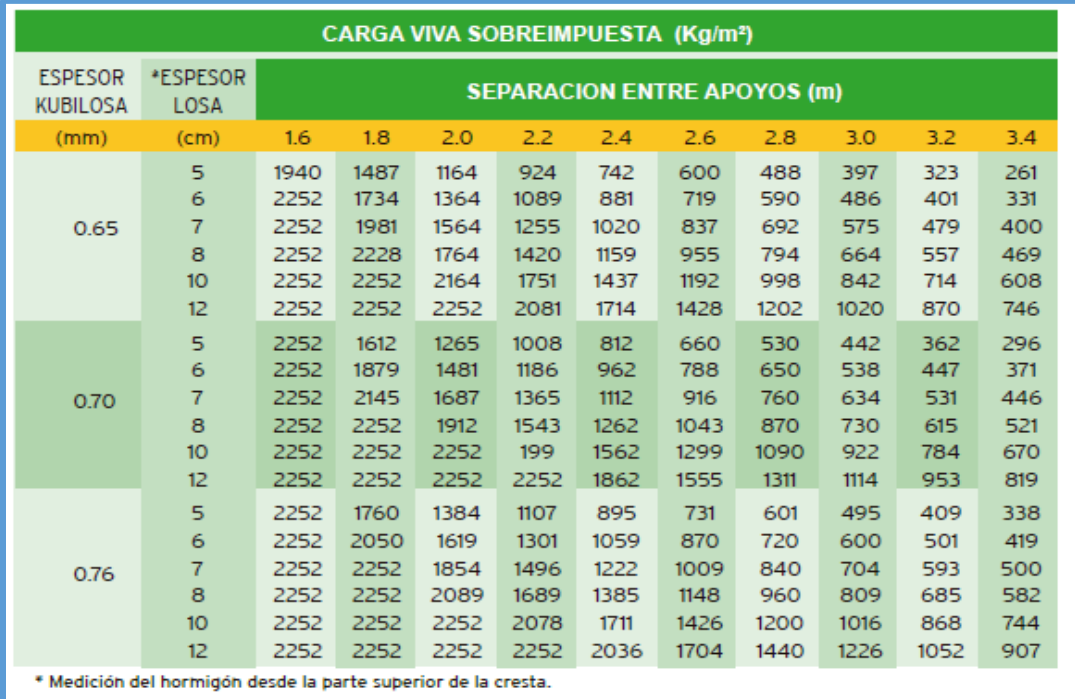

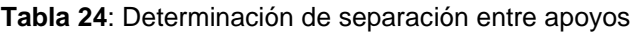

**Fuente:** (Malave, 2022)

En dicha tabla encontraremos el valor de la sobre carga admisible (carga mayorada = 934.78 kg/m2), con un espesor de placa de 0.65 mm, para lo cual tenemos una altura de losa sobre la cresta de 5 cm, los valores obtenidos en la tabla son los siguientes:

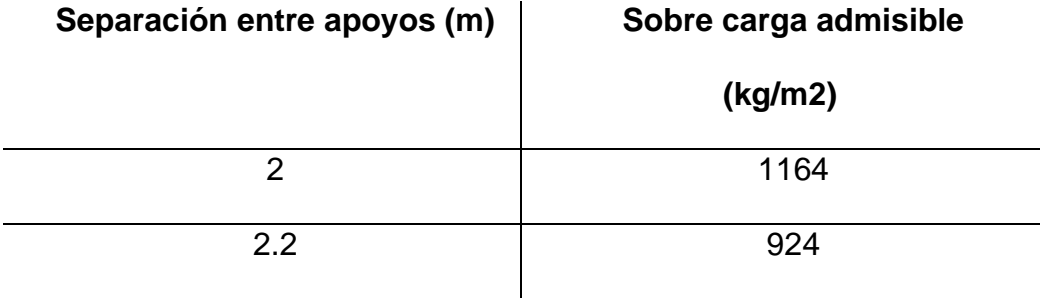

La separación máxima entre apoyos sin apuntalamiento será 2,00m. La fluencia del hormigón en la losa será de 210 kg/cm2 y el valor de la fluencia del acero conformado en frio será 3522.73 kg/cm2.

### **4.4.2. Predimensionamiento de la Viga Secundaria.**

El pre-dimensionamiento de la viga secundaria se lo realizara basándose en los requerimientos del AICS, el resultado de las dimensiones de estas vigas secundarias las analizaremos ingresando los datos de las secciones del edificio en el programa Etabs.

La distribución de vigas secundarias en planta se lo hará de la siguiente manera:

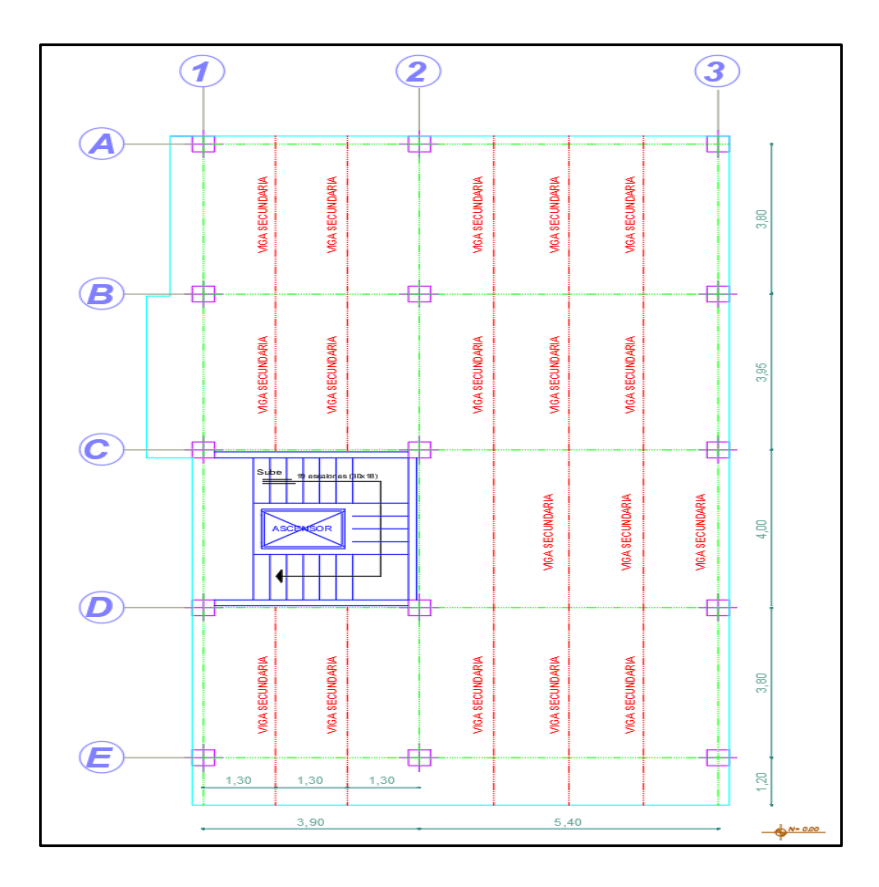

**Ilustración 27:** Distribución de vigas secundarias en planta **Elaborado por:** Alexander Sancan y Marcos Lema

Para el pre-dimensionamiento de las vigas secundarias se debe tomar en cuenta

la disposición adoptada, según la ilustración 22. En líneas segmentadas se muestra

el ancho cooperante para la viga secundaria cuyo valor es de 1.35 m.

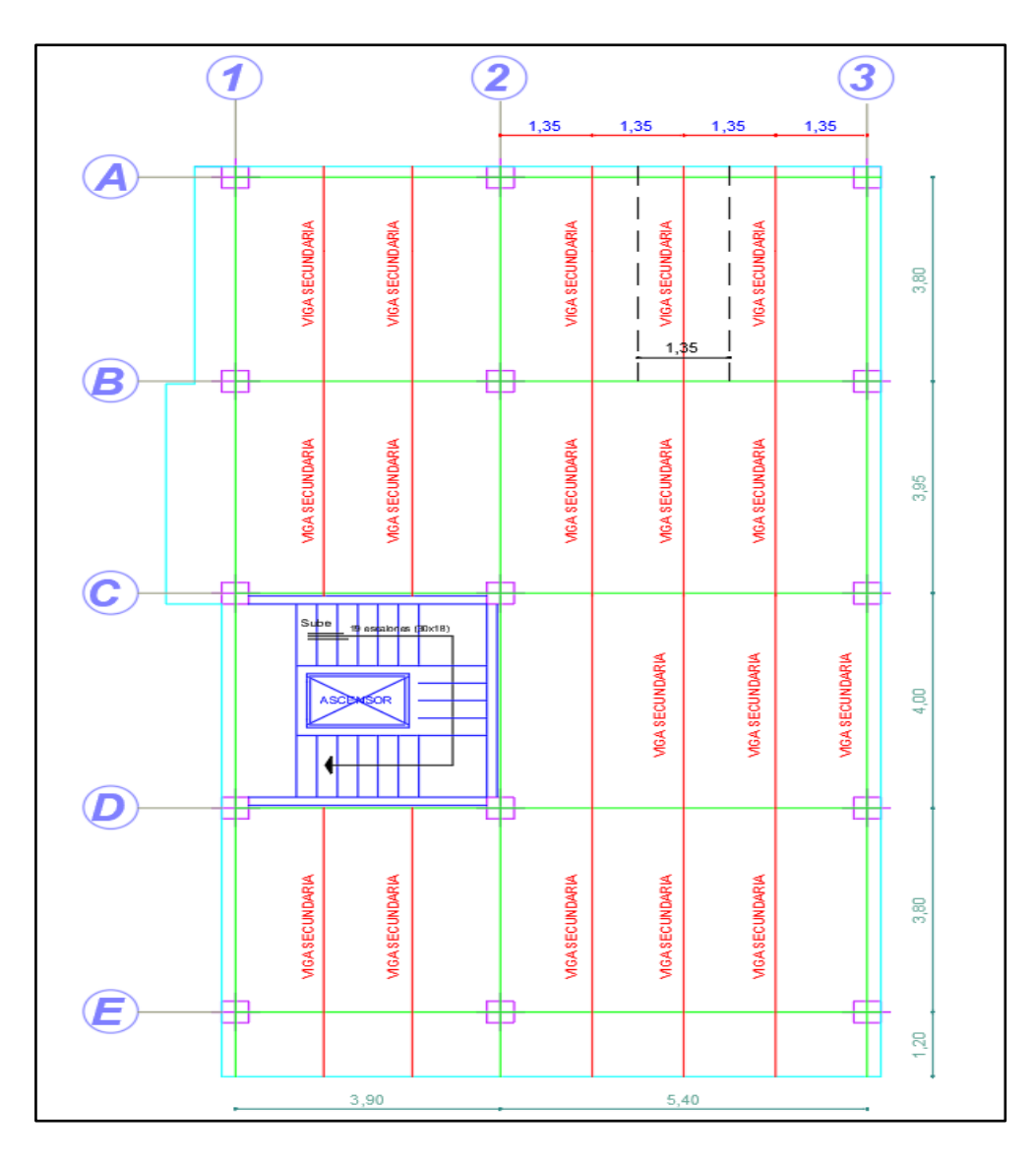

**Ilustración 28:** Disposición de vigas secundarias. **Elaborado por:** Alexander Sancan y Marcos Lema

#### **Cálculo de viga secundaria del piso 1 al piso 7**

Carga mayorada de las vigas secundarias:

$$
Wu=1.2D+1.6L
$$

$$
Wu = 1.2(512.32 \frac{kg}{m^2}) + 1.6(200 \frac{kg}{m^2})
$$

$$
Wu = 934.78 \frac{kg}{m^2}
$$

Multiplicando por el ancho cooperante se obtiene la carga por longitud

uniformemente distribuida:

A. *cooperative* = 
$$
1.35
$$
 m

$$
Wu = 934.78 \frac{kg}{m^2}
$$
  

$$
Wu = 934.78 \frac{kg}{m^2} * 1.35m
$$
  

$$
Wu = 1261.95 \frac{kg}{m}
$$

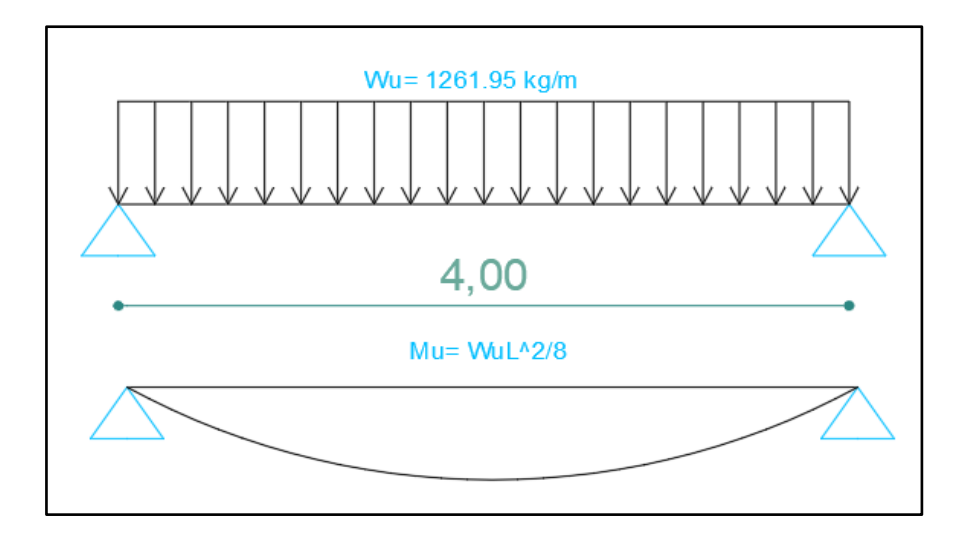

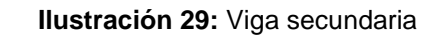

**Elaborado por:** Alexander Sancan y Marcos Lema

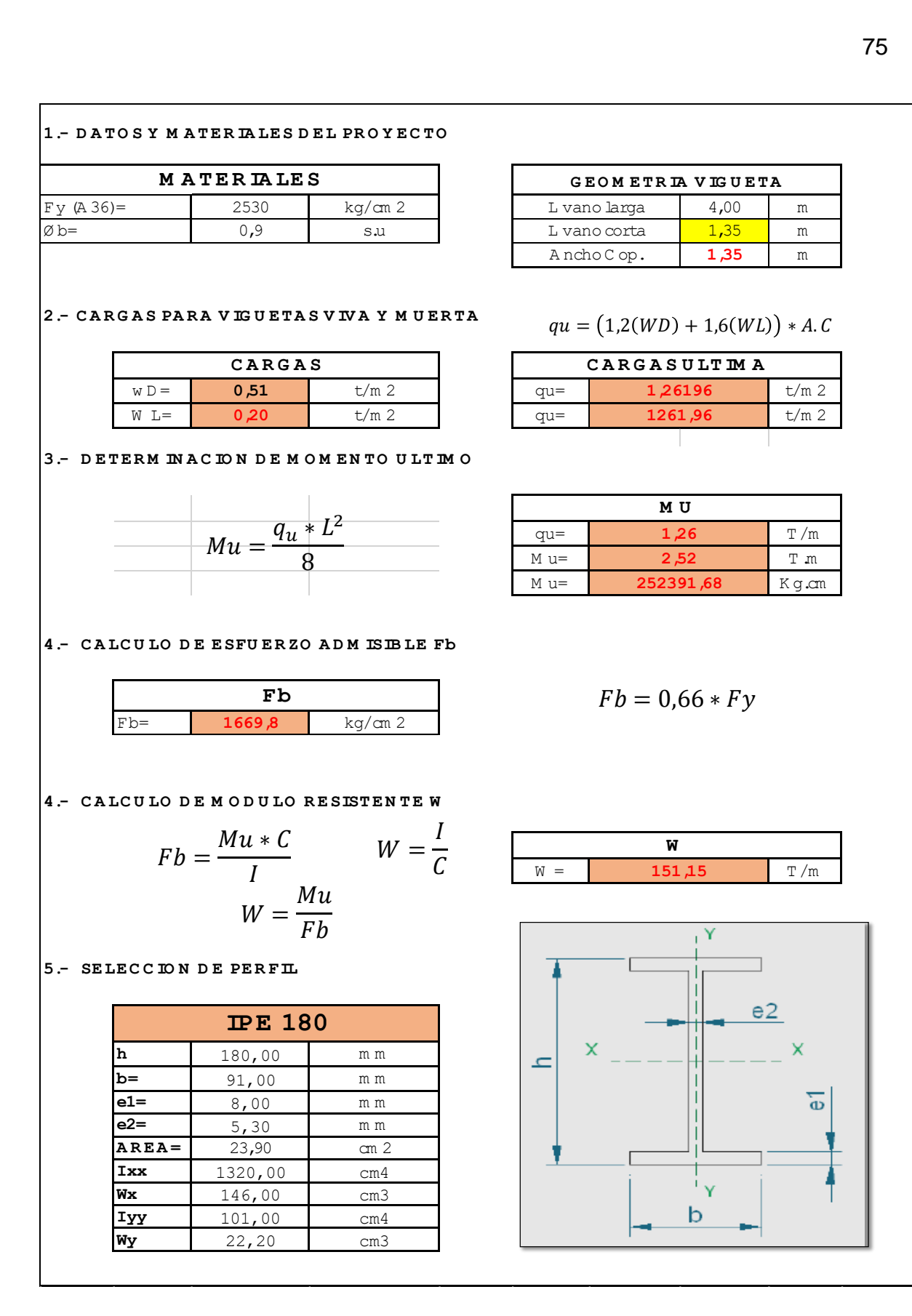

Con el valor de Wx. Seleccionamos el perfil IPE 180x91x8x5.30mm.

Cálculo de Deflexión.

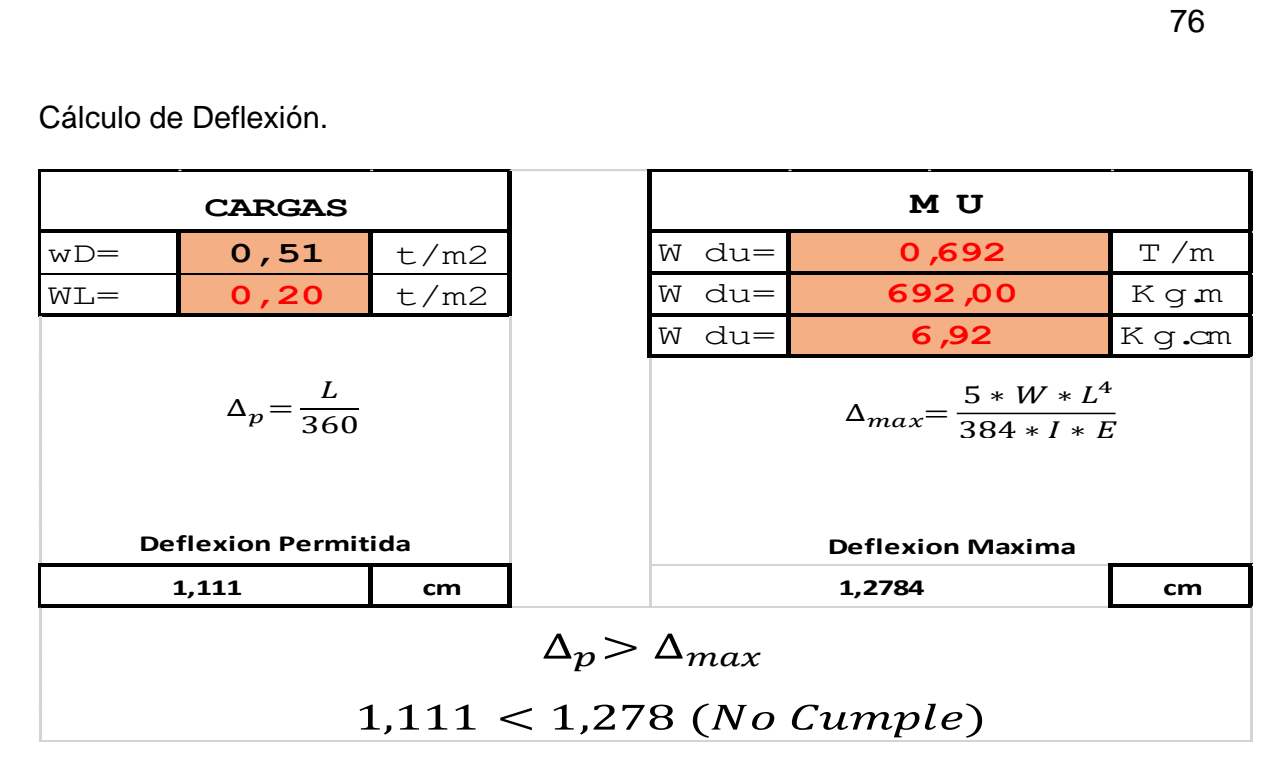

Si no se cumple la condición de deflexión tanto se selecciona otro perfil con el valor de Ixx, Para fines de pre diseño usaremos el perfil IPE 180 y lo verificaremos en el programa ETBS.

#### **4.4.3. Predimensionamiento de las Vigas (Principales).**

La viga principal transmite las reacciones ocasionadas por las columnas después de recibirlas de las vigas secundarias. Las vigas principales pueden conectarse a las columnas a través de distintos de distintos tipos de conexiones, y es claro que los esfuerzos dependerán del tipo de apoyo que se tengan. En zonas de alto riesgo sísmico, los edificios deben diseñarse para que sus elementos soporten fuerzas gravitacionales y fuerzas sísmicas. Los esfuerzos impuestos por las fuerzas sísmicas serán absorbidos mediante la continuidad de los elementos estructurales (pórticos resistentes a momento) y estos se trasmiten de elemento a elemento de sus respectivas conexiones.

Para el pre-dimensionamiento de las vigas principales especiales a momento escogeremos la viga continúa ubicada en el eje A de la configuración en planta.

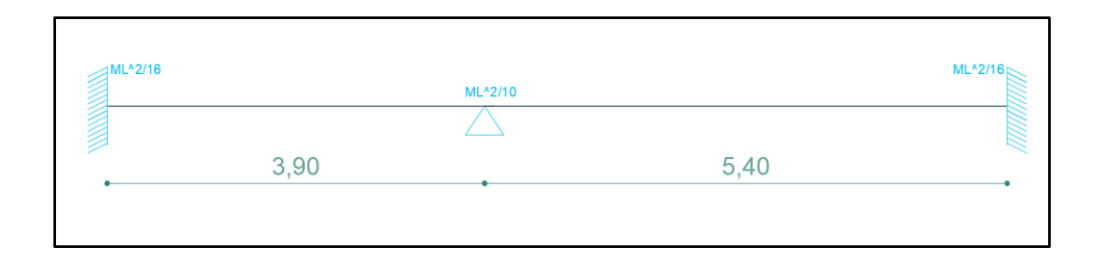

**Ilustración 30**: Sección tipo de corte de vigas a momento sentido X **Elaborado por:** Alexander Sancan y Marcos Lema

.

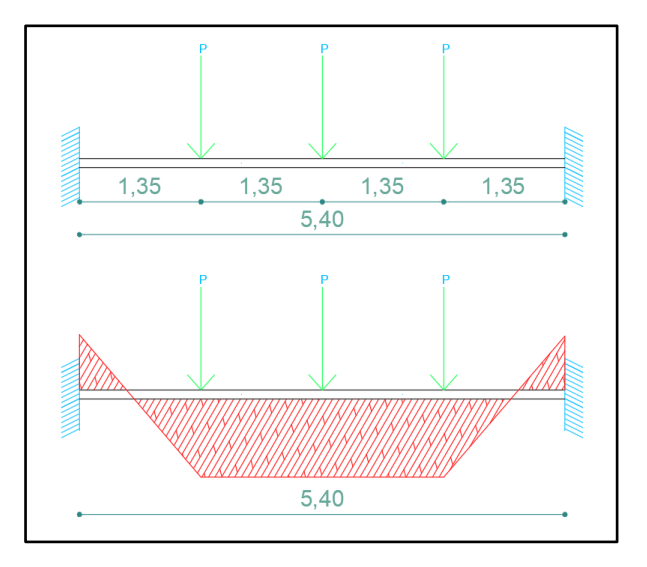

**Ilustración 31:** Viga principal diagrama de momentos **Elaborado por:** Alexander Sancan y Marcos Lema

Determinamos la carga repartida:

$$
Wu = \frac{Pu * Numero de vigas secundarius que trasmiten la carga}{L}
$$

Wu carga ultima total que llega a la viga especial a momento.

Pu carga puntual que transmiten la viga secundaria a la viga a momento.

L longitud total de la viga a momento.

$$
Pu = \frac{Wu * l}{2}
$$

Wu carga ultima de la viga secundaria que transmite a la viga a momento.

l Longitud de la sección de la viga a momento.

$$
Wu = 1261.95 \frac{kg}{m}
$$

 $Pu = \frac{1261.95 \frac{kg}{m*5.40 m}}{3}$  $\overline{\mathbf{c}}$ 

$$
Pu = 3407.27 kg
$$

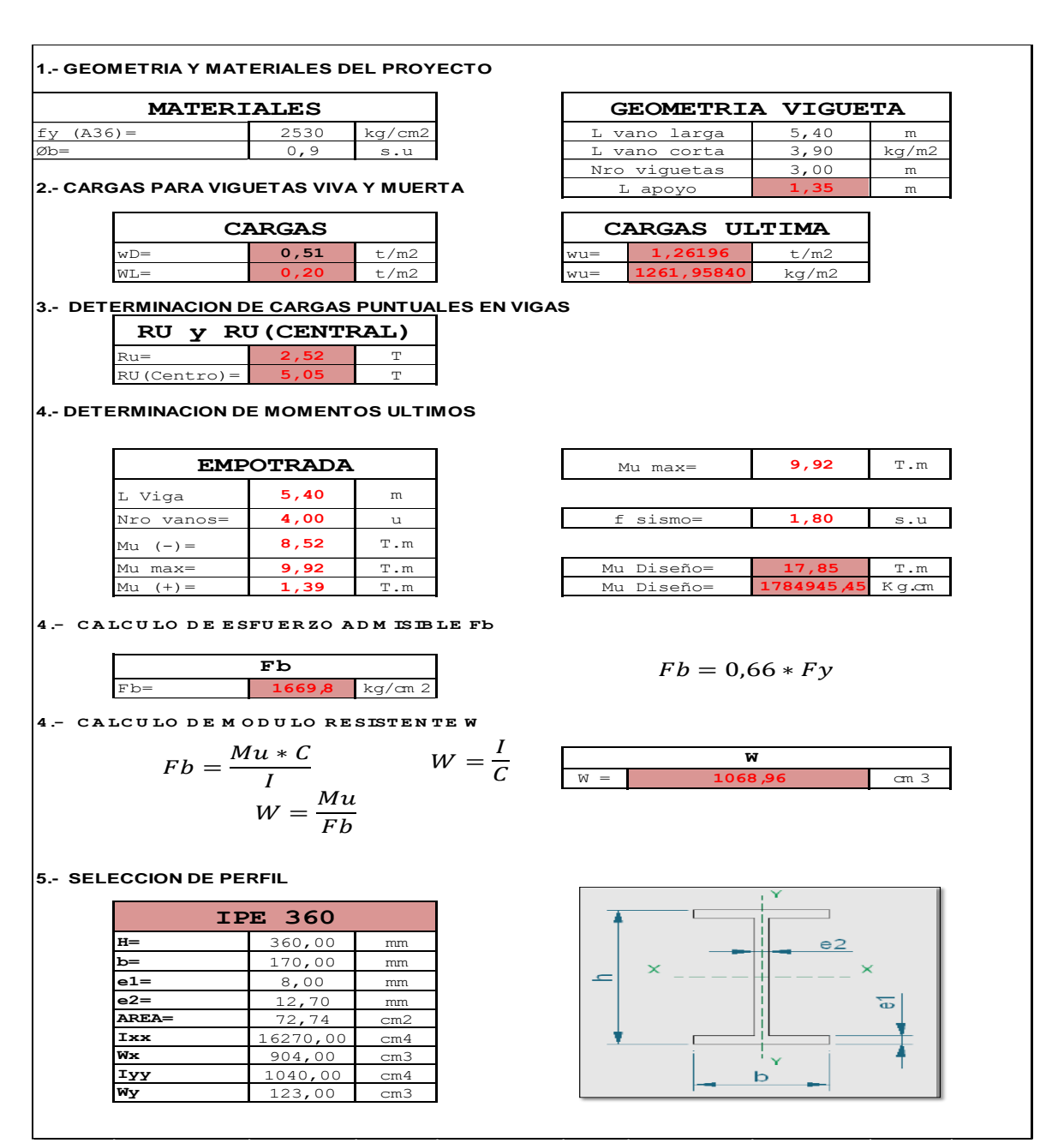

Con el valor de Wx. Seleccionamos el perfil IPE 360x170x12,70x8 mm.

Cálculo de la Deflexión:

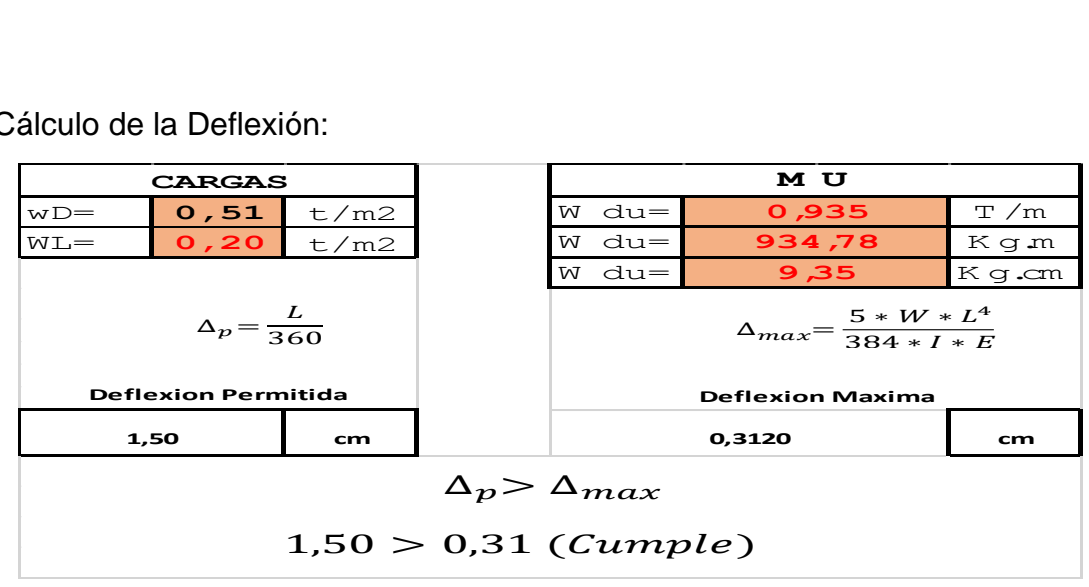

#### **4.4.4. Predimensionamiento de Columnas.**

El pre-dimensionamiento de columnas es un proceso iterativo, un procedimiento de prueba y error. Se ha considerado pertinente presentar el procedimiento descrito en el código AICS, para la rápida selección de secuencia de prueba.

Para ello se utilizará el Método de Carga Concéntrica Equivalente, en el cual la carga axial y los momentos flectores son reemplazados por una carga axial, Pu equivalente a la carga axial y los momentos de diseño. La carga equivalente deberá tener una magnitud que produzca un esfuerzo igual al máximo esfuerzo producidos por la carga axial y los momentos flectores.

En el caso de las columnas que soportan cargas concéntricas y trabajan netamente a compresión el proceso para el pre dimensionamiento es sencillo, las secciones que adquirimos serán examinadas posterior mente diseñadas en el programa ETABS, en caso de no ser suficiente las secciones se cambiarán a modo que s recomendadas para un buen desempeño.

#### **1.- GEOMETRIA Y MATERIALES DEL PROYECTO**

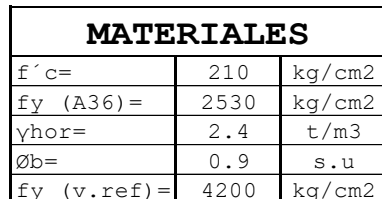

#### $f'c=$  210 kg/cm2 Area Coop= 21.60 m2  $fy (A36) =$  2530 kg/cm2  $WDvig+col=$  35.00 kg/m2  $\gamma$ hor= | 2.4 | t/m3 | Nro de Pisos | 8.00 | U Øb= 0.9 s.u 1.30 s.u  $f(y)(v.\text{ref}) = \begin{vmatrix} 4200 & kg/cm2 \end{vmatrix}$  H Columna  $\begin{vmatrix} 3.62 & m \end{vmatrix}$  m  $Cs =$ **MATERIALES GEOMETRIA**

#### **2.- CARGAS ACTUANTES EN COLUMNAS**

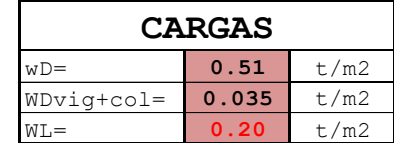

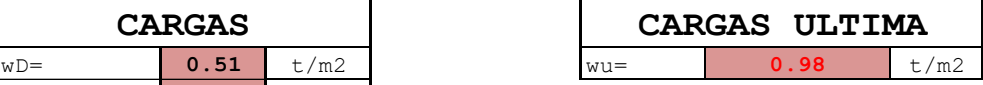

**3.- DETERMINACION DE CARGAS PUNTUAL ULTIMA**

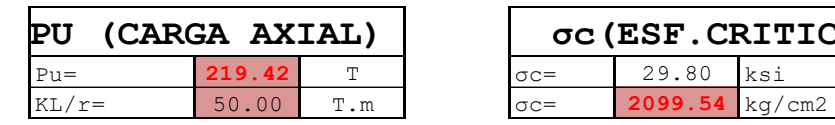

#### **4.- DETERMINACION AREA REQUERIDA**

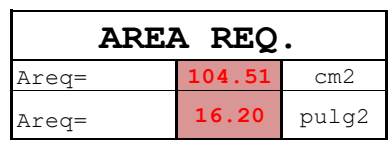

### **5.- SELECCION DE PERFIL**

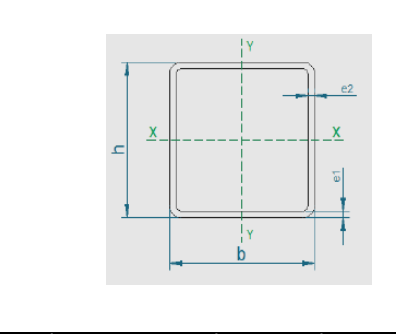

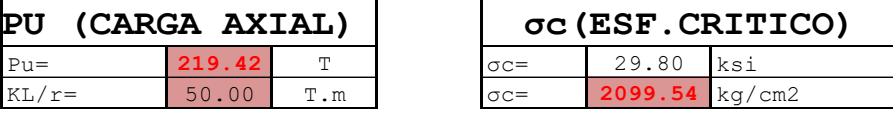

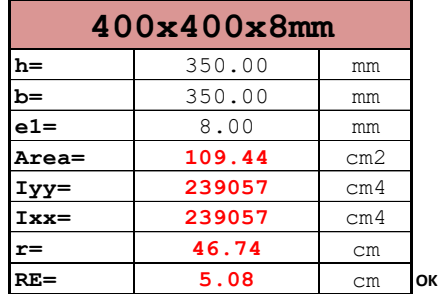

#### **Tabla 25**: Dimensiones de elementos estructurales

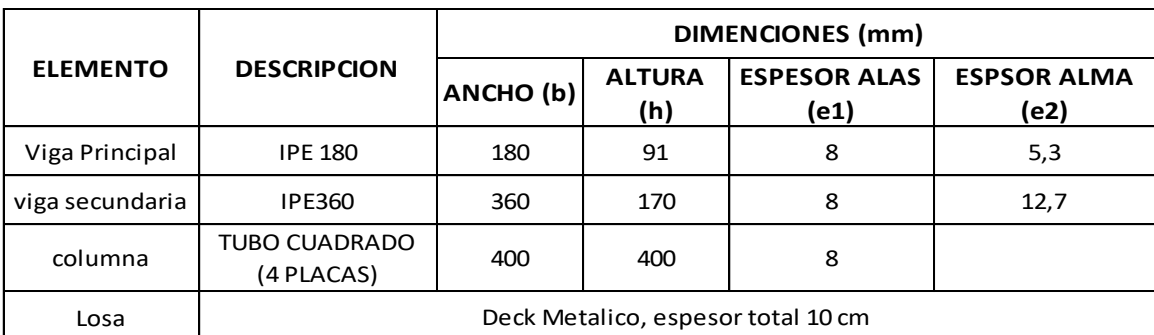

**Elaborado por:** Alexander Sancan y Marcos Lema

### **4.5. Revisión de Secciones Prediseñadas de Vigas y Columnas**

Sección de viga especial a momento IPE 360x170x12,70x8 mm.

**Ala:** Si la relación  $\frac{b}{t} < \lambda \rho$  se clasifica como elemento compacto (AISC, 2016). Datos:

 $E = 2038901.92 \frac{kg}{m}$  $cm<sup>2</sup>$  $Fy = 2530 \frac{kg}{m}$  $cm<sup>2</sup>$  $b = 170$  mm  $tf = 8$  mm  $\lambda \rho = 0.38 \left| \frac{E}{E} \right|$ Fy  $\lambda f = \frac{b}{\mu}$  $tf$  $\lambda \rho = 0.38 \left| \frac{E}{E} \right|$ Fy  $\lambda f = \frac{170}{20}$  $\lambda \rho = 0.38 \sqrt{\frac{2038901,92}{2530}}$ 2530  $\lambda f = 10,62$   $\lambda p = 10,78$  $\lambda f < \lambda p$  ala es Compacta

. **Alma:** Si la relación  $\frac{h}{t} = \frac{h}{t}$  $\frac{dw}{dw} \leq \lambda \rho$  se clasifica como elemento compacto (AISC, 2016).

Datos:

 $E = 2038901.92 \frac{kg}{m}$  $cm<sup>2</sup>$  $Fy = 2530 \frac{kg}{m}$  $cm<sup>2</sup>$  $h = 360$  mm  $tw = 12.70$  mm  $\lambda w = \frac{h}{w}$ tw  $\lambda \rho = 3.76 \left| \frac{E}{E} \right|$ Fy  $\lambda w = \frac{360}{13.7}$  $\frac{360}{12,70}$   $\lambda \rho = 3,76 \sqrt{\frac{2038901,92}{2530}}$ 2530  $\lambda w = 28.35$   $\lambda p = 106.74$  $\lambda w < \lambda p$  alma es Compacta

$$
\lambda \rho = 3.76 \sqrt{\frac{E}{F y}}
$$

Sección de viga secundaria IPE 180x100x8x5.30mm.

**Ala:** Si la relación  $\frac{b}{t} < \lambda \rho$  se clasifica como elemento compacto (AISC, 2016). Datos:

$$
E = 2038901,92 \frac{kg}{cm^2}
$$
\n
$$
\lambda f = \frac{b}{tf}
$$
\n
$$
\lambda \rho = 0,38 \sqrt{\frac{E}{F_y}}
$$
\n
$$
F_y = 2530 \frac{kg}{cm^2}
$$
\n
$$
\lambda f = 100 \text{ mm}
$$
\n
$$
\lambda f = 6,25
$$
\n
$$
\lambda \rho = 0,38 \sqrt{\frac{2038901,92}{2530}}
$$
\n
$$
\lambda f = 6,25
$$
\n
$$
\lambda \rho = 10,78
$$
\n
$$
\lambda f < \lambda p \text{ ala es Compacta}
$$
\n
$$
\lambda \rho = 0,38 \sqrt{\frac{E}{F_y}}
$$

**Alma:** Si la relación  $\frac{h}{t} = \frac{h}{t}$  $\frac{dw}{dw} \le \lambda \rho$  se clasifica como elemento compacto (AISC, 2016).

Datos:

 $E = 2038901,92 \frac{kg}{m}$  $cm<sup>2</sup>$  $Fy = 2530 \frac{kg}{m}$  $cm<sup>2</sup>$  $h = 180$  mm  $tw = 5,30$  mm  $\lambda w = \frac{h}{w}$  $\frac{h}{tw}$   $\lambda \rho = 3.76 \sqrt{\frac{E}{F_2}}$ Fy  $\lambda w = \frac{100}{5.36}$  $\lambda \rho = 3.76 \sqrt{\frac{203890192}{2530}}$ 2530  $\lambda w = 18.87$   $\lambda p = 106.74$  $\lambda w < \lambda p$  alma es Compacta

#### $\lambda \rho = 3.76 \left| \frac{E}{E} \right|$ Fy

#### **4.6. Cálculo del Cortante Basal**

Se determina el cortante basal de diseño V con la relación dada en la sección del reglamento (Cargas sismicas diseño sismorresistente (NEC-SE-DS), 2015, pág. 61)

Las estructuras de acero deben ser diseñadas para resistir las cargas laterales provenientes de las acciones sísmicas. La Norma Ecuatoriana de la Construcción incorpora los criterios mediante los cuales se permite diseñar estructuras considerando cargas laterales estáticas equivalentes o mediante un análisis dinámica usando un espectro de respuesta. Se calculará el espectro de diseño y el cortante basal, considerando que la estructura se construirá en las Ciudad de **Riobamba,** la ocupación será para vivienda (apartamentos y comercial).

La expresión para determinar el cortante basal es la siguiente:

$$
V = \frac{I * Sa}{R * \phi p * \phi e} * W
$$

Para el cálculo del cortante basal adoptamos los siguientes valores basándonos en la norma NEC-15:

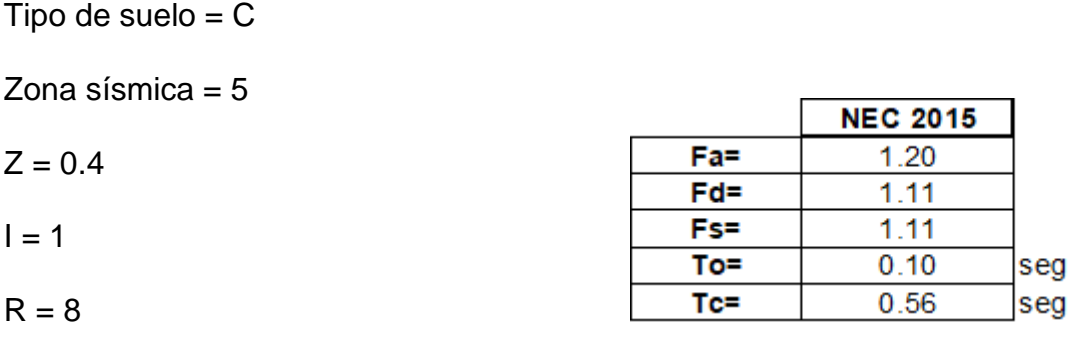

 $Φp y Φe = 1$ 

Para cual primero se determina Sa (Ta) la cual se obtiene mediante las siguientes ecuaciones, válidas para periodos de vibración T pertenecientes a dos rangos:

$$
Sa = \eta \ Z \ Fa \qquad \qquad \text{Para } 0 \le T \le Tc
$$
\n
$$
Sa = \eta \ Z \ Fa(\frac{r_c}{r})^r \qquad \qquad \text{Para } T > Tc
$$

Donde:

η Razón entre la aceleración espectral y el PGA para el periodo de retorno. El valor de η a usarse es:

**η= 2.48** Provincias de la Sierra, Esmeraldas y Galápagos

r Factor usado en el espectro de diseño elástico, cuyos valores dependen de la ubicación geográfica del proyecto.

r = 1 para todos los suelos, con excepción del suelo tipo E

 $r = 1.5$  para suelo tipo E.

T periodo fundamental de vibración de la estructura.

Tc periodo límite de vibración en el espectro sísmico elástico de aceleraciones que representan el sismo de diseño.

Z Aceleración máxima en roca esperada para el sismo de diseño, expresada como fracción de la aceleración de la gravedad g.

El cálculo de **Tc** se realizará de la siguiente manera:

$$
T_c = 0.55\,Fs\,\frac{Fd}{Fa}
$$

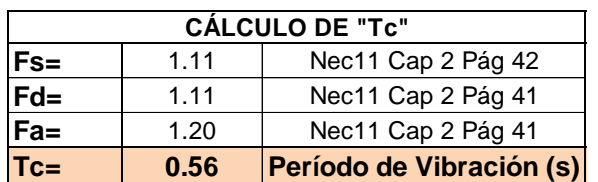

**Tabla 26:** Cálculo de Tc

**Elaborado por:** Alexander Sancan y Marcos Lema

El cálculo de **T** se realiza de la siguiente manera:

$$
T=C_t h_n^a
$$

Donde:

 $Ct =$  Coeficiente que depende del tipo de edificio

**hn** = Altura máxima de la edificación de n pisos, medida desde la base de la estructura, en metros.

Para nuestro proyecto es una estructura sin arriostramientos, Ct= 0.072 y  $\alpha$ = 0.8

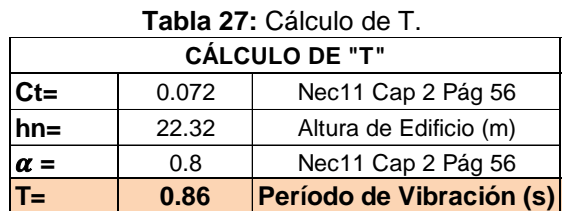

**Elaborado por:** Alexander Sancan y Marcos Lema
Tenemos T> Tc; por lo tanto, para determinar Sa se aplica la siguiente condición:

$$
Sa = \eta * Z * \left(\frac{Tc}{T}\right)^r
$$
 PARA  $T \ge Tc$   
Sa= 0.7785  
Sec. 3.3.1

Entonces el cortante basal quedara de la siguiente manera:

$$
V = \frac{I * Sa}{R * \phi p * \phi e} * W
$$

$$
V = 0.1488 W
$$

### **4.7. Modelación del Edifico en el Software ETABS**

Por medio del software Etabs se realizará el modelo de una estructura de metálica de 7 niveles, las secciones para los perfiles conformados en frio serán ASTM A-588 el cual tiene está dado por una fluencia de fy = 50 Ksi = 3522.73 kg/cm2. Los elementos de vigas secundarias, vigas principales y columnas serán las que se realizó el pre diseño, las cuales serán analizadas y diseñadas ante las solicitaciones de las cargas.

Si nuestro modelo no llega a cumplir con los requerimientos para el diseño mínimo se optará por cambiar de secciones con el objetivo de que la edificación se cumpla con los requerimientos establecidos en las normas NEC-2015 y AISC. Para este proceso se realizará la modelación del diseño mediante el software Etabs V.20 para la

### **4.8. Procedimiento de Modelación en el Software ETABS**

La modelación del edificio se realizar paso a paso para luego ser analizada y diseñada.

### **4.8.1. Creación del Modelo.**

Al abrir el software nos presentara la página de inicio, para proceder a la creación del modelo del edificio iremos a la opción New Model, seleccionamos para el acero la norma AICS 360-10 y con unidades SI.

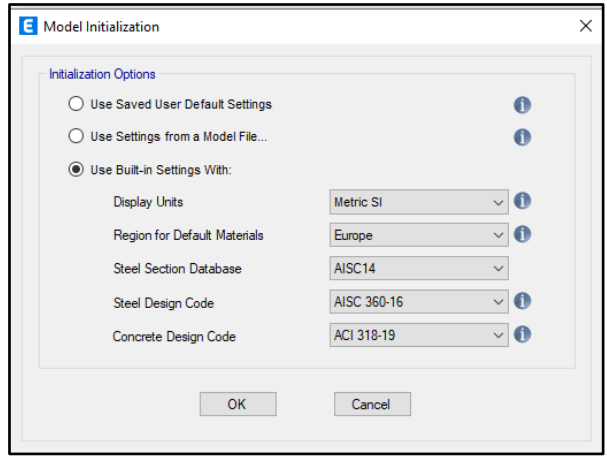

**Ilustración 32:** Selección de normas y sistema métrico. **Elaborado por:** Alexander Sancan y Marcos Lema

Después de la selección de las normas y sistema métrico y presionando OK, aparecerá una ventana donde se procederá a la creación del modelo de la edificación con la opción Edit Grip Date, nuestro proyecto tendrá 2 distancias en sentido X y 4 en sentido Y, con una elevación de 3,62 metros en el primer piso, 2.70 metros en el piso 2 al 7.

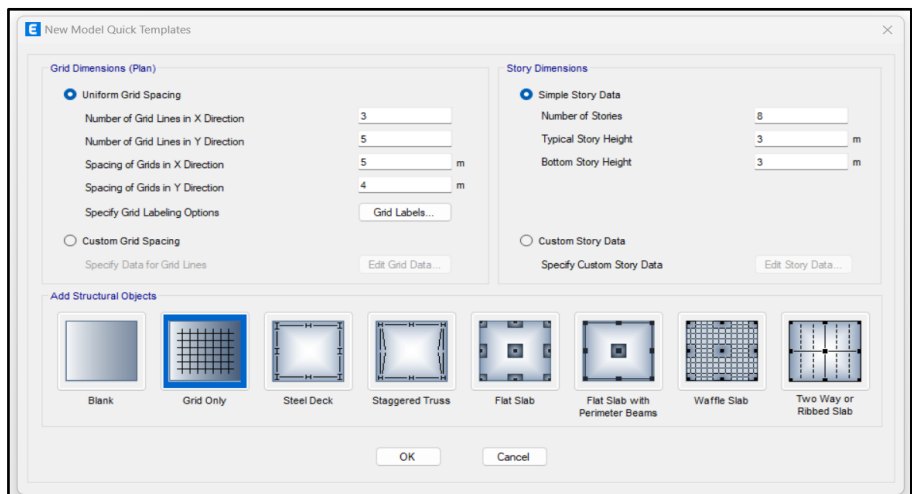

**Ilustración 33**: Elección del sistema Estructural a utilizar Grid **Elaborado por:** Alexander Sancan y Marcos Lema

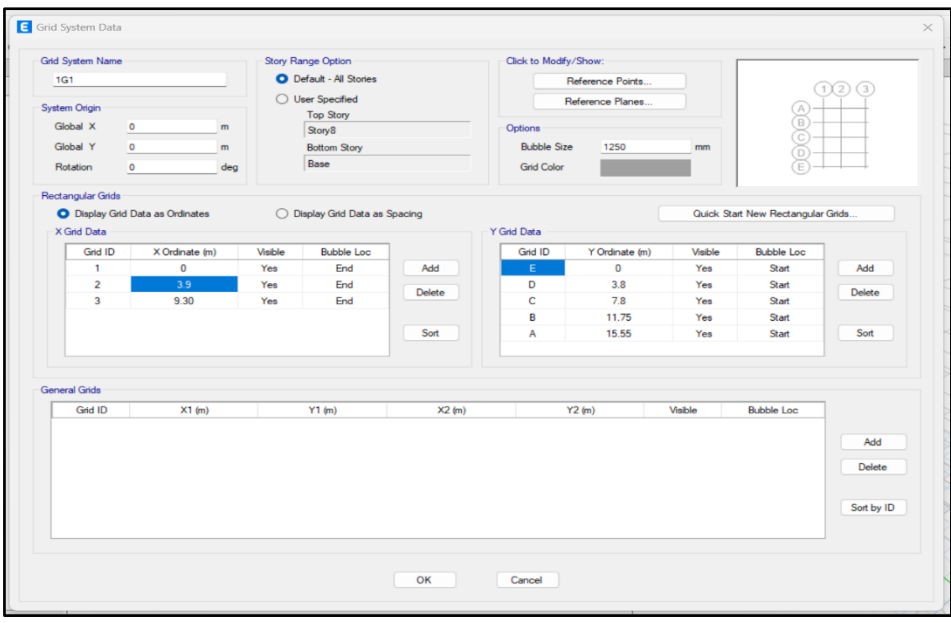

**Ilustración 34:** Dimensiones de grillas para nuestra edificación **Elaborado por:** Alexander Sancan y Marcos Lema

El software nos muestra una distribución en dos ventanas, una ventana la parte de

planta y la otra corresponde a la parte tridimensional.

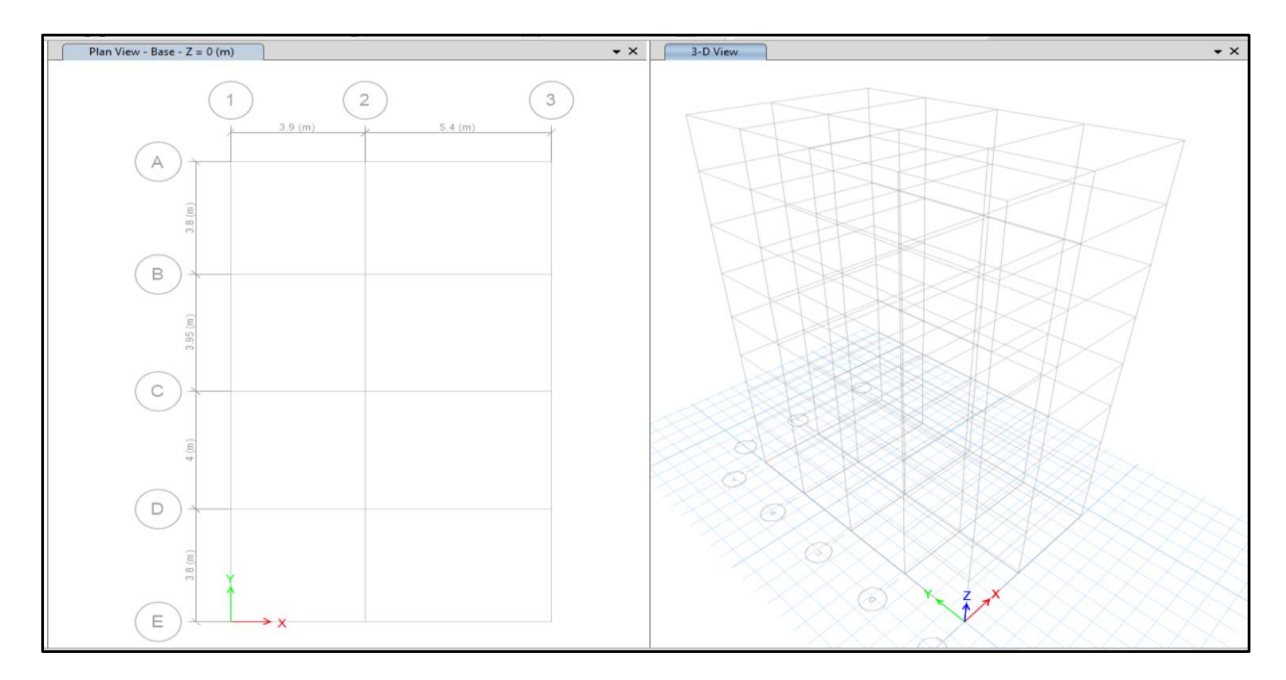

**Ilustración 35**: Grid final del edificio **Elaborado por:** Alexander Sancan y Marcos Lema

## **4.8.2. Creación del Materiales y Secciones.**

Para la creación de los materiales vamos al comando Define -Material Properties – Add new material, crearemos los materiales del acero y también se crea el concreto de la losa.

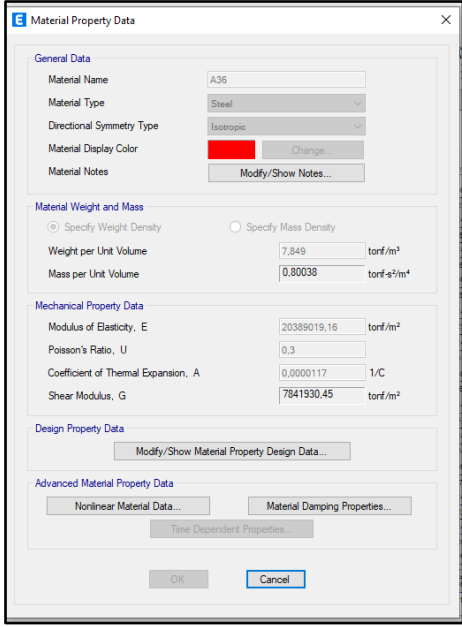

**Ilustración 36:** Definición del acero a usarse **Elaborado por:** Alexander Sancan y Marcos Lema

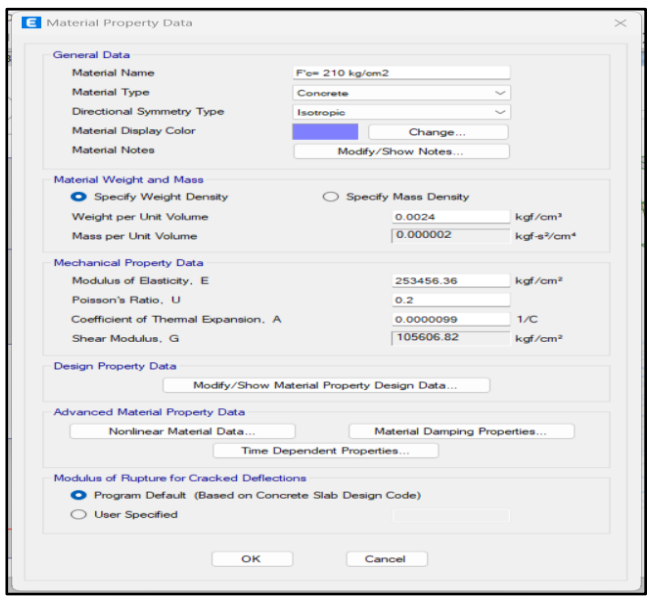

**Ilustración 37:** Definición del concreto para la losa. **Elaborado por:** Alexander Sancan y Marcos Lema

Para la creación de las secciones de los perfiles IPE de acero, se definirá por el usuario en función a la norma se utilizarán las secciones del AISC, para el cual vamos a Define – section properties – frame sections – import new properties. Se utilizarán las secciones de los elementos calculadas en el pre-dimensionamiento.

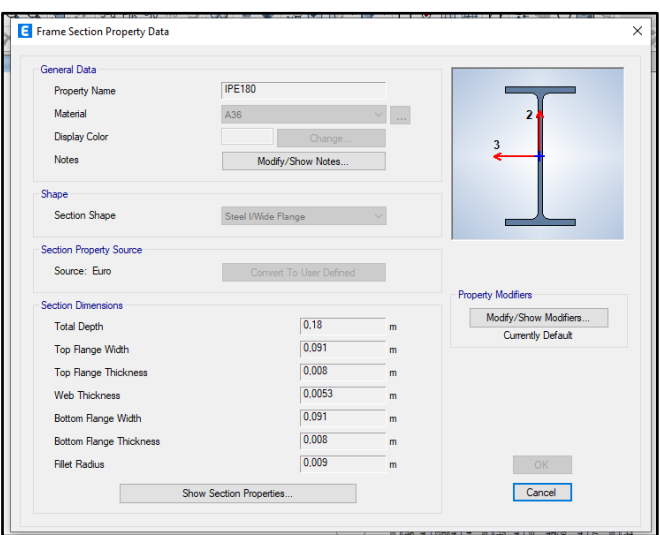

**Ilustración 38:** Propiedades de las secciones adoptadas IPE.

**Elaborado por:** Alexander Sancan y Marcos Lema

Procedemos a la creación de la losa con placa colaboraste ya antes prediseñada.

Para lo cual seleccionamos define – section properties – deck sections – add new material e introducimos las secciones de la losa de 65 mm de KUBIEC.

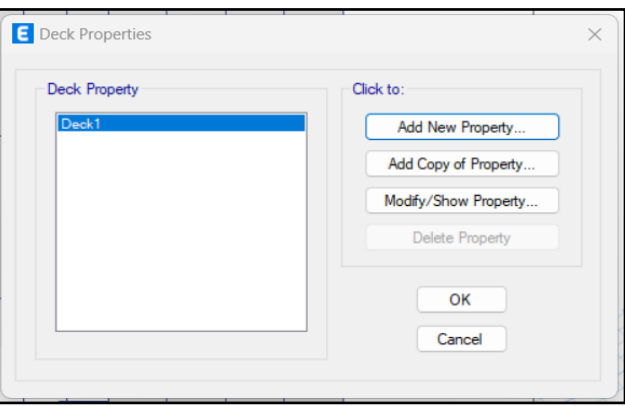

**llustración 39:** Creación de la losa. **Elaborado por:** Alexander Sancan y Marcos Lema

.

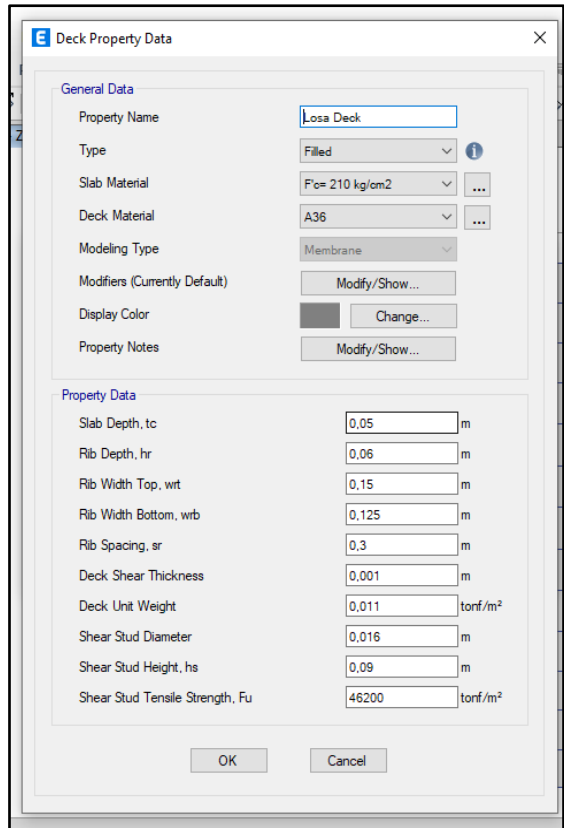

**Ilustración 40**: Definición de propiedades de la placa colaborante. **Elaborado por:** Alexander Sancan y Marcos Lema

# **4.8.3. Definición de las Secciones de los Elementos**

### **Estructurales.**

Se procede a dibujar los elementos estructurales con las secciones antes

prediseñadas. A continuación, se presenta dichas secciones.

| SECCIONES PRE-DISEÑADAS |                          |                          |                          |  |  |  |  |  |
|-------------------------|--------------------------|--------------------------|--------------------------|--|--|--|--|--|
| <b>NIVEL</b>            | <b>VIGAS SECUNDARIAS</b> | <b>VIGAS PRINCIPALES</b> | <b>VIGAS PRINCIPALES</b> |  |  |  |  |  |
| 1                       | IPE 180x100x8x5.30mm     | IPE 360x170x12,70x8 mm   | 400X400X8mm              |  |  |  |  |  |
| 2                       | IPE 180x100x8x5.30mm     | IPE 360x170x12,70x8 mm   | 400X400X8mm              |  |  |  |  |  |
| 3                       | IPE 180x100x8x5.30mm     | IPE 360x170x12,70x8 mm   | 400X400X8mm              |  |  |  |  |  |
| 4                       | IPE 180x100x8x5.30mm     | IPE 360x170x12,70x8 mm   | 400X400X8mm              |  |  |  |  |  |
| 5                       | IPE 180x100x8x5.30mm     | IPE 360x170x12,70x8 mm   | 400X400X8mm              |  |  |  |  |  |
| 6                       | IPE 180x100x8x5.30mm     | IPE 360x170x12,70x8 mm   | 400X400X8mm              |  |  |  |  |  |
| 7                       | IPE 180x100x8x5.30mm     | IPE 360x170x12,70x8 mm   | 400X400X8mm              |  |  |  |  |  |
| 8                       | IPE 180x100x8x5.30mm     | IPE 360x170x12,70x8 mm   | 400X400X8mm              |  |  |  |  |  |

**Tabla 28:** Tabla para Diseño de Vigas

**Elaborado por:** Alexander Sancan y Marcos Lema

Para dicha tarea se selecciona la barra de dibujo.

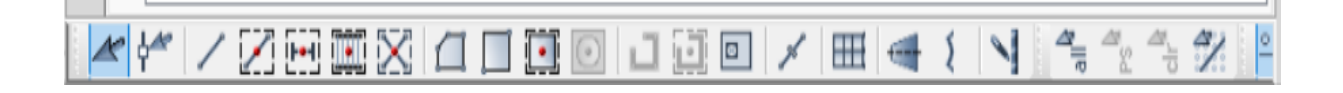

**Ilustración 41**: Barra de dibujo. **Elaborado por:** Alexander Sancan y Marcos Lema

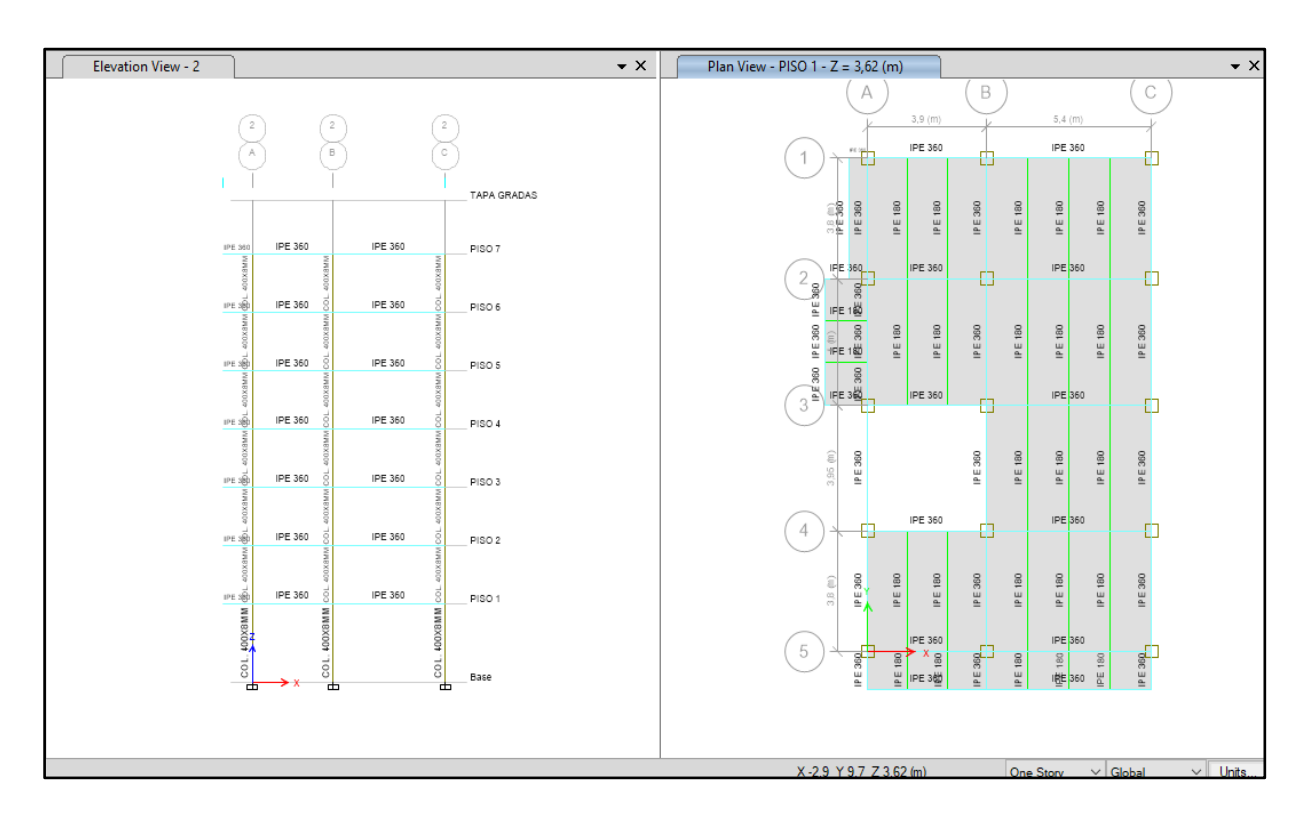

**Ilustración 42:** Asignación de columnas – vigas en el edificio

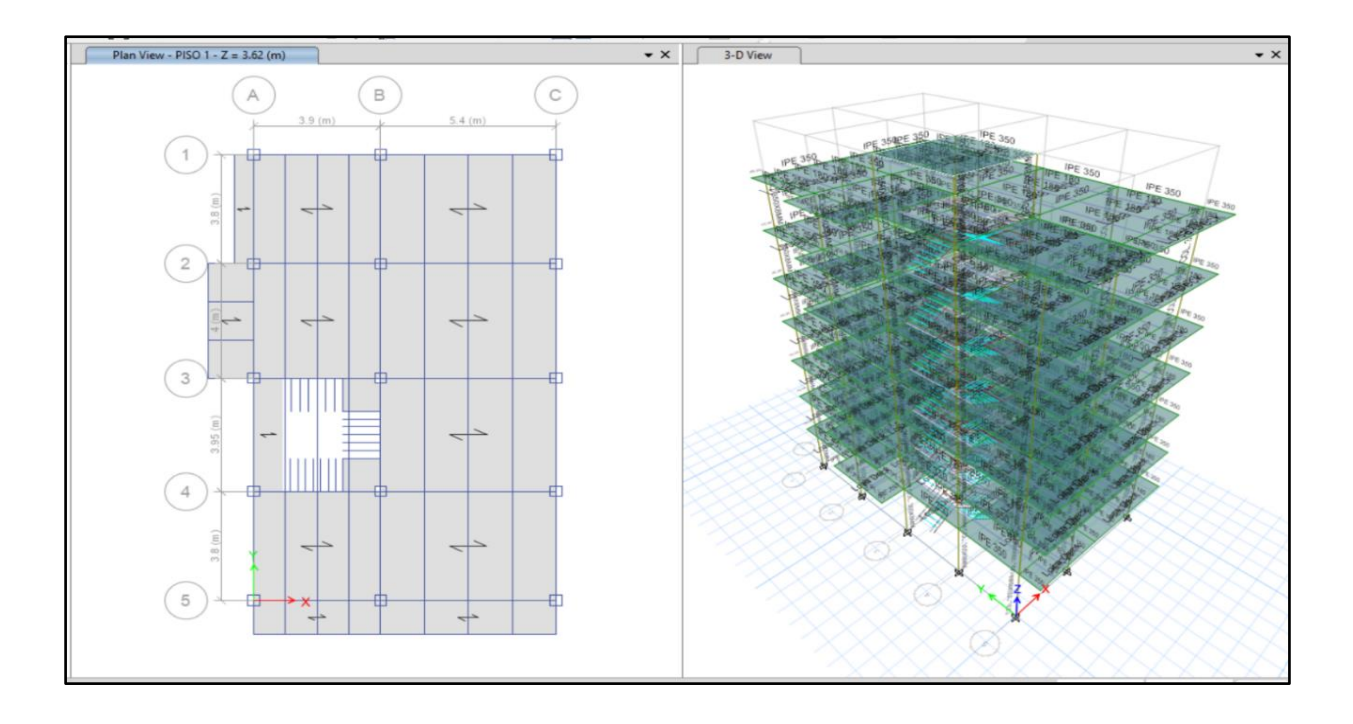

**Ilustración 43:** Determinación de los elementos en la estructura. **Elaborado por:** Alexander Sancan y Marcos Lema

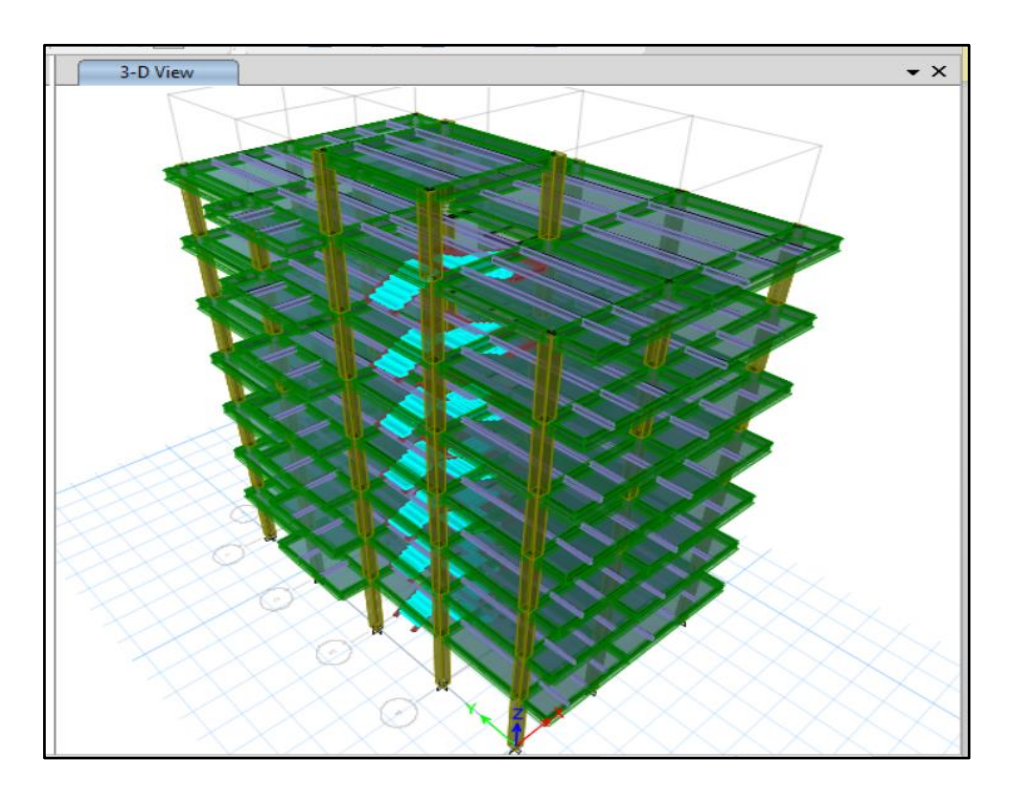

**Ilustración 44:** Modelo 3D del sistema estructural

Para determinar la restricción en la base de la estructura nos dirigimos a assign – joint – restraints y luego nos aparecerá una ventana en donde vamos a elegir empotramiento en la base.

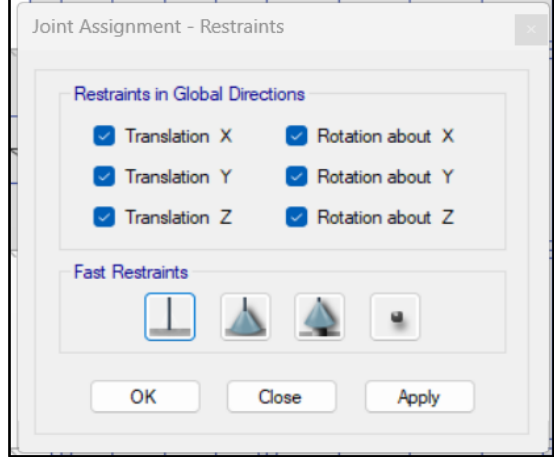

**Ilustración 45**: Restricción en la base estructura.

**Elaborado por:** Alexander Sancan y Marcos Lema

Seleccionamos Frame, Assignment-Release/Partial fixiy para dar las restricciones a las vigas secundarias

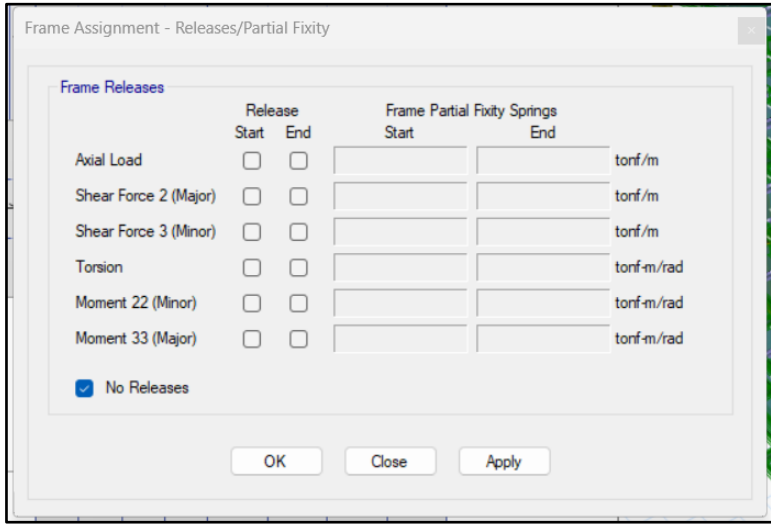

**Ilustración 46:** Restricción en las vigas secundarias.

### **4.8.4. Definición de las Cargas Gravitacionales y Sísmicas.**

Seleccionamos Define, Load Patterns con la finalidad de definir las cargas que utilizaremos para la edificación y ingresamos las cargas que vamos a considerar en el diseño. Las cargas que se utilizaran son Peso Propio(PP); Sobre carga permanente (SCP); Carga Viva(CV) determinada por la NEC-2015; Carga Viva de tapa grada (CVT); y las cargas sísmicas (SX y SY).

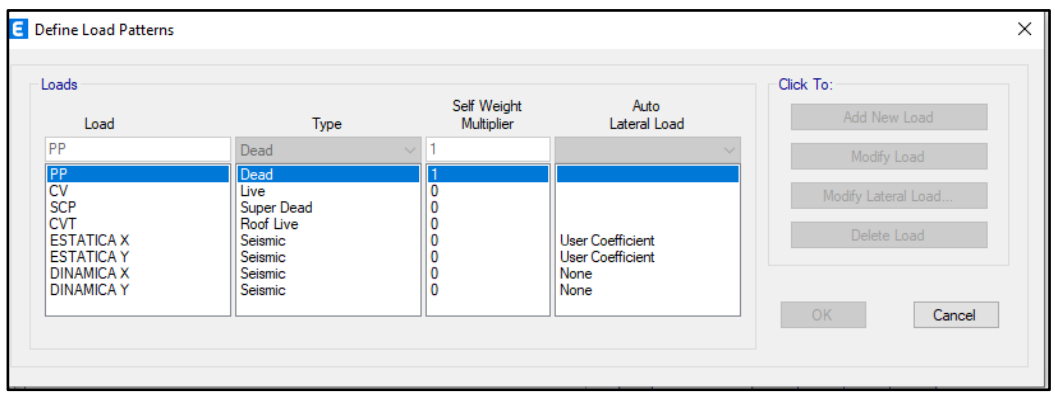

**Ilustración 47**: Definición de cargas.

**Elaborado por:** Alexander Sancan y Marcos Lema

Para el caso de la carga sísmica se usará un coeficiente del cortante basal el cual es V=0.1488W; el W es el peso de la edificación la cual el programa lo calculara automáticamente; el valor calculado anteriormente en el presente capítulo. Para introducir el coeficiente nos dirigimos a modify lateral load.

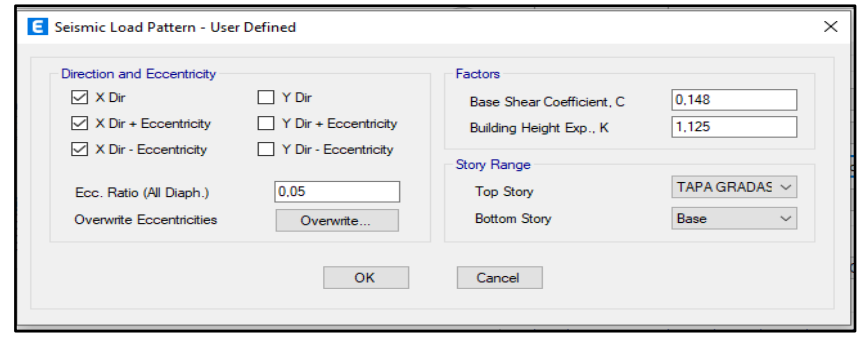

**Ilustración 48**: Modificación de carga lateral de sismo por el C.

### **4.8.5. Creación del Espectro de Diseño.**

Para crear el espectro de diseño en aceleraciones directamente en el software de Etabs, en donde se considera la norma de la NEC-15, y el valor de Function damping ratio será de 0,03 en estructuras metálicas, para definir el espectro de respuesta nos dirigimos a Define – Functions – Response spectrum.

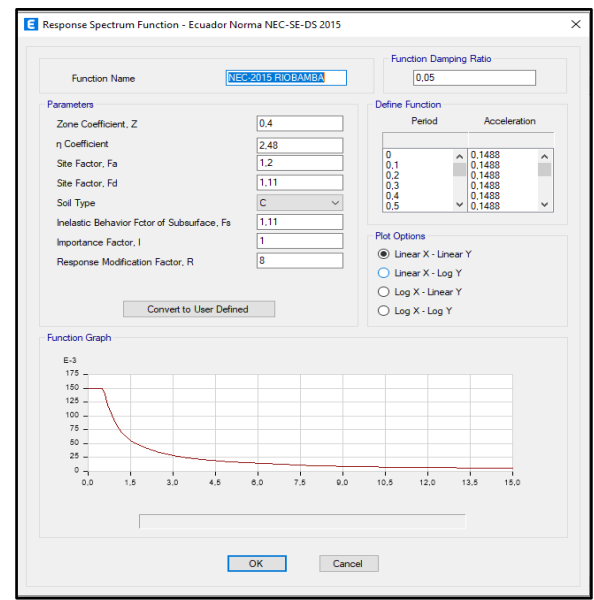

**Ilustración 49:** Espectro de diseño para la ciudad de Riobamba.

**Elaborado por:** Alexander Sancan y Marcos Lema

#### **4.8.6. Definición de los Estados de Carga.**

Para la definición de los casos de carga se siguen los siguientes pasos: define– Load Cases–add new cases, se crea la carga por espectro de diseño en aceleraciones en las dos direcciones tanto en X como Y se lo afectara con el valor de la aceleración gravitacional el cual es 9,81 m/s2.

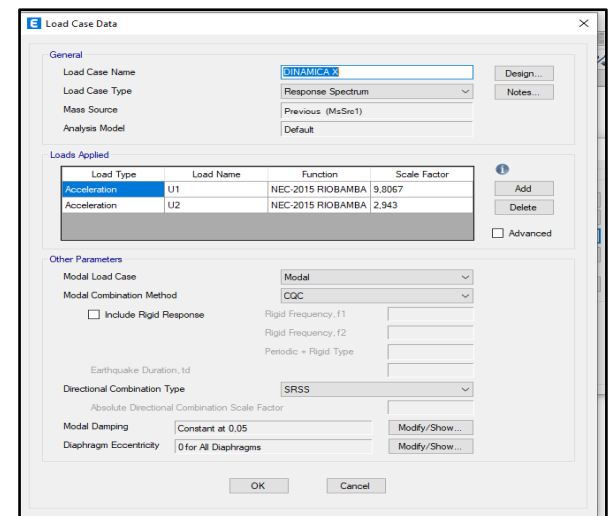

**Ilustración 50**: Definición de larga espectral en el sentido x.

**Elaborado por:** Alexander Sancan y Marcos Lema

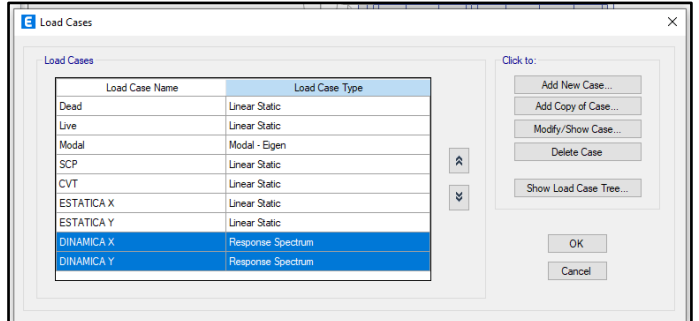

**Ilustración 51:** Casos de carga a usarse. **Elaborado por:** Alexander Sancan y Marcos Lema

### **4.8.7. Asignación de Cargas Gravitacionales.**

Las cargas para que se implementaran a través de los elementos de área el cual serán la losa y se detalla el procedimiento y cuáles serán las cargas a continuación Piso 1 al piso 7 sobre carga permanente SCP (360 kg/cm2), carga viva CV (200 kg/cm2) y carga viva de la tapa gradas CV (140 kg/cm2), sobre carga permanente de la tapa grada SCP (140 kg/cm2), se selecciona Assing-shell loads uniform e introducimos las cargas gravitacionales.

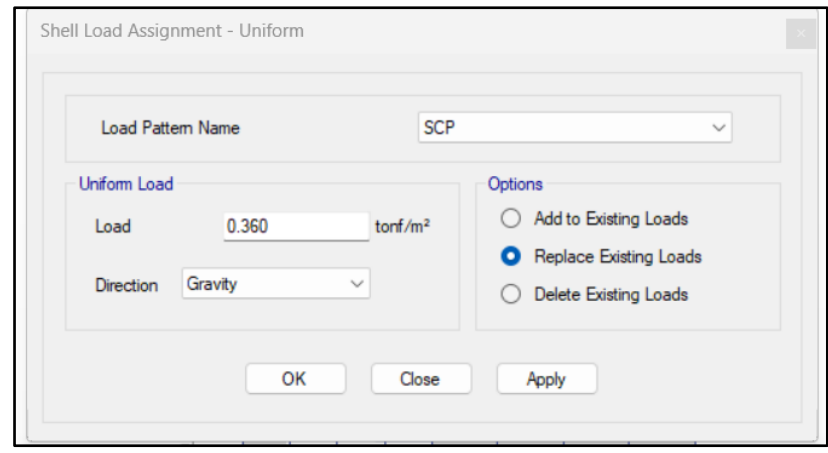

**Ilustración 52**: Asignación de la sobre carga permanente SPC.

**Elaborado por:** Alexander Sancan y Marcos Lema

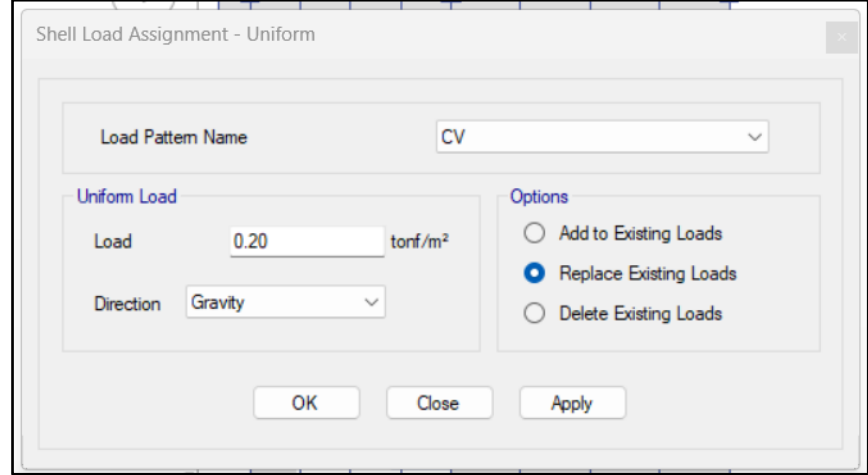

**Ilustración 53:** Asignación de la carga viva CV.

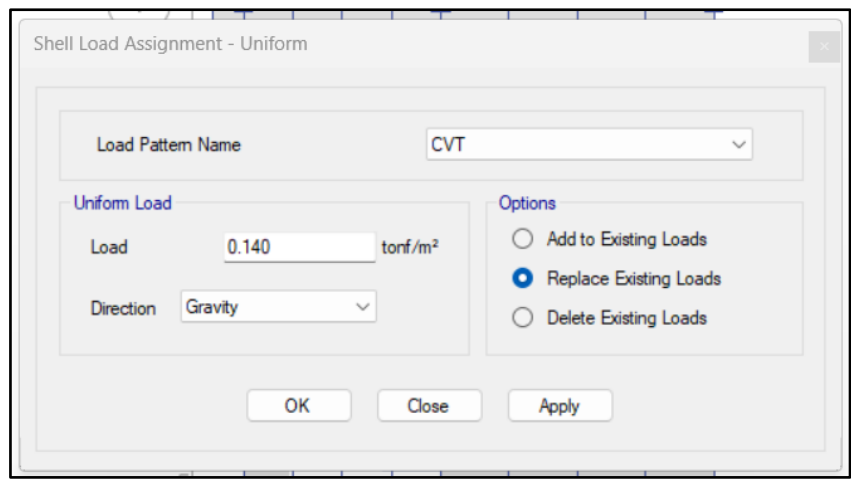

**Ilustración 54:** Asignación de la carga viva tapa grada CVT.

**Elaborado por:** Alexander Sancan y Marcos Lema

# **4.8.8. Introducción de las Combinaciones de Carga.**

Se utilizará como combinaciones de carga que se consideran para el diseño de los elementos son las presentadas en el capítulo CARGAS (NO SISMICAS) numeral (3.4.3) de la Norma NEC-15, las cuales se introducirán de la siguiente manera: Define – Load Combination – add default desing combos y utilizamos los combos para steel frame desing.

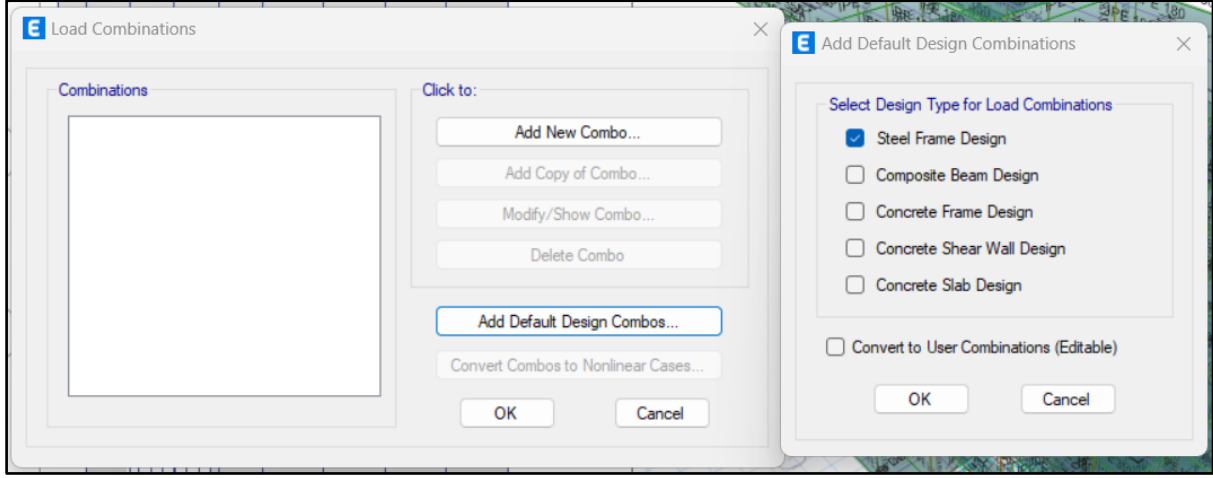

**Ilustración 55**: Asignación de combinaciones de carga **Elaborado por:** Alexander Sancan y Marcos Lema

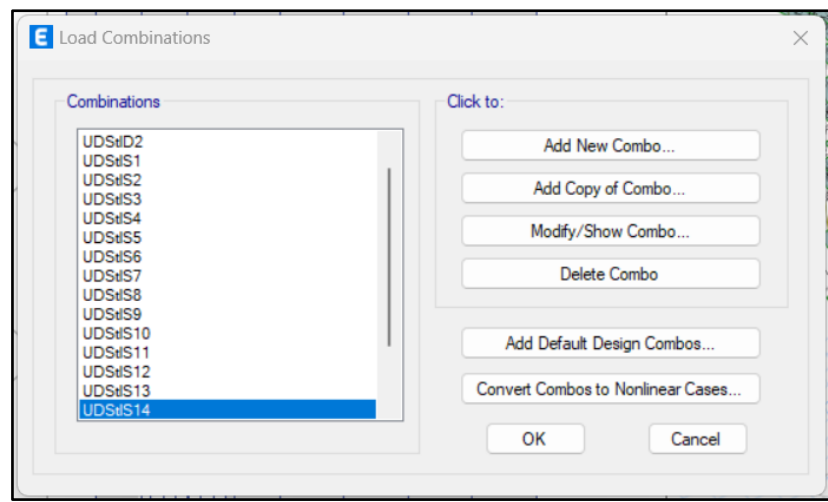

**Ilustración 56:** Combinaciones de carga introducidas en el software Etabs

#### **Elaborado por:** Alexander Sancan y Marcos Lema

Para nuestro edificio tendremos 14 combinaciones de cargas, se creará una envolvente para observar el comportamiento de la edificación con todas las combinaciones de carga.

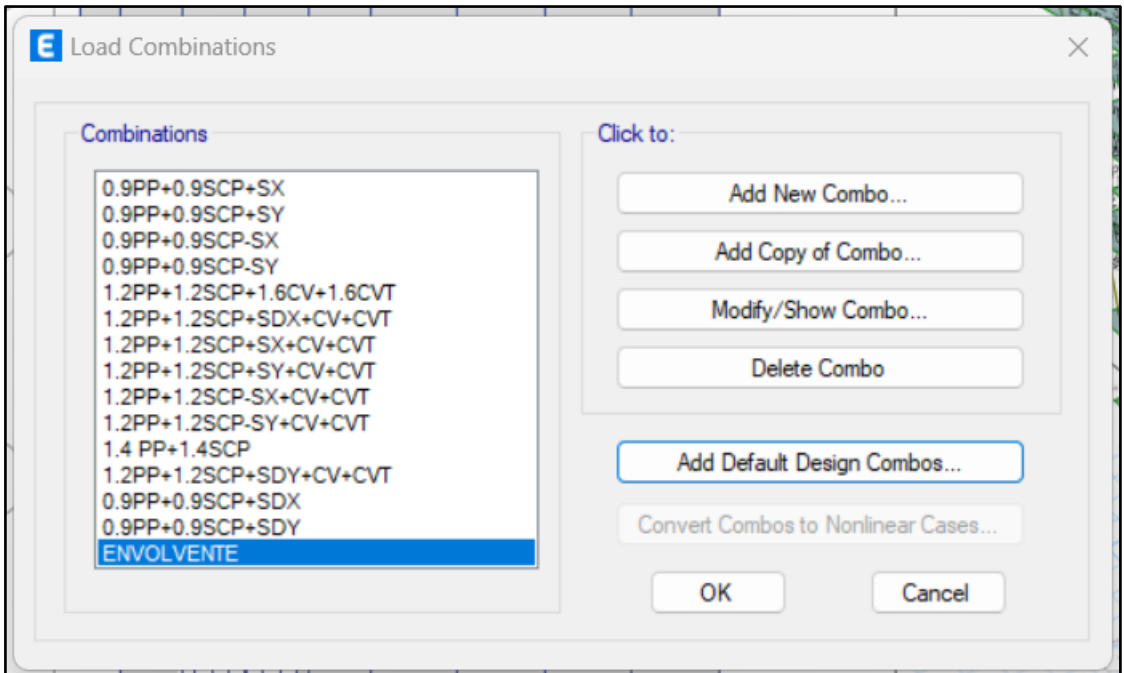

**Ilustración 57**: Combinaciones de carga a usarse en el edificio.

## **4.8.9. Asignación de Diafragma Rígidos para la Losa.**

Para la asignación de los diafragmas a las losas nos ubicamos en la losa del primer nivel y seguimos los siguientes pasos Assign – shell - Diaphragms; se utilizará el que viene por defecto el cual es un diagrama rígido (D1), este procedimiento se repite losa por losa.

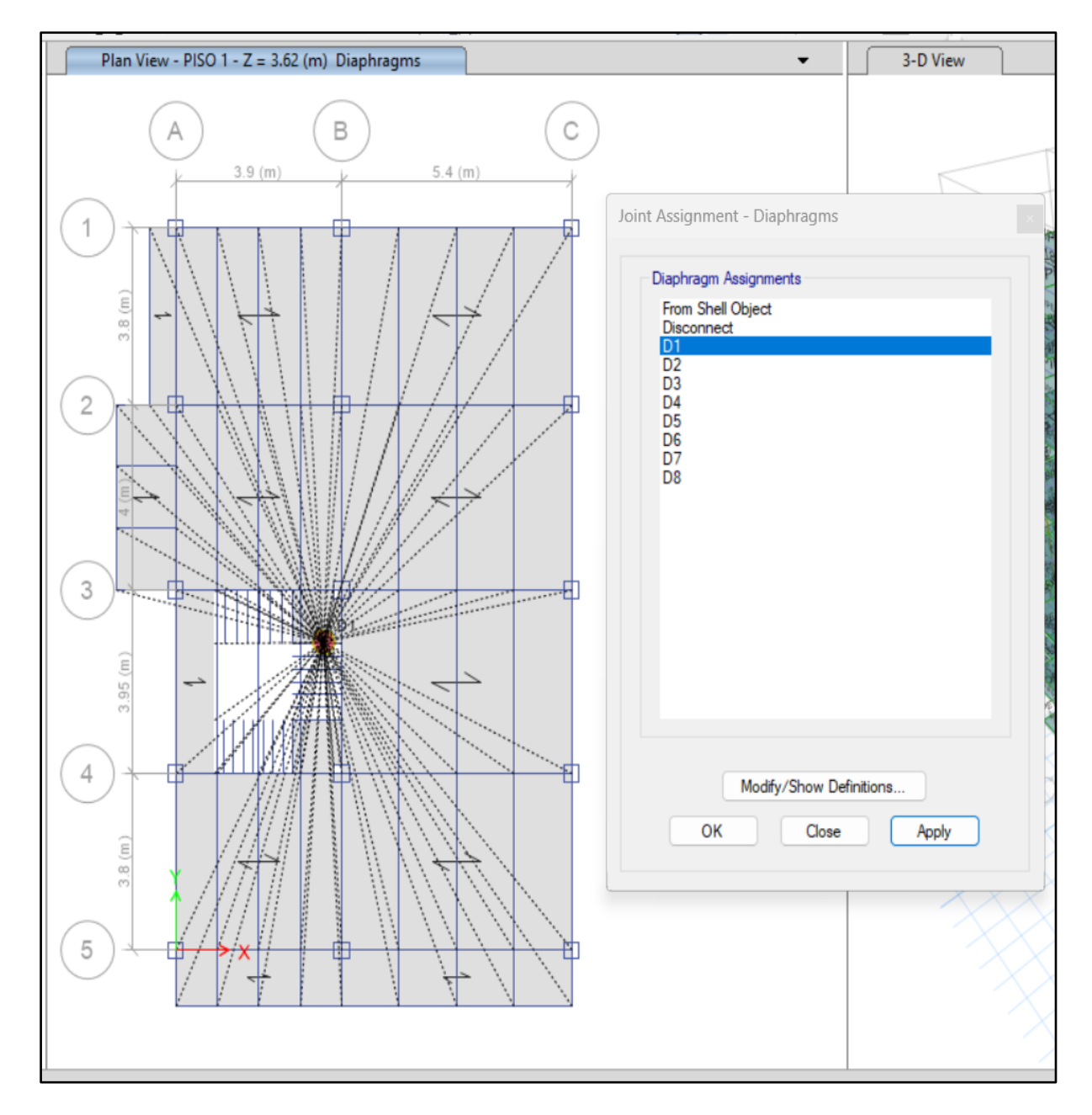

**Ilustración 58**: Asignación de diafragmas rígidos

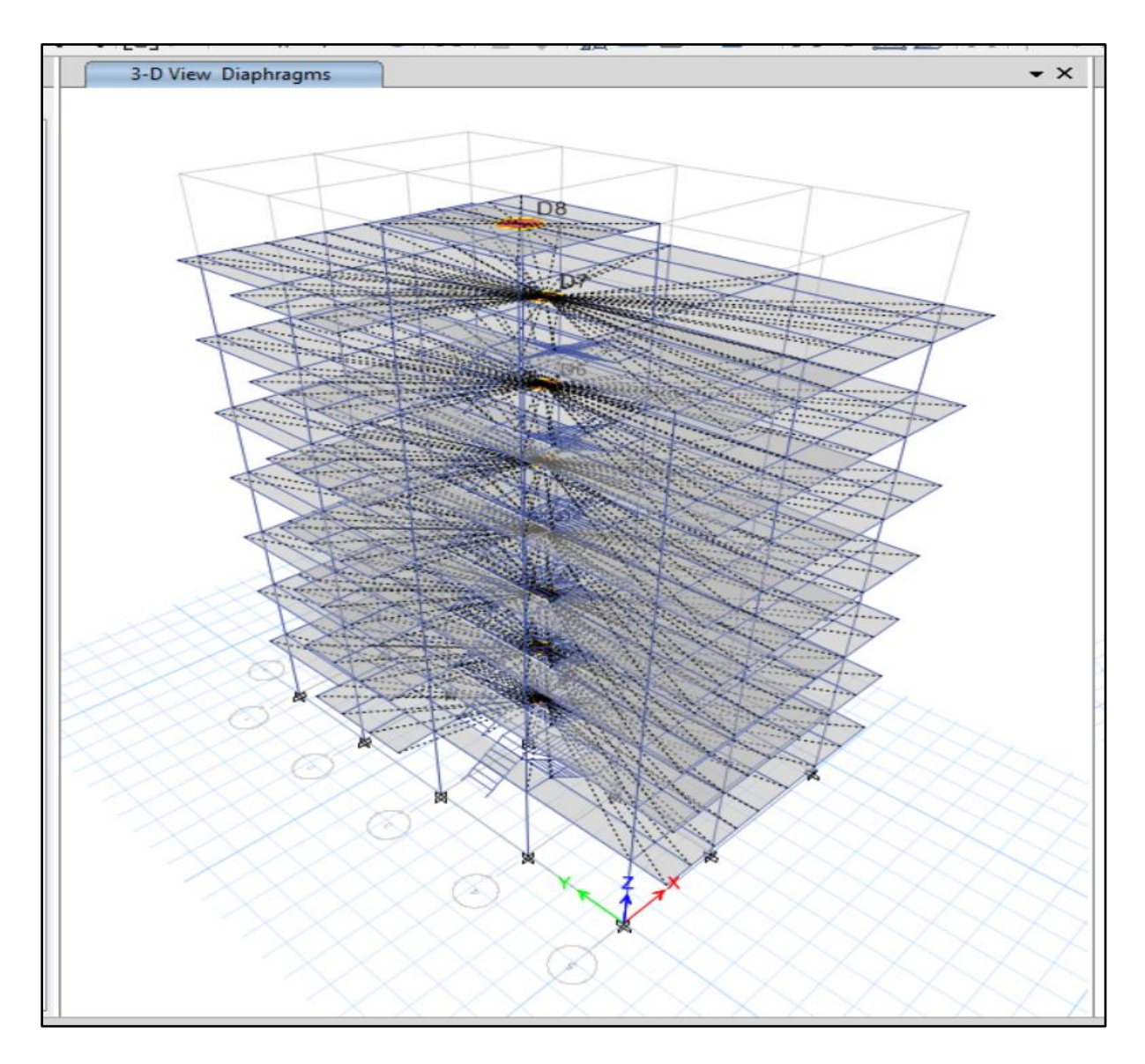

**Ilustración 59**: Asignación de diafragmas rígidos en todos los pisos **Elaborado por:** Alexander Sancan y Marcos Lema

# **4.8.10. Designación de los Casos Modales.**

Para la designación de los casos modales para el edificio, se lo realiza tridimensional, como tenemos 8 pisos incluido la tapa gradas y en cada piso 3 grado de libertad tendremos 24 modos. Seleccionamos: Define-Modal case-Modify.

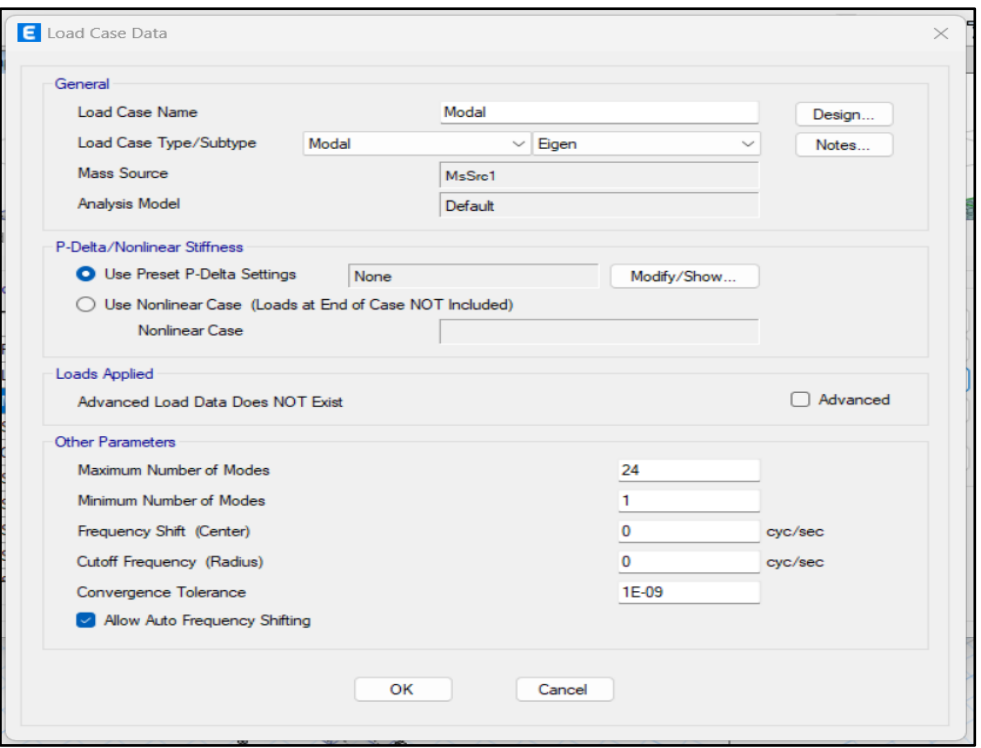

**Ilustración 60**: Asignación de los 24 modos del edificio. **Elaborado por:** Alexander Sancan y Marcos Lema

# **4.8.11. Set Analysis Options.**

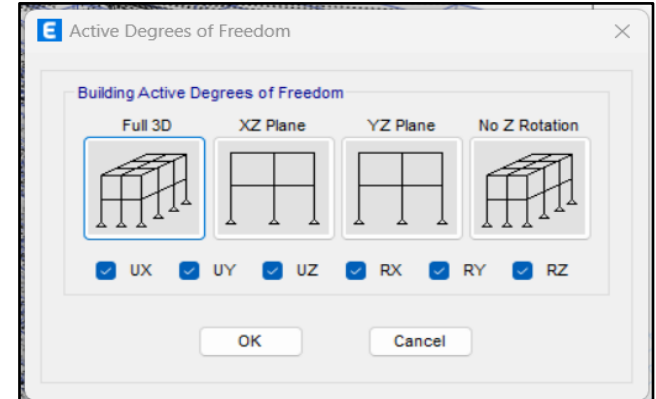

Para el set analisis options se incluye un análisis dinámico (tridimensional)

**Ilustración 61:** Tipo de análisis en el edificio.

**Elaborado por:** Alexander Sancan y Marcos Lema

Una vez definido el mass sourse y los casos modales pasamos a que el software nos revise el modelo si no contiene errores en Check Model en el cual nos vamos a análisis – check model y elegimos todas las opciones.

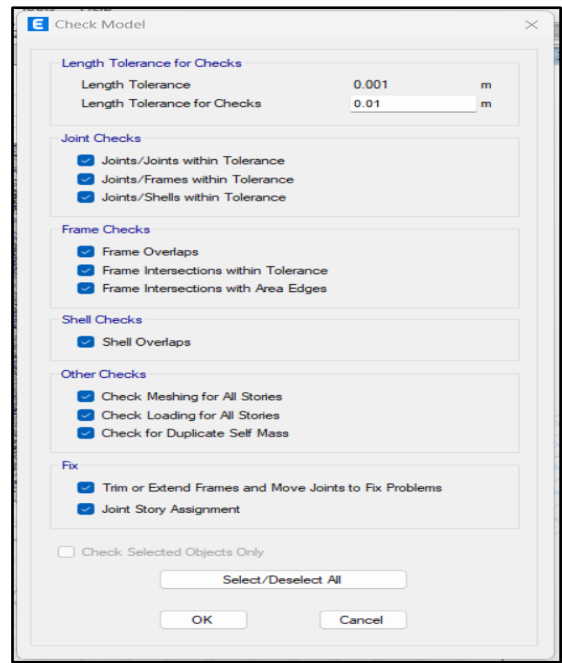

**Ilustración 62:** Chequeo para observar si no hay errores.

**Elaborado por:** Alexander Sancan y Marcos Lema

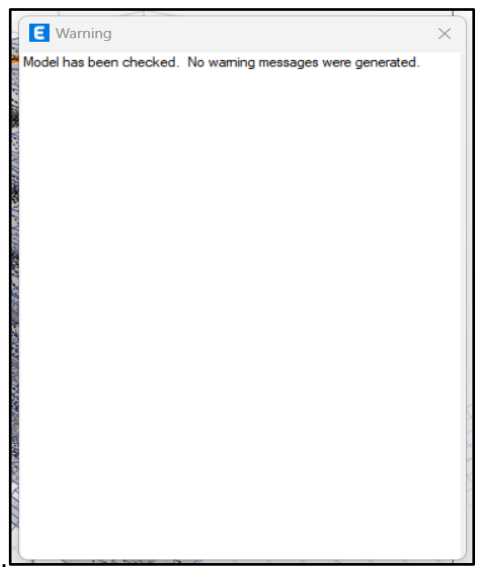

**Ilustración 63**: Resultados del chequeo.

**Elaborado por:** Alexander Sancan y Marcos Lema

Una vez chequeada la estructura procedemos a realizar el análisis, en cual presionamos el comando Run Análisis.

### **4.9. Análisis y Resultados del Edificio Prediseñado**

Luego de modelar y haber introducido los datos del pre-diseño en el modelo estructural se procede a analizar los resultados obtenidos en el software Etabs, los cuales nos darán diagramas de momento, flexión y esfuerzos debido a las combinaciones de carga impuesta sobre la estructura. Se realizará la verificación de los elementos prediseñados para que sean óptimos y el comportamiento de la estructura sea estable, se diseñara los elementos para que cumplan con las máximas cargas permisibles, teniendo en cuenta los siguientes parámetros:

Se revisará los modos de vibración de la estructura mediante los análisis modales y que este participando más del 90% de la masa de la estructura en los últimos modos.

El otro parámetro por revisar son los desplazamientos o derivas de piso que se estén provocando en el edificio debido al espectro, el cual se lo va a revisar según el código NEC-15.

A continuación, se presentará diagramas de corte y momento debido a las cargas.

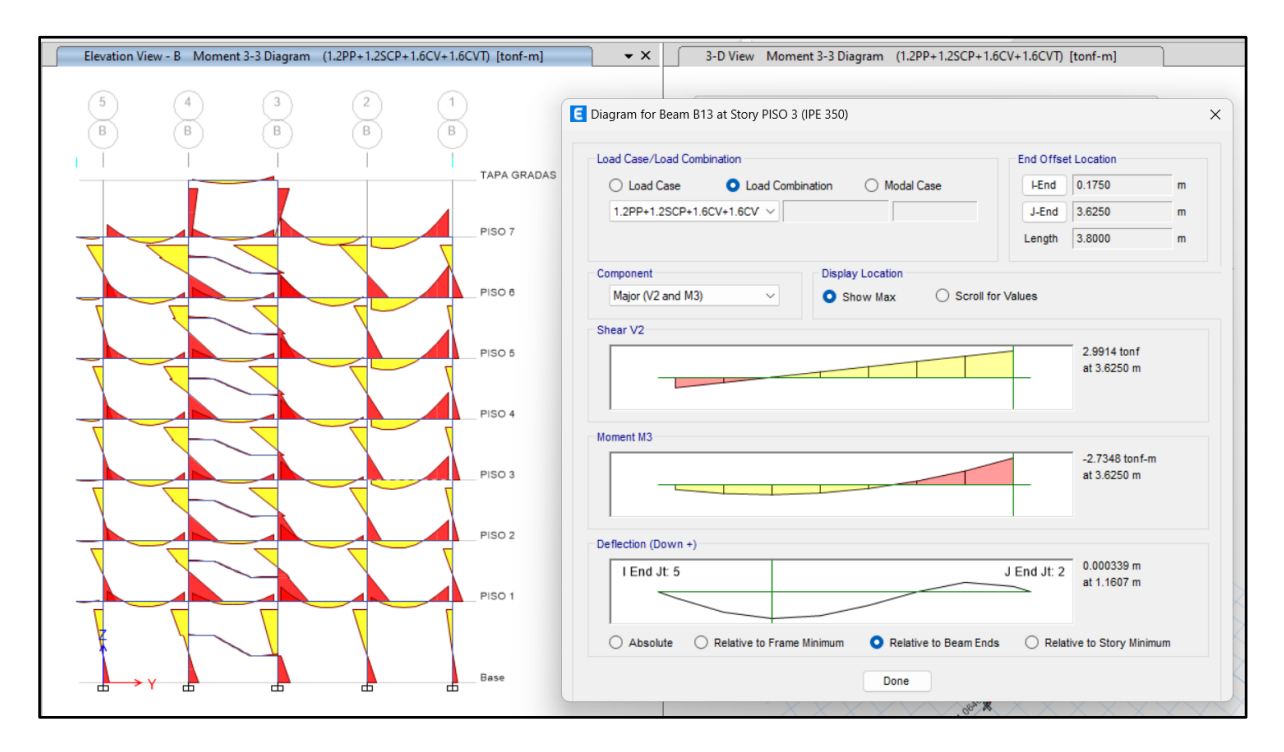

**Ilustración 64:** Diagrama de momentos debido al combo 2.

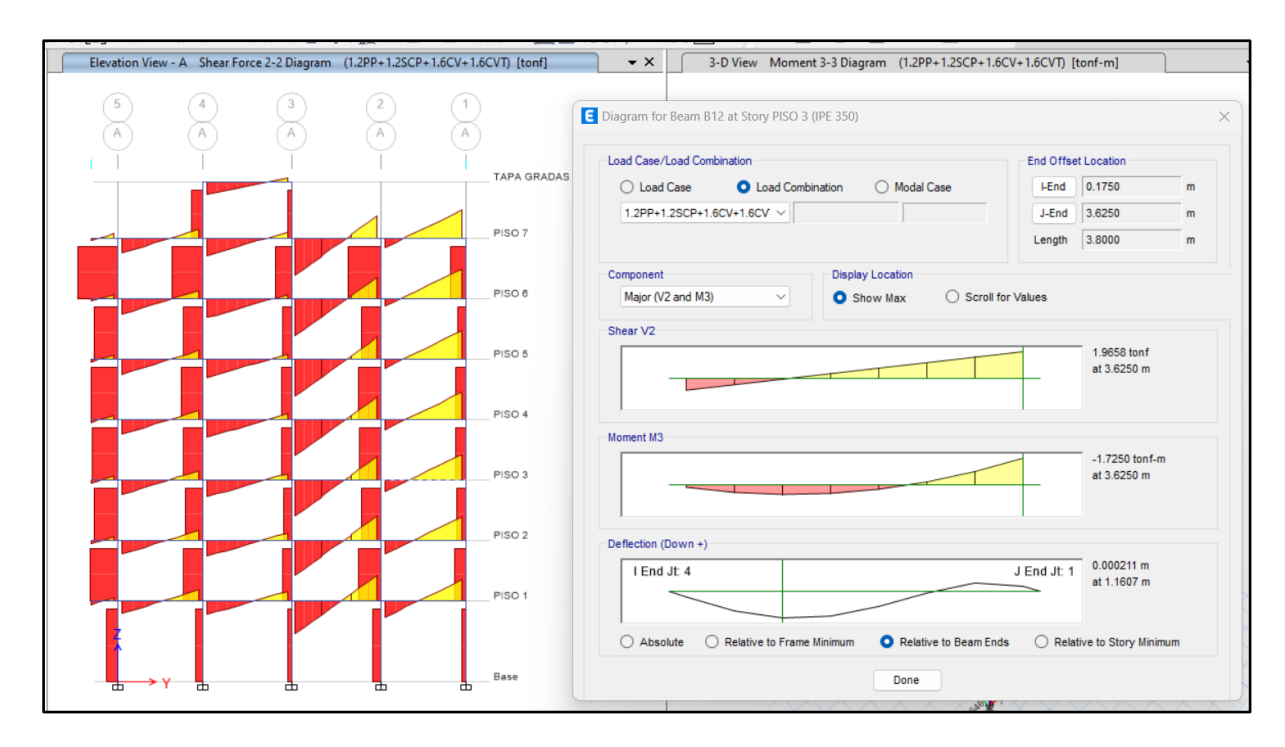

**Ilustración 65:** Diagrama de cortante debido al combo 2. **Elaborado por:** Alexander Sancan y Marcos Lema

# **4.9.1. Verificación de Deriva de Piso del Edificio Prediseñado.**

En la NEC-15 nos indica que la deriva máxima permitida en una estructura debe ser el 2%, se debe controlar este parámetro ya que está ligada a las deformaciones que va a tener el edificio debido a las fuerzas laterales ya sean producidas por los vientos o sismos. Si se permite grandes deformaciones en una estructura las cuales sobrepasan el valor máximo estipulado por la norma se puede producir grandes daños en el sistema estructural y si se llega a un colapso brusco puede producir pérdidas humanas, por esta razón que mediante el diseño se debe ir controlando estas deformaciones, el cual nos daría un diseño sustancial y con un mejor desempeño.

Los valores de deriva de piso se calcularán desde el software Etabs, se analizarán las máximas derivas de piso las cuales están dadas por el espectro de diseño en sentido x, y se calculara de la siguiente manera:

$$
\Delta E = \frac{\delta i - \delta_{i-1}}{hi}
$$

 $\Delta M = 0.75 * R * \Delta E$  $\Delta M \leq 0.02$ 

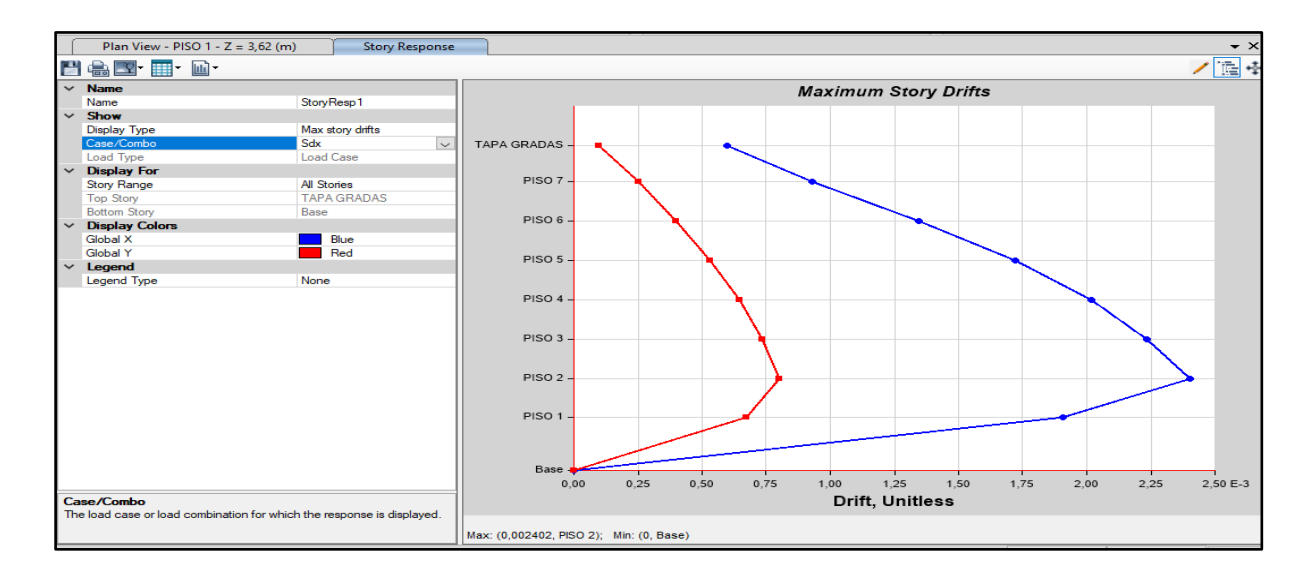

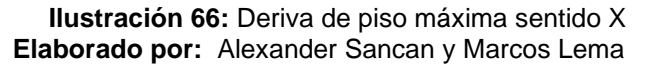

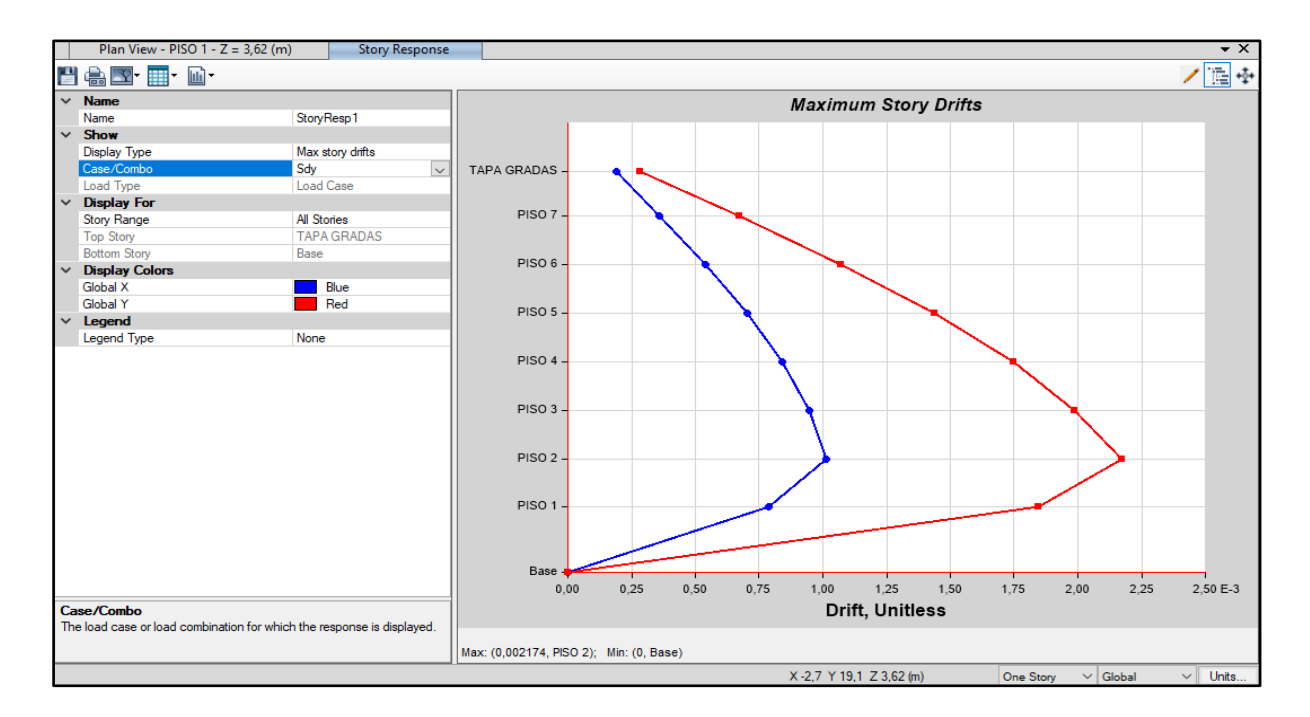

**Ilustración 67**: Deriva de piso máxima sentido y.

**Elaborado por:** Alexander Sancan y Marcos Lema

 $\Delta M_{ESPECTRO X}$  = 0.75  $*$  8  $*$  0.002402  $*$  100%

 $\Delta M_{ESPECTRO} = 1.44\%$ 

 $\Delta M_{EPECTRO X} = 1.44\% < 2\%$  CUMPLE

 $\Delta M_{ESPETROY} = 0.75 * 8 * 0.002174 * 100\%$ 

 $\Delta M_{ESPECTROY} = 1.30\%$ 

 $\Delta M_{ESPECTROY} = 1.30 \% < 2\%$  CUMPLE

Las derivas máximas como se puede observar, tanto en el sentido X es 1.44% y en sentido Y es 1.30%, las mismas que son menores a lo estipulado por la normativa NEC- 15 la cual tiene como valor máximo 2 %, lo cual está dentro del rango permitido.

### **4.9.2. Verificación de Masas Participativas y Periodos de**

#### **Vibración.**

Se realizan la revisión de las tablas que nos las masas participativas de vibración el programa Etabs después de haber ejecutado el análisis. A continuación, encontramos dichos datos:

| Case  | Mode           | Period<br>sec | <b>UX</b> | <b>UY</b> | <b>UZ</b>    | <b>SumUX</b>         | <b>SumUY</b>         | <b>SumUZ</b> | <b>RX</b> | <b>RY</b>   | <b>RZ</b> | <b>SumRX</b> | <b>SumRY</b>   | <b>SumRZ</b> |
|-------|----------------|---------------|-----------|-----------|--------------|----------------------|----------------------|--------------|-----------|-------------|-----------|--------------|----------------|--------------|
| Modal | $\overline{1}$ | 0.969         | 0.8519    | 5.96E-06  | $\mathbf{0}$ | 0.8519               | 5.96E-06             | $\bullet$    | 2.919E-06 | 0.1444      | 0.0001    | 2.919E-06    | 0.1444         | 0.0001       |
| Modal | $\overline{2}$ | 0.895         | 2.583E-05 | 0.8345    | $\mathbf 0$  | 0.8519               | 0.8345               | $\circ$      | 0.1264    | $\mathbf 0$ | 0.0292    | 0.1264       | 0.1444         | 0.0293       |
| Modal | $\mathbf{3}$   | 0.844         | 0.0001    | 0.0292    | $\Omega$     | 0.852                | 0.8637               | $\mathbf{0}$ | 0.0053    | $\Omega$    | 0.8283    | 0.1317       | 0.1444         | 0.8576       |
| Modal | 4              | 0.305         | 0.1013    | 4.574E-06 | $\mathbf{0}$ | 0.9533               | 0.8638               | $\bullet$    | 1.672E-05 | 0.6973      | 0.0001    | 0.1317       | 0.8417         | 0.8577       |
| Modal | 5              | 0.284         | 7.045E-06 | 0.09      | $\mathbf{0}$ | 0.9533               | 0.9538               | $\bullet$    | 0.6995    | 0.0001      | 0.0027    | 0.8313       | 0.8418         | 0.8603       |
| Modal | 6              | 0.266         | 0.0001    | 0.0027    | $\mathbf{0}$ | 0.9534               | 0.9565               | $\mathbf{0}$ | 0.021     | 0.0004      | 0.0914    | 0.8523       | 0.8422         | 0,9518       |
| Modal | $\overline{7}$ | 0.163         | 0.0284    | 1.094E-05 | $\mathbf{0}$ | 0.9818               | 0.9565               | $\mathbf{0}$ | 2.344E-05 | 0.0741      | 0.0001    | 0.8523       | 0.9163         | 0.9518       |
| Modal | 8              | 0.156         | 1.538E-05 | 0.0262    | $\Omega$     | 0.9818               | 0.9828               | $\Omega$     | 0.0649    | 4.247E-05   | 0.0007    | 0.9172       | 0.9164         | 0.9526       |
| Modal | 9              | 0.145         | 0.0001    | 0.0007    | $\mathbf{0}$ | 0.9819               | 0.9834               | $\bullet$    | 0.0016    | 0.0002      | 0.0287    | 0.9188       | 0.9166         | 0.9813       |
| Modal | 10             | 0.105         | 0.0113    | 1.259E-05 | $\mathbf{0}$ | 0.9933               | 0.9835               | $\mathbf{0}$ | 0.0001    | 0.0585      | 0.0001    | 0.9188       | 0.9751         | 0.9814       |
| Modal | 11             | 0.101         | 1.772E-05 | 0.0104    | $\theta$     | 0.9933               | 0.9939               | $\mathbf{0}$ | 0.0584    | 0.0001      | 0.0001    | 0.9772       | 0,9752         | 0.9815       |
| Modal | 12             | 0.093         | 0.0001    | 0.0002    | $\theta$     | 0.9934               | 0.994                | $\mathbf{0}$ | 0.0009    | 0.0005      | 0.0116    | 0.9781       | 0.9757         | 0.9931       |
| Modal | 13             | 0.073         | 0.0045    | 1.234E-05 | $\Omega$     | 0.9979               | 0.994                | $\bullet$    | 3.78E-05  | 0.015       | 0.0001    | 0.9781       | 0.9906         | 0.9932       |
| Modal | 14             | 0.071         | 1.561E-05 | 0.0042    | $\mathbf{0}$ | 0.9979               | 0.9982               | $\Omega$     | 0.013     | 0.0001      | 1.241E-05 | 0.9912       | 0.9907         | 0.9932       |
| Modal | 15             | 0.065         | 0.0001    | 2.168E-05 | $\bullet$    | 0.998                | 0.9982               | $\mathbf{0}$ | 3.784E-05 | 0.0003      | 0.0047    | 0.9912       | 0.991          | 0.9979       |
| Modal | 16             | 0.056         | 0.0015    | 1.315E-05 | $\mathbf{0}$ | 0.9995               | 0.9982               | $\mathbf{0}$ | 0.0001    | 0.0074      | 4.769E-05 | 0.9913       | 0.9983         | 0.998        |
| Modal | 17             | 0.055         | 1.341E-05 | 0.0014    | $\mathbf{0}$ | 0.9995               | 0.9996               | $\mathbf{0}$ | 0.0075    | 0.0001      | 4.869E-06 | 0.9988       | 0.9984         | 0.998        |
| Modal | 18             | 0.049         | 3.677F-05 | 3.096E-05 | $\Omega$     | 0.9996               | 0.9996               | $\mathbf{0}$ | 2.3E-05   | 0.0002      | 0.0012    | 0.9988       | 0.9986         | 0.9992       |
| Modal | 19             | 0.048         | 0.0002    | 1.991E-05 | $\mathbf{0}$ | 0.9998               | 0.9997               | $\mathbf{0}$ | 3.782E-05 | 0.0006      | 1.069E-05 | 0.9989       | 0.9991         | 0.9992       |
| Modal | 20             | 0.047         | 5.234E-06 | 0.0002    | $\bullet$    | 0.9998               | 0.9998               | $\bullet$    | 0.0003    | 5.455E-06   | 0.0004    | 0.9992       | 0.9992         | 0.9996       |
| Modal | 21             | 0.044         | 0,0001    | 0,0001    | $\mathbf{0}$ | 0,9999               | 0,9999               | $\mathbf{0}$ | 0,0003    | 0.0005      | 1.292E-05 | 0,9995       | 0,9997         | 0,9996       |
| Modal | 22             | 0.044         | 0.0001    | 0.0001    | $\mathbf{0}$ | 1                    | 1                    | $\mathbf{0}$ | 0.0005    | 0.0003      | 1,652E-05 |              | $\overline{1}$ | 0.9997       |
| Modal | 23             | 0.04          | 7.278E-06 | 3.477E-06 | $\mathbf 0$  | -1                   | 1                    | $\bullet$    | 1.623E-05 | 2.97E-05    | 0.0003    |              | 1              |              |
| Modal | 24             | 0.039         | 9.242E-07 | $\bullet$ | $\bullet$    | $\blacktriangleleft$ | $\blacktriangleleft$ | $\bullet$    | 3.984E-06 | 9.041E-07   | 4.04E-05  | -1.          | $\blacksquare$ |              |

**Tabla 29**: Masas participativas y modos de vibración.

**Elaborado por:** Alexander Sancan y Marcos Lema

Como se puede observar en la tabla 25 en el primer modo tenemos un periodo máximo, el cual es de 0.969 sg el cual es relativamente moderado, también podemos observar que en primer modo la torsión de la edificación SUM RZ es 0.0001, lo cual está cumpliendo ya que es menor al 10% de los valores de SUM UY y SUM UX, y en el tercer modo es 0.8576 el cual es mayor del 10% del SUM UY. Por lo tanto, en el tercer modo nos está presentando torsión en el edificio, lo mismo que vamos a corregir al ir diseñando poco a poco los elementos estructurales del edificio.

Seguido del análisis de los periodos de vibración y torsión vamos a verificar el porcentaje de la masa participativa, la misma que debe ser mayor al 90%. Cuando se consigue prácticamente el 100% en los valores de SumX y SumY significa que la solución dinámica incluyo toda la masa participativa posible de nuestra edificación, según los valores de la tabla 25 nuestra edificación llega al 100% de la masa participativa en los últimos modos, lo cual es óptimo.

#### **4.9.3. Diseño en el Software Etabs del Edificio**

Se procede a realizar el diseño de vigas y columnas mediante el software Etabs los perfiles seleccionados, para las cuales se utilizará el código de diseño AISC 360- 16 por el método de diseño LRFD. Para lo cual nos dirigiremos a Design-Steel frame design-Revise Preferences.

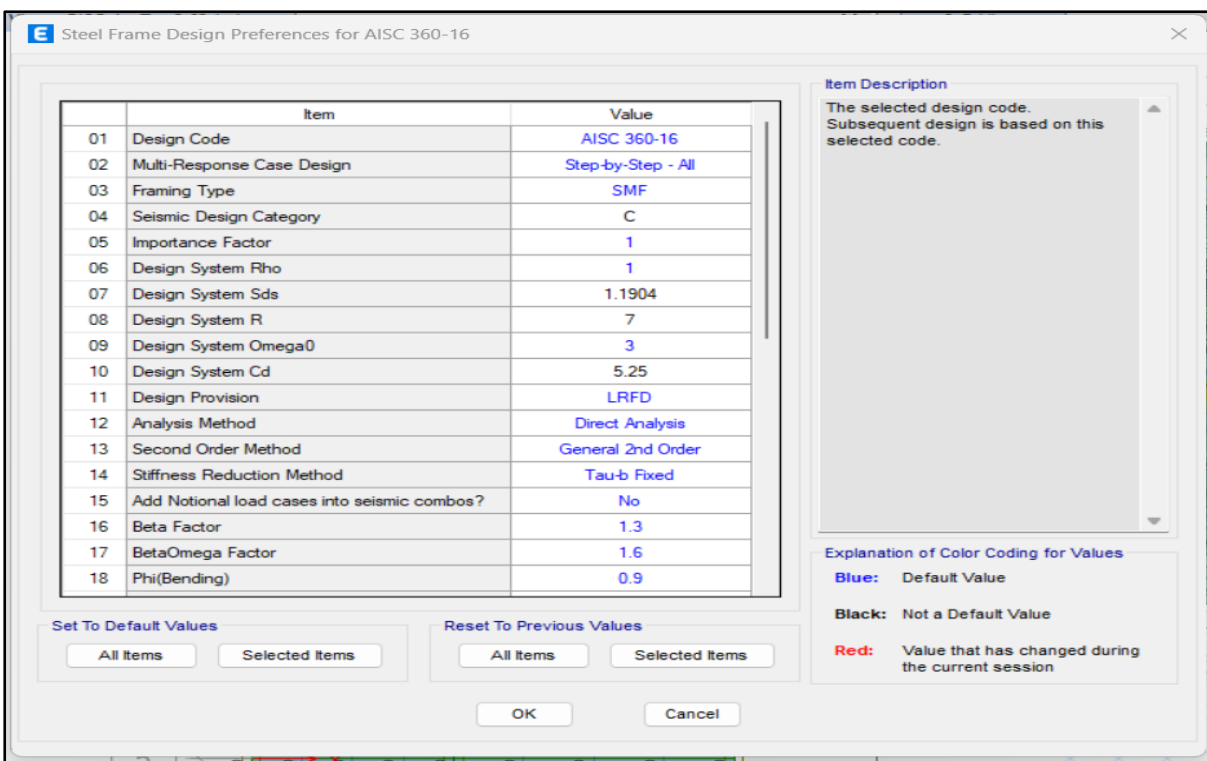

**Ilustración 68:** Elección del código de diseño. **Elaborado por:** Alexander Sancan y Marcos Lema

.

Una vez ejecutado el diseño tenemos que verificar que las secciones cumplan las condiciones sismorresistentes del AISC, las cuales son: demanda capacidad del elemento en donde el valor debe ser menor a 1, longitud máxima de arriostramiento  $Lb \leq 0.86 \, ry \, \left| \frac{E}{\epsilon_0} \right|$  $\frac{E}{fy}$ , verificación de secciones compactas y no compactas, criterio columna fuerte- viga débil menor e igual a 1.

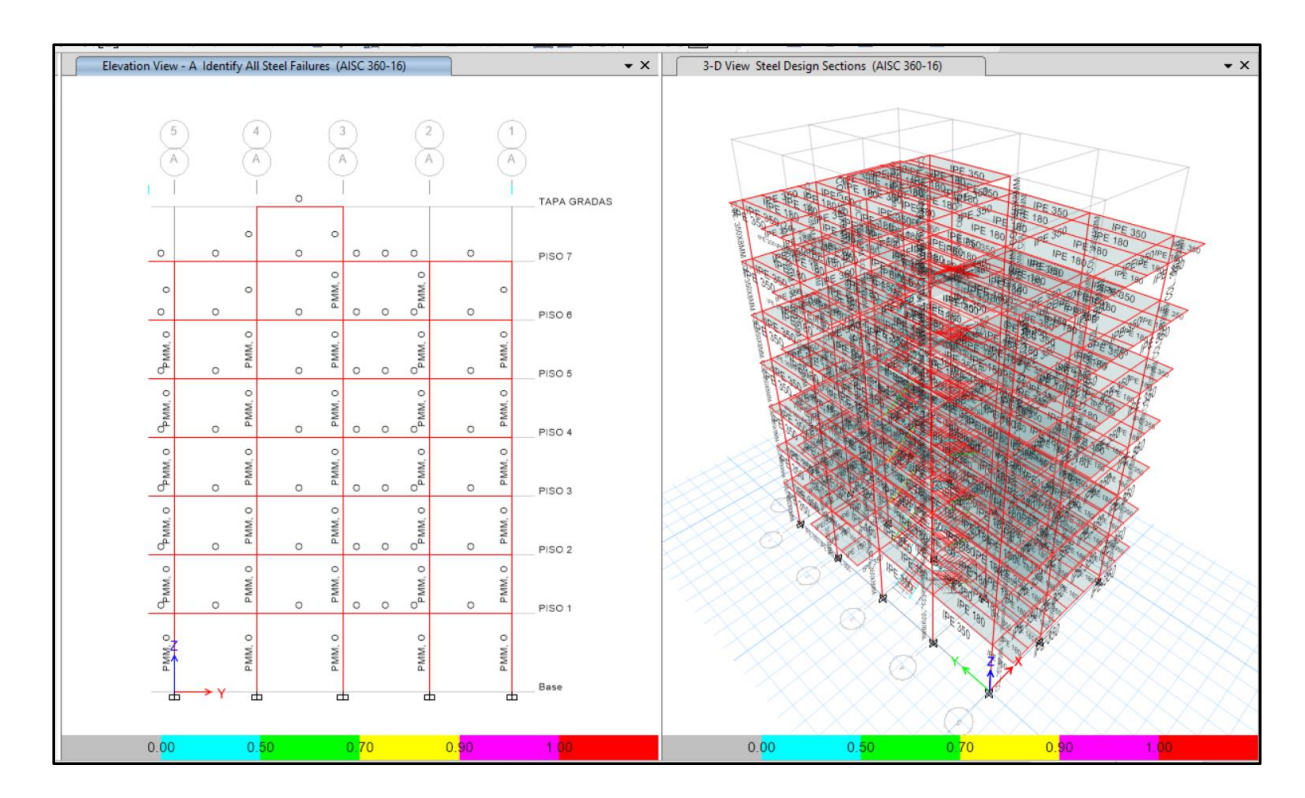

**Ilustración 69:** Diseño de las secciones prediseñadas **Elaborado por:** Alexander Sancan y Marcos Lema

.

Los elementos de las secciones prediseñadas se presentan en color rojo, lo cual nos indica que nuestra edificación no está pasando por alguno de los criterios antes mencionados, para lo cual tendremos que revisar las secciones y proceder a su modificación para lograr un diseño óptimo.

Con los parámetros dados por el software Etabs como guía de diseño se procede a corregir las secciones que no cumplan con los criterios sismorresistente según indica (AISC, 2016) el para que mejore el comportamiento de la edificación y tenga el desempeño deseado

### **4.10. Análisis y Resultados del Edificio con Secciones Corregidas**

Siguiendo con los procedimientos de modelación y verificando analíticamente miembro por miembro de la estructura, llegamos a obtener las secciones definitivas de la estructura las cuales cumplen las condiciones dispuestas por el código AISC.

Para poder determinar las secciones se procedió a realizar un proceso iterativo en donde probamos las secciones si cumplen con los criterios de diseño y luego la comprobamos manualmente, más adelante en el desarrollo del presente capitulo mostraremos la verificación de una columna y una viga, en donde demostraremos que el programa toma en consideración todos los criterios del código.

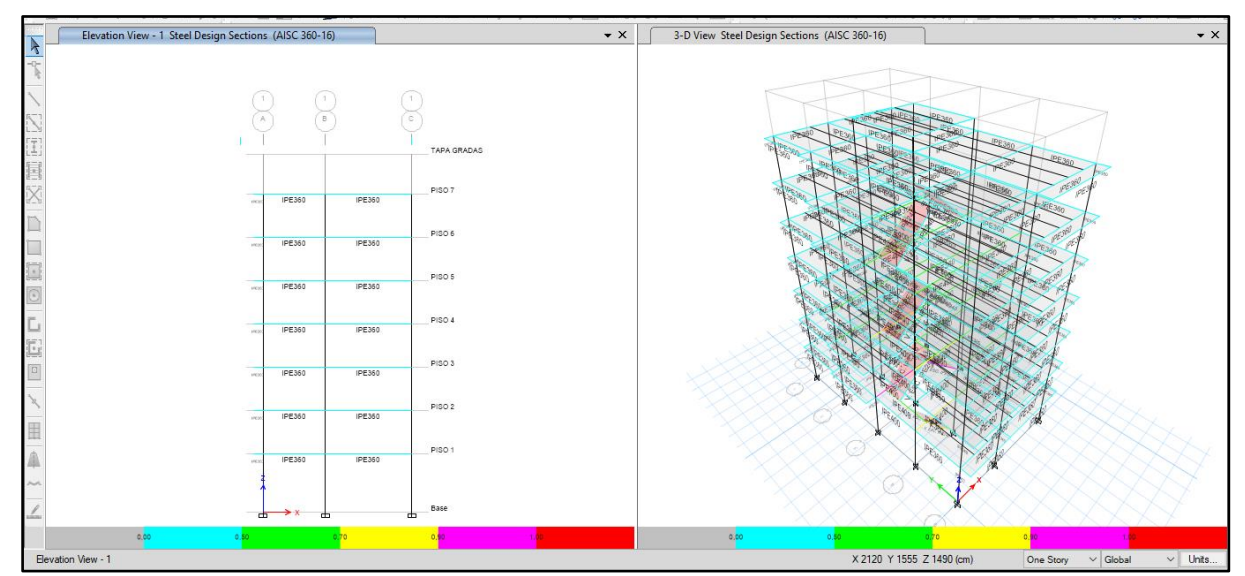

**Ilustración 70:** Diseño de las secciones definitivas.

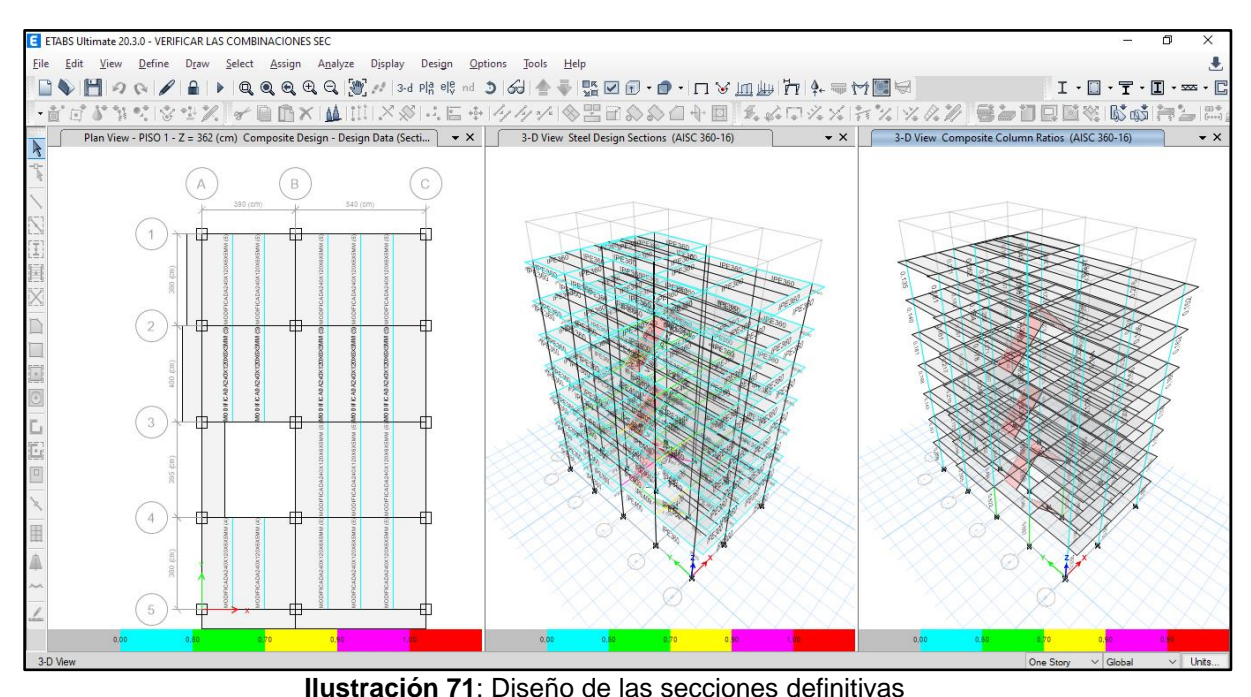

**Elaborado por:** Alexander Sancan y Marcos Lema

**Elaborado por:** Alexander Sancan y Marcos Lema

En la figura 63, 64 podemos observar que el diseño del Edificio con las secciones definitivas pasa por los criterios requeridos por el código AISC, los miembros de la edificación muestran color celeste, verde y amarillo los cuales demuestran que la estructura se comporta de manera óptima ante las solicitaciones. Se tuvo columnas de color celeste, lo cual indica que se comporta de manera óptima de diseño por ello esto se debe a el criterio columna fuerte – viga débil, las mismas que muestran un comportamiento sobrado de demanda capacidad ante las solicitaciones. Se muestra el resumen de las secciones corregidas con eso volveremos a verificar las derivas de piso y masas participativas.

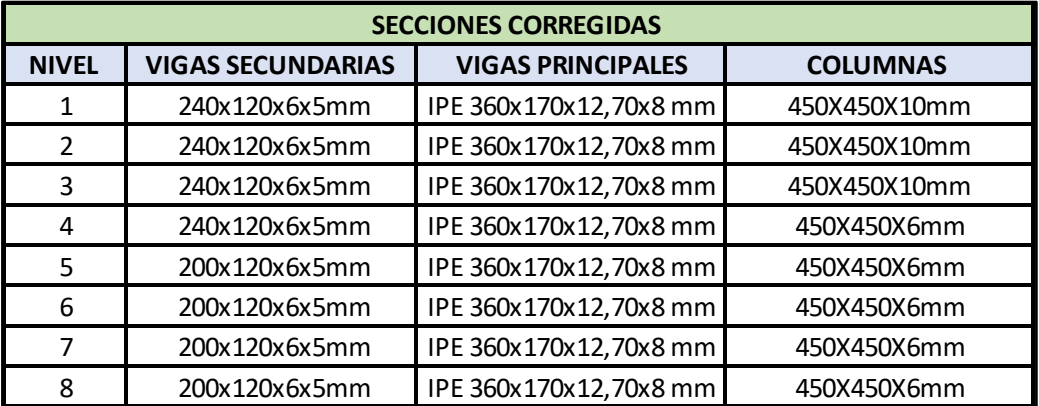

**Ilustración 72**: Secciones de Perfiles Definitivos

**Elaborado por:** Alexander Sancan y Marcos Lema

Al realizar las correcciones correspondientes se verifica que las columnas deben ser secciones compuestas para que pueda cumplir con la relación de ancho espesor que era el error más común que se nos presentaba en la estructura, se aplicó refuerzos laterales a las vigas principales y se utilizara vigas secundarias compuesta teniendo en cuenta que se está considerando una losa aligerada de Steel deck.

#### **4.10.1. Verificación de Deriva de Piso del Edificio Diseñado.**

Una vez diseñado el edificio procedemos a verificar las derivas de piso con sus elementos ya diseñados, como se muestra a continuación:

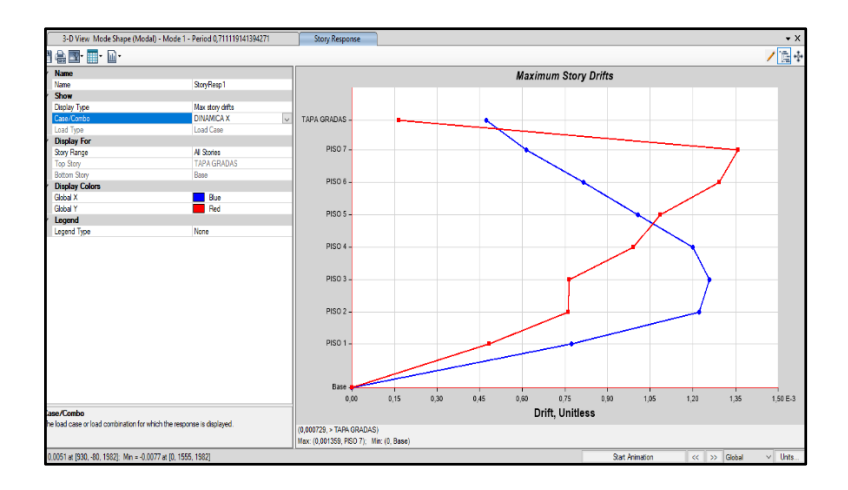

**Ilustración 73:** Deriva de piso máxima sentido X.

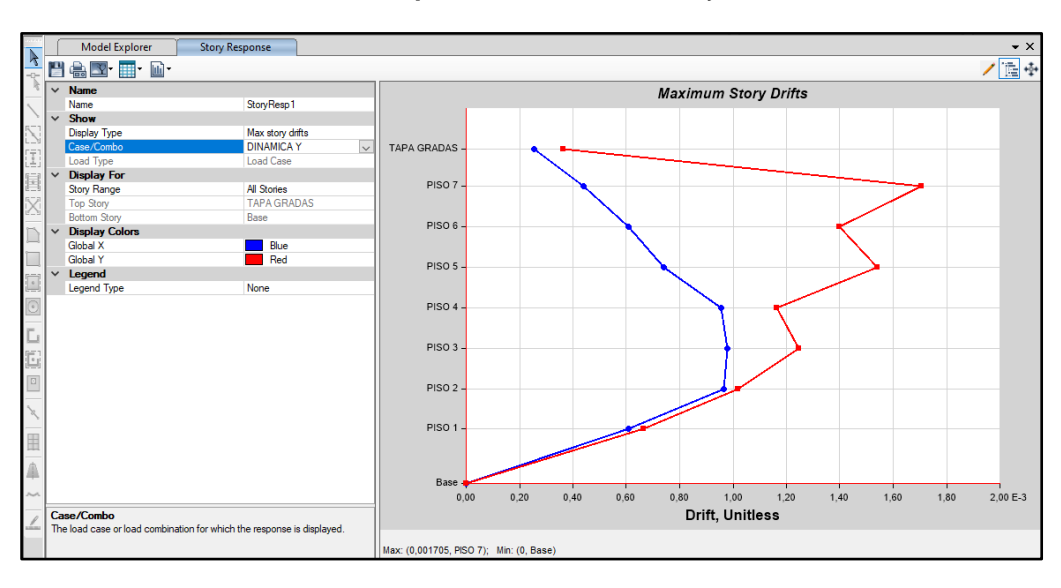

**Elaborado por:** Alexander Sancan y Marcos Lema

**Ilustración 74:** Deriva de piso máxima sentido y.

**Elaborado por:** Alexander Sancan y Marcos Lema

 $\Delta M_{ESPECTROX} = 0.75 * 8 * 0.001359 * 100$ 

 $\Delta M_{ESPECTROX} = 0.822$ 

 $\Delta M_{EPECTROX} = 0.82 \% < 2\%$  CUMPLE

 $\Delta M_{ESPETROY} = 0.75 * 8 * 0.001705 * 100\%$ 

 $\Delta M_{ESPECTROY} = 1.02\%$ 

#### $\Delta M_{ESPECTROY} = 1.02\% < 2\%$  CUMPLE

Las derivas máximas de piso en el edificio diseñado tenemos en el sentido X es 0,82 % y en sentido Y es 1,02 % lo cual nos muestra que ha disminuido con respecto a al edificio con secciones prediseñadas la cual tenía como deriva máxima 1.44%, esto quiere decir que el edificio ha mejorado su comportamiento.

### **4.10.2. Verificación de Masas Participativas y Periodo de**

#### **Vibración.**

Una vez diseñado el edificio se presentará la tabla de masas participativas y modos de vibración del edifico.

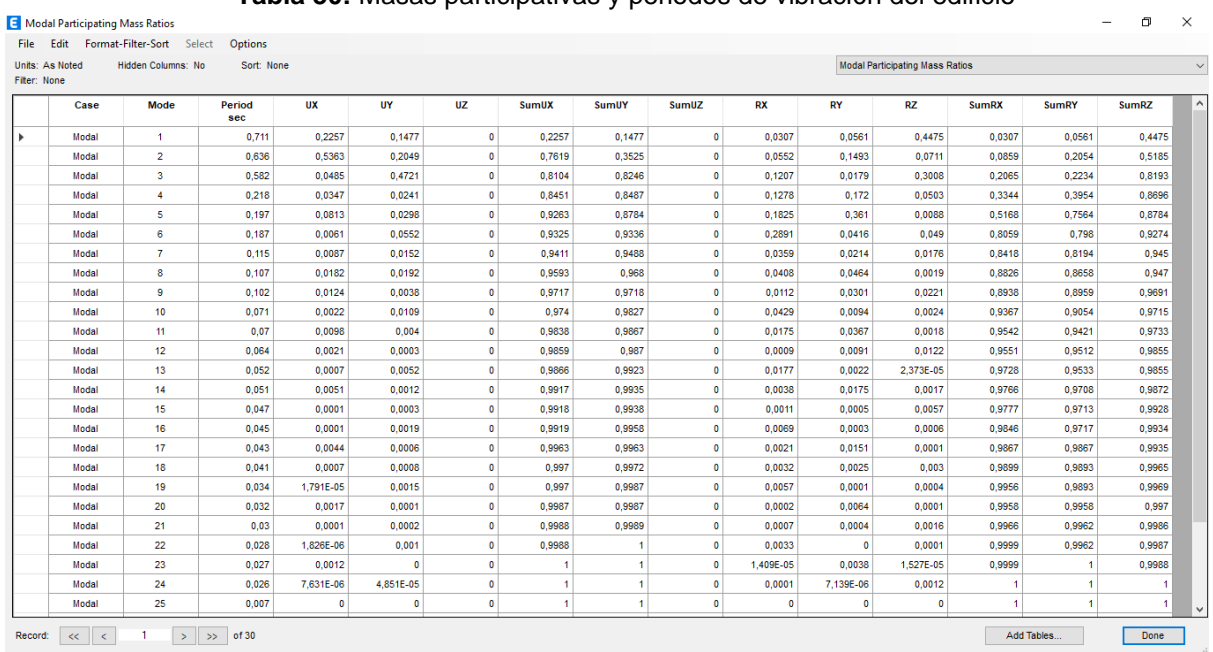

**Tabla 30:** Masas participativas y periodos de vibración del edificio

**Elaborado por:** Alexander Sancan y Marcos Lema

Analizando la tabla 26, podemos observar que nuestros periodos de vibración han mejorado con respecto a los primeros obtenidos con el edificio con las secciones del pre diseñó, esto quiere decir que nuestro edificio ha mejorado el comportamiento en el análisis.

## **4.11. Diseño de los Miembros de la Estructura**

# **4.11.1. Diseño de la Viga Principal.**

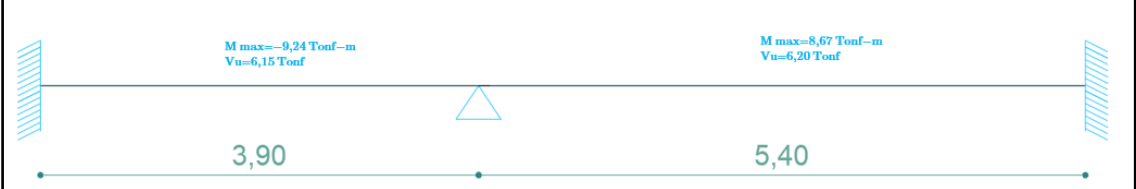

**Ilustración 75:** Diseño de la viga principal.

**Elaborado por:** Alexander Sancan y Marcos Lema

La viga que será diseñada está ubicada en el pórtico 1 del primer nivel, la cual tiene una sección IPE 360x170x12,70x8 mm, es la que se detalla a continuación:

Para realizar el diseño de la viga con mayor momento, para la cual se tiene las siguientes resistencias requeridas obtenidas del software Etabs, debido a la combinación critica 1,2D+CV+1,2SCP+EX:

 $Mu = -9.5353$  Tn-m

 $Vu = 6,0246$  Tn-m

También se obtienen los siguientes datos:

Fy = 2530 Kg/cm2

- $E = 2038901,92$  Kg/cm2
- $Lb = 135$  cm

 $C = 1$ 

 $L = 540$  cm

El perfil que tiene la viga es IPE 360, de la cual tenemos lo siguientes datos:

 $Zx = 1019 \text{ cm}^3$ 

 $Sx = 903.90 \text{ cm}$ 

 $rx = 14.96$  cm

 $ry = 3.78$  cm

Máxima separación de arrostramiento:

Según el manual (AISC 341-10.2012) en las secciones E3.4b y D1.2b nos indica:

$$
Lb \le 0.086 * ry * \left(\frac{E}{fy}\right)
$$
  
\n
$$
Lb \le 0.086 * 3.78 * \left(\frac{2038901,92}{2530}\right)
$$
  
\n
$$
135 cm \le 261,97 cm
$$

La sección de la viga cumple por la condición de máxima separación de arrostramiento.

Determinación de Lp:

Para el cálculo de Lp, se debe seguir la ecuación (3 – 14) del capítulo anterior, este debe cumplir con la siguiente condición Lb < Lp:

$$
Lp = 1.76 \, ry \sqrt{\frac{E}{fy}}
$$

$$
Lp = 1.76 * 3.78 * \sqrt{\frac{2038901,92}{2530}} = 188,86 \, cm
$$

135  $cm < 188,86 cm$ 

La sección de la viga cumple con la condición dada:

Determinación de Lr:

Para realizar el cálculo de Lr, se debe seguir la ecuación (3 –15) del capítulo 3:

$$
Lr = 1.95 * r_{ts} \left(\frac{E}{0.70 * fy}\right) * \sqrt{\left(\frac{Jc}{Sx * ho}\right)} * \sqrt{1 + \sqrt{1 + 6.76 * \left(\frac{0.70 * fy * Sx * ho}{E * J * C}\right)^2}}
$$

Para el cálculo de rts tenemos:

$$
r_{ts}^2 = \frac{\sqrt{Iy\ Cw}}{Sx}
$$

Donde:

Cw= 313580,30 cm6

Iy= 1043cm4

Reemplazando la ecuación tenemos:

$$
r_{ts}^{2} = \frac{\sqrt{1040 \times 313580,30}}{903,90}
$$

$$
r_{ts}^{2} = 20,01 \text{ cm}^{2}
$$

$$
r_{st} = 4,47 \text{ cm}
$$

Para el cálculo de Lr se ira a las tablas del AISC para obtener los valores según la sección de la viga:

J= 29,14 cm4

 $ho = 33.40$  cm

$$
Lr = 1.95 * 4.47 \left(\frac{2038901,92}{0.70 * 2530}\right) * \left(\sqrt{\frac{29,14 * 1}{33.40 * 510}}\right) * \sqrt{1 + \sqrt{1 + 6.76 * \left(\frac{0.70 * 2530 * 903,90 * 33,40}{2038901,92 * 29,14 * 1}\right)^2}}
$$

$$
Lr = 586,96 \text{ cm}
$$

$$
Lb < Lp \leq Lr
$$

$$
135 < 188,86 \leq 586,96
$$

 $\overline{1}$ 

Se cumple la condición

Por lo tanto, se procede a calcular el momento nominal de la siguiente manera:

Momento Nominal (Mn):

$$
Mn = C_b \left[ Mp - (Mp - 0.70 \, Fy \, Sx) \left( \frac{L_b - L_p}{L_r - L_p} \right) \right] \leq Mp
$$

Para lo cual se determina Cb, para lo cual el valor calculado por el software Etabs es:

Cb= 1,626

Se calcula el Mp, Momento plástico:

$$
Mp = Zx * Fy
$$

$$
Mp = 1019 * 2530
$$
  

$$
Mp = 2578070 kg - cm
$$

Con los datos obtenidos se determina Mn, momento nominal:

$$
Mn = 1.14 \left[ 2578070 - (2578070 - 0.70 * 2530 * 903,90) \left( \frac{135 - 188,86}{586,96 - 188,86} \right) \right] \le Mp
$$
  

$$
Mn = 1463200, 2 \ kg - cm
$$

En la sección del diseño de miembros a flexión(F2) del (Especificación ANSI/AISC 360-16 Para Construcciones de Acero, 2016) "dice que la resistencia nominal a flexión Mn debe ser el menor valor obtenido entre los valores de Momento Plástico y pandeo lateral torsional" (AISC, 2016) entonces tendremos:

$$
Mn \le Mp
$$
  
1463200,2 - cm  $\le$  2578070 kg - cm  
 $\emptyset_b$  Mn = 0.90 \* 2578070 kg - cm  
 $\emptyset_b$  Mn = 23,30 Tn - m

Mediante el cálculo realizado paso a paso se verifico el valor del Mn calculado con el obtenido del software Etabs, los cuales son similares. Lo cual quiere decir que dicho software es confiable, y considera todos los parámetros de diseño.

Se concluye con la determinación de:

#### $\omega b$   $Mn \geq Mu$

23,30 Ton-m ≥ 9,53 Ton-m

#### **4.11.2. Cálculo de la Resistencia a Corte de la Sección.**

"Se determina la resistencia nominal Vn, de la sección de la viga IPE 360, de acuerdo con el estado límite de fluencia y pandeo en corte" (AISC, 2016, pág. 139) es:

$$
V_n = 0.6 \, Fy \, A_w \, C_v
$$

$$
\text{Si} \qquad \frac{h}{tw} \leq 1.10 \sqrt{\frac{Ky E}{Fy}} \qquad ; \text{Cv=1}
$$

Para  $\frac{n}{tw} \le 260$  el valor de Ky = 5. Se adopta el valor  $\frac{n}{tw}$  de la tabla del AISC.

$$
33.40 \le 1.10 \sqrt{\frac{5 * 2038901,92}{2530}}
$$

$$
33.40 \le 69.82
$$

Se calcula el valor de Aw.

$$
A_W = d * t_w
$$

$$
A_W = 360 * 12{,}70 = 4572mm = 45{,}72\,cm
$$

Entonces Vn.

$$
V_n = 0.6 Fy A_w C_v
$$
  
\n
$$
V_n = 0.6 * 25350 * 45.72 * 1
$$
  
\n
$$
V_n = 69402,96 kg
$$
  
\n
$$
\phi_n V_n = (0,9) * 69402,96 kg
$$
  
\n
$$
\phi_n V_n = 62462,664 kg
$$
  
\n
$$
\phi_n V_n = 62,46 Ton
$$

Se determina

$$
\emptyset_n V_n > V_u
$$

#### $62,46$  Ton  $> 6,20$  Ton

Por lo tanto, con los cálculos realizados se concluye que el perfil diseñado es óptimo ante la demanda capacidad de corte.

### **4.11.3. Verificación de las Secciones.**

Sección de viga especial a momento IPE 360x170x12,70x8 mm.

**Ala:** "Si la relación  $\frac{b}{t} < \lambda \rho$  se clasifica como elemento compacto" (AISC, 2016).

Datos:

$$
E = 2038901,92 \frac{kg}{cm^2}
$$
\n
$$
\lambda f = \frac{b}{tf}
$$
\n
$$
\lambda \rho = 0,38 \sqrt{\frac{E}{F_y}}
$$
\n
$$
F = 2530 \frac{kg}{cm^2}
$$
\n
$$
\lambda f = 10,62
$$
\n
$$
\lambda f = 10,78
$$
\n
$$
\lambda f = 8 \text{ mm}
$$
\n
$$
\lambda f = 8 \text{ mm}
$$
\n
$$
\lambda \rho = 0,38 \sqrt{\frac{E}{F_y}}
$$
\n
$$
\lambda \rho = 0,38 \sqrt{\frac{E}{F_y}}
$$
\n
$$
\lambda \rho = 0,38 \sqrt{\frac{E}{F_y}}
$$

. **Alma:** "Si la relación  $\frac{h}{t} = \frac{h}{t}$  $\frac{dw}{dw} \leq \ \lambda \rho \ \ \ \text{se classification}$  como elemento compacto" (AISC, 2016).

Datos:

$$
E = 2038901,92 \frac{kg}{cm^2}
$$
  
\n $Fy = 2530 \frac{kg}{cm^2}$   
\n $h = 360 \text{ mm}$   
\n $dw = \frac{360}{12,70}$   
\n $\lambda w = \frac{360}{12,70}$   
\n $\lambda w = 28,35$   
\n $\lambda p = 3,76 \sqrt{\frac{2038901,92}{2530}}$   
\n $\lambda p = 3,76 \sqrt{\frac{2038901,92}{2530}}$   
\n $\lambda p = 106,74$   
\n $\lambda w < \lambda p \text{ alma es Compacta}$ 

# **4.11.4 Diseño de la Viga Secundaria.**

La viga será una sección compuesta que será diseñada está ubicada en el pórtico 1 del primer nivel, la cual tiene una sección 240x120x6x5mm, es la que se detalla a continuación:

#### **Datos:**

 $\lambda \rho = 3.76 \left| \frac{E}{E} \right|$ 

Fy

$$
E = 2038901,92 \frac{kg}{cm^2}
$$
  

$$
Fy = 2531,05 \frac{kg}{cm^2}
$$
  

$$
be = 135 cm
$$
  

$$
d = 30 cm
$$
  

$$
As = 27,20 cm^2
$$
$Zx = 249,50 \, cm^3$  $tw=0.5\;cm$  $tf = 0.6$  cm  $b=12$  cm  $Wu = 1261.95 \frac{kg}{m}$ 

Cálculo del momento actuante en la viga

 $Mu = \frac{1261.95 \frac{kg}{m} * (4m)^2}{8}$ 8  $Mu = 2523,90 kg - m$  $Mu = 252390 kg - cm$ Cálculo de la capacidad del perfil (Momento plástico)

$$
Mp = \emptyset * fy * Zx
$$
  

$$
Mp = 0,90 * 2531,05 \frac{kg}{cm^2} * 249,50 cm^3
$$

$$
Mp = 568347,28\ kgf - cm
$$

Revisión de la capacidad del perfil para soportar cargas

 $Mu \leq Mp$ 

$$
252390 \, kg - cm \leq 568347,28 \, kgf - cm(SI \, CUMPLE)
$$

Cálculo del momento resistente de la sección compuesta

$$
C = T = Fy * As
$$

$$
C=0.85 * f'c * be * a
$$

$$
a = \frac{F y * As}{0.85 * f' c * be}
$$

$$
a = \frac{2531.05 \frac{kg}{cm^2} * 27.20 cm^2}{0.85 * 210 \frac{kgf}{cm^2} * 135}
$$

 $a = 2,856cm$ 

$$
Y = \frac{d}{2} + t - a
$$
  
\n
$$
Y = \frac{24cm}{2} + 11cm - 2,86cm
$$
  
\n
$$
Y = 20,14cm
$$
  
\n
$$
\emptyset Mn = \emptyset * C * Y
$$
  
\n
$$
\emptyset Mn = 0,90 * Fy * As * Y
$$
  
\n
$$
\emptyset Mn = 0,90 * 2531,05 \frac{kg}{cm^2} * 31,40cm^2 * 22,70cm
$$
  
\n
$$
\emptyset Mn = 1248067,51 kgf - cm
$$
  
\n
$$
Mu \le \emptyset Mn
$$

$$
Mu \leq \emptyset Mn
$$

$$
252390 kg - cm \le 1248067, 5kgf - cm (0k)
$$

Con los cálculos realizados se determina qué el momento resistente o momento nominal es mayor que el momento ultimo de funcionamiento.

Cálculo del Cortante Ultimo

$$
Vu = \frac{Wu * L}{2}
$$

$$
Vu = \frac{1261.95 \frac{kg}{m} * 4m}{2}
$$

$$
Vu = 2523.90 kgf
$$

Cálculo del Cortante Resistente

$$
V_n = 0.6 Fy A_w C_v
$$
  
\n
$$
V_n = 0.6 * Fy * d * tw * C_v
$$
  
\n
$$
V_n = 0.6 * 2531,05 \frac{kg}{cm^2} * 24cm * 0,5cm * 1
$$
  
\n
$$
V_n = 18223,56kgf
$$
  
\n
$$
\phi_n V_n = (0,9) * 18223,56 kgf
$$
  
\n
$$
\phi_n V_n = 16401,20 kgf
$$
  
\n
$$
\phi_n V_n \geq Vu
$$

Por lo tanto, con los cálculos realizados se concluye que el perfil diseñado es óptimo ante la demanda capacidad de corte.

Verificación de sección

Sección de viga 240x120x6x5mm.

**Ala:** "Si la relación  $\frac{b}{t} < \lambda \rho$  se clasifica como elemento compacto" (AISC, 2016). Datos:

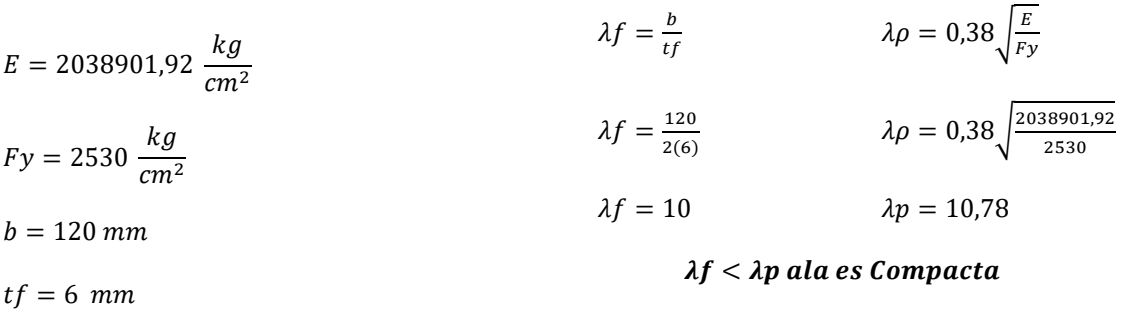

 $\lambda \rho = 0.38 \left| \frac{E}{E} \right|$ Fy

**Alma:** "Si la relación  $\frac{h}{t} = \frac{h}{t w}$  $\frac{n}{tw} \leq \lambda \rho$  se clasifica como elemento compacto" (AISC, 2016).

Datos:

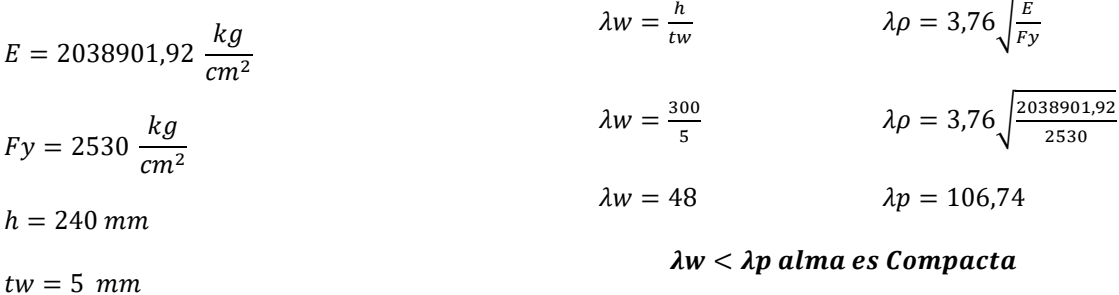

 $\lambda \rho = 3.76 \left| \frac{E}{E} \right|$ Fy

### **Deflexión máxima**

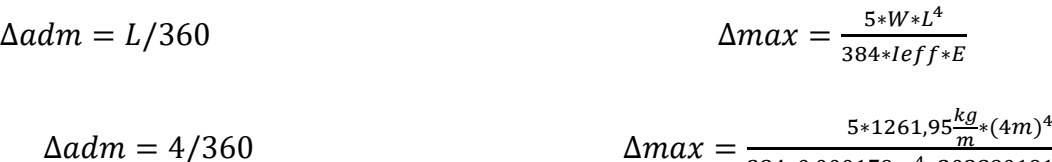

384∗0,000179 $m^4$ \*20389019158 $kg/m^2$ 

$$
\Delta p = 0.01 \, m \ge \Delta max = 0.00174m
$$
\n
$$
\Delta p = 1.11 \, cm \ge \Delta max = 0.1784 \, cm \, (OK)
$$

La viga que será diseñada está ubicada en el pórtico 1 del primer nivel, la cual tiene una sección 200x120x6x5mm, es la que se detalla a continuación:

#### **Datos:**

$$
E = 2038901,92 \frac{kg}{cm^2}
$$
  
\n
$$
Fy = 2531,05 \frac{kg}{cm^2}
$$
  
\n
$$
be = 135 \text{ cm}
$$
  
\n
$$
d = 200 \text{ cm}
$$
  
\n
$$
As = 25,20 \text{ cm}^2
$$
  
\n
$$
Zx = 197 \text{ cm}^3
$$
  
\n
$$
tw = 0,5 \text{ cm}
$$
  
\n
$$
tf = 0,6 \text{ cm}
$$
  
\n
$$
b = 12 \text{ cm}
$$

 $Wu = 1261.95 \frac{kg}{m}$ 

Cálculo del momento actuante en la viga

$$
Mu = \frac{1261.95 \frac{kg}{m} \cdot (4m)^{2}}{8}
$$
  

$$
Mu = 2523.90 \text{ kg} - m
$$
  

$$
Mu = 252390 \text{ kg} - cm
$$

Cálculo de la capacidad del perfil (Momento plástico)

$$
Mp = \emptyset * fy * Zx
$$
  
\n
$$
Mp = 0.90 * 2531.05 \frac{kg}{cm^2} * 197 cm^3
$$
  
\n
$$
Mp = 448755.165 kgf - cm
$$

Revisión de la capacidad del perfil para soportar cargas

$$
Mu \le Mp
$$

## $252390 kg - cm \leq 448755, 165 kgf - cm (SI CUMPLE)$

Cálculo del momento resistente de la sección compuesta

$$
C = T = Fy * As
$$
  
\n
$$
C = 0,85 * f'c * be * a
$$
  
\n
$$
a = \frac{Fy * As}{0,85 * f'c * be}
$$
  
\n
$$
a = \frac{2531.05 \frac{kg}{cm^2} * 25,20cm^2}{0,85 * 210 \frac{kgf}{cm^2} * 135}
$$
  
\n
$$
a = 2,645cm
$$
  
\n
$$
Y = \frac{d}{2} + t - a
$$
  
\n
$$
Y = \frac{30cm}{2} + 11cm - 2,65cm
$$
  
\n
$$
Y = 18,35cm
$$
  
\n
$$
\emptyset Mn = \emptyset * C * Y
$$
  
\n
$$
\emptyset Mn = 0,90 * Fy * As * Y
$$
  
\n
$$
\emptyset Mn = 0,90 * 2531.05 \frac{kg}{cm^2} * 25,20cm^2 * 18,35cm
$$
  
\n
$$
\emptyset Mn = 1053548,17 kgf - cm
$$
  
\n
$$
Mu < \emptyset Mn
$$

$$
Mu \leq \emptyset Mn
$$

## $252390 kg - cm \le 1053548, 17 kgf - cm (0k)$

Con los cálculos realizados se determina qué el momento resistente o momento nominal es mayor que el momento ultimo de funcionamiento.

Cálculo del Cortante Ultimo

$$
Vu = \frac{Wu * L}{2}
$$

$$
Vu = \frac{1261.95 \frac{kg}{m} * 4m}{2}
$$

$$
Vu = 2523,90\ kgf
$$

Cálculo del Cortante Resistente

$$
V_n = 0.6 Fy A_w C_v
$$
  
\n
$$
V_n = 0.6 * Fy * d * tw * C_v
$$
  
\n
$$
V_n = 0.6 * 2531.05 \frac{kg}{cm^2} * 20cm * 0.5cm * 1
$$
  
\n
$$
V_n = 15186.3 kgf
$$
  
\n
$$
\emptyset_n V_n = (0.9) * 15186.3 kgf
$$
  
\n
$$
\emptyset_n V_n = 13667.67 kgf
$$
  
\n
$$
\emptyset_n V_n \geq Vu
$$
  
\n
$$
13667.67 kgf \geq 2523.90 kgf
$$

Por lo tanto, con los cálculos realizados se concluye que el perfil diseñado es óptimo ante la demanda capacidad de corte.

Verificación de sección

Sección de viga 300x120x6x5mm.

**Ala:** Si la relación  $\frac{b}{t} < \lambda \rho$  se clasifica como elemento compacto (AISC, 2016). Datos:

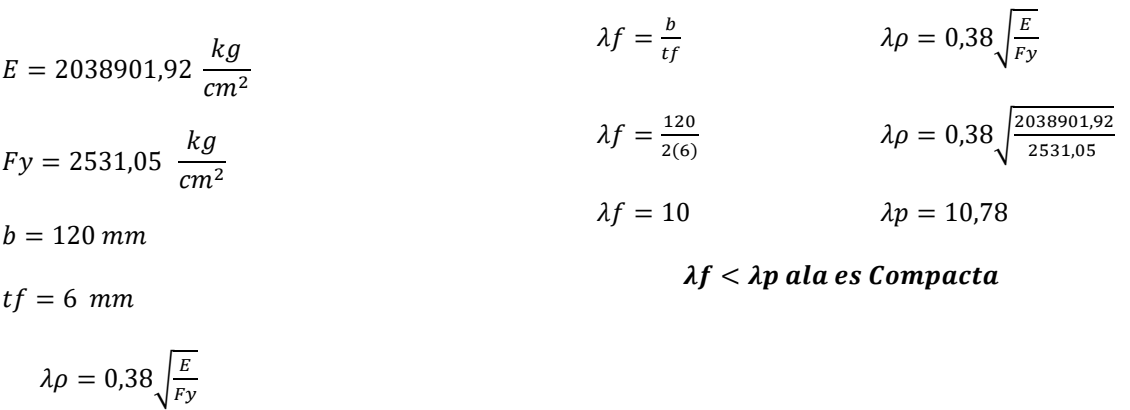

. **Alma:** Si la relación  $\frac{h}{t} = \frac{h}{t w}$  $\frac{n}{tw} \leq \lambda \rho$  se clasifica como elemento compacto (AISC, 2016).

Datos:

$$
E = 2038901.92 \frac{kg}{cm^2}
$$
\n
$$
Fy = 2531.05 \frac{kg}{cm^2}
$$
\n
$$
h = 200 \text{ mm}
$$
\n
$$
dw = \frac{200}{5}
$$
\n
$$
\lambda w = \frac{200}{5}
$$
\n
$$
\lambda w = 40
$$
\n
$$
\lambda w = 40
$$
\n
$$
\lambda w = 40
$$
\n
$$
\lambda w = 5 \text{ mm}
$$
\n
$$
\lambda w = 40
$$
\n
$$
\lambda w = \lambda p \text{ alma es Compacta}
$$

$$
\lambda \rho = 3.76 \sqrt{\frac{E}{Fy}}
$$

Deflexión máxima

$$
\Delta = L/360
$$

$$
\Delta = \frac{5 \times W \times L^4}{384 \times I \times E}
$$

#### **Deflexión máxima**

$$
\Delta p = L/360 \qquad \Delta max = \frac{5 \cdot W \cdot L^4}{384 \cdot 1 \cdot E}
$$

 $\Delta p = 4/360$ 5\*1261,95 $\frac{kg}{m}$ \* $(4m)^4$ 384∗0,000088 $m^4$ \*20389019158 $kg/m^2$ 

 $\Delta p = 0.011 \ m \ge \Delta max = 0.0023m$ 

$$
\Delta p=1,11\ cm\geq \Delta max=0,23cm\ (OK)
$$

## **4.11.5. Diseño de Columna.**

Para realizar el diseño de la columna elegiremos la columna C12 ubicada en el eje del pórtico B-4, resulto ser la columna con la carga más crítica mediante el análisis realizado por el software Etabs aplicando la respectiva combinación se obtuvo los siguientes valores:

Datos Sentido X:

$$
Pu = 174,43 \text{ tonf}
$$
  
\n
$$
L = Lb = 3,62 \text{ m}
$$
  
\n
$$
\emptyset = 0,90
$$
  
\n
$$
t = 1 \text{ cm}
$$
  
\n
$$
Es = 2038901,92 \text{ kgf/cm}^2
$$
  
\n
$$
Fy = 2531,05 \text{ kgf/cm}^2
$$
  
\n
$$
b = 45 \text{ cm}
$$

 $t = 1$  cm

Pre-dimensionamiento de la estructura

**Revisión de Ala:** Si la relación  $\frac{b}{t} < \lambda \rho$  se clasifica como elemento compacto (AISC, 2016).

$$
\frac{b}{t} = \lambda_w \le \lambda pf
$$
  

$$
\frac{45}{1} \le 2,26 \sqrt{\frac{E}{Fy}} = 2,26 \sqrt{\frac{2038901,92}{2531,05}} = 64,14
$$

## $45 \leq 64$ , 14 Alma Compacta

**Revisión de Alma:** Si la relación  $\frac{h}{t} = \frac{h}{t}$  $\frac{dw}{dw} \leq \lambda \rho w$  se clasifica como elemento compacto (AISC, 2016).

$$
\frac{h}{t} = \lambda_w \le \lambda p f
$$

$$
\frac{45}{1} \le 3 \sqrt{\frac{E}{Fy}} = 3 \sqrt{\frac{2038901,92}{2531,05}} = 85,15
$$

 $45 \leq 85, 15$  Alma Compacta

Cálculo de Área Bruta Ag:

$$
Ag = (b * h) = (45 * 45)
$$

$$
Ag = 2025 \, \text{cm}^2
$$

Cálculo de Área Concreto:

$$
Acon = (bi * hi) = 43 * 43
$$

$$
Acon = 1849 \text{ cm}^2
$$

Cálculo de Área Acero:

$$
As = Ag - Acon. = 2025 - 1849
$$

$$
As = 176 \, \text{cm}^2
$$

Caculo de Inercia:

$$
I = \frac{(45)(45)^3}{12} - \frac{(45-2)(45-2)^3}{12}
$$
  

$$
Ix = Iy = 56818,67cm^4
$$

La inercia será la misma tanto para el sentido X y Y teniendo en cuenta que nuestro perfil es tubular cuadrado.

Cálculo del radio de giro:

$$
rx = ry = \sqrt{\frac{Ix}{Ag}}
$$

$$
rx = ry = \sqrt{\frac{56818,67cm^4}{176cm^2}}
$$

 $rx = ry = 17,96cm$ 

Verificación de longitud no arriostrada Como indica el (Standard, ANSI/AISC 341- 16 An American National, 2016):

$$
Lb \le 0,086 \, ry \left(\frac{E}{Fy}\right)
$$

$$
Lb \le 0,086 (17,96) \left( \frac{2038901,92 \ kgf/cm^2}{2531,05 \ kgf/cm^2} \right)
$$
  

$$
Lb \le 0,086 (17,96) \left( \frac{2038901,92 \ kgf/cm^2}{2531,05 \ kgf/cm^2} \right)
$$

$$
362 \, \text{cm} \leq 1244,22 \, \text{cm}
$$

La sección si cumple con la condición de la máxima separación de arriostramiento.

Método II – Iteración de curva por el modelo de distribución plástica de esfuerzos Punto A: Calculo de Compresión axial Pura

$$
P_A = FyAs + 0,85f'cAc
$$
  

$$
P_A = 2531,05kgf/cm^2(176cm^2) + 0,85(210\frac{kgf}{cm^2})(1849cm^2)
$$
  

$$
P_A = 775511,30 kg
$$

Punto B: Máxima Resistencia nominal

$$
P_b = \frac{0.85f'cAc}{2}
$$

$$
P_b = \frac{0.85\left(210\frac{kgf}{cm^2}\right)(1849cm^2)}{2}
$$

$$
P_b = 165023, 25 \ kgf
$$

- $Z_c = 19876 \, \text{cm}^3$  Modulo Plastico del Concreto
	- $Z_x = 2904 \, cm^3$  Modulo Plastico del Acero

$$
M_b = (Fy * Zx) + \left(\frac{0.85f'c * Zc}{2}\right)
$$

$$
M_b = \left(2531,05\frac{kgf}{cm^2} * 2904\ cm^3\right) + \left(\frac{0,85\left(210\frac{kgf}{cm^2}\right)(19876cm^3)}{2}\right)
$$
  

$$
M_b = 9124102,20\ Kg - cm
$$
  

$$
M_b = 91,24\ Ton - m
$$

Punto C: Flexión Pura

$$
h_n = \frac{0,85f'cAc}{2(0,85 * f'c * bi) + (4 * Fy * t)} \le \frac{hi}{2}
$$

$$
h_n = \frac{0,85(210 \frac{kgf}{cm^2})(1849cm^2)}{2(0,85 * 210 \frac{kgf}{cm^2} * 43) + (4 * 2531,05 \frac{kgf}{cm^2} * 1cm)} \le \frac{43cm}{2}
$$

 $h_n = 12,96cm \le 21,5cm$ 

 $Z_{xn} = 2 * t * h_n^2$  (Modulo Plastico del Acero)

 $Z_{\gamma n} = 2 * 1 * 12,96^2$ 

 $Z_{xn} = 335,92 \, cm^3$  $Z_{cn} = bi * h_n^2$  (Modulo Plastico del Concreto)  $Z_{cn} = 43 * 12,96^2$  $Z_{cn} = 7222, 35 \, \text{cm}^3$  $M_c = M_b - (Fy * Zxn) - 0.85f'c\left(\frac{Zcn}{2}\right)$  $M_c = 9124102,20 Kg - cm - \left(2531,05 \frac{kgf}{cm^2} * 335,92 cm^3\right) - 0.85$ \* 210  $\frac{kgf}{cm^2}$   $\left(\frac{7222.35~cm^3}{2}\right)$  $M_c = 7629277,89 kg - cm$  $M_c = 76,29$  Ton – m

$$
P_D = 0,85f'cAc
$$
  
\n
$$
P_D = 0,85\left(210\frac{kgf}{cm^2}\right)(1849cm^2)
$$
  
\n
$$
P_D = 330046,50 Kgf
$$
  
\n
$$
M_C = M_D = 76,29 Ton - m
$$

Punto E:

 $h_n = 12,96cm$  $h_E =$  $h_n$  $\overline{c}$ +  $\boldsymbol{H}$  $\overline{4}$  $h_E =$ 12,96cm  $\overline{\mathbf{c}}$ + 45cm  $\overline{4}$  $h_E = 17{,}73cm$ 

$$
P_E = \left(\frac{0.85f'c * Ac}{2}\right) + (0.85f'c * bi * h_E) + (4 * Fy * t * h_E)
$$
  

$$
P_E = \left(\frac{0.85\left(210\frac{kgf}{cm^2}\right)(1849cm^2)}{2}\right) + \left(0.85 * 210\frac{kgf}{cm^2} * 43cm * 17,73cm\right) + (4 * 2531.05\frac{kgf}{cm^2} * 1 * 17,73cm)
$$

 $P_E = 480611,44$  kgf

 $Z_{CE} = bi * h_E^2$  (Modulo Plastico del Concreto)

 $Z_{CE} = 43 \, cm * (17{,}73cm)^2$ 

 $Z_{CE} = 13517,17 \, \text{cm}^3$ 

 $Z_{xE} = 2 * t * h_E^2$  (Modulo Plastico del Acero)

$$
Z_{xE} = 2 * 1 * (17,73cm)^2
$$

$$
Z_{xE} = 628,71cm^3
$$

$$
M_E = M_b - (Fy * Z_{xE}) - 0.85 f'c\left(\frac{Z_{CE}}{2}\right)
$$

$$
M_E = 7629277,89 kg - cm - \left(2531,05\frac{kg}{cm^2} * 628,71cm^3\right) - 0,85
$$

$$
* 210\frac{kg}{cm^2} \left(\frac{13517,17~cm^3}{2}\right)
$$

$$
M_E = 4831574,02 kg - cm
$$

$$
M_E=48,32\; Ton-m
$$

**Tabla 31:** Coordenadas y ordenadas para diagrama de iteración

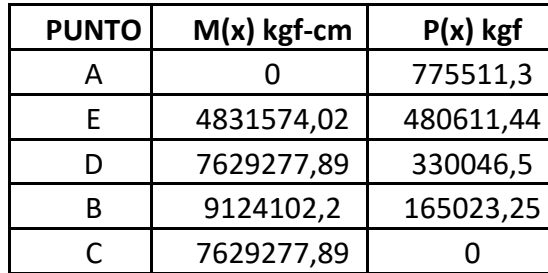

**Elaborado por:** Alexander Sancan y Marcos Lema

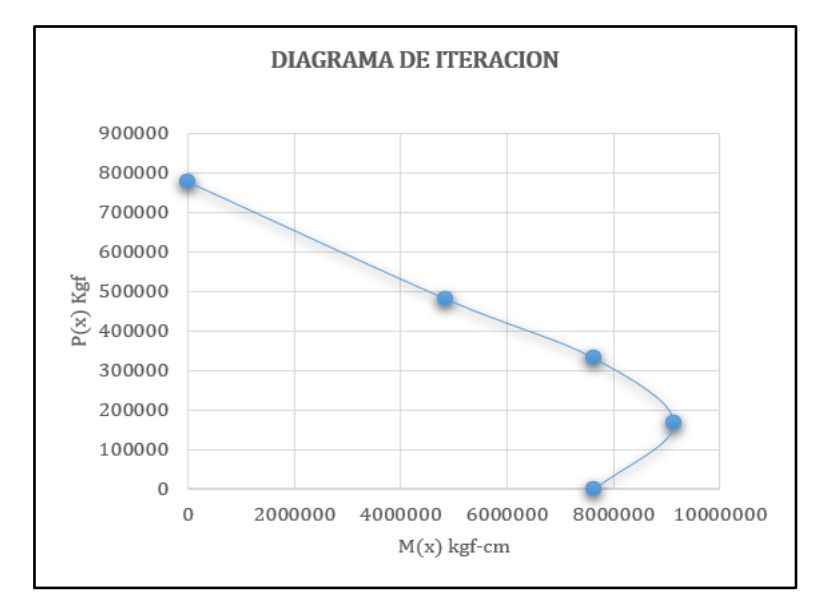

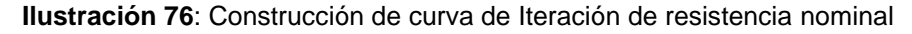

**Elaborado por:** Alexander Sancan y Marcos Lema

 $P_{n0} = PA = 775511.3 kgf$ 

 $Lc = 45cm$ 

 $Asr = 0$  (Area de Varillas)

$$
C_3 = 0.45 + 3\left(\frac{As + Asr}{Ag}\right)
$$

$$
c0,45 + 3(\frac{176}{2025})
$$
  
\n
$$
C_3 = 0,71 \le 0,9
$$
  
\n
$$
El_{eff} = E_sI_s + E_{sr}I_{sr} + C_3E_cl_c
$$
  
\n
$$
El_{eff} = (2038901,92 kgf/cm^2)(56818,67cm^4)
$$
  
\n
$$
+ 0,71(218819,79kgf/cm^2)(284900,09cm^4)
$$
  
\n
$$
El_{eff} = 1,60(10^{11})kgf - cm^2
$$
  
\n
$$
\pi^2 * El_{eff}
$$

$$
P_e = \frac{E_f f}{Lc^2}
$$
  
\n
$$
P_e = \frac{\pi^2 * 1.60(10^{11})kgf - cm^2}{(45cm)^2}
$$
  
\n
$$
P_e = 780356721.3 Kgf
$$
  
\n
$$
\frac{P_{n0}}{Pe} = \frac{775511.3 kgf}{780356721.3 Kgf}
$$

 $P_{n0}$  $\frac{770}{\text{Pe}}$  = 0,0093  $\leq$  2,25 Se utiliza la ecuación inelastica

$$
Pn = P_{n0}(0.658 \frac{P_{n0}}{Pe})
$$

 $Pn = 775511,3$  kgf(0 775511,3 kgf 780356721,3 Kgf)

 $Pn = 775188,79kgf$ 

$$
\lambda = \frac{Pn}{P_{n0}} = \frac{775511,3 \text{ kgf}}{775188,79 \text{ Kgf}}
$$

$$
\lambda = 1
$$

**Tabla 32:** Coordenadas y ordenadas para diagrama de iteración.

| <b>PUNTO</b> | $M(x)$ kgf-cm | $\lambda P(x)$ kgf |
|--------------|---------------|--------------------|
| А            |               | 775511,3           |
| F            | 4831574,02    | 480611,44          |
| D            | 7629277,89    | 330046,5           |
| R            | 9124102,2     | 165023,25          |
|              | 7629277,89    |                    |

**Elaborado por:** Alexander Sancan y Marcos Lema

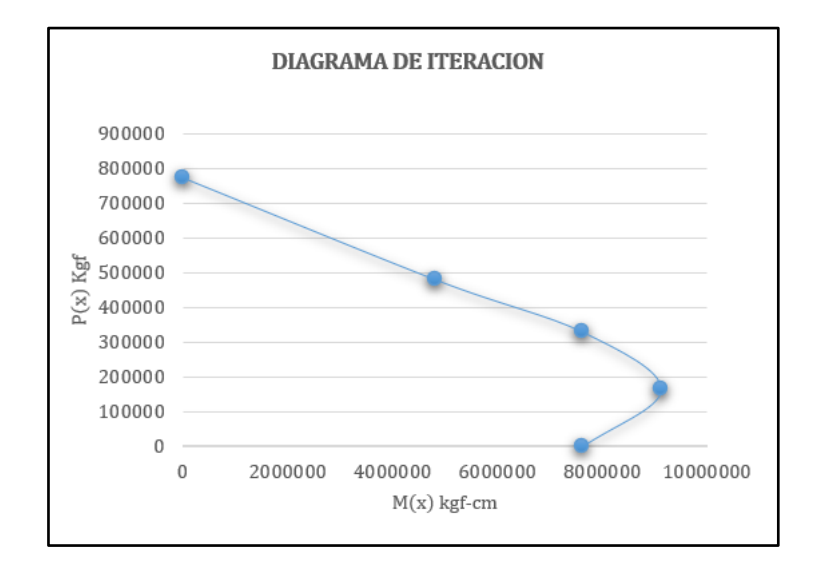

**Ilustración 77:** Construcción de diagrama de iteración

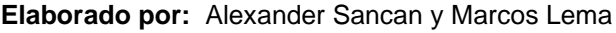

 $Pu = 174439, 74$  kgf

 $Mux = 404053,37 \text{ kgf} - \text{cm}$ 

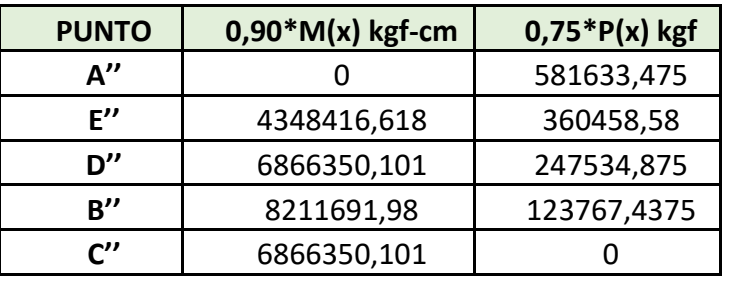

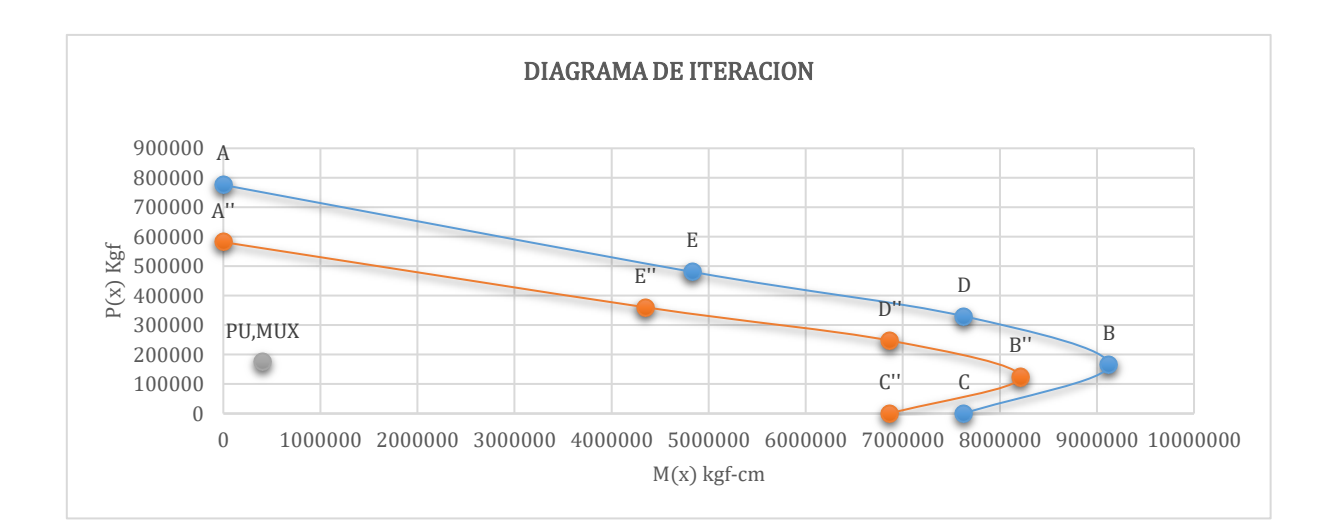

136

Se observa que Pu y Mux las cuales son las resistencias requeridas al diseño están dentro del diagrama de iteración de curvas con esto indicamos que nuestra columna SI CUMPLE con las condiciones requeridas para el diseño.

## **Resistencia Disponible a Cortante**

\n
$$
Vu = 1912.41 \, \text{kgf}
$$
\n $\frac{h}{t} = 45 \, \text{cm}$ \n

\n\n $Kv = 5$ \n

\n\n $Fy = 2531.05 \, \frac{\text{kgf}}{\text{cm}^2}$ \n

\n\n $E = 2038901.92 \, \text{kgf/cm}^2$ \n

\n\n $h = H - (3 * t) = 45 - 3 * 1 = 42 \, \text{cm}$ \n

\n\n $Wv = 2h * t = 2(42) * 1 = 84 \, \text{cm}^2$ \n

\n\n $Vn = 0.6 * \, \text{Fy} * \, \text{Aw} * \, \text{Cv}$ \n

\n\n $Vn = 127564.92 \, \text{kgf}$ \n

\n\n $\phi Vv = 0.90(127564.92 \, \text{kgf})$ \n

 $\emptyset$ vVn  $\geq$  Vu

## 114808, 43kgf  $\geq$  1912, 41 kgf CUMPLE

Se demuestra que nuestra Columna Cumple también a resistencia Cortante.

## **4.11.6. Ley de Atenuación.**

Se realizó el análisis de la aceleración obtenida mediante el software Etabs con las aceleraciones obtenidas en el sismo de pedernales en el 2016.

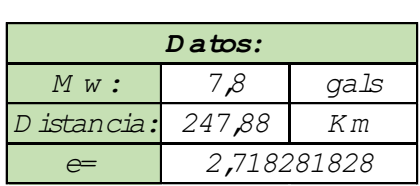

**Tabla 33:** Ley de atenuación

| Ley de atenuación                                                           |            |                     |      |  |
|-----------------------------------------------------------------------------|------------|---------------------|------|--|
| $a = 36 * e^{(0.52M)} * e^{(-0.005D)}$                                      |            | Original            |      |  |
| $a=$                                                                        |            | 601,9166246         | gals |  |
| Ley de atenuación 2                                                         |            |                     |      |  |
| $a = 12 \times e^{(0.65M)} \times e^{(-0.005D)}$                            | Variante 1 |                     |      |  |
| $a=$                                                                        |            | 553,0822086<br>gals |      |  |
| Ley de atenuación 3                                                         |            |                     |      |  |
| $a = 60 * e^{(0.45M)} * e^{(-0.005D)}$                                      |            | Variante 1          |      |  |
| $a=$                                                                        |            | 581,1126118<br>gals |      |  |
| Ley de atenuación 2da G eneracion                                           |            |                     |      |  |
| $a_{mo} = (105 - 5M) * e^{(0.235M + 0.025M^2)} * e^{(-0.0285D + 0.0025MD)}$ |            |                     |      |  |
| $a=$                                                                        |            | 202,9043614         | gals |  |
| Elaborado nor: Alexander Sancan y Marcos Lema                               |            |                     |      |  |

**Elaborado por:** Alexander Sancan y Marcos Lema

La aceleración obtenida mediante el software Etabs es a=170,06 gals

## **CAPÍTULO V**

## **Conclusiones y Recomendaciones**

#### **5.1. Conclusiones**

Todos los resultados del análisis modal tridimensional y diseño del edificio de estructura metálica, bajo el marco conceptual y filosofía de diseño tradicional establecido en la NEC-15 con su respectivo espectro y el código AISC fueron satisfactorios. Obteniendo un buen desempeño del edificio cumpliendo con las disposiciones de cortante basal y obteniendo valores de desplazamiento adecuado que estuviera dentro de los rangos establecidos.

Considerando las condiciones geográficas y sísmicas que se rigen en la región donde se consideró nuestro proyecto, así como las normativas locales de construcción, se evaluó diversas alternativas de sistemas de pórticos que existen. Después evaluar factores como la resistencia sísmica, la adaptación a las propiedades del suelo entre diferentes factores, concluimos que el sistema SMF (Sistema Especiales a Momento) fue el sistema más favorable para la estructura propuesta. El sistema **SMF** cumple con los estándares internacionales y diseño estructural, también se ajusta a las especificaciones necesarias para que nuestra estructura sea optima y segura, ofreciendo una excelente respuesta ante eventos sísmicos.

Las secciones escogidas cumplen con las condiciones establecidas por las normativas nacionales e internaciones, las cuales nos brindan una estructura optima y segura siendo una estructura sismorresistente, se debe tener en cuenta siempre al momento de diseñar los estados de resistencia y de servicio.

Para diseñar las columnas se debe de tener en cuenta el factor de longitud efectiva, el mismo que depende si la estructura es arriostrada o no.

Las placas base deben ser diseñadas principalmente para soportar el pandeo local de la misma y deben ser fijadas adecuadamente, con pernos de anclajes para asegurar que la estructura no se desplome. La estructuración del edificio es un paso muy importante, porque realiza la forma más conveniente de la estructura, se asegura que el diseño final sea el más óptimo, es decir, que la estructura liviana y resistente.

El análisis de la estabilidad global de la estructura metálica, es un componente general del proceso de diseño estructural. Este estudio abarca la evaluación detallada de la resistencia a la flexión y torsión, aspectos esenciales para garantizar la integridad estructural en un entorno sísmico.

La identificación y evaluación de las cargas actuantes, combinadas con el conocimiento profundo de las propiedades de los materiales utilizados, permitieron desarrollar un diseño que maximiza la resistencia a la flexión, garantizando la capacidad de la estructura para soportar las solicitaciones verticales de manera eficiente. La incorporación de elementos estructurales, como vigas y losas, ha sido meticulosamente ajustada para optimizar la distribución de cargas y minimizar los efectos indeseados de la flexión.

Definir los detalles constructivos de la estructura metálica y la elaboración de los planos para la construcción de la edificación ha sido una fase crucial en el desarrollo del proyecto. Este paso, meticulosamente ejecutado, representa la traducción precisa y detallada del diseño estructural conceptual a documentos tangibles que guiarán la ejecución en el sitio de construcción.

Cada elemento estructural, desde las columnas hasta las vigas y los sistemas de conexión, ha sido minuciosamente especificado, La selección cuidadosa de materiales y técnicas de construcción ha sido integrada en los detalles constructivos, asegurando la implementación eficiente y segura del diseño estructural.

El software ETABS 20 presenta grandes beneficios ya que permite usar los códigos internacionales más actualizados, además, la generación de elementos estructurales se vuelve relativamente sencilla una vez que se tiene claro el funcionamiento de este.

#### **5.2. Recomendaciones**

Se recomienda considerar arriostramientos laterales en el eje X para mejorar la estabilidad de la estructura entre pisos, consiguiendo de esta forma que la estructura sea más resistente flexión y pandeo ante eventos sísmicos.

Se recomienda tener en consideración las conexiones entre elementos tanto para conexión por soldadura y por conexiones empernadas verificar que se utilice lo que establece las normas AISC en este tipo de conexiones teniendo en cuenta que en este tipo de estructuras es donde mayormente se producen fallos estructurales ya que son consideradas zonas críticas.

En la estructura se debe cumplir con todas las disposiciones que da el código de diseño utilizado, para tener como resultados una estructura optima y segura.

Cuando se realiza la estructuración del edificio, se debe tener en cuidado de no tener vigas con una longitud sin soporte lateral muy grande, porque el estado límite de pandeo lateral reducirá la resistencia nominal de la viga, y no se aprovechará al máximo la alta resistencia mecánica del acero utilizado.

Es importante reconocer la efectividad de la utilización de programas comerciales específicos, como es el caso del programa ETABS 20 que contempla de mejor manera la realidad y consecuentemente dan mejores resultados, de solicitaciones, desplazamientos y aceleraciones, pero sería importante analizar también en otros programas.

## **Bibliografía**

AISC. (2016). Especificación ANSI/AISC 360-16 Para Construcciones de Acero (5ta ed.). (Alacero, Ed., & C. Aguirre, Trans.) Santiago de Chile: AISC.

Arqhys Arquitectura. (2023, 07 15). Arqhys. Retrieved from Arqhys:

https://www.arqhys.com/arquitectura/cargas-estructurales-tipos.html.

ASCE/SEI 7-16. (2017). Structures, Minimum Design Loads and for Buildings and Other. Virginia: American Society of Civil Engineers. Retrieved from https://asce7.online

Baglietto, L. (n.d.). Diseño Estructural en Acero .

- Berrocal, L. (1998). Elasticidad. In L. Berrocal, & C. F. Madrid (Ed.), Elasticidad. Cataluña, Madrid, España. Retrieved from https://dokumen.tips/documents/elasticidad-luis-ortizberrocal.html?page=3
- Blanco, M. (2012, Agosto). Revista de la Facultad de Ingeniería Universidad Central de Venezuela. Retrieved from scielo:

https://ve.scielo.org/scielo.php?script=sci\_arttext&pid=S0798-

40652012000300008

- CAPRCS. (2010). Reglamento Colombiano de Construcción Sismo Resistente. (A. C. Sísmica, Ed.) Bogota, COLOMBIA: CAPRCS. Retrieved from https://www.unisdr.org/campaign/resilientcities/uploads/city/attachments/ 3871-10684.pdf
- Carigliano, S. (Ed.). (2015, Abril 22). SkyCiv Cloud Structural Analysis. (SkyCiv) Retrieved 07 29, 2023, from SkyCiv:

https://skyciv.com/es/education/what-is-structural-analysis/

Cházaro, C. (2021). Gerdaucorsa. Retrieved from

https://www.gerdaucorsa.com.mx/blog/tipos-de-conexiones-paraestructuras-de-acero

CIDEU. (2022). CIDEU. Retrieved from CIDEU:

https://www.r4v.info/sites/default/files/2022-

08/2022\_08\_15%20ERI%20riobamba%20REV%20GN\_AE2\_2.pdf

- Crisafulli, F. J. (2018). Diseño Sismorresistente de Construcciones de Acero (5a ed.). Mendoza: Universidad Nacional de Cuyo.
- Federico M. Mazzolani, Victor Gioncu. (2013). Structures Seismic Resistant Steel (1st Edition ed.). (V. G. Federico M. Mazzolani, Ed.) London.
- Google Earth. (2023). Google Earth. Retrieved from Google Earth: www.google earth.com
- Kuang, W. (2018, Octubre 23). Pernos vs soldaduras vs remaches para conexiones de acero. Retrieved from Skyciv: https://skyciv.com/es/technical/bolts-vs-welds-vs-rivets-for-steelconnections/
- Lindeburg, M. R. (1996). Seismic Design of Building Structures: A Professional's Introduction to Earthquake Forces and Design Details. (P. Publications, Ed.)
- Maguirre, Robin; Reiter. (2004-1990). Seismic Hazard And Risk Analysis. Colorado, Estados Unidos.

Malave, Christian. (2022). Kubilosa. Retrieved from Kubilosa: https://es.scribd.com/document/562234716/Kubilosa2022-com

McCormac, J., & Csernak, S. (2012). Diseño de Estructuras de Acero (5a. ed.). MEXICO.

MDU. (2014). Estructuras de Acero (NEC-SE-AC) (Dirección de Comunicación Social, MIDUVI ed.). Quito, ECUADOR: MDU. Retrieved from https://www.habitatyvivienda.gob.ec/wp-content/uploads/2023/03/9.- NEC-SE-AC-Estructuras-de-Acero.pdf

- MDU. (2014). Estructuras de Hormigon Armado (NEC-SE-HM). Quito: MDU. Retrieved from https://www.habitatyvivienda.gob.ec/wpcontent/uploads/2023/03/8.-NEC-SE-HM-Hormigon-Armado.pdf
- MDU. (2015). Cargas (No Sismicas)- NEC-SE-CG. (M. Dirección de Comunicación Social, Ed.) Quito, ECUADOR: MDU. Retrieved from https://www.habitatyvivienda.gob.ec/wp-content/uploads/2023/03/1.- NEC-SE-CG-Cargas-No-Sismicas.pdf
- MDU. (2015). Cargas (No Sismicas)-NEC-SE-CG. Quito: MDU.
- MDU. (2015). Cargas sismicas diseño sismorresistente (NEC-SE-DS). (M. Dirección de Comunicación Social, Ed.) Quito, Ecuador : MDU. Retrieved from https://www.obraspublicas.gob.ec/wpcontent/uploads/downloads/2016/04/MTOP\_NEC-SE-DS.pdf
- Norma Ecuatoriana de la Construcción (NEC). (2017). Quito. Retrieved from https://www.habitatyvivienda.gob.ec/wp-

content/uploads/downloads/2017/11/PREGUNTAS-Y-RESPUESTAS.pdf

- NTE INEM 1623-4. (2015). Perfiles Abiertos de Acero Conformados En Frío Negros Y Galvanizados Para Uso Estructural Regional e Inspección. Quito, ECUADOR . Retrieved from https://www.normalizacion.gob.ec/
- Rezk, H. (2000). Iguales, Pandeo Lateral Torsional de Vigas Sección Te con dos Cargas Concentradas. Rezk, Horacio.
- Standard, ANSI/AISC 341-16 An American National. (2016). Seismic Provisions for Structural Steel Buildings. United States.
- Theurer, M. (2016, Febrero 17). Ingenieria Revista Academica . Retrieved from Ingenieria Revista Academica :

https://www.redalyc.org/journal/467/46750929002/html/

# **Anexos**

## **Diseño de placa base**

El análisis del diseño de las placas base se realizó mediante el Software

Idea Statica 21.1.4

Material: Acero: A36

Hormigón: 4000 psi, 3000 psi

Análisis: Tensión, deformación/ Cargas en equilibrio

Normativa de calculo AISC - LRFD 2016

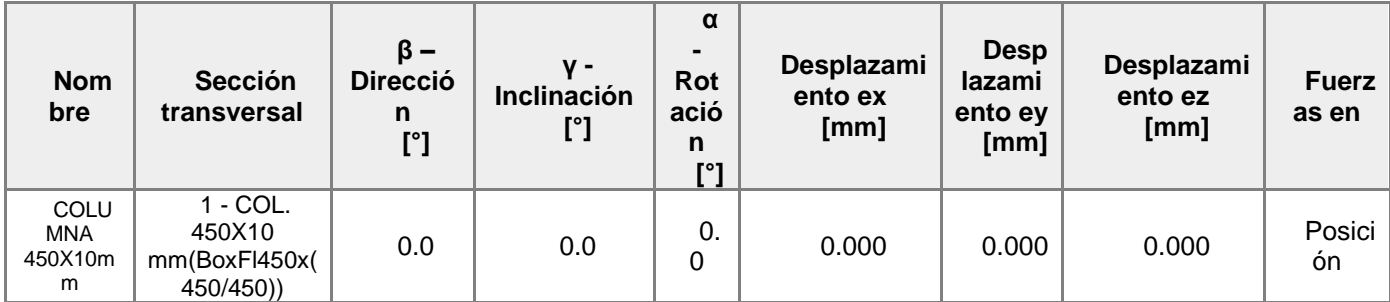

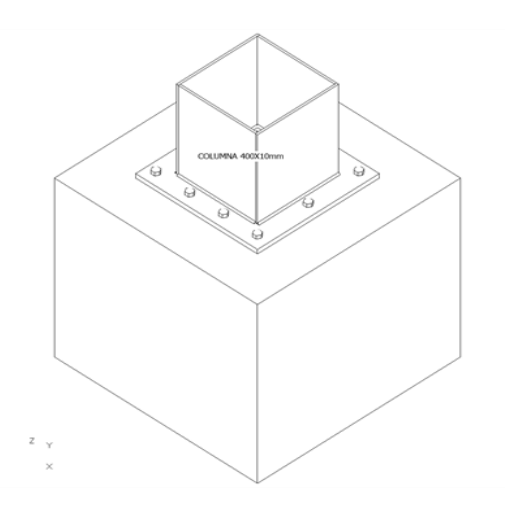

## **Secciones:**

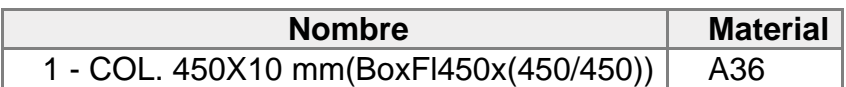

## **Anclajes**

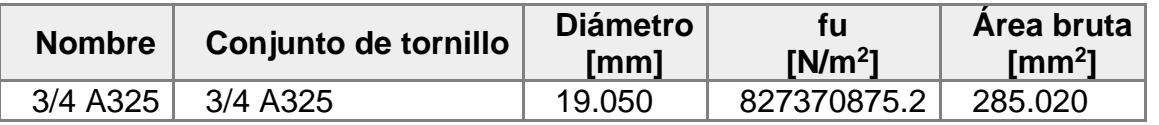

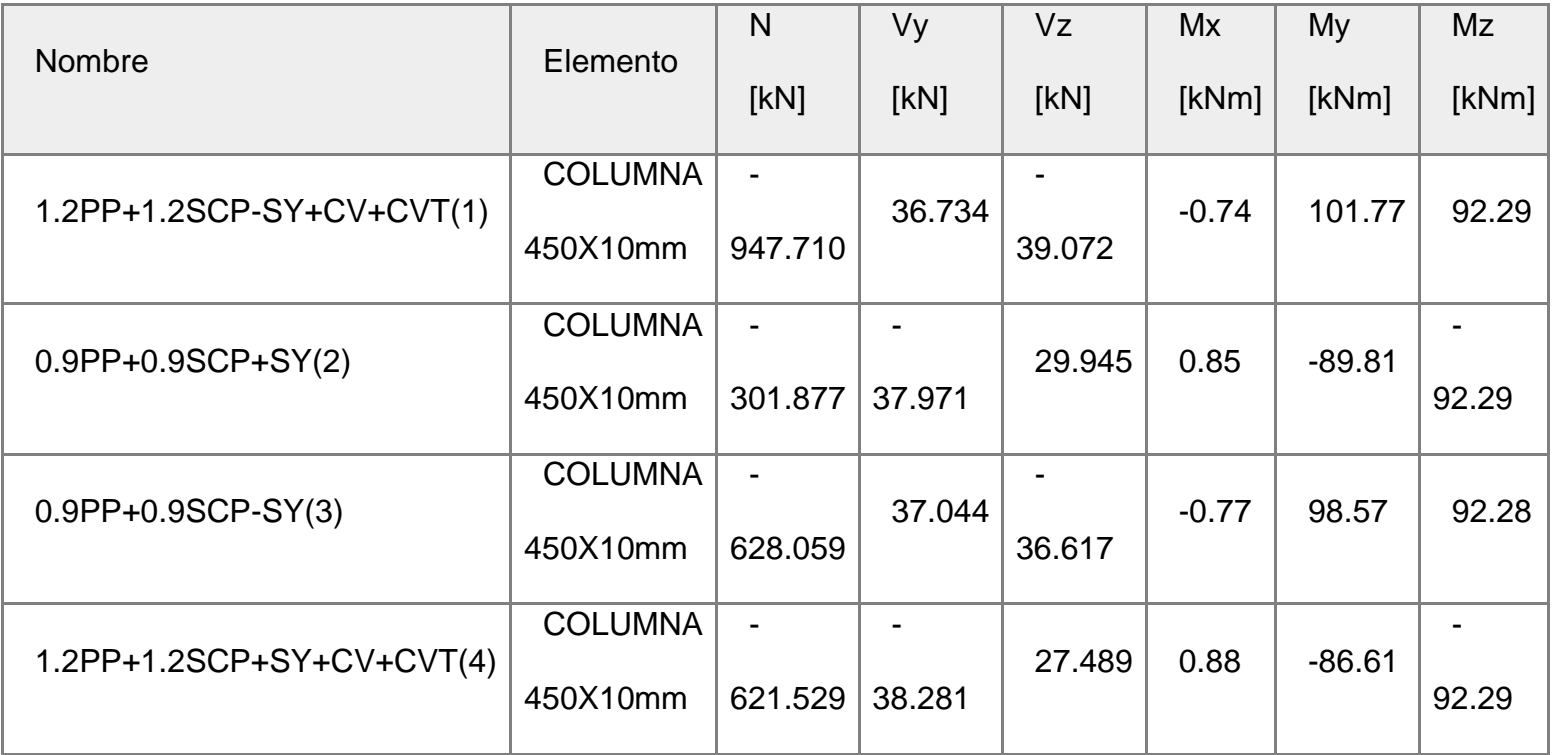

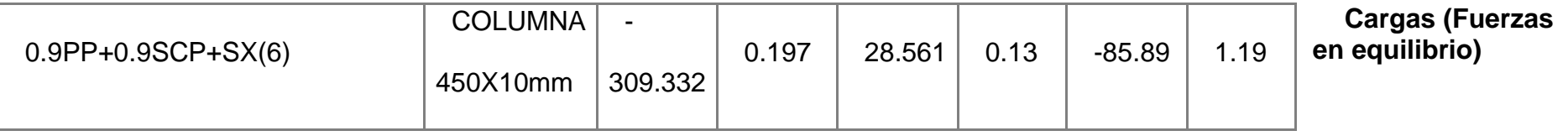

# **Bloque de la cimentación Resumen**

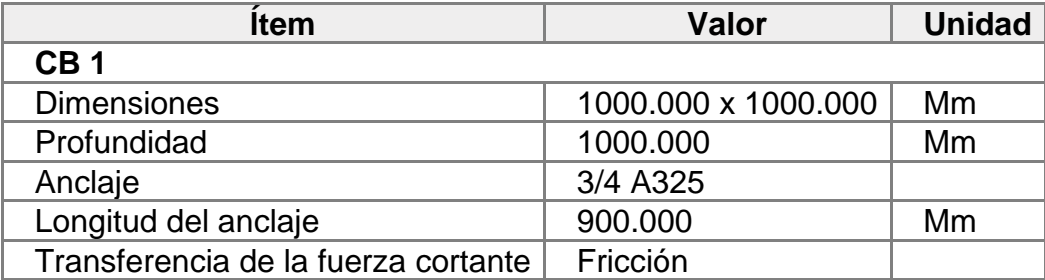

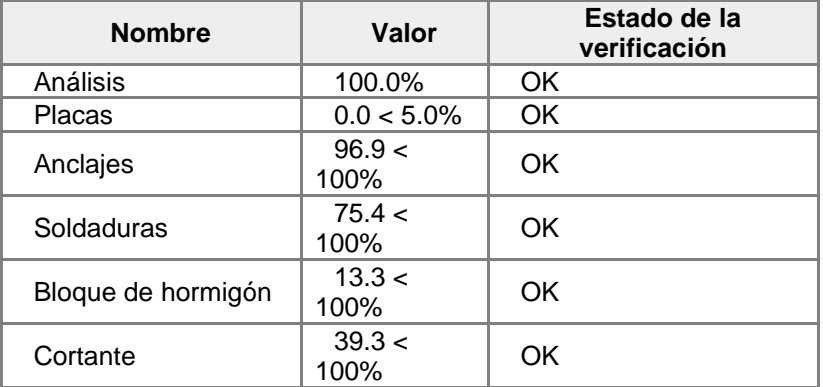

## **Placas**

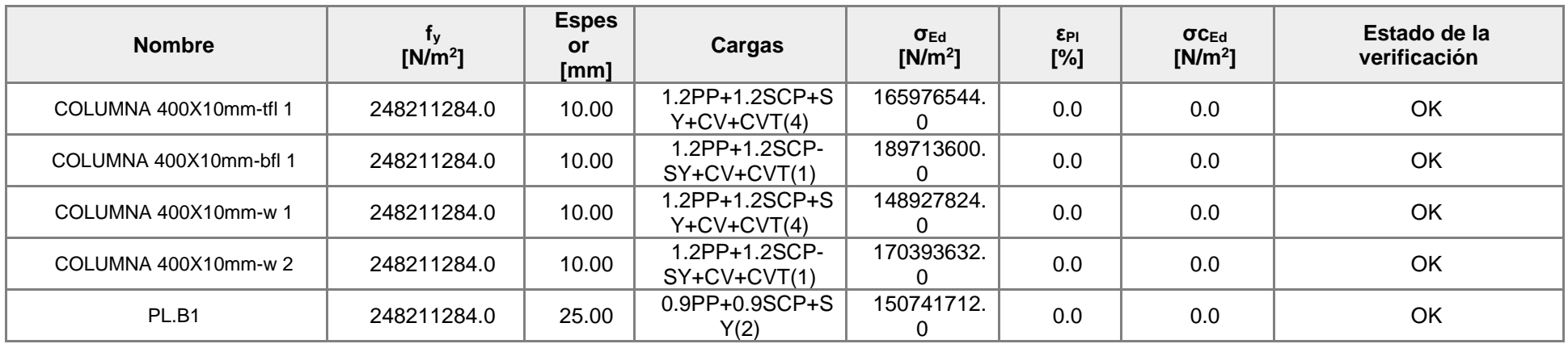

## **Datos de diseño**

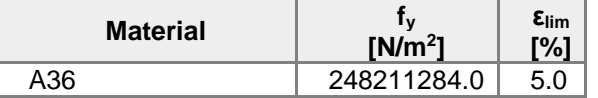

# **Explicación del símbolo**

- εPl Deformación plástica
- σcEd Tensiones de Contacto
- σEd Ec. tension
- f<sup>y</sup> Límite elástico

εlim Límite de la deformación plástica

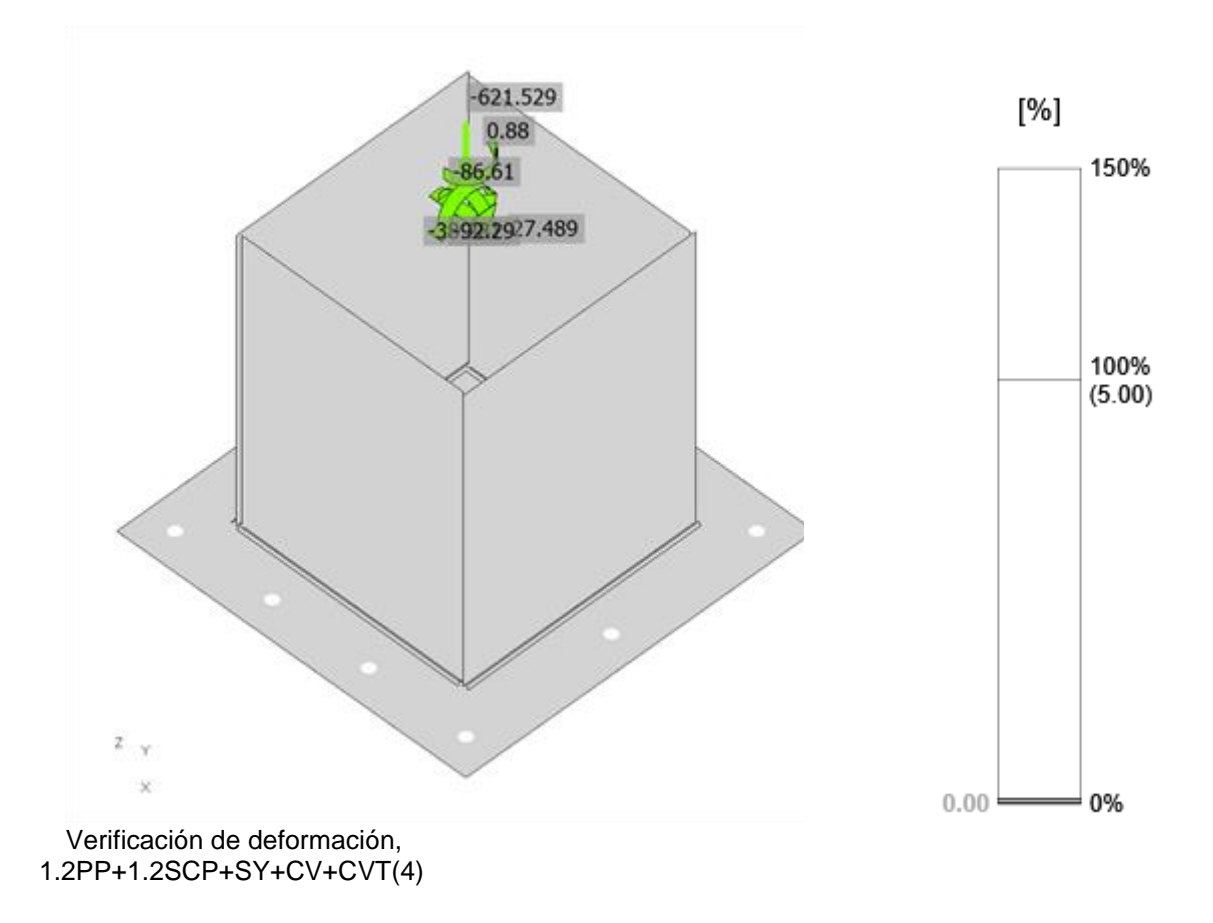

Verificación general, 1.2PP+1.2SCP+SY+CV+CVT(4)

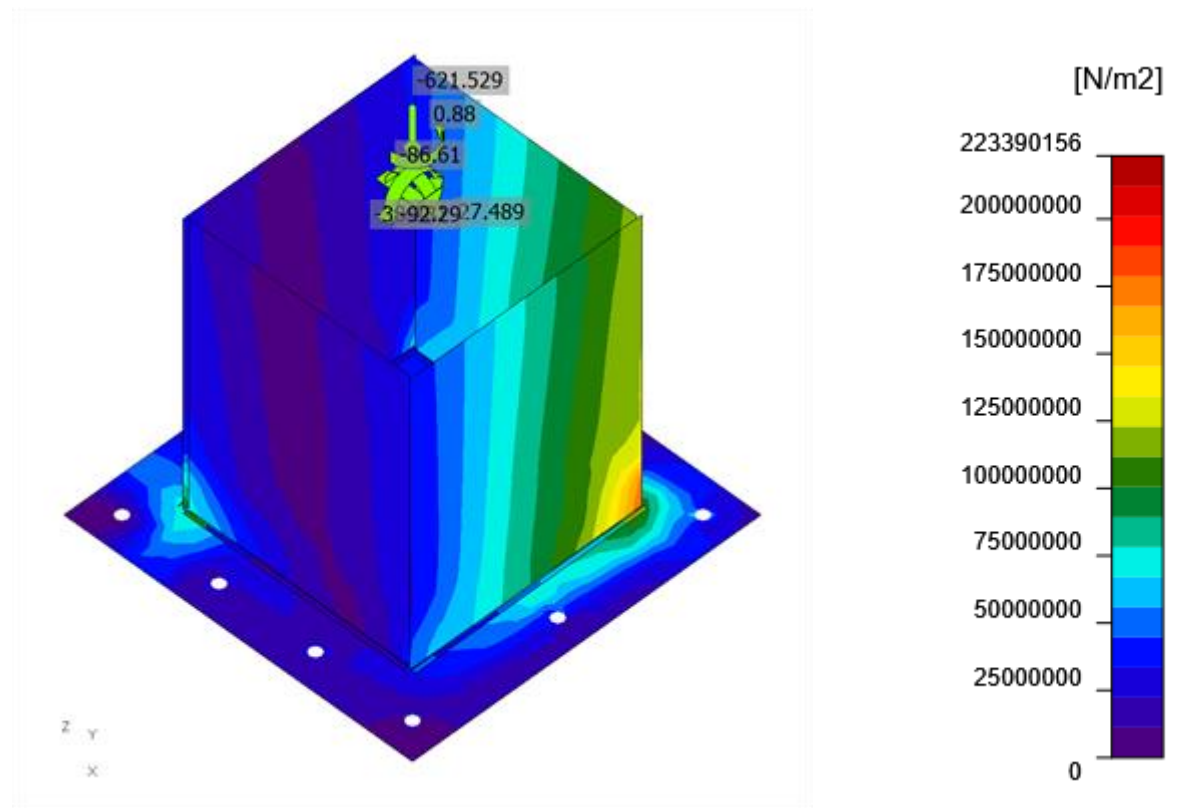

Tensión equivalente, 1.2PP+1.2SCP+SY+CV+CVT(4)

# **Anclajes**

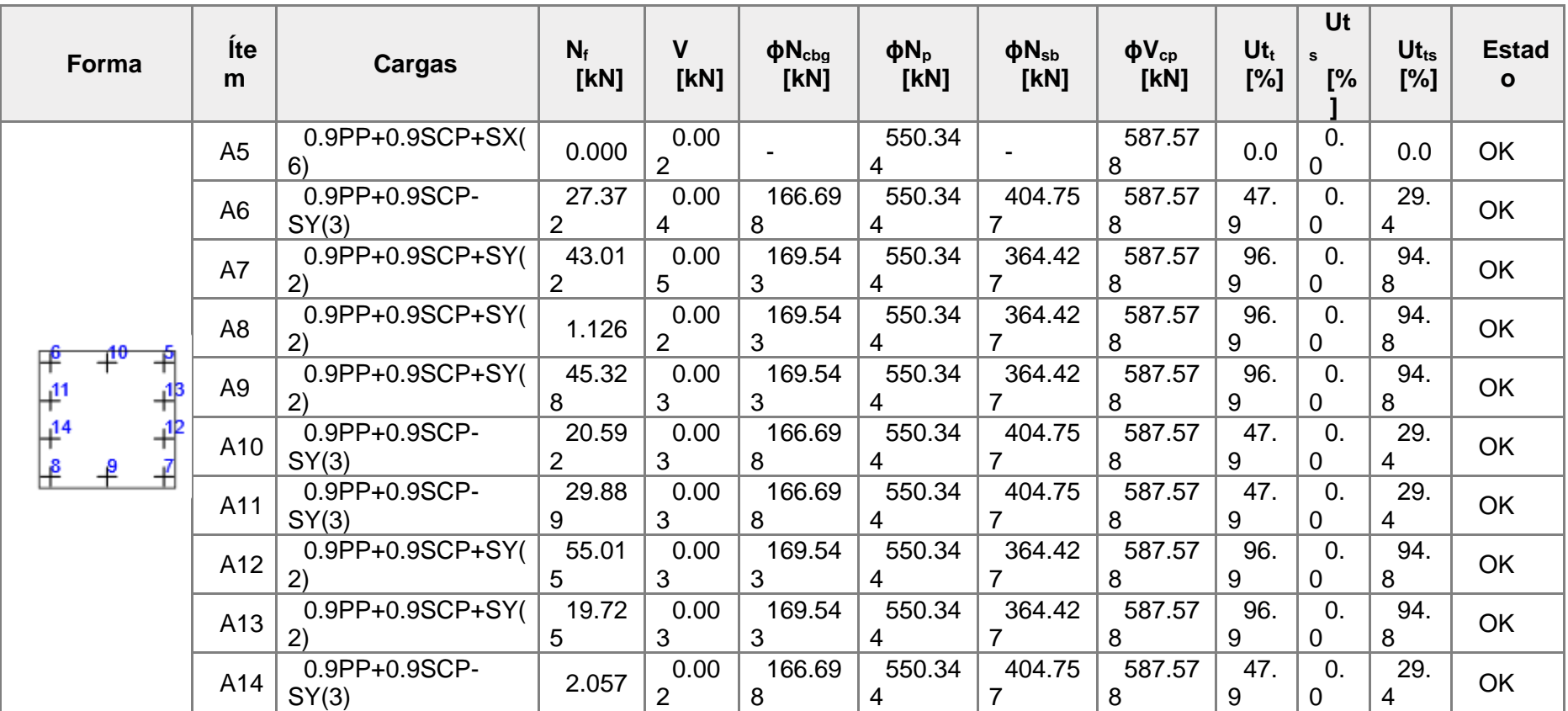

## **Datos de diseño**

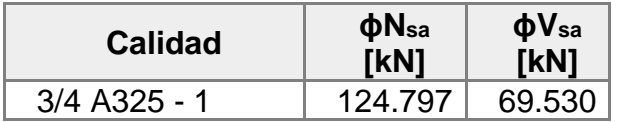

## Explicación del símbolo

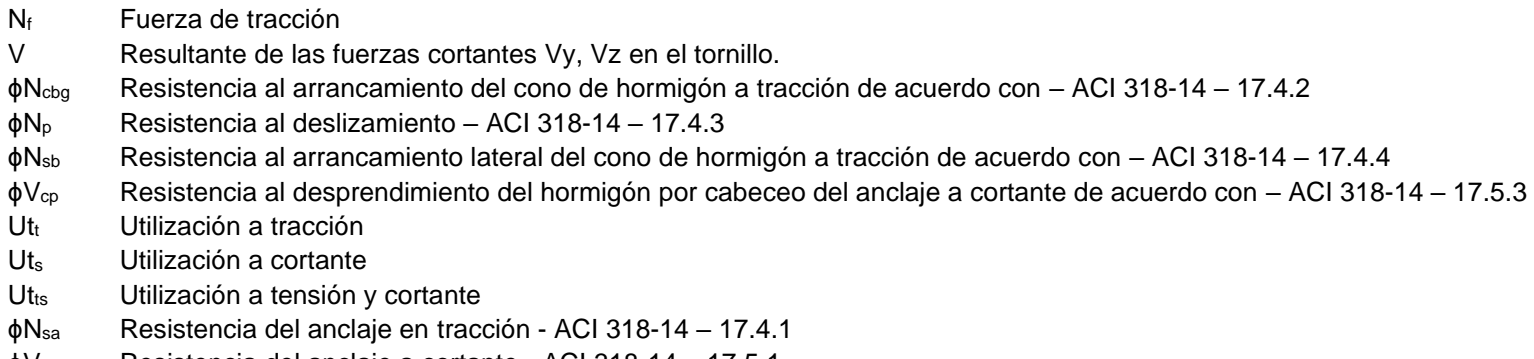

ϕVsa Resistencia del anclaje a cortante - ACI 318-14 – 17.5.1

## **Resultado detallado para A5**

 $\phi N_{sa} = \; \phi \cdot A_{se, N} \;\cdot \qquad \qquad \text{124.797} \quad \text{ kN} \quad \geq \qquad N_f = \qquad \text{0.000} \quad \text{ Kn}$ 

## **Donde:**

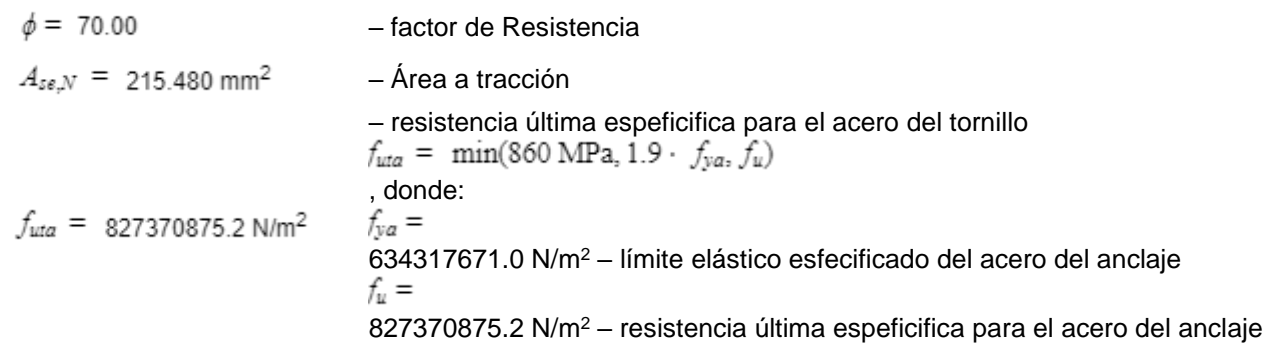

#### **Resistencia al arrancamiento de barra del hormigón (ACI 318-14 – 17.4.3)**

 $\phi N_{pn} = \phi \cdot \Psi_{c,P} \cdot N_p = 550.344$  kN ≥  $N_f = 0.000$  kN

Donde:

 $\phi = 70.00$  - factor de Resistencia  $\Psi_{c,P} = 100.00$ – factor modificador para la condición del hormigón – resistencia básica del hormigón a arrancamiento del anclaje por  $N_p = 786.206$  kN  $^{-1}$  resistencial space.  $N_{pr} = 8 \cdot A_{br} e \cdot f'$ , Donde:  $A_{bre}$  = 3563.428 mm<sup>2</sup> – área portante de la cabeza del perno o anclaje  $f_{\epsilon}$  = 27579000.0 N/m<sup>2</sup> – resistencia a compresión del hormigón

### Resistencia a cortante (ACI 318-14 – 17.5.1)

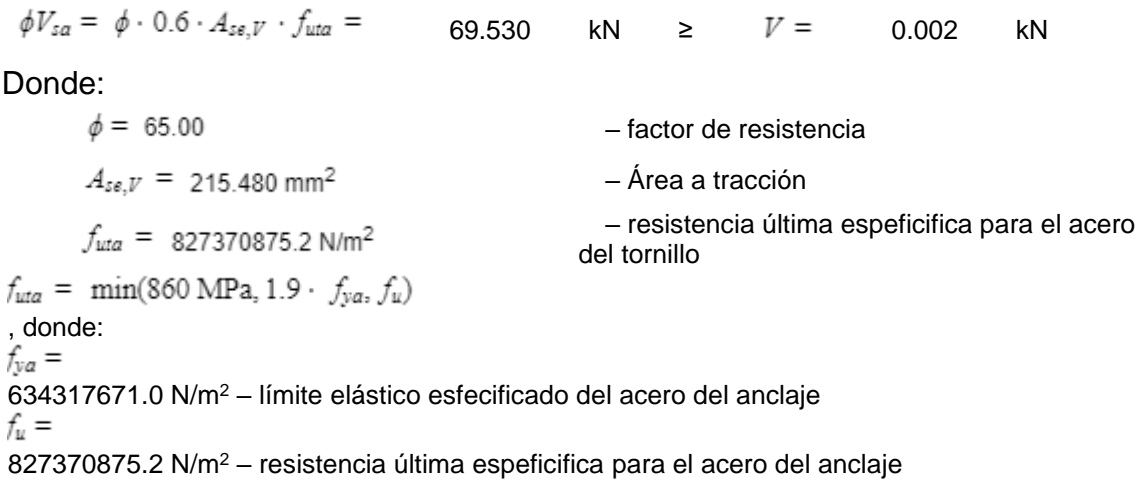

Resistencia al arrancamiento en cuña del hormigón (pryout) (ACI 318-14 – 17.5.3) The check is performed for group of anchors on common base plate

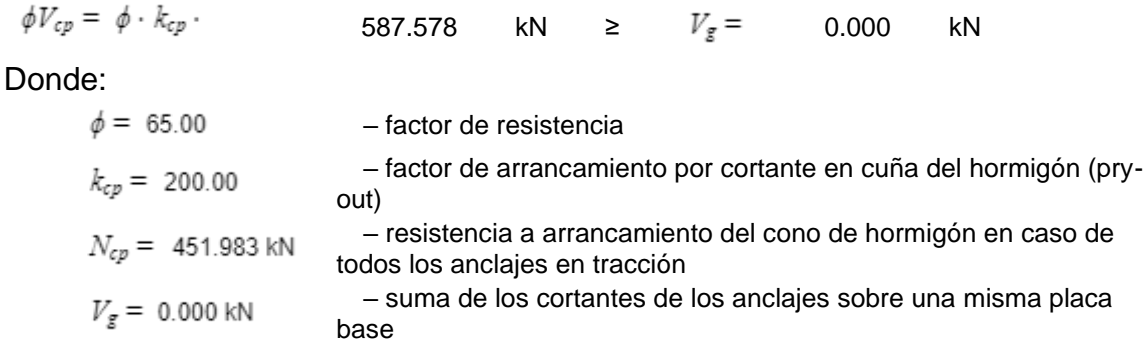

#### **Interacción tracción-cortante (ACI 318-14 – R17.6)**

$$
U_{tt}^{\ 5/3} \ + \ U_{ts}^{\ 5/3} \ = \qquad \quad 0.00 \quad \leq \quad \ 1.0
$$

Donde:

– máxima ratio entre fuerza de tracción factorizada y resistencia a tracción determinada a partir de todos los modos de fallo relevantes  $U_{\text{tr}} = 0.00$  – máxima ratio entre esfuerzo cortante factorizado y resistencia a cortante determinada a partir de todos los modos de fallo relevantes

#### **Resultado detallado para A6**

Resistencia a tracción del anclaje (ACI 318-14 – 17.4.1)

 $\phi N_{sa} = \phi \cdot A_{se,N} \ .$ 124.797 kN ≥  $N_f$  = 27.372 kN

Donde:

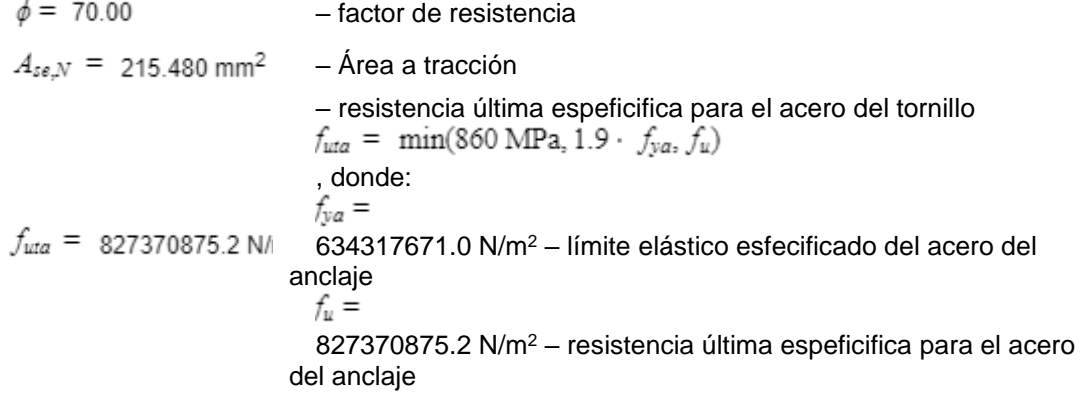

**Resistencia a arrancamiento del hormigón del anclaje en tracción (ACI 318- 14 – 17.4.2), The check is performed for group of anchors that form common tension breakout cone: A6, A10, A11, A14**

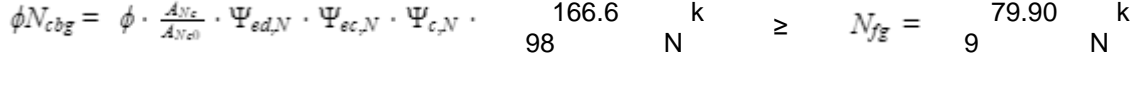

Donde:

 $N_{fg}$  = 79.909 kN  $-$  surria de las rueixas de normes.<br>
común del cono de arrancamiento de hormigón – suma de las fuerzas de tracción en los anclajes con un área  $\phi = 70.00$ – factor de resistencia  $A_{Nc} = 877500.000$  mm<sup>2</sup> –  $\sim$  – anclajes – Cono de arrancamiento del hormigón para el grupo de – Cono de arrancamiento del hormigón de un solo anclaje no influenciado por los bordes  $\Psi_{\epsilon dN} = 87.99$ – factor modificador por la distancia al borde  $\Psi_{ed,N} = \min(0.7 + \frac{0.3 \cdot c_{a,min}}{1.5 \cdot h_{e'}} , 1)$ , donde:  $c_{a,min}$  = 250.000 mm – distancia mínima desde el anclaje hasta el borde  $h_{\epsilon f} = \min(h_{\epsilon m b}, \max(\frac{c_{\epsilon m a x}}{1.5}, \frac{5}{3})) =$ 278.000 mm – profundidad del embebimiento, donde:  $h_{\epsilon m b} =$ 900.000 mm – longitud del anclaje  $c_{a,max}$  = 417.000 mm – máxima distancia del anclaje a uno de los tres bordes más cercanos  $\zeta =$ 250.000 mm – máximo espaciado entre anclajes – factor modificador para grupos de anclajes cargados  $\Psi_{ec,N} = 88.14$ excéntricamente  $\Psi_{ec,N} = \Psi_{ecx,N} \cdot \Psi_{ecy,N}$ , donde:<br>  $\Psi_{\text{ecx},N} = \frac{1}{1 + \frac{2\epsilon_{\text{c},N}}{3\epsilon_{\text{c}}}}$ 88.54 – factor modificador que depende de la excentricidad en la dirección x  $e_{x,N}$  = 53.966 mm – excentricidad de la carga de tracción en la dirección x<br>  $\Psi_{\epsilon\epsilon y, N} = \frac{1}{1 + \frac{2\epsilon_{y, N}}{3\cdot k_{q'}}} =$ 99.54 – factor modificador que depende de la excentricidad en la dirección y  $e_{v,N}$  = 1.923 mm – excentricidad de la carga de tracción en la dirección y  $h_{\text{ef}} =$ 278.000 mm – profundidad del embebimiento  $\Psi_{c,N} = 100.00$ – factor modificador para las condiciones del hormigón – resistencia básica a arrancamiento del hormigón de un solo  $N_b$  = 243.420 kN anclaje a tracción  $N_b = k_c \cdot \lambda_a \cdot \sqrt{f_c} \cdot h_{ef}^{1.5}$ , donde:  $k_{c} =$ 10.0 – coeficiente para anclajes hormigonados in situ  $\lambda_a =$ 100.00 – factor de modificación para hormigones ligeros  $f_{c}$  = 27579000.0 N/m<sup>2</sup> – resistencia a compresión del hormigón  $h_{\alpha r} =$ 278.000 mm – profundidad del embebimiento

Resistencia al arrancamiento de barra del hormigón (ACI 318-14 – 17.4.3)

 $\phi N_{pn} = \phi \cdot \Psi_{c,P} \cdot N_p = 550.344$  kN ≥  $N_f = 27.372$  kN

Donde:

 $\phi = 70.00$ – factor de resistencia  $\Psi_{c,P} = 100.00$ – factor modificador para la condición del hormigón  $N_p = 786.206$  kN  $^{-1}$  resistencial contracts. – resistencia básica del hormigón a arrancamiento del anclaje por  $N_{pr} = 8 \cdot A_{br} e \cdot f'$ , donde:  $A_{brg} =$ 3563.428 mm<sup>2</sup> – área portante de la cabeza del perno o anclaje  $f_{c}$  = 27579000.0 N/m<sup>2</sup> – resistencia a compresión del hormigón

Resistencia a arrancamiento lateral del hormigón (ACI 318-14 – 17.4.4)

 $\phi N_{sb} = r_c$ . 404.757 kN ≥  $N_f =$  27.372 kN

#### Donde:

– factor reductor para el anclaje cercano a un borde libre o  $r_c = 55.53$  $r_c = 33.33$  múltiples anclajes con espaciado pequeño:<br> $r_c = \min(\frac{1+\frac{c_{e1}}{c_{e1}}}{4}, 1+\frac{c_{e1}}{6-c_{e1}}), 0.5 \le r_c \le 1$ , donde:  $c_{\alpha 1} =$ 250.000 mm – distancia más corta desde un anclaje hasta un borde  $c_{a2}$  = 417.000 mm – distancia al borde más larga en la dirección de la carga  $s =$ 166.000 mm – espaciado entre anclajes – resistencia a arrancamiento lateral del hormigón de un anclaje con cabeza en tracción  $N_{sb} = \phi \cdot 13.0 \cdot c_{a1} \cdot \sqrt{A_{ber}} \cdot \sqrt{f_{c}}$ , donde:  $A_{bgr} =$ 3563.428 mm<sup>2</sup> – área portante de la cabeza del perno o anclaje  $f_{e}$  = 27579000.0 N/m<sup>2</sup> – resistencia a compresión del hormigón  $\phi =$ 

70.00 – factor de resistencia
#### **Resistencia a cortante (ACI 318-14 – 17.5.1)**

 $\phi V_{sa} = \phi \cdot 0.6 \cdot A_{se, V} \cdot f_{uta} = 69.530$  kN ≥  $V = 0.004$  kN

Donde:

 $\phi = 65.00$ – factor de resistencia  $A_{se,V}$  = 215.480 mm<sup>2</sup> – Área a tracción – resistencia última espeficifica para el acero  $f_{uta}$  = 827370875.2 N/m<sup>2</sup> del tornillo  $f_{\text{uta}} = \min(860 \text{ MPa}, 1.9 \cdot f_{\text{va}}, f_{\text{u}})$ , donde:  $f_{ya}$  = 634317671.0 N/m<sup>2</sup> – límite elástico esfecificado del acero del anclaje  $f_u =$ 827370875.2 N/m<sup>2</sup> – resistencia última espeficifica para el acero del anclaje

Resistencia al arrancamiento en cuña del hormigón (pryout) (ACI 318-14 – 17.5.3) The check is performed for group of anchors on common base plate

 $\phi V_{cp} = \phi \cdot k_{cp}$ . 587.578 kN ≥  $V_g =$  0.000 kN

Donde:

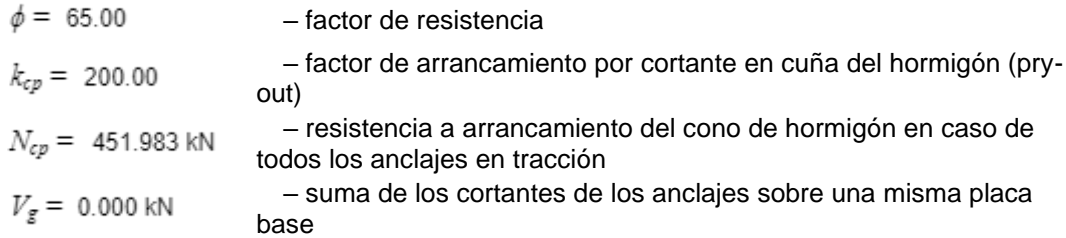

Interacción tracción-cortante (ACI 318-14 – R17.6)

 $U_{tt}^{5/3} + U_{tt}^{5/3} = 29.36 \le 1.0$ 

Donde:

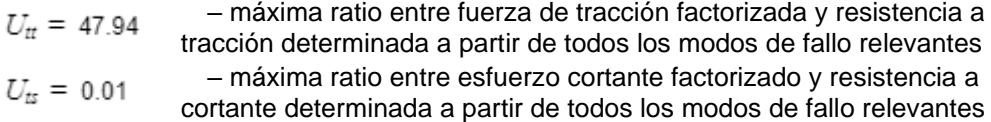

# **Weld sections**

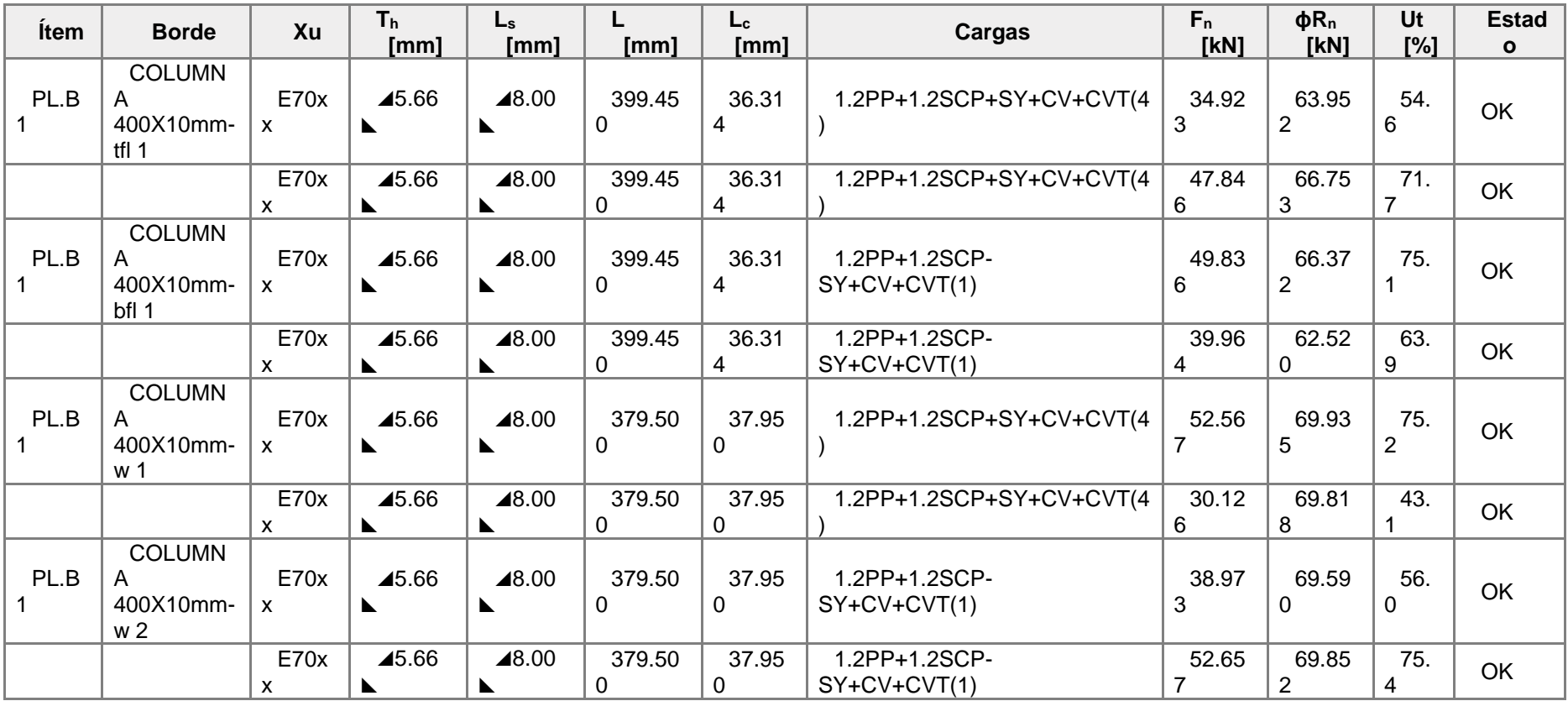

## **Explicación del símbolo**

- $T<sub>h</sub>$  Espesor de garganta de soldadura<br>L<sub>s</sub> Tamaño de la soldadura
- Tamaño de la soldadura
- L Longitud de la soldadura
- L<sup>c</sup> Longitud del elemento crítico de la soldadura
- F<sup>n</sup> Fuerza en el elemento crítico de la soldadura

ϕR<sup>n</sup> Resistencia de la soldadura, AISC 360-10 J2.4

Ut Utilización

## **Resultado detallado para PL.B1 / COLUMNA 400X10mm-tfl 1 - 1**

Comprobación de la resistencia de la soldadura (AISC 360-16: J2-4)  $\phi R_n = \phi \cdot F_{n w}$ . 63.952 kN ≥  $F_n =$  34.923 kN

#### Donde:

– resistencia nominal del material de  $F_{nw}$  = 415095769.8 N/m<sup>2</sup> aportación:  $F_{nw} = 0.6 \cdot F_{EXX} \cdot (1 + 0.5 \cdot sin^{1.5}\theta)$ , donde:  $F_{EXX}$  = 482633136.1 N/m<sup>2</sup> – número de clasificación del electrodo, p.e. mínima resistencia a tracción especificada<br> $\theta =$ 65.4° – ángulo de actuación de la carga medido desde el eje de la soldadura – área eficaz del elemento de soldadura  $A_{w\epsilon} = 205.421$  mm<sup>2</sup> crítico – factor de resistencia para conexiones  $\phi = 0.75$ soldadas

## **Resultado detallado para PL.B1 / COLUMNA 400X10mm-tfl 1 - 2**

Comprobación de la resistencia de la soldadura (AISC 360-16: J2-4)

 $\phi R_n = \phi \cdot F_{n\nu}$ . 66.753 kN ≥  $F_n =$  47.846 kN

#### Donde:

, donde:

$$
F_{nw} = 433277667.1 \text{ N/m}^2
$$

– resistencia nominal del material de aportación:

 $F_{\text{nw}} = 0.6 \cdot F_{\text{EXX}} \cdot (1 + 0.5 \cdot \sin^{1.5}\theta)$ 

 $F_{EXX}$  = 482633136.1 N/m<sup>2</sup> – número de clasificación del electrodo, p.e. mínima resistencia a tracción especificada

 $\theta =$ 

84.2° – ángulo de actuación de la carga medido desde el eje de la soldadura

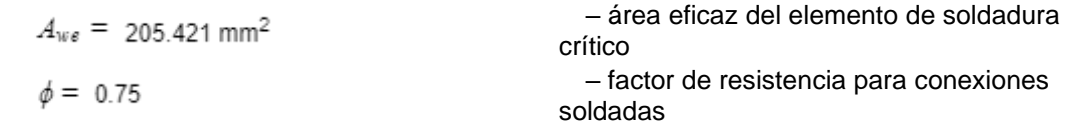

#### **Bloque de hormigón**

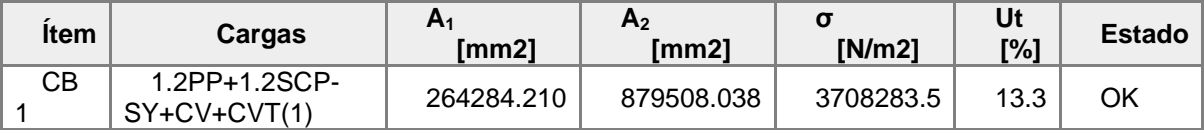

## **Explicación del símbolo**

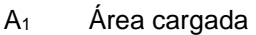

- $A<sub>2</sub>$  Área de soporte
- σ Tensión media en el hormigón
- Ut Utilización

## **Resultado detallado para CB 1**

Comprobación de la resistencia a compresión del bloque de hormigón (AISC 360- 16 Section J8).

 $\phi_c f_{p,max}$  = 27796818.8 N/m<sup>2</sup> ≥  $\sigma$  = 3708283.5 N/m<sup>2</sup>

Donde:

 $f_{p,max}$  = 42764336.6 N/m<sup>2</sup> – resistencia de cálculo a aplastamiento del bloque de hormigón:  $f_{p,max} = 0.85 \cdot f_c \cdot \sqrt{\frac{A_2}{A_1}} \leq 1.7 \cdot f_c$ , donde:  $f_{c} =$  $27579000.0$  N/m<sup>2</sup> – resistencia a compresión del hormigón  $A_1 =$ 264284.210 mm<sup>2</sup> – Área de la placa base en contacto con la superficie de hormigón  $A_2 =$ 879508.038 mm<sup>2</sup> – Superficie de apoyo del hormigón  $\phi$  = 65.00 – factor de resistencia para el hormigón

## **Cortante en el plano de contacto**

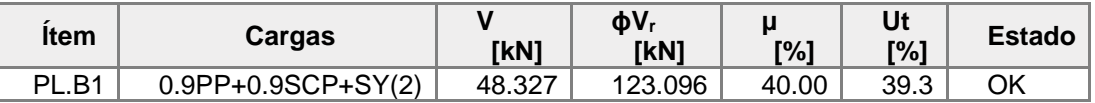

#### **Explicación del símbolo**

- V Esfuerzo cortante
- ϕV<sup>r</sup> Resistencia a cortante
- μ Coeficiente de fricción entre la placa de anclaje y el bloque de hormigón
- Ut Utilización

# **Resultado detallado para PL.B1**

Comprobación de la placa base a cortante (ACI 349 – B.6.1.4)

 $\phi_c V_r = \phi_c \cdot \mu$  123.096 kN ≥  $V =$  48.327 kN

Donde:

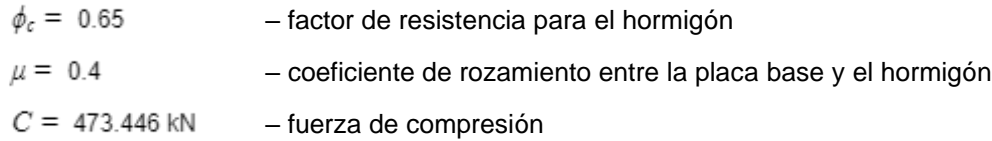

# **Operaciones**

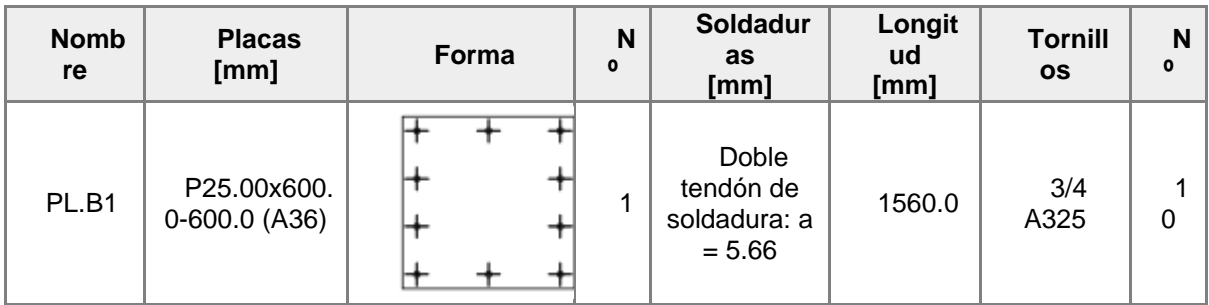

## **Soldaduras**

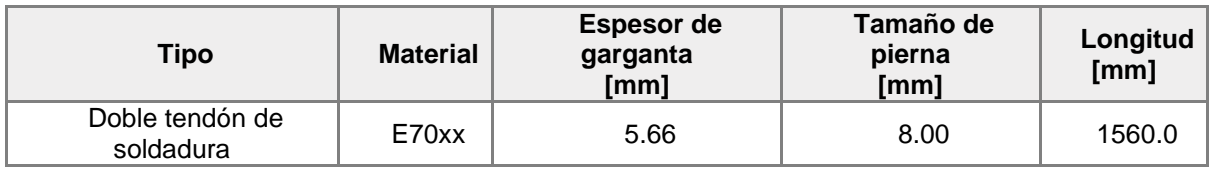

## **Anclajes**

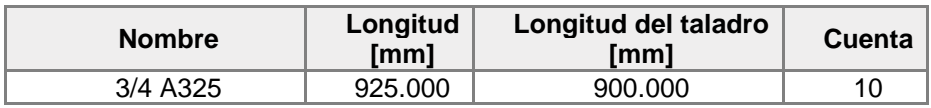

#### **Norma**

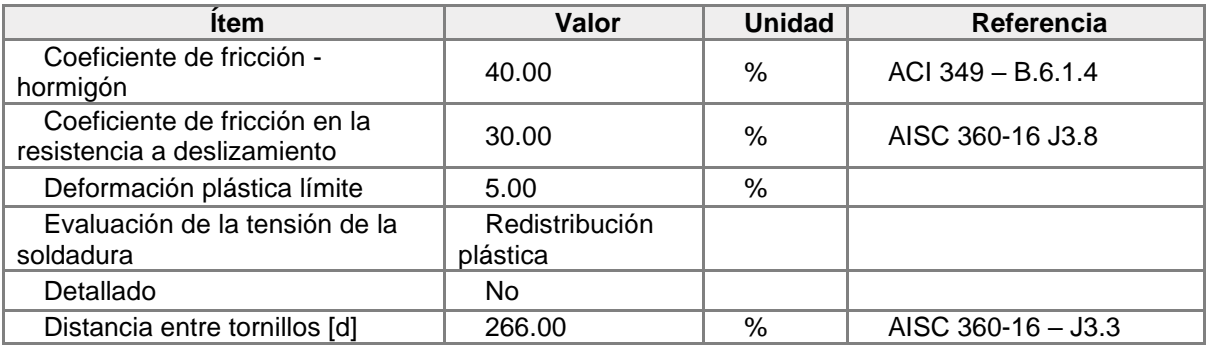

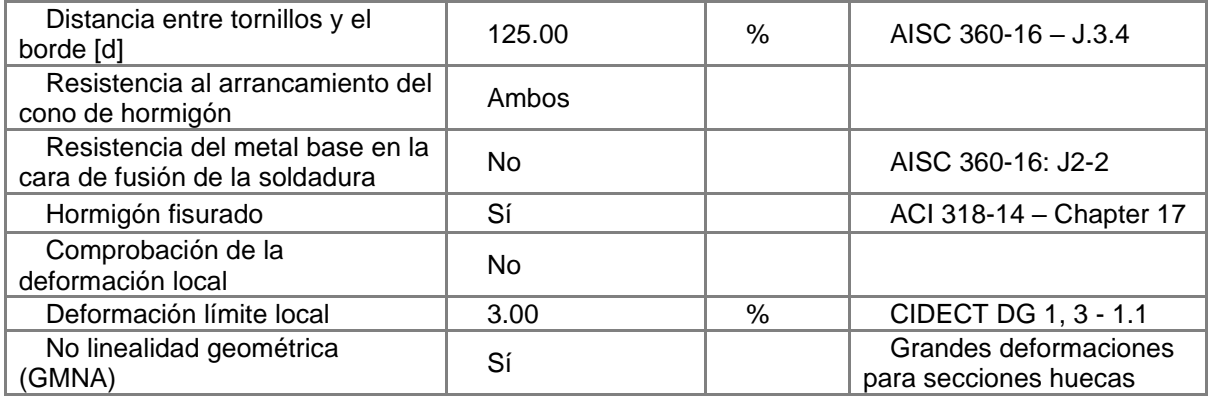

# **Conexión Viga-Columna**

#### **Elementos estructurales**

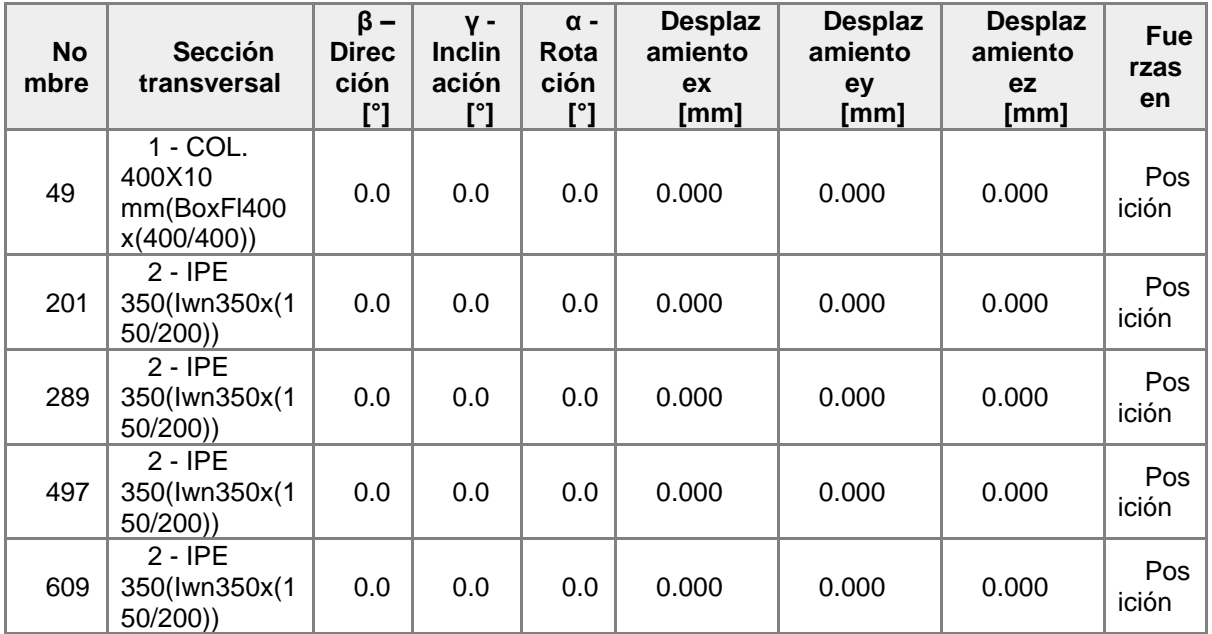

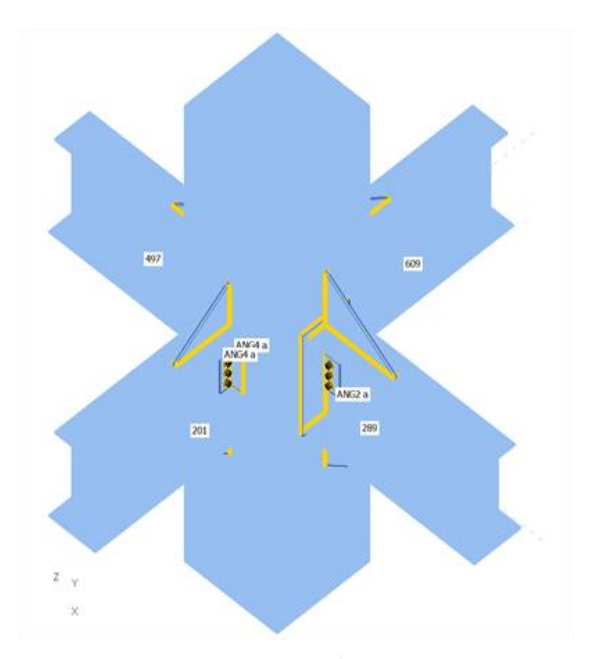

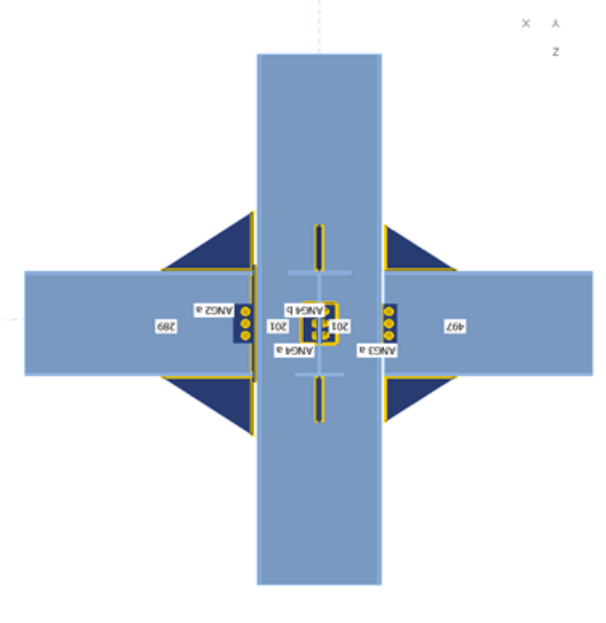

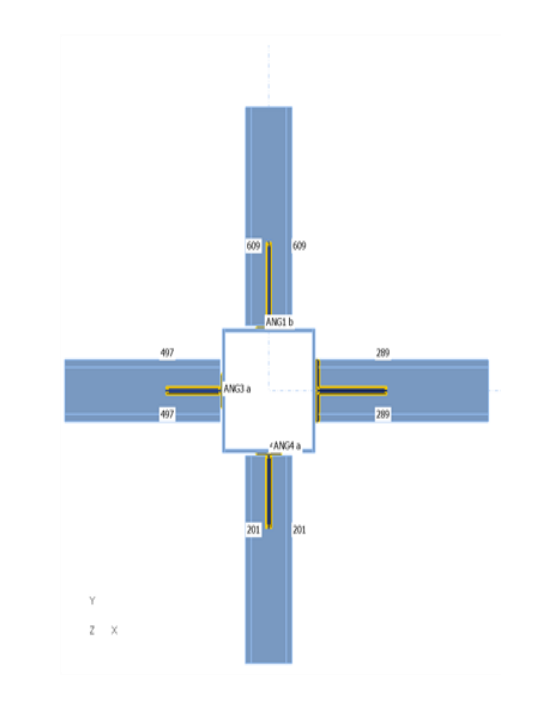

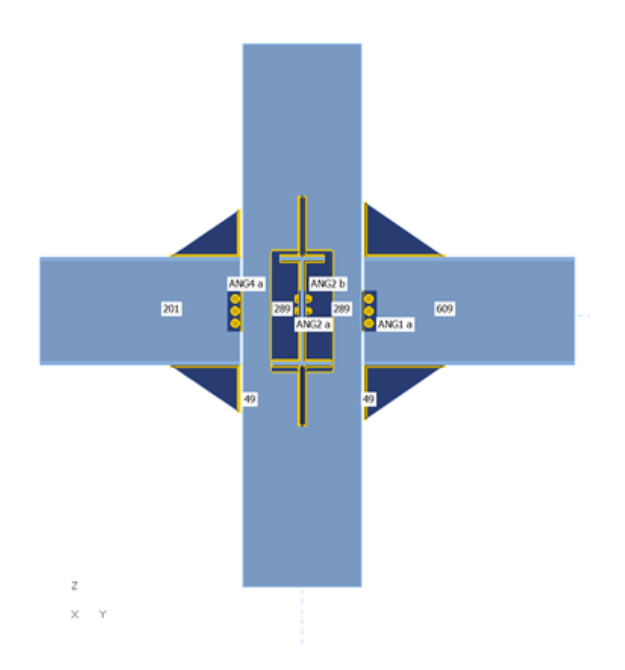

## **Secciones**

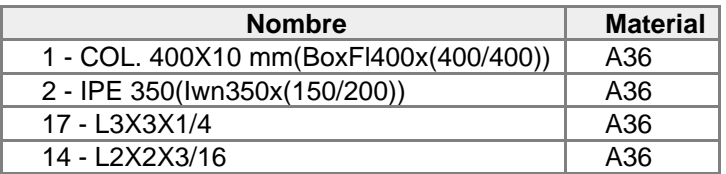

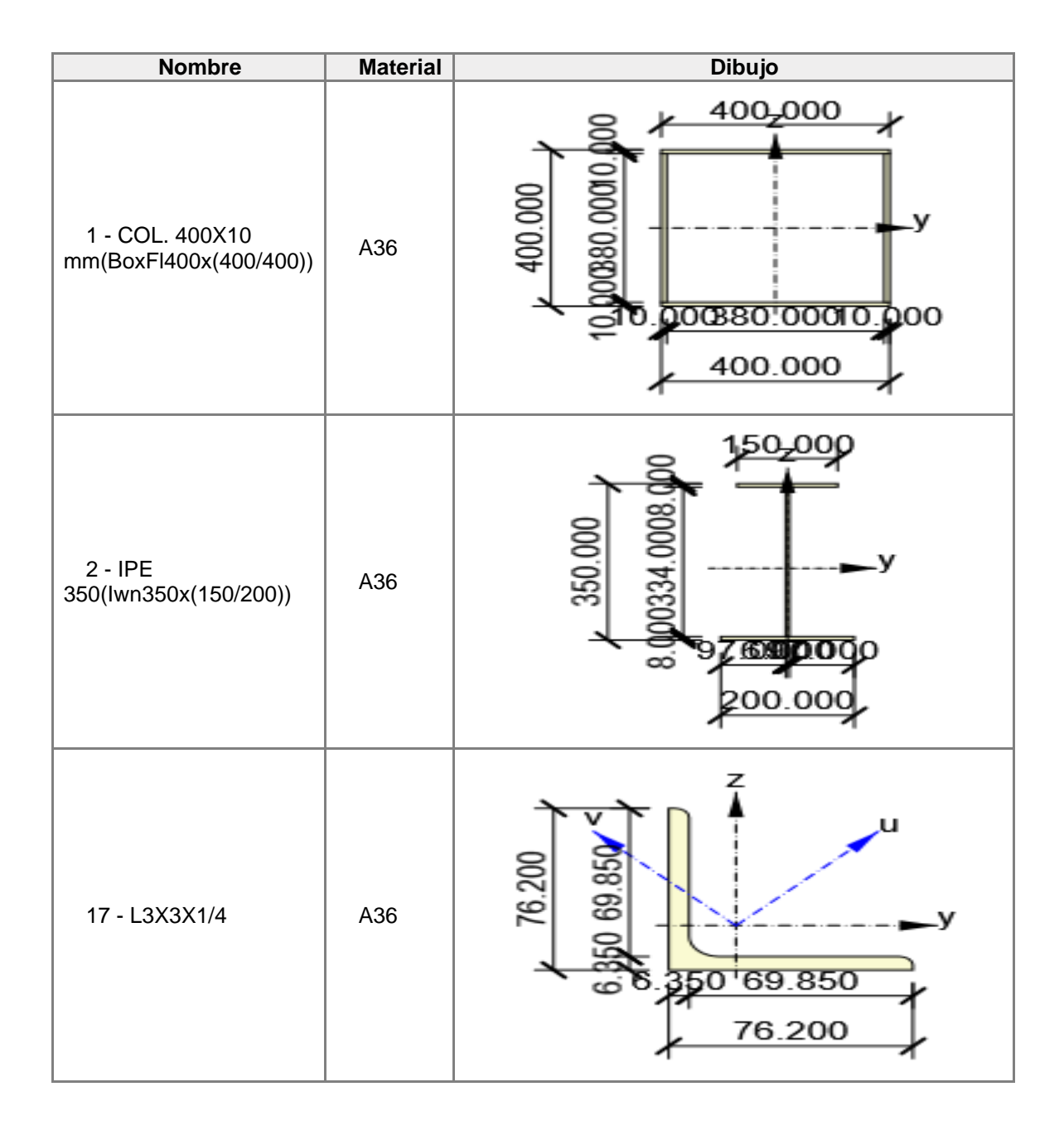

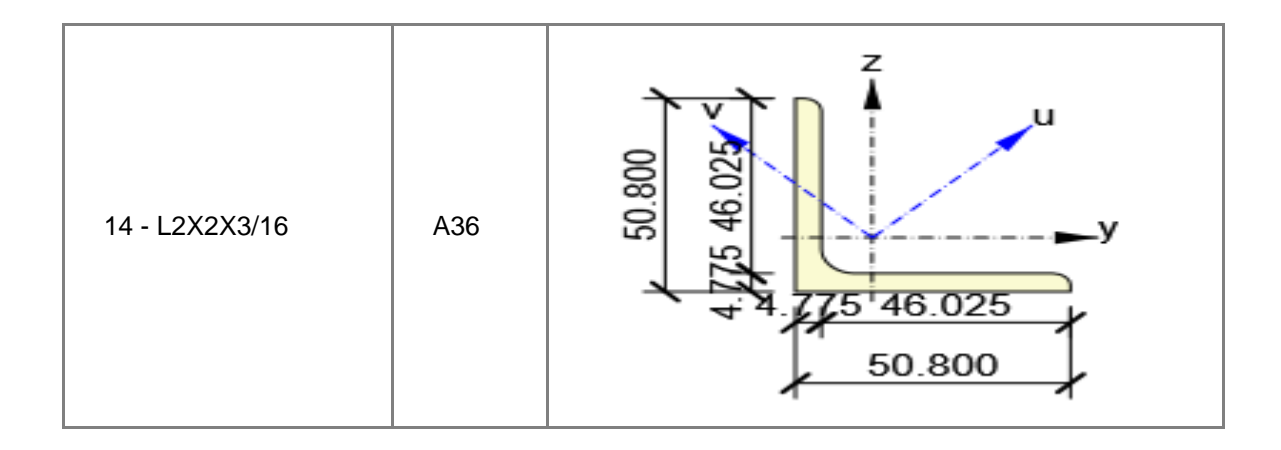

# **Tornillos**

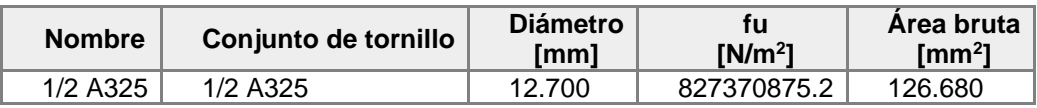

# **Cargas (Fuerzas en equilibrio)**

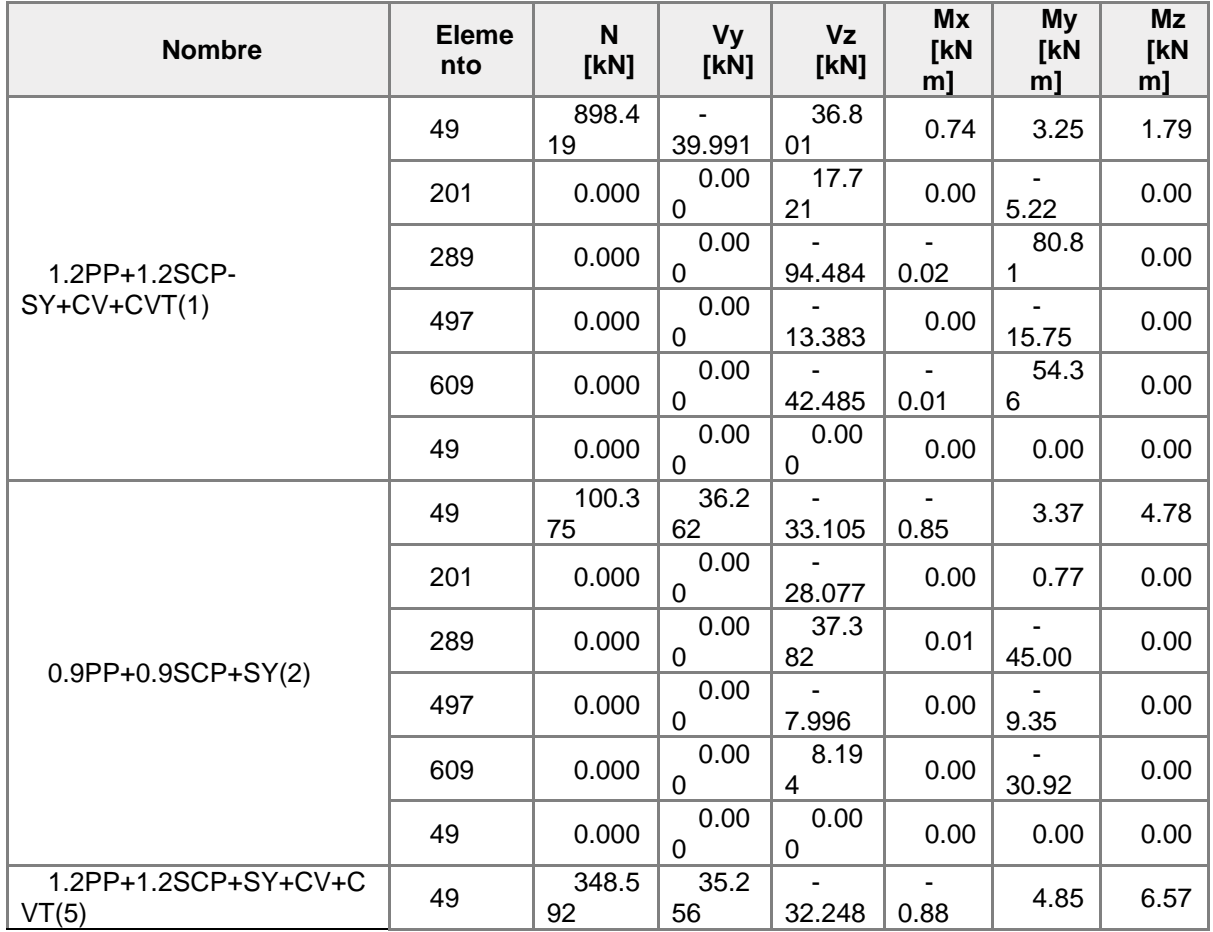

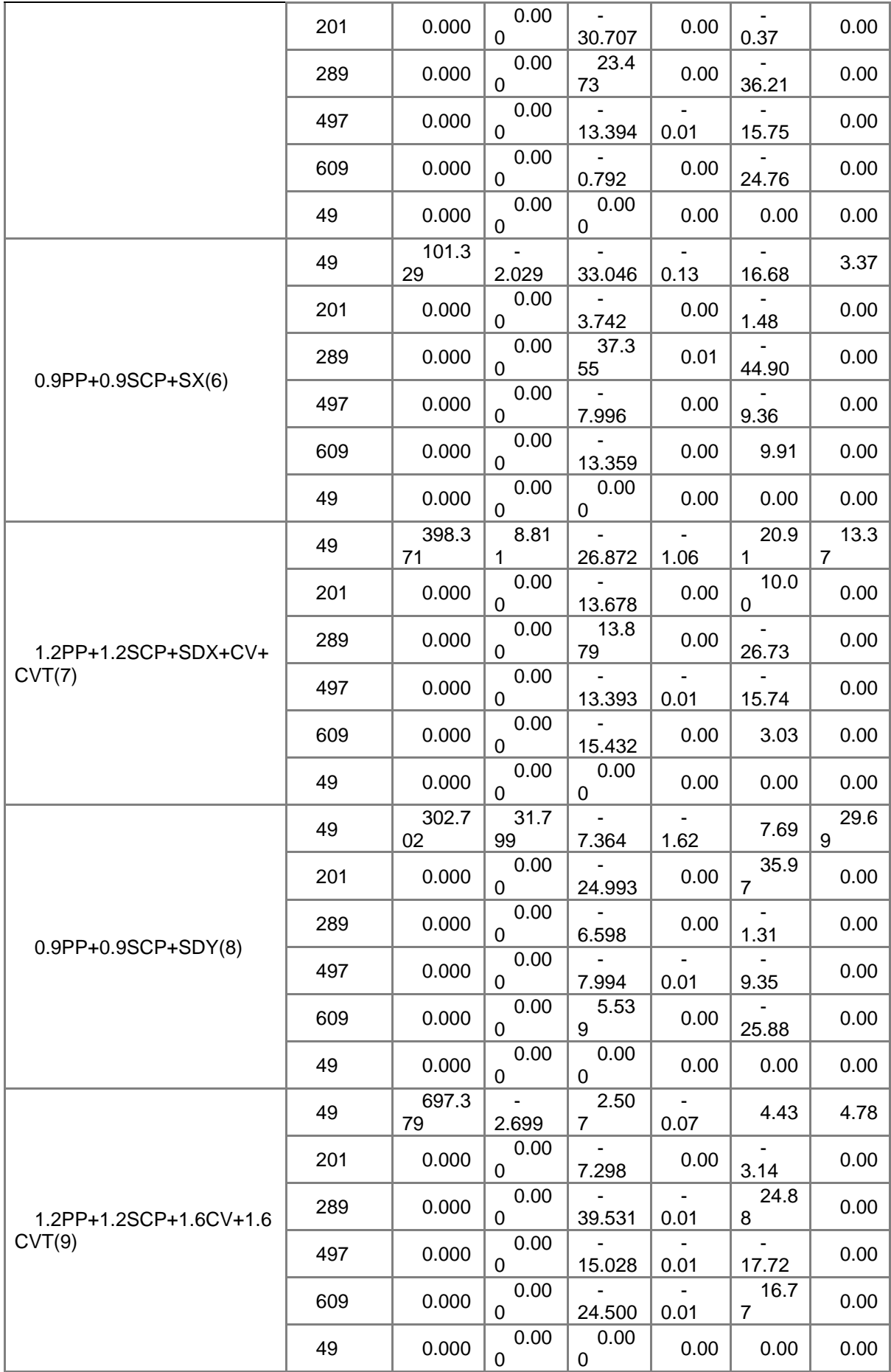

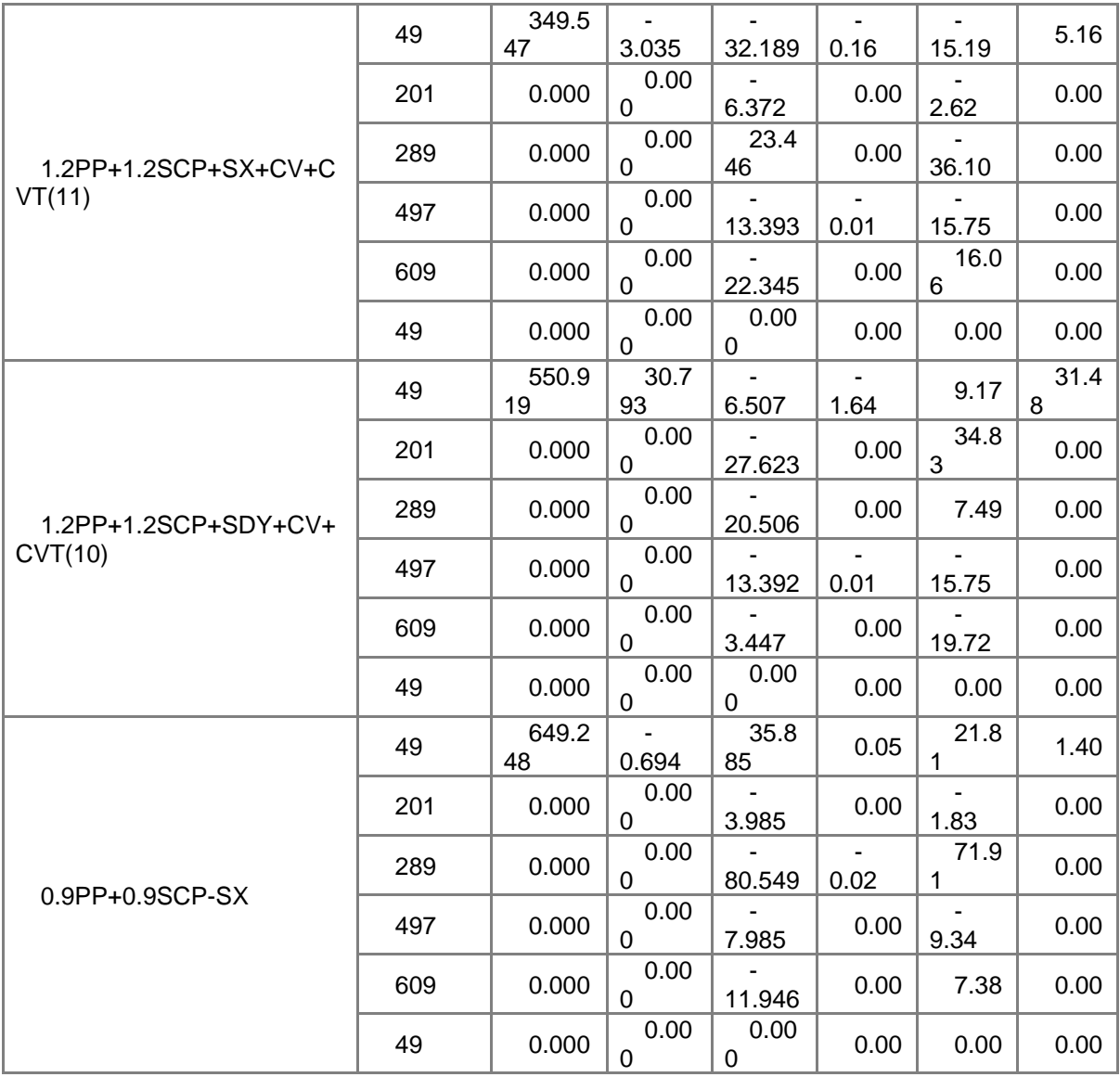

#### **Resumen**

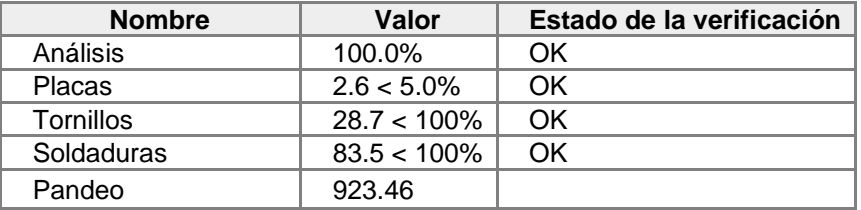

## **Placas**

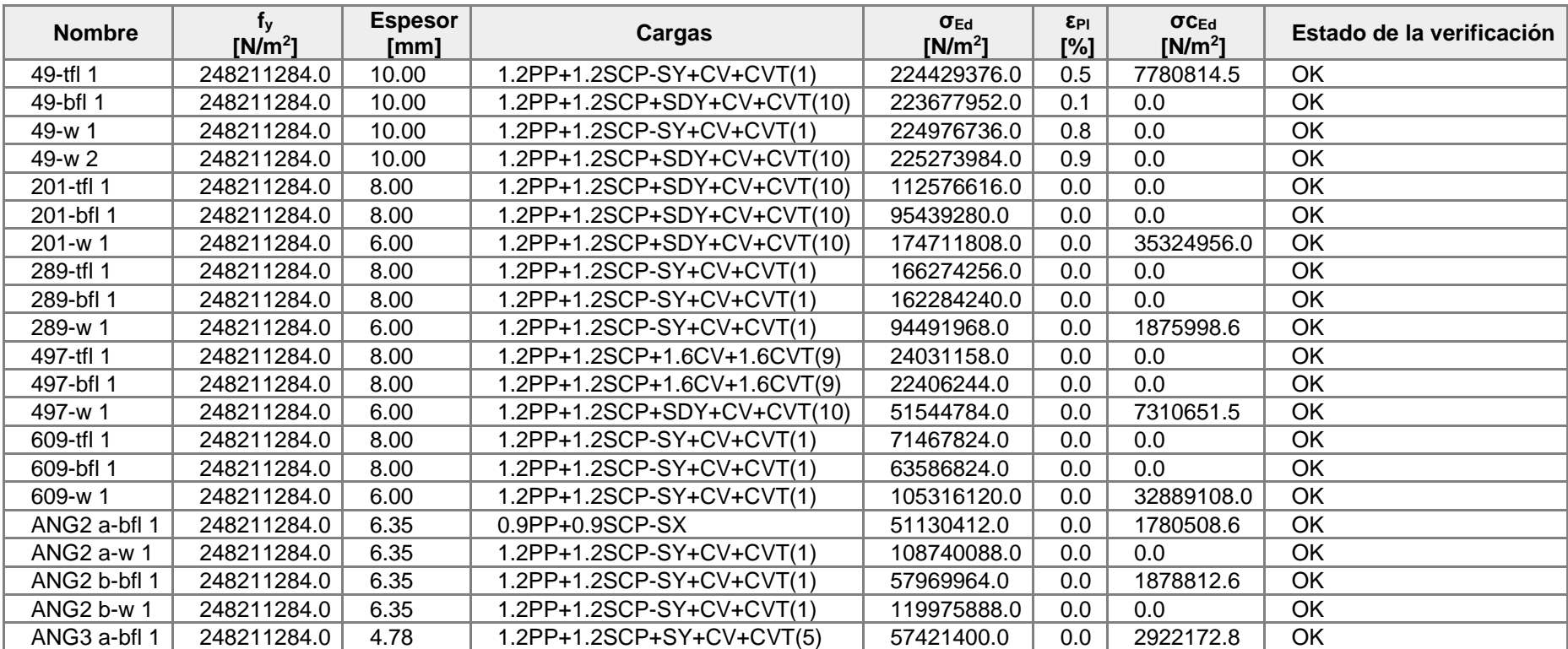

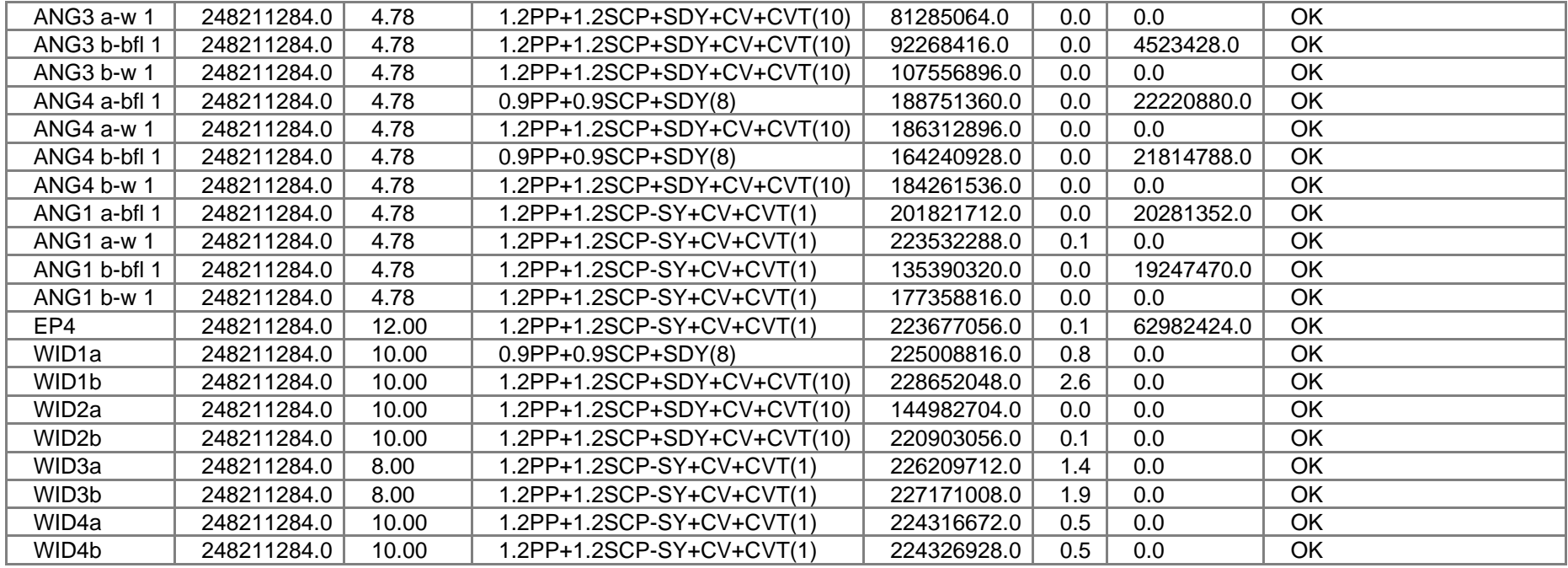

## **Datos de diseño**

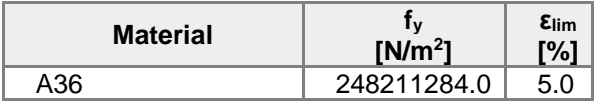

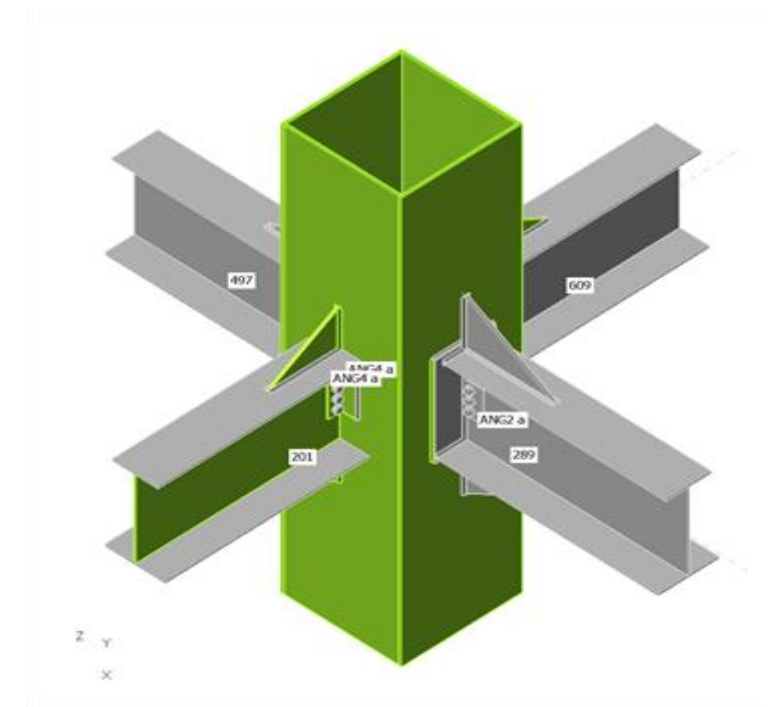

Verificación general, 1.2PP+1.2SCP+SDY+CV+CVT(10)

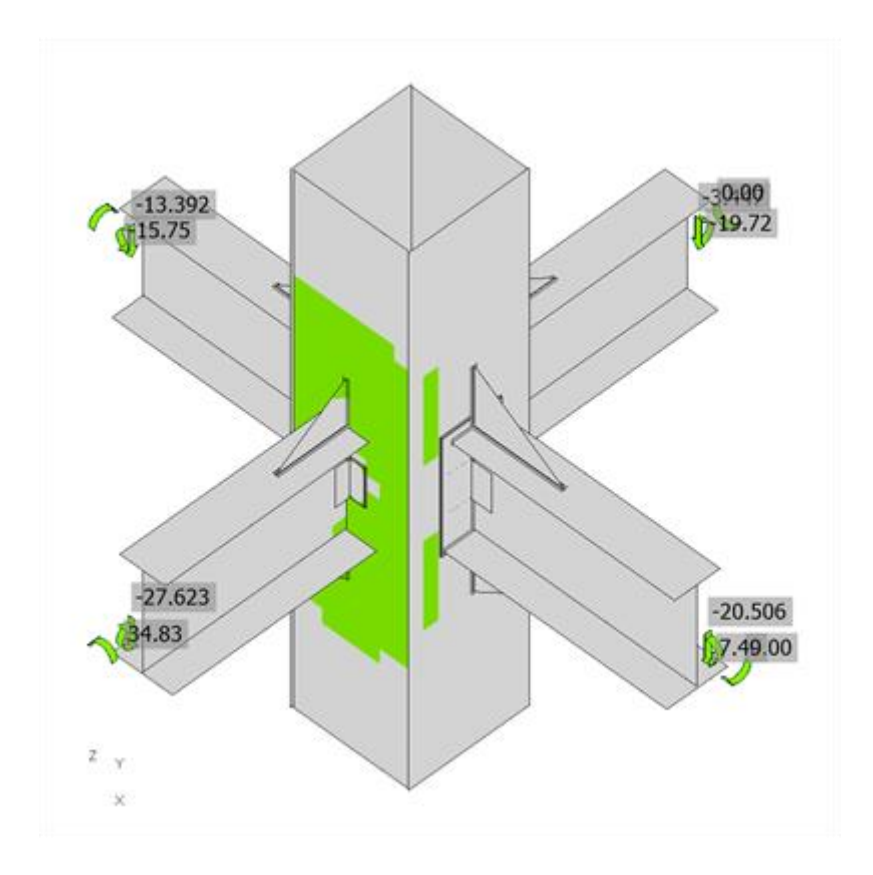

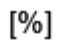

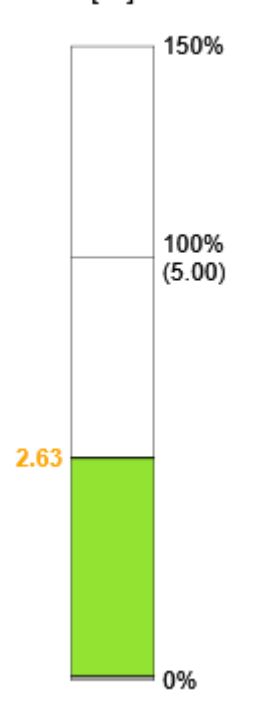

Verificación de deformación, 1.2PP+1.2SCP+SDY+CV+CVT(10)

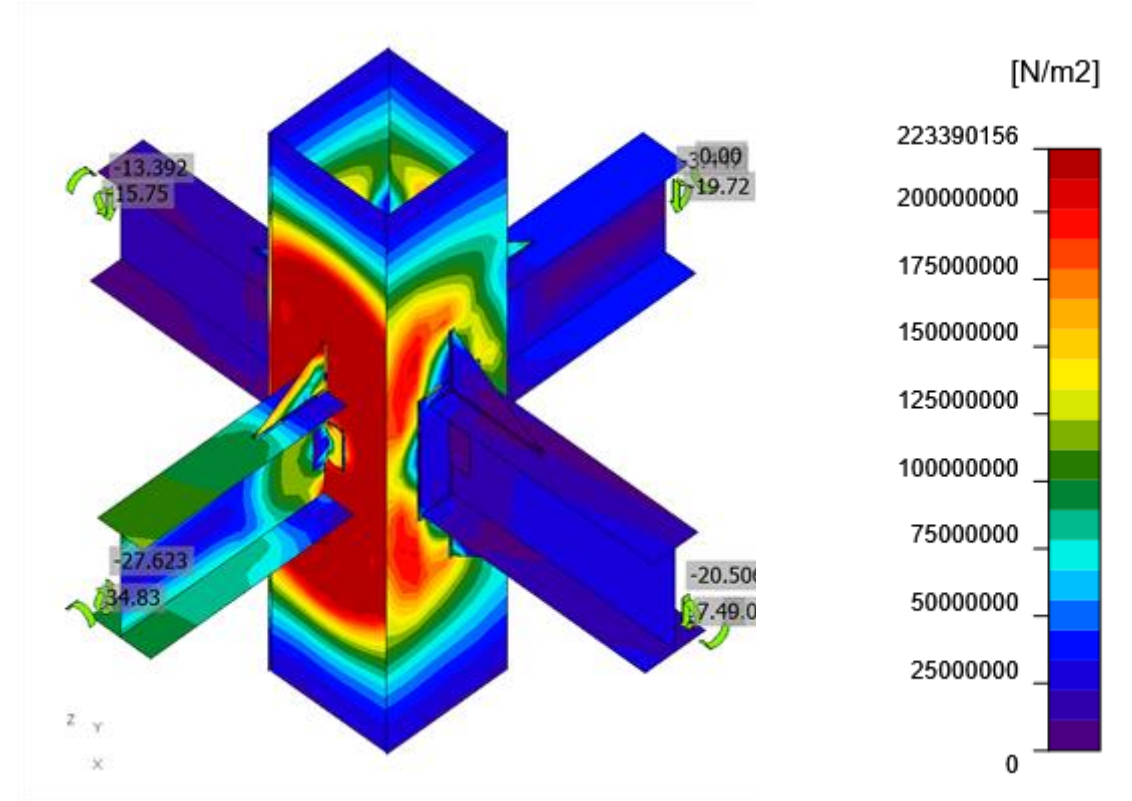

Tensión equivalente, 1.2PP+1.2SCP+SDY+CV+CVT(10)

# **Tornillos**

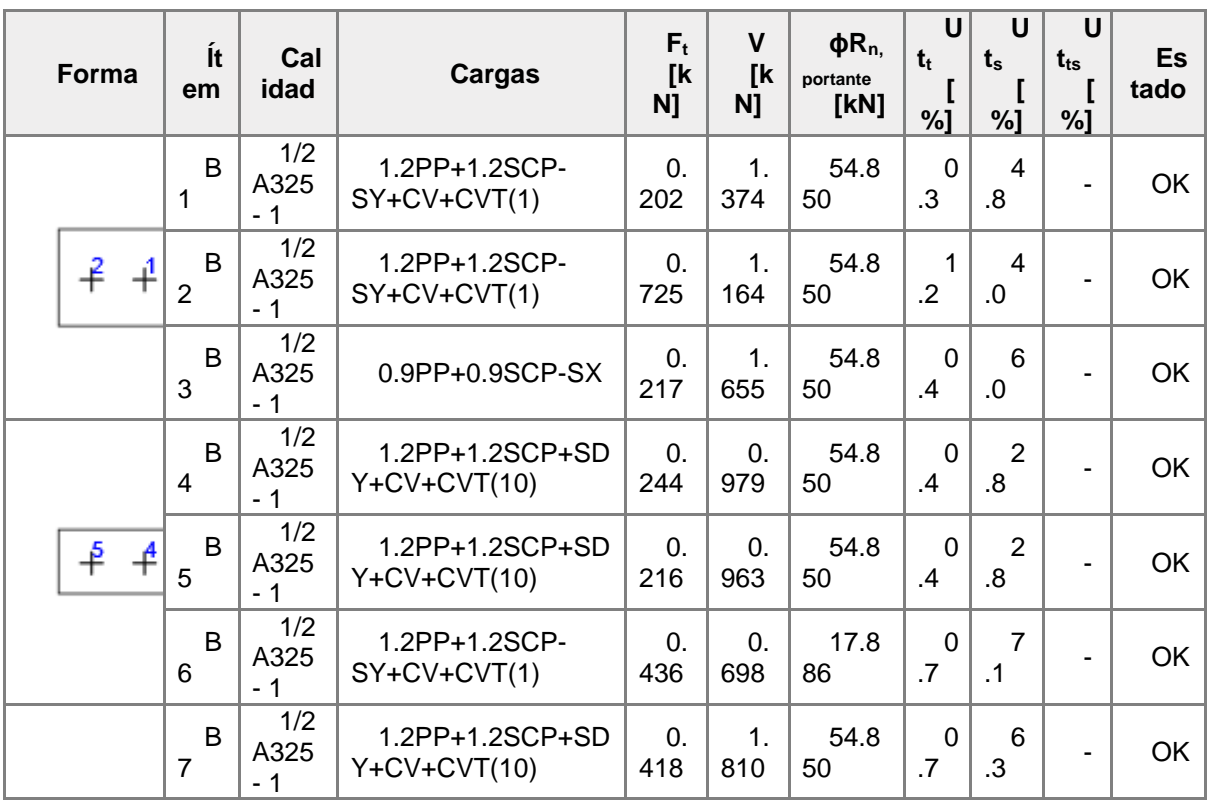

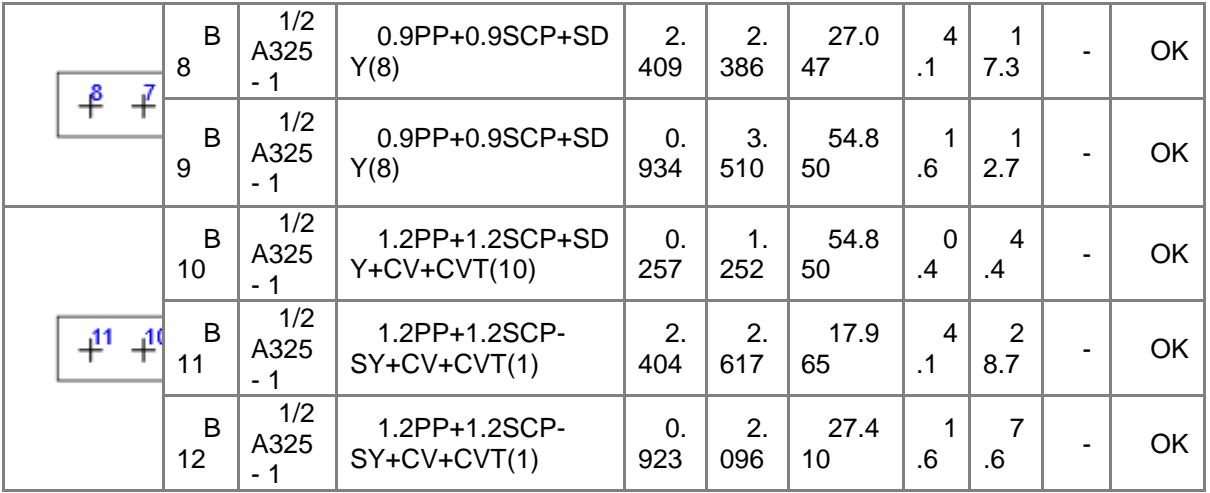

#### **Datos de diseño**

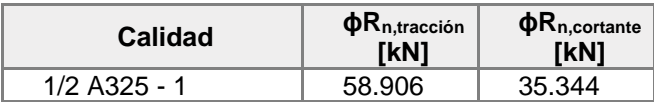

## **Resultado detallado para B1**

Comprobación de la resistencia a tracción (AISC 360-16: J3-1)

 $\phi R_n = \phi \cdot F_m$  · 58.906 kN ≥  $F_t =$  0.202 kN

#### Donde:

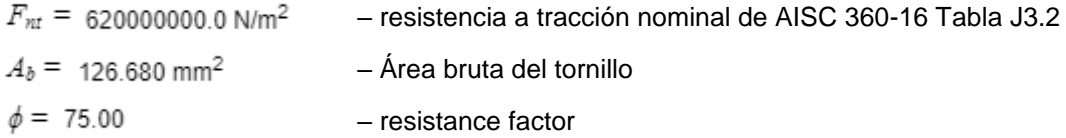

Comprobación de resitencia a aplastamiento (AISC 360-16: J3-6)

 $R_n = 120.00 \cdot l_c \cdot t$ . ≤  $240.00 \cdot d \cdot t$ .

 $\phi R_n =$  54.850 kN ≥  $V =$  2.660 kN

#### Donde:

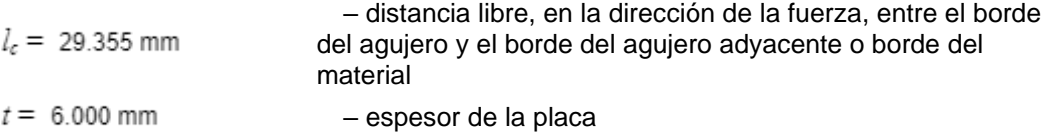

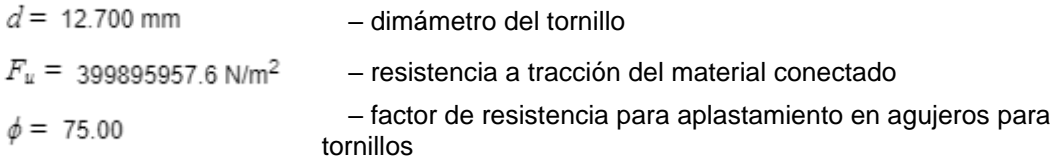

Comprobación de la interacción tracción-cortante (AISC 360-16: J3-2) La tensión requerida, a cortante o en tracción, es menor o igual al 30% de la resistencia y los efectos de las tensiones combinadas no necesitan ser evaluadas.

#### **Resultado detallado para B2**

Comprobación de la resistencia a tracción (AISC 360-16: J3-1)

 $\phi R_n = \phi \cdot F_{nt}$ . 58.906 kN ≥  $F_t =$  0.725 kN

Donde:

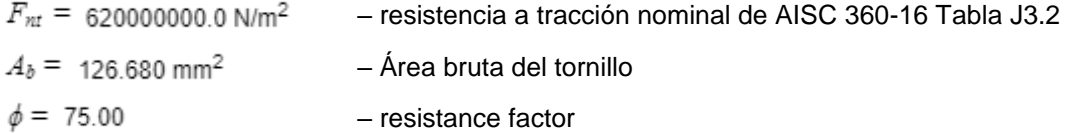

#### **Resultado detallado para B12**

Comprobación de la resistencia a tracción (AISC 360-16: J3-1)  $\overline{1}$ 

$$
\phi R_n = \phi \cdot F_m \cdot 58.906 \quad \text{kN} \quad \geq \quad F_t = 0.923 \quad \text{kN}
$$

Donde:

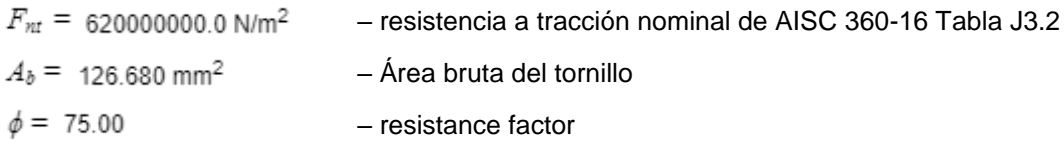

Comprobación de la resistencia a cortante (AISC 360-16: J3-1)

 $\phi R_n = \phi \cdot F_{n\nu} \cdot A_\phi =$  35.344 kN ≥  $V =$  2.096 kN

Donde:

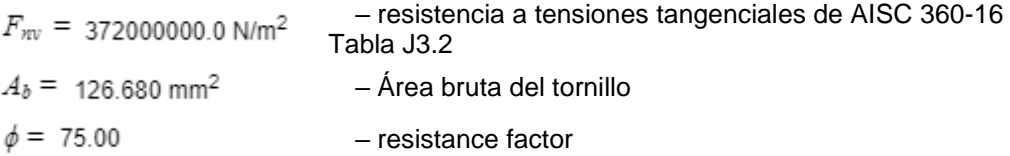

Comprobación de resitencia a aplastamiento (AISC 360-16: J3-6)

 $R_n = \ 120.00 \cdot l_c \cdot t \cdot \hspace{2cm} \leq \hspace{2cm} 240.00 \cdot d \cdot t \cdot$  $\phi R_n =$  27.410 kN ≥  $V =$  2.078 kN

Donde:

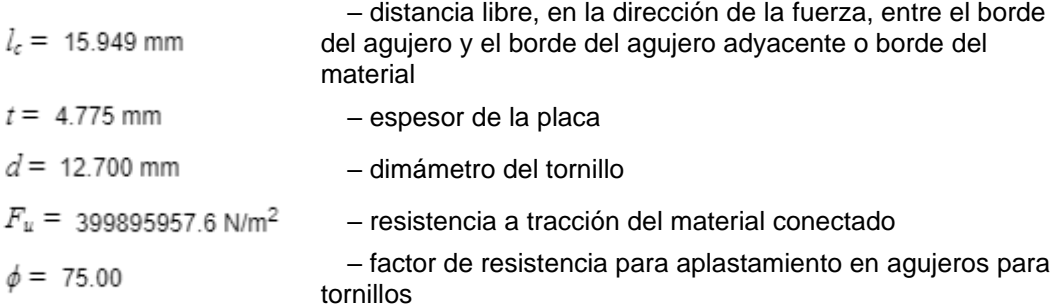

Comprobación de la interacción tracción-cortante (AISC 360-16: J3-2) La tensión requerida, a cortante o en tracción, es menor o igual al 30% de la resistencia y los efectos de las tensiones combinadas no necesitan ser evaluadas.

## **Weld sections**

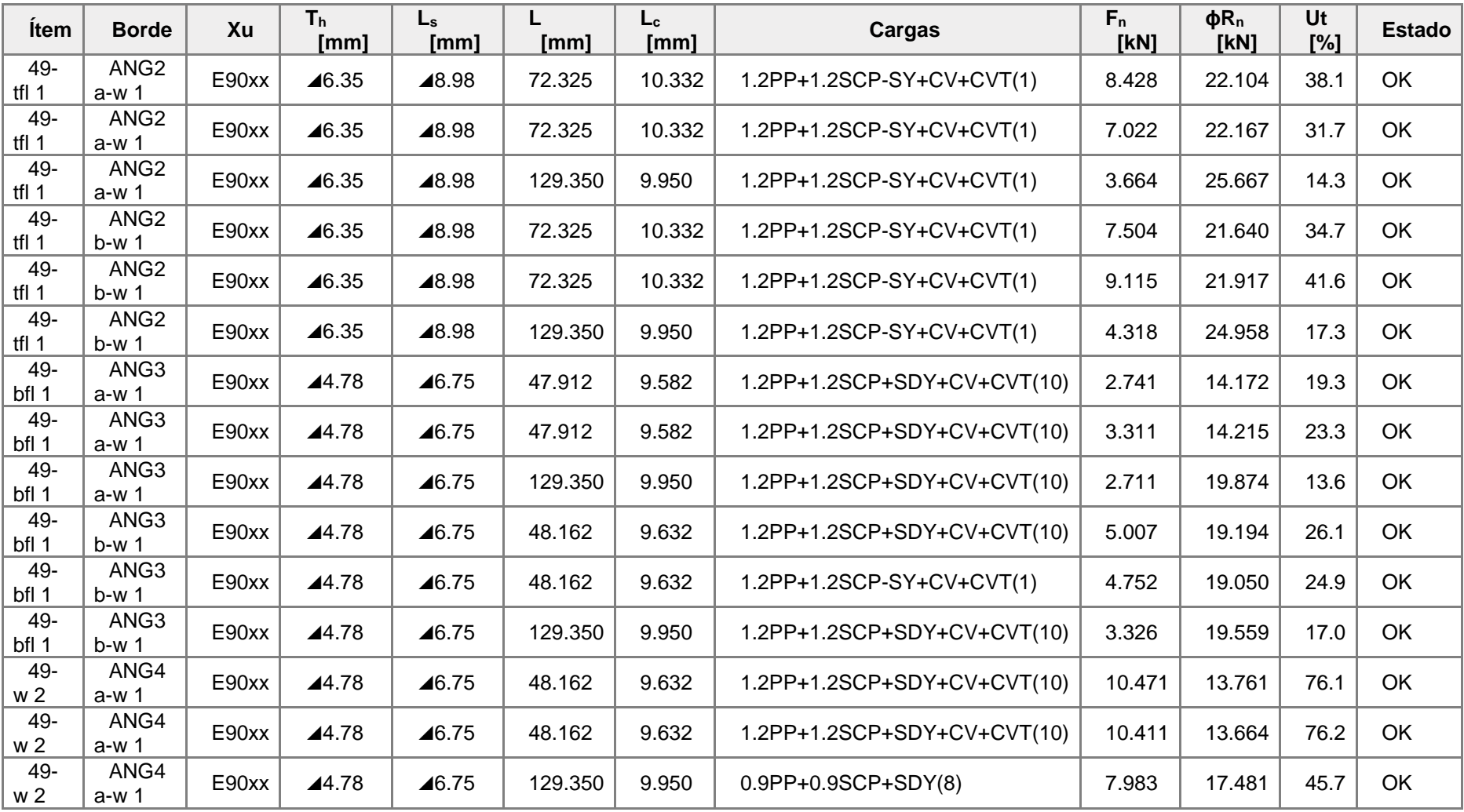

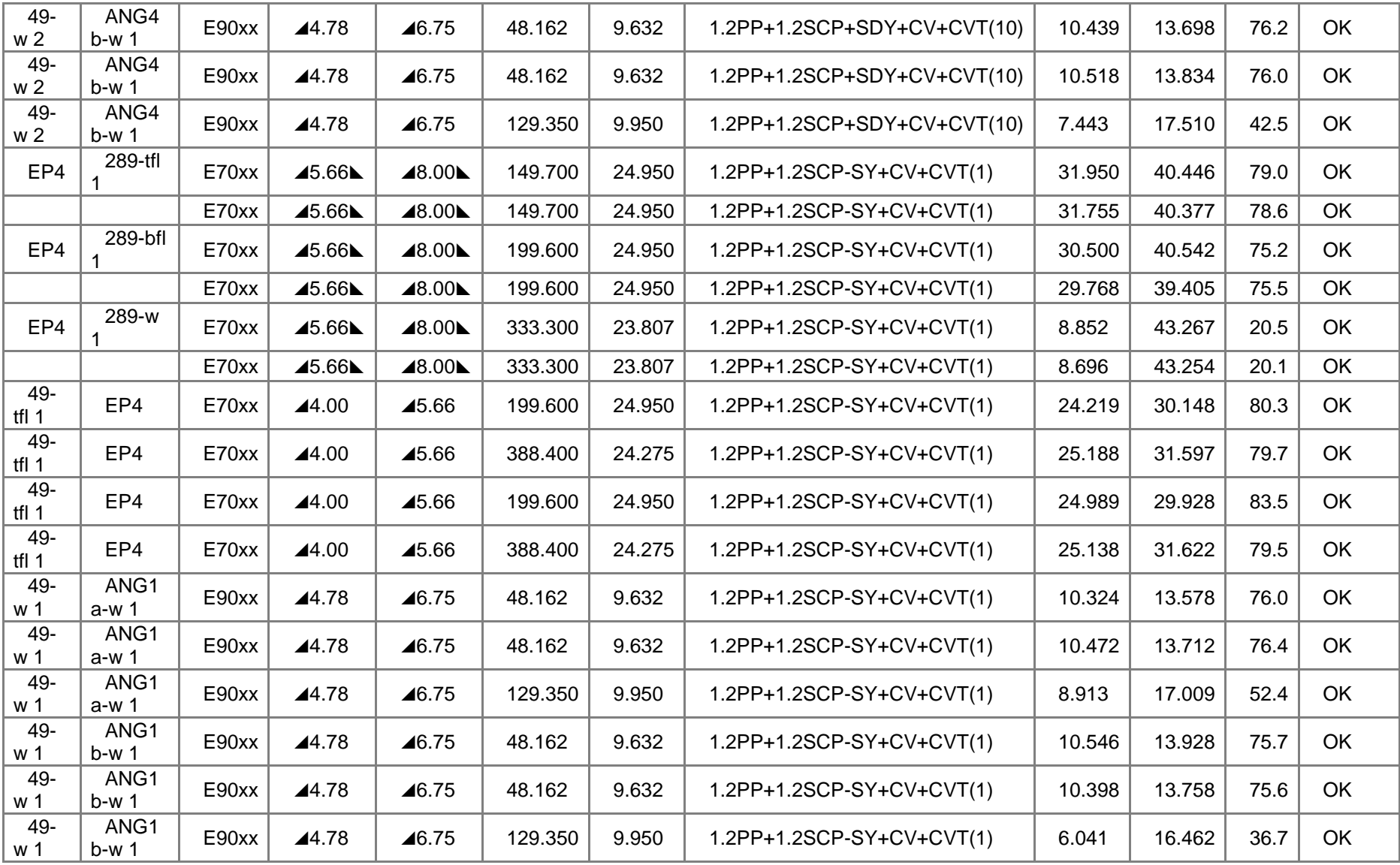

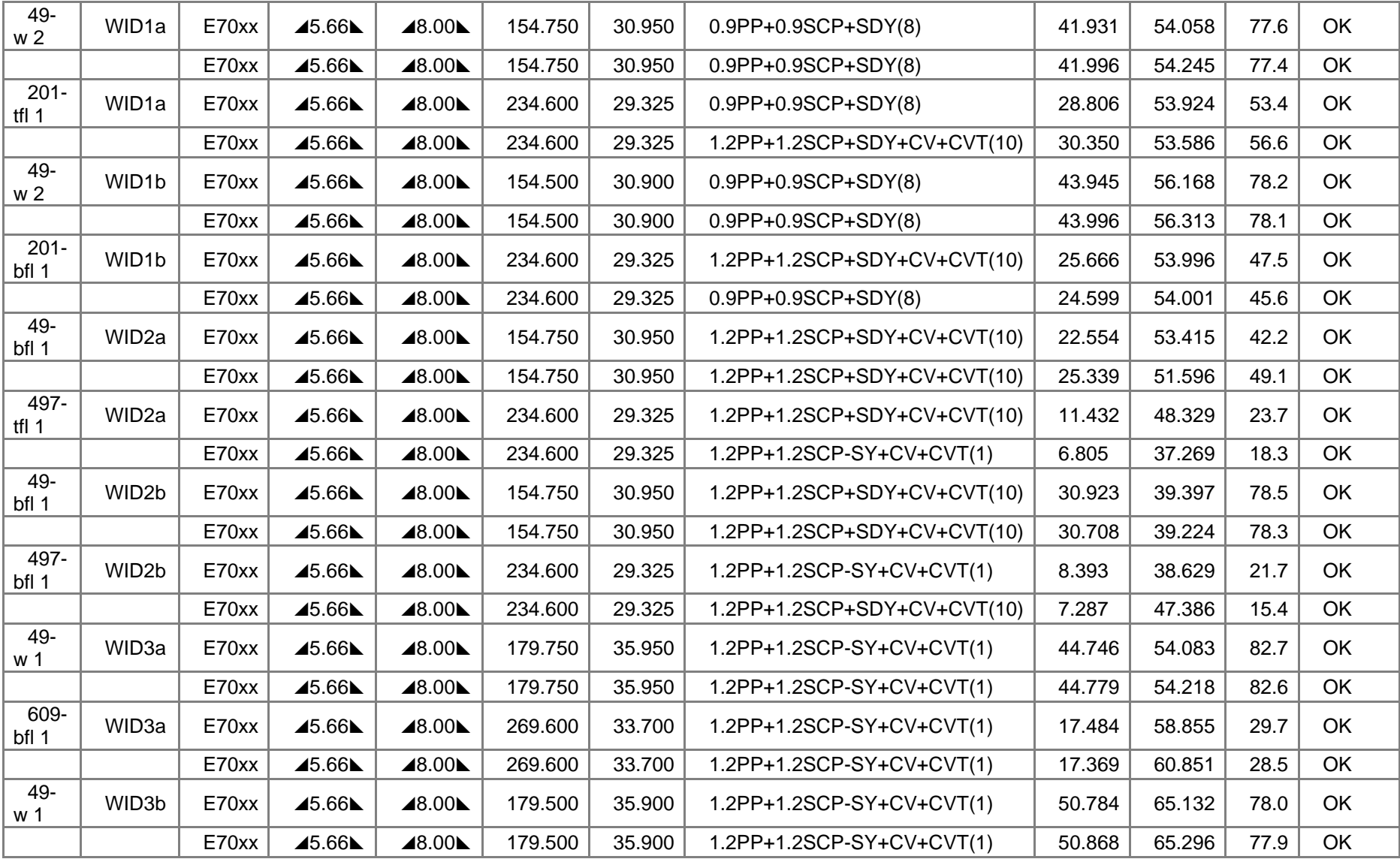

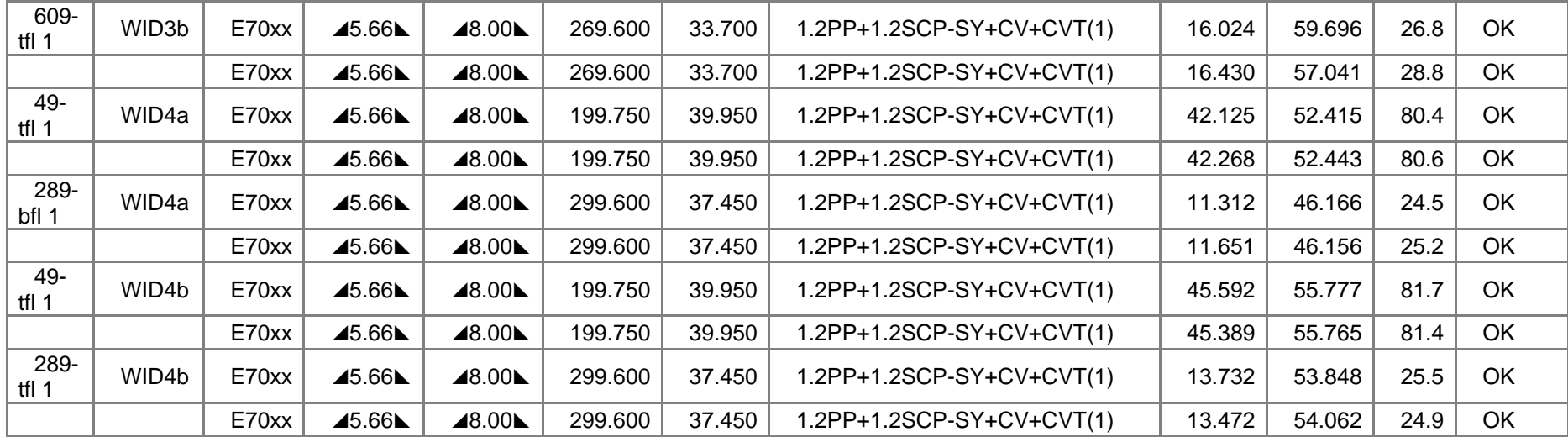

**Resultado detallado para 49-tfl 1 / ANG2 b-w 1 - 1**

Comprobación de la resistencia de la soldadura (AISC 360-16: J2-4)

 $\phi R_n = \phi \cdot F_{n\pi}$  24.958 kN ≥  $F_n =$  4.318 kN

Donde:

 $F_{nw}$  = 526681186.3 N/m<sup>2</sup>

– resistencia nominal del material de aportación:

 $F_{nw} = 0.6 \cdot F_{EXX} \cdot (1 + 0.5 \cdot sin^{1.5}\theta)$ 

, donde:<br> $F_{\overline{K}XY}$  =

620528317.8 N/m<sup>2</sup> – número de clasificación del electrodo, p.e. mínima resistencia a tracción especificada  $\theta =$ 

62.0° – ángulo de actuación de la carga medido desde el eje de la soldadura

 $A_{we} = 63.183$  mm<sup>2</sup> – área eficaz del elemento de soldadura crítico

#### **Resultado detallado para 49-bfl 1 / ANG3 a-w 1 - 1**

Comprobación de la resistencia de la soldadura (AISC 360-16: J2-4)

 $\phi R_n = \phi \cdot F_{nw}$ . 14.172 kN ≥  $F_n =$  2.741 kN

Donde:

 $F_{nw}$  = 412957241.0 N/m<sup>2</sup>  $F_{nw} = 0.6 \cdot F_{EXX} \cdot (1 + 0.5 \cdot sin^{1.5}\theta)$ 

– resistencia nominal del material de aportación:

, donde:  $F_{EXX}$  =

620528317.8 N/m<sup>2</sup> – número de clasificación del electrodo, p.e. mínima resistencia a tracción especificada

 $\ddot{\theta} =$ 

21.3° – ángulo de actuación de la carga medido desde el eje de la soldadura

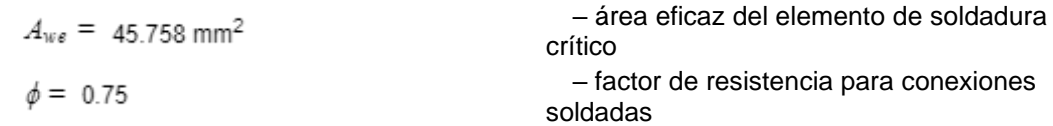

#### **Resultado detallado para 49-bfl 1 / ANG3 a-w 1 - 1**

Comprobación de la resistencia de la soldadura (AISC 360-16: J2-4)

 $\phi R_n = \phi \cdot F_{nw}$ . 14.215 kN ≥  $F_n =$  3.311 kN

Donde:

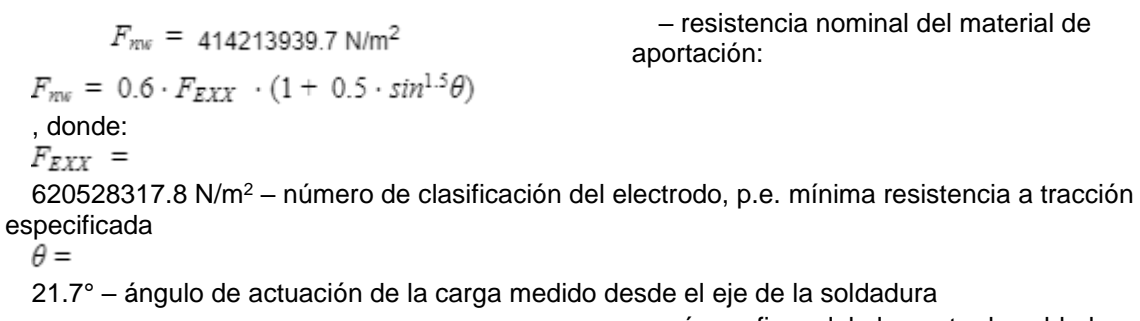

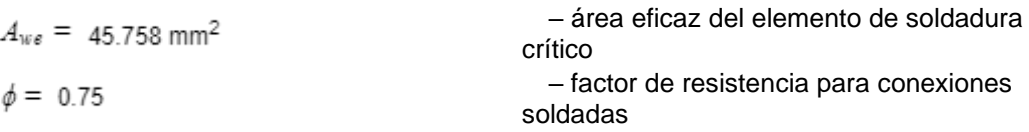

# **Pandeo**

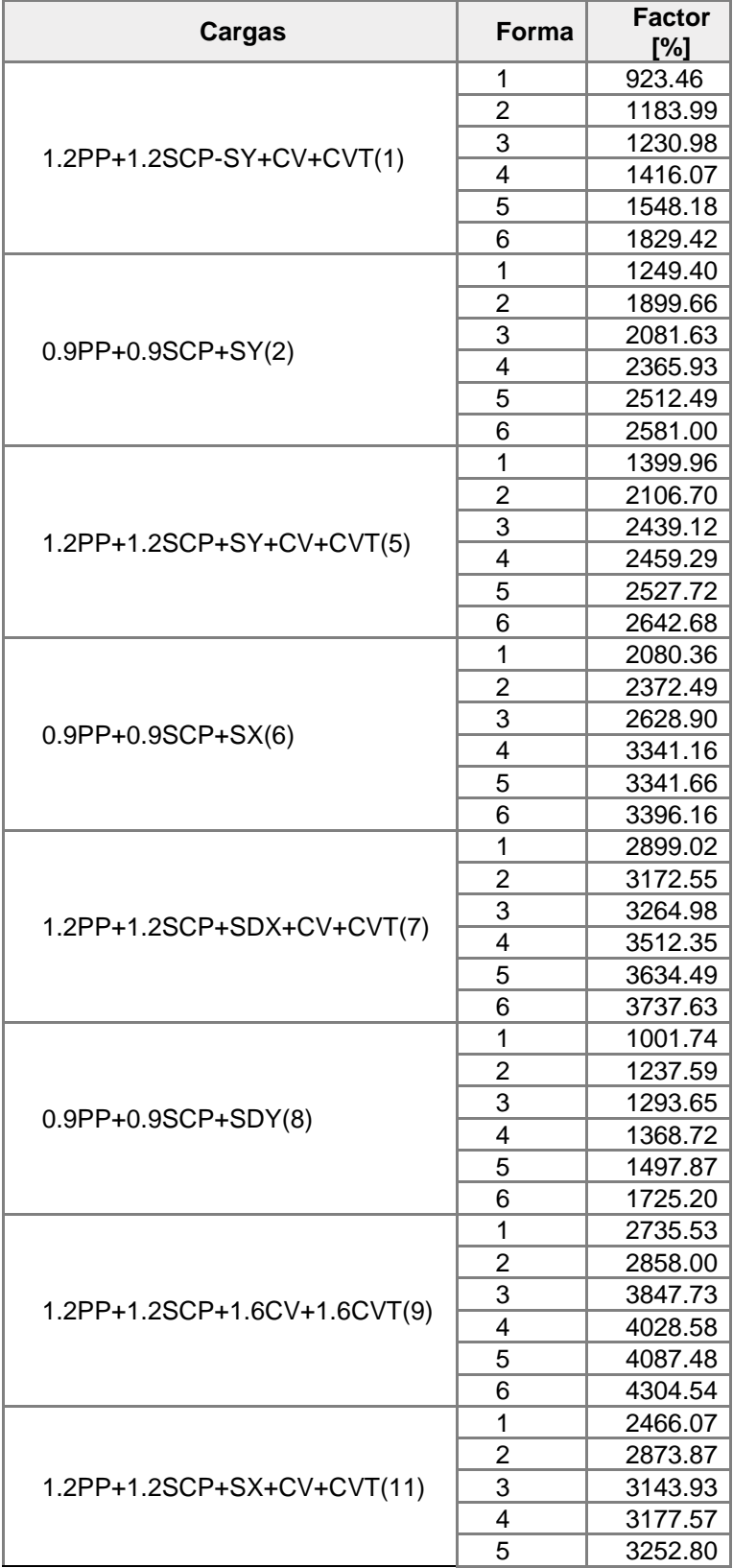

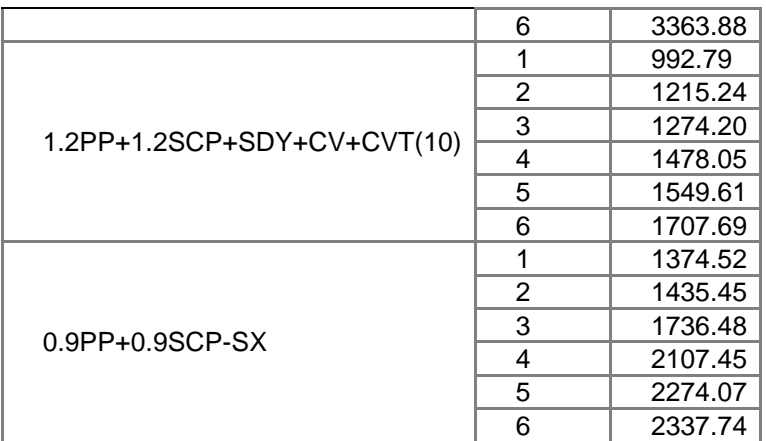

# **Operaciones**

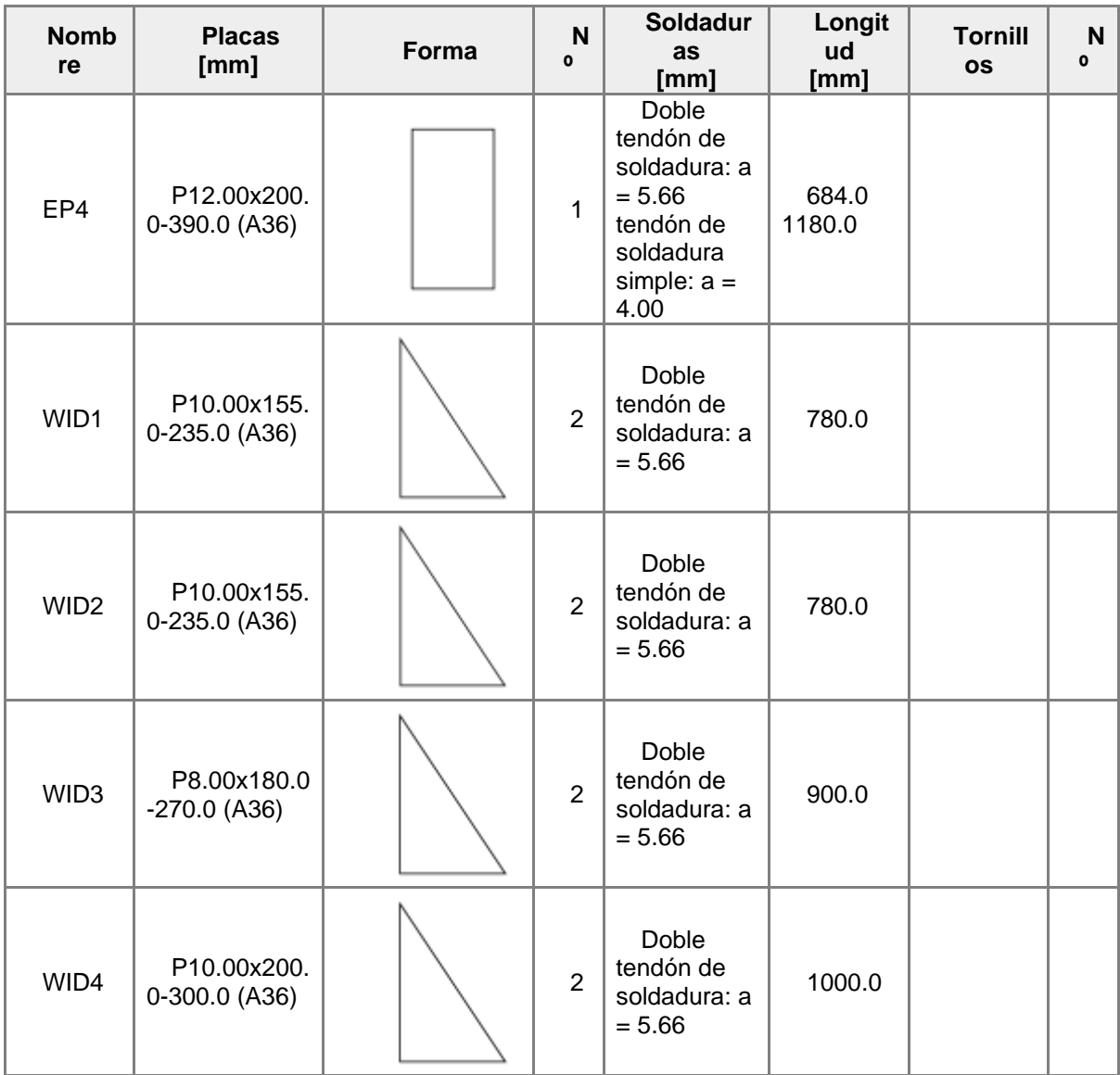

## **Soldaduras**

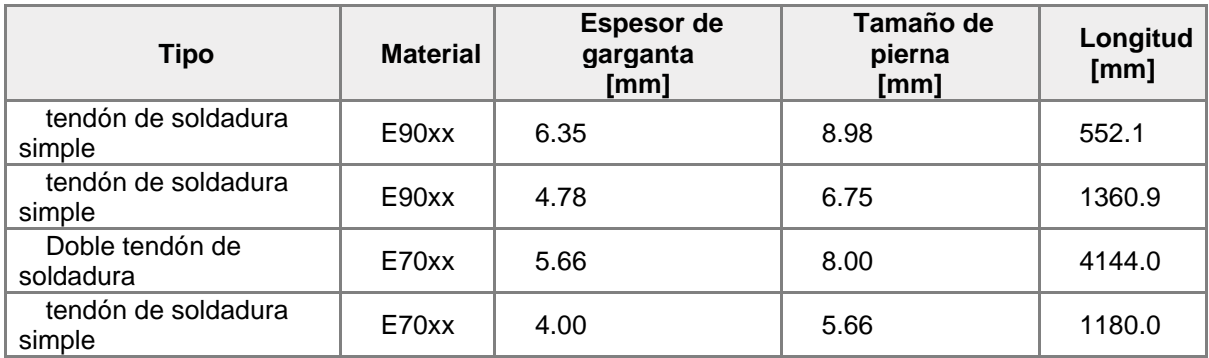

# **Tornillos**

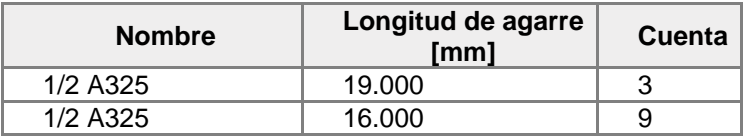

# **Norma**

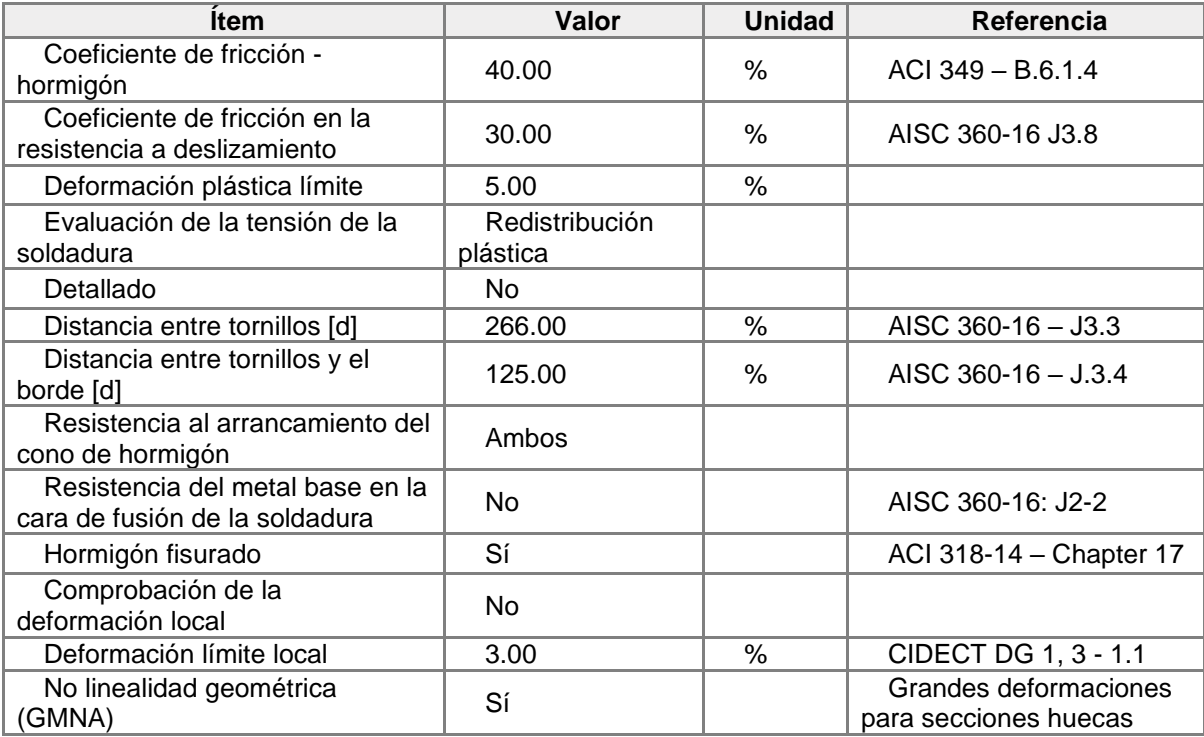

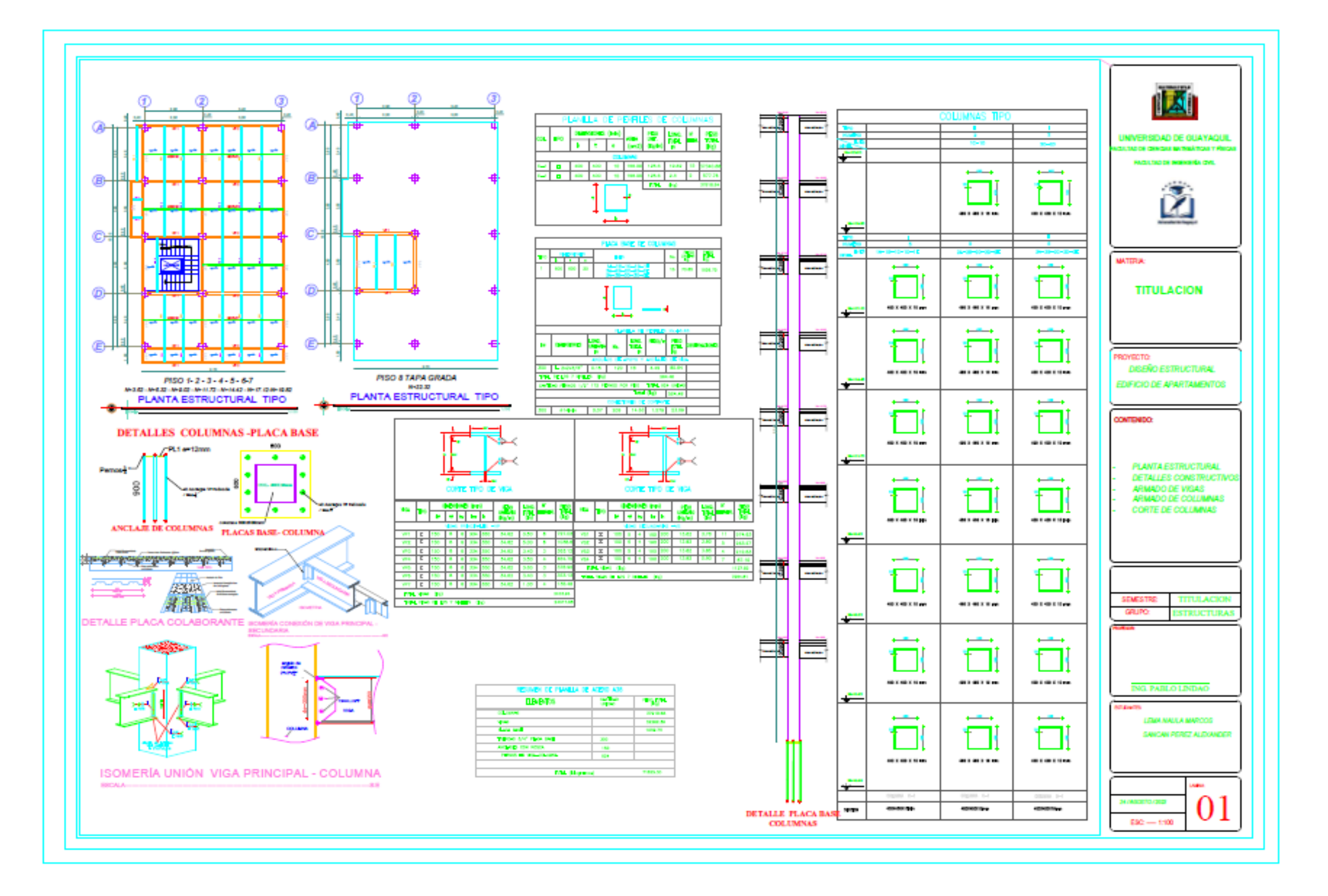

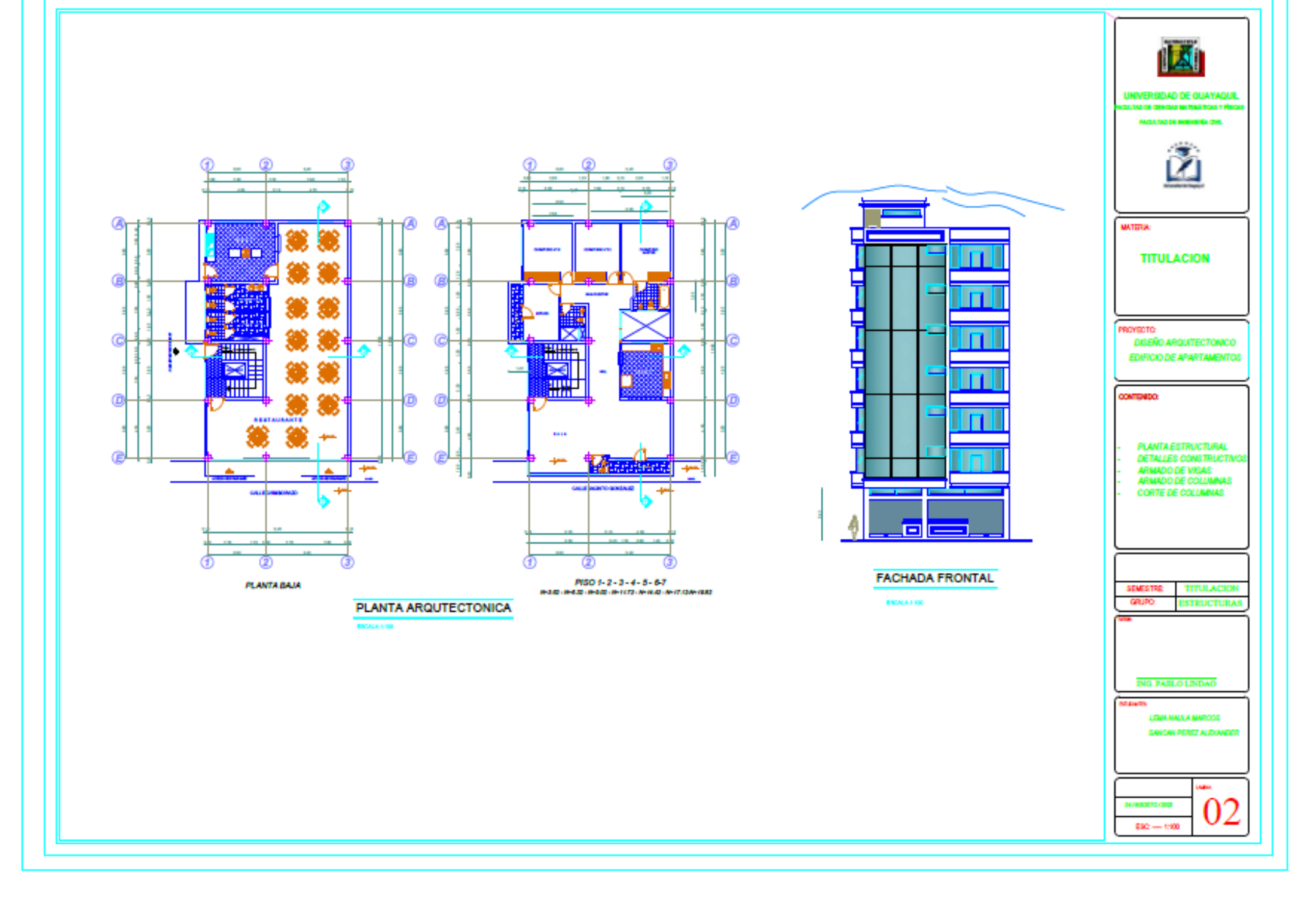

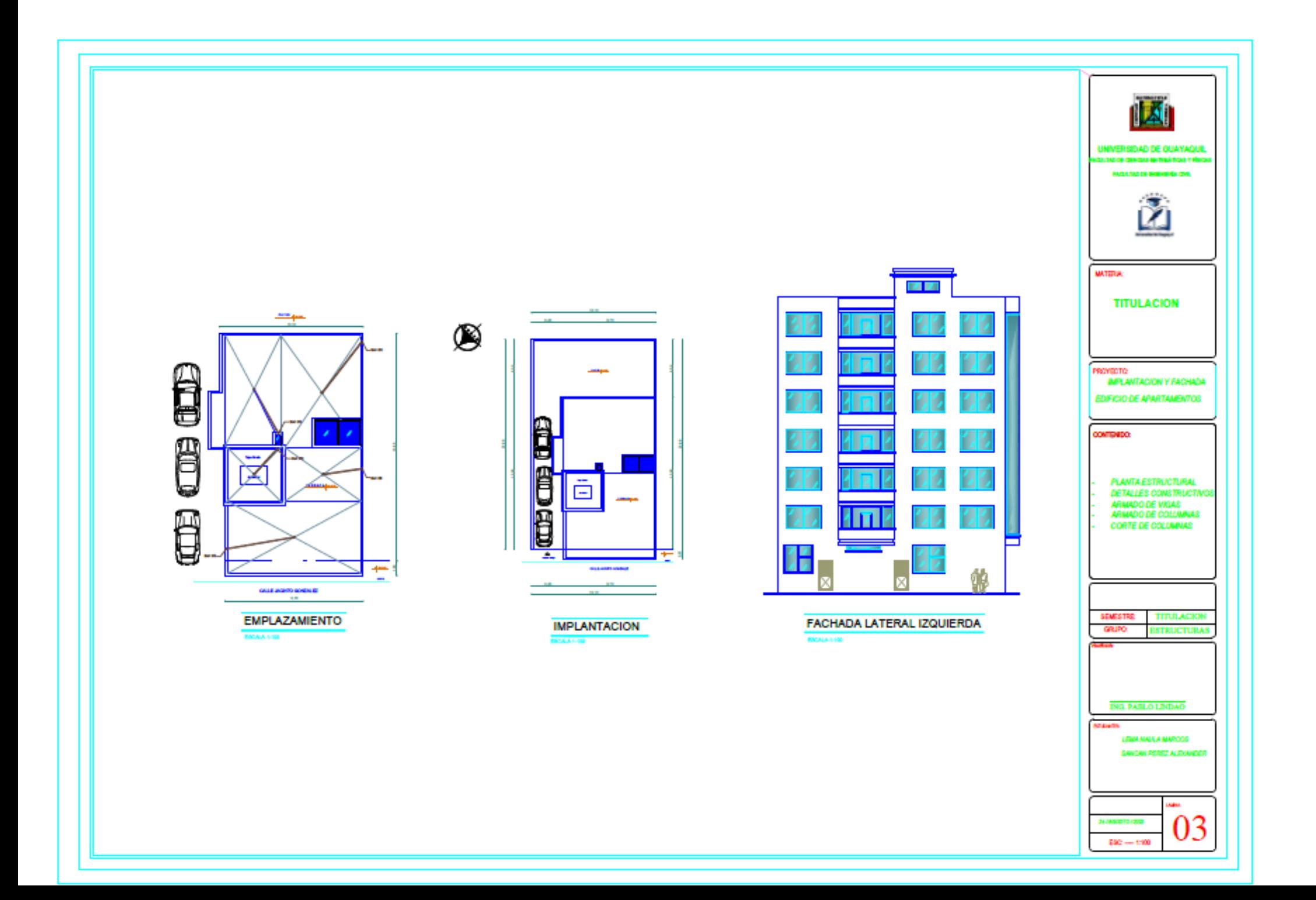

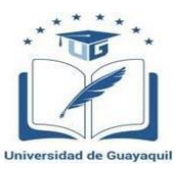

# **FICHA DE REGISTRO DE TRABAJO DE TITULACIÓN**

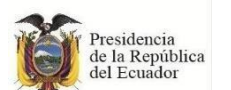

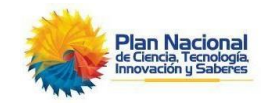

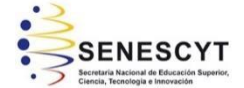

## **REPOSITORIO NACIONAL EN CIENCIA Y TECNOLOGÍA FICHA DE REGISTRO DE TESIS/TRABAJO DE GRADUACIÓN**

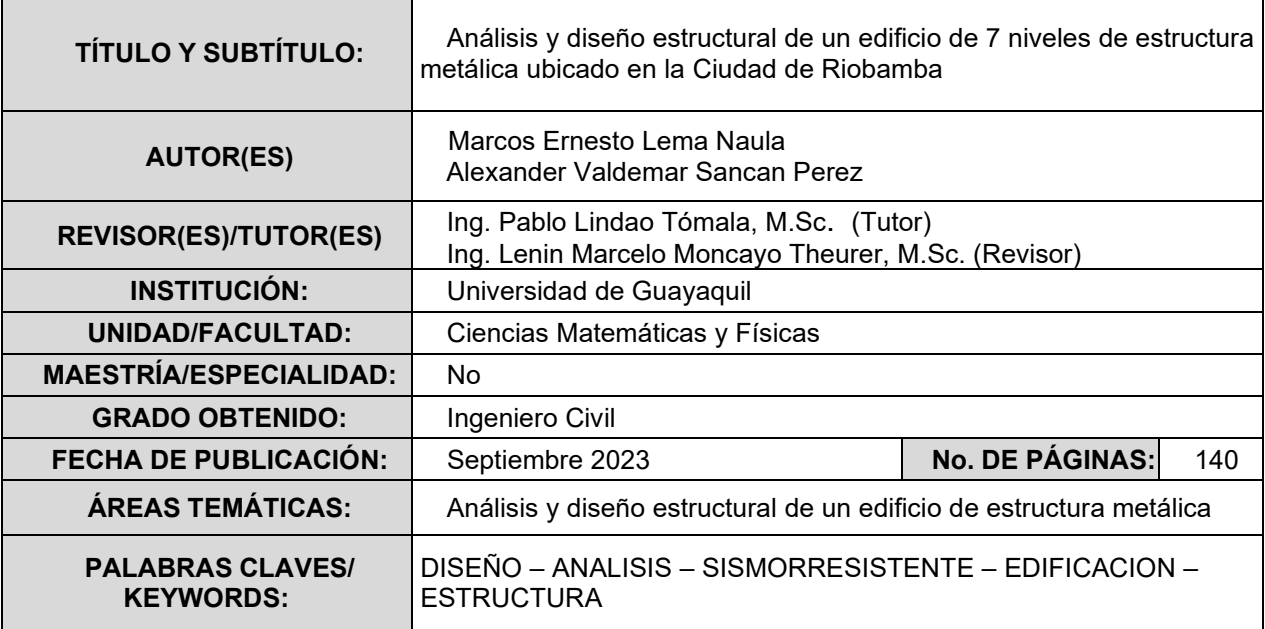

#### **RESUMEN/ABSTRACT:**

Este trabajo de titulación se trata acerca del "Análisis Y Diseño Estructural De Un Edificio De 7 Niveles De Estructura Metálica Ubicado En La Ciudad De Riobamba" con el objetivo de garantizar el cumplimiento de los estándares internacionales y nacionales de seguridad, realizando un análisis de la estructura y diseño, cargas de gravedad, sismo, aplicando las normativas vigentes del AISC 360-16 y las normas de construcción del Ecuador (NEC). El análisis y diseño de la edificación de estructura metaliza se realizará mediante el software Etabs, también se diseñará y comprobará los de los elementos estructurales a flexión y flexo-compresión para el caso de columnas y vigas. Este trabajo de análisis y diseño estructural proporciona una visión integral del proceso de construcción de un edificio de siete niveles de estructura metálica en el país, asegurando su viabilidad técnica y su conformidad con los estándares de calidad y seguridad. .

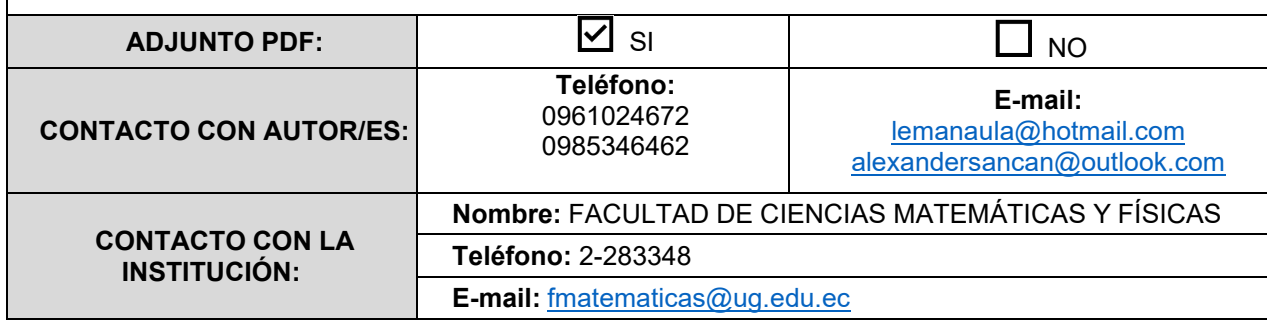